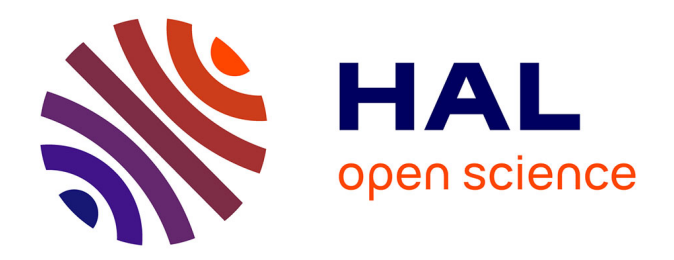

## **Développement d'un AFM virtuel pour l'évaluation du bilan d'incertitude de l'AFM métrologique du LNE**

Paul Ceria

### **To cite this version:**

Paul Ceria. Développement d'un AFM virtuel pour l'évaluation du bilan d'incertitude de l'AFM métrologique du LNE. Matériaux. Université Paul Sabatier - Toulouse III, 2017. Français. NNT :  $2017 \mathbf{TOU} 30119$  . tel-01887621

## **HAL Id: tel-01887621 <https://theses.hal.science/tel-01887621>**

Submitted on 4 Oct 2018

**HAL** is a multi-disciplinary open access archive for the deposit and dissemination of scientific research documents, whether they are published or not. The documents may come from teaching and research institutions in France or abroad, or from public or private research centers.

L'archive ouverte pluridisciplinaire **HAL**, est destinée au dépôt et à la diffusion de documents scientifiques de niveau recherche, publiés ou non, émanant des établissements d'enseignement et de recherche français ou étrangers, des laboratoires publics ou privés.

<span id="page-1-0"></span>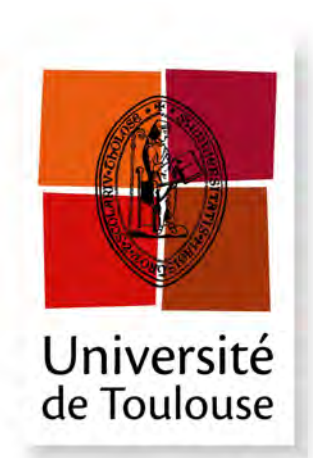

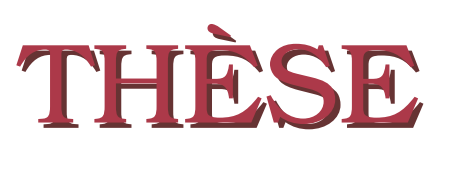

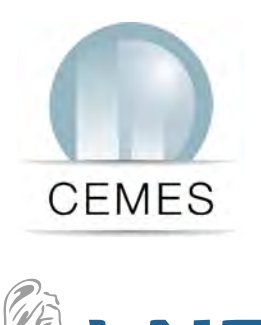

Le progrès, une passion à partager

**En vue de l'obtention du**

### **DOCTORAT DE L'UNIVERSITÉ DE TOULOUSE**

**Délivré par :** *l'Université Toulouse 3 Paul Sabatier (UT3 Paul Sabatier)*

**Présentée et soutenue le** *05/07/2017* **par :** PAUL CERIA

**Développement d'un AFM virtuel pour l'évaluation du bilan d'incertitude de l'AFM métrologique du LNE**

Bernard Legrand Directeur de recherche Président du jury Sebastien Gauthier Directeur de recherche Directeur de thèse Xavier Bouju Directeur de recherche Co-Directeur de thèse Brice Gautier Professeur d'Université Rapporteur Jérôme Polesel Directeur de recherche Rapporteur Muriel Thomasset Docteur Examinateur Jasmine Petri Docteur Examinateur John Villarubia Docteur Examinateur Sébastien Ducourtieux Directeur des travaux Examinateur

#### **JURY**

### **École doctorale et spécialité :**

*SDM : Sciences de la matière*

### **Unité de Recherche :**

*Laboratoire National de métrologie et d'Essais - LNE - Paris Centre d'Elaboration des Matériaux et d'Etudes Structurales - CEMES CNRS - Toulouse* **Directeur(s) de Thèse :**

*Sébastien Gauthier* et *Xavier Bouju*

### **Rapporteurs :**

*Brice Gautier* et *Jérôme Polesel*

### Paul CERIA

## **Développement d'un AFM virtuel pour l'évaluation du bilan d'incertitude de l'AFM métrologique du LNE**

### **Résumé**

À l'heure où les nanotechnologies sont en plein essor, la précision des mesures réalisées à l'échelle nanométrique devient un défi essentiel pour améliorer les performances et la qualité des produits intégrant des nano. Pour répondre aux besoins sous-jacents en nanométrologie dimensionnelle, le Laboratoire National de métrologie et d'Essais (LNE) a conçu intégralement un Microscope à Force Atomique métrologique (mAFM). Son objectif principal est d'assurer la traçabilité au mètre défini par le Système International d'unités (SI) pour les mesures à l'échelle nanométrique. Pour cela, le mAFM utilise quatre interféromètres différentiels qui mesurent en temps réel le déplacement relatif de la pointe par rapport à l'échantillon. Cet instrument de référence est destiné à l'étalonnage d'étalons de transfert couramment utilisés en microscopie à champ proche (SPM) et en microscopie électronique à balayage (SEM). Lors de ce processus, une incertitude de mesure est évaluée. Elle détermine un niveau de confiance de l'étalonnage réalisé par le mAFM. Cette incertitude est généralement évaluée grâce à des mesures expérimentales permettant de déterminer l'impact de certaines sources d'erreur qui dégradent les mesures à l'échelle du nanomètre. Pour d'autres sources d'erreur, leur évaluation reste complexe ou expérimentalement impossible. Pour surmonter cette difficulté, le travail de thèse a consisté à mettre en place un modèle numérique de l'instrument nommé « AFM virtuel ». Il permet de prévoir l'incertitude de mesure du mAFM du LNE en ciblant les sources critiques d'erreur grâce à l'utilisation d'outils statistiques tels que la Méthode de Monte Carlo (MCM), les plans de Morris et les indices de Sobol. Le modèle utilise essentiellement la programmation orientée objet afin de prendre en compte un maximum d'interactions parmi les 140 paramètres d'entrée, en intégrant des sources jusqu'ici négligées ou surestimées par manque d'informations.

### Paul CERIA

## **Development of a Virtuel AFM to evaluate the uncertainty budget of the LNE's metrological AFM**

### **Abstract**

At present where nanotechnology applications are growing fast and nano products spreading worldwide, measurement accuracy at nanometer scale becomes an essential challenge to improve the performance and the quality of products integrating nano. To meet the specific needs in the field of dimensional nanometrology, LNE (French metrology institute) integrally designed a metrological Atomic Force Microscope (mAFM). Its main objective is to ensure the traceability of nanoscale measurements to the meter as defined by the International System of Units (SI). The mAFM uses four differential interferometers which measure the tip to sample relative position. This instrument will be devoted to the calibration of transfer standards commonly used in scanning probe microscopy (SPM) and scanning electron microscopy (SEM). During this process, a measurement uncertainty is evaluated to determine a confidence level of the calibration realized by the mAFM. This uncertainty is usually evaluated thanks to experimental measurements which determine the impact of some error sources which degrade measurements at the nanoscale. For other components, their evaluation can be more complex and sometimes impossible to estimate experimentally. To overcome this difficulty, the thesis work consisted in the development of a numerical model called "Virtual AFM". It allows producting the measurement uncertainty of the LNE's mAFM and to identify the critical components by using statistic tools such as Monte Carlo Method (MCM), Morris' design and Sobol' indices. The model uses essentially oriented-object programming to take into account a maximum of interactions from about 140 input quantities. It allowed integrating components previously neglected or overestimated due to a lack of information.

## **Remerciements**

A l'issue de ce travail de doctorat, j'ai pu rencontrer et travailler avec des personnes aux précieuses qualités humaines et intellectuelles. Je désire leur témoigner ma reconnaissance.

Je tiens à exprimer chaleureusement mes plus vifs remerciements à Sébastien Ducourtieux qui fût pour moi un directeur de travaux attentif et disponible malgré sa charge de travail. Sa compétence, sa rigueur scientifique et sa clairvoyance m'ont beaucoup appris et m'ont permis d'aboutir à un travail important de nature pluridisciplinaire regroupant des aspects de modélisation physique, de développement logiciel, de mesures physiques ainsi qu'intégrer l'ensemble des stratégies adoptées. Enfin, j'ai été extrêmement sensible à ses qualités humaines d'écoute et de compréhension tout au long de ce travail doctoral. Je remercie également Younes Boukellal pour son aide durant cette thèse.

J'adresse toute ma gratitude à mes directeurs de thèse, Sebastien Gauthier et Xavier Bouju, directeurs de recherche au CEMES-CNRS à Toulouse, pour la confiance qu'ils m'ont accordée en acceptant d'encadrer ce travail de thèse, ainsi que pour leurs multiples conseils. Je remercie également Erik Dujardin, responsable du Groupe NanoSciences au CEMES, pour m'avoir accepté toute une année dans son équipe.

J'exprime tous mes remerciements à l'ensemble des membres du jury pour s'être intéressés à mes travaux de thèse. Ainsi, ma reconnaissance va à Jérôme Polesel, directeur de recherche au LIST à Belvaux (Luxembourg) et Brice Gautier, professeur à l'INSA de Lyon, qui m'ont fait l'honneur d'être rapporteurs de ce mémoire. Je les remercie pour leur évaluation scientifique et leur travail de synthèse. Par ailleurs, je remercie Jérôme Polesel pour m'avoir invité dans son laboratoire afin de discuter d'un grand nombre de sujets importants à propos de la modélisation de l'AFM métrologique. Je remercie également Bernard Legrand, directeur de recherche au LAAS à Toulouse, d'avoir été le président de mon jury. Je remercie Muriel Thomasset, docteur au Synchrotron Soleil à Saint-Aubin, et Jasmine Petry, docteur au FPS Economie à Bruxelles (Belgique), pour avoir accepté d'être membre du jury. Finalement, un grand merci à John Villarrubia, docteur au NIST à Gaithersburg (USA), pour sa participation au jury de thèse malgré la distance, ainsi que pour ses nombreuses analyses concernant la robustesse de l'AFM virtuel.

Je remercie les membres du Synchrotron Soleil, Muriel Thomasset et l'équipe d'Alain Lestrade, pour nous avoir aidés à étalonner certaines pièces de l'AFM métrologique. Je remercie également l'équipe de José Salgado du LNE pour l'étalonnage du prisme de l'AFM métrologique.

Je remercie toutes les personnes formidables que j'ai rencontrées par le biais du LNE. Je pense particulièrement à Nicolas Feltin et François Piquemal pour m'avoir donné la chance d'intégrer le LNE au cours de cette thèse. Un grand merci à tous les collègues du Bâtiment « Maxwell » avec qui j'ai partagé des années riches en bonne humeur. J'associe ces remerciements à Alexandre Allard et Nicolas Fischer de l'équipe statistiques, pour leur grande contribution à l'AFM virtuel. Je remercie Sylvie Boxberger pour son aide concernant la connexion au cluster du LNE et Alain Chabbat pour son aide au transfert du PC à Toulouse. Finalement, je remercie énormément mon manager, Bruno Hay, de m'avoir soutenu tout au long de ma thèse.

# **Acronymes**

Cette page présente les sigles utilisés tout au long du manuscrit de thèse. Concernant les abréviations associées aux paramètres d'entrée de notre AFM virtuel, elles sont présentées dans les tableaux de la page [155.](#page-173-0)

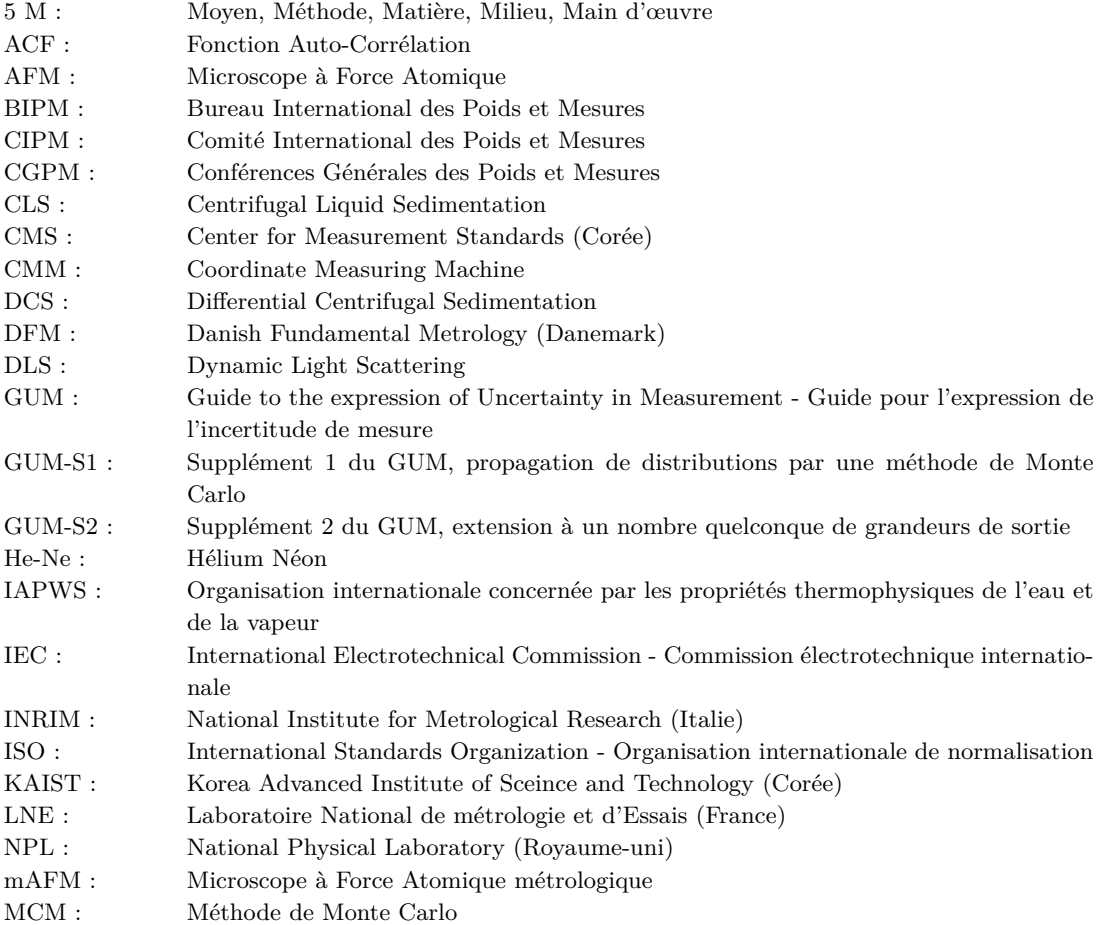

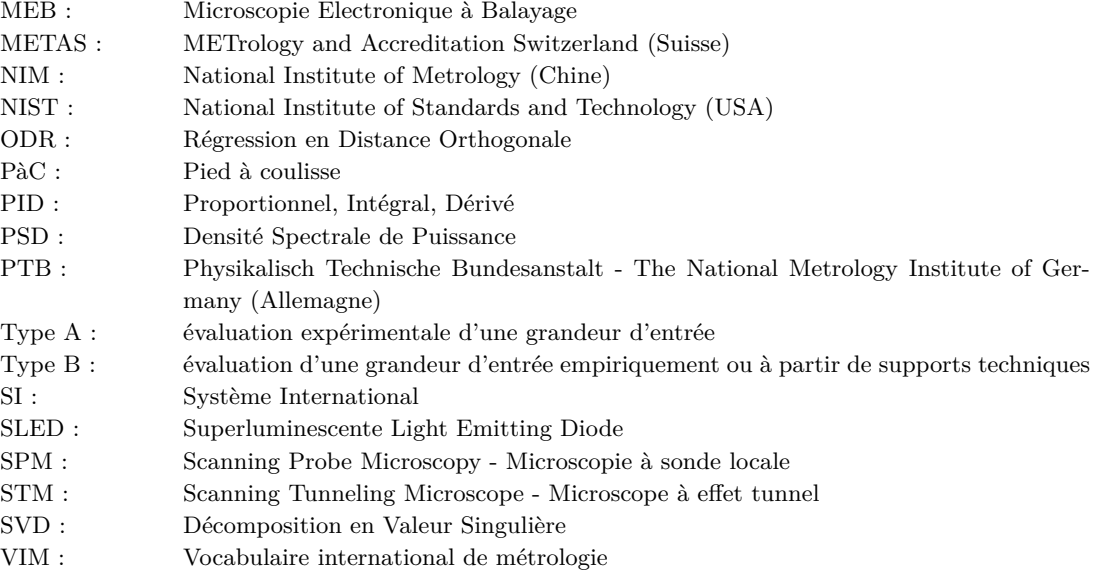

## **Lexique**

Nous présentons sur cette page quelques définitions afin de faciliter la lecture lorsqu'un terme technique apparait. Les notions de métrologie sont recueillies à partir du vocabulaire international de métrologie (VIM). La définition de chaque terme technique sera approfondie dans le manuscrit.

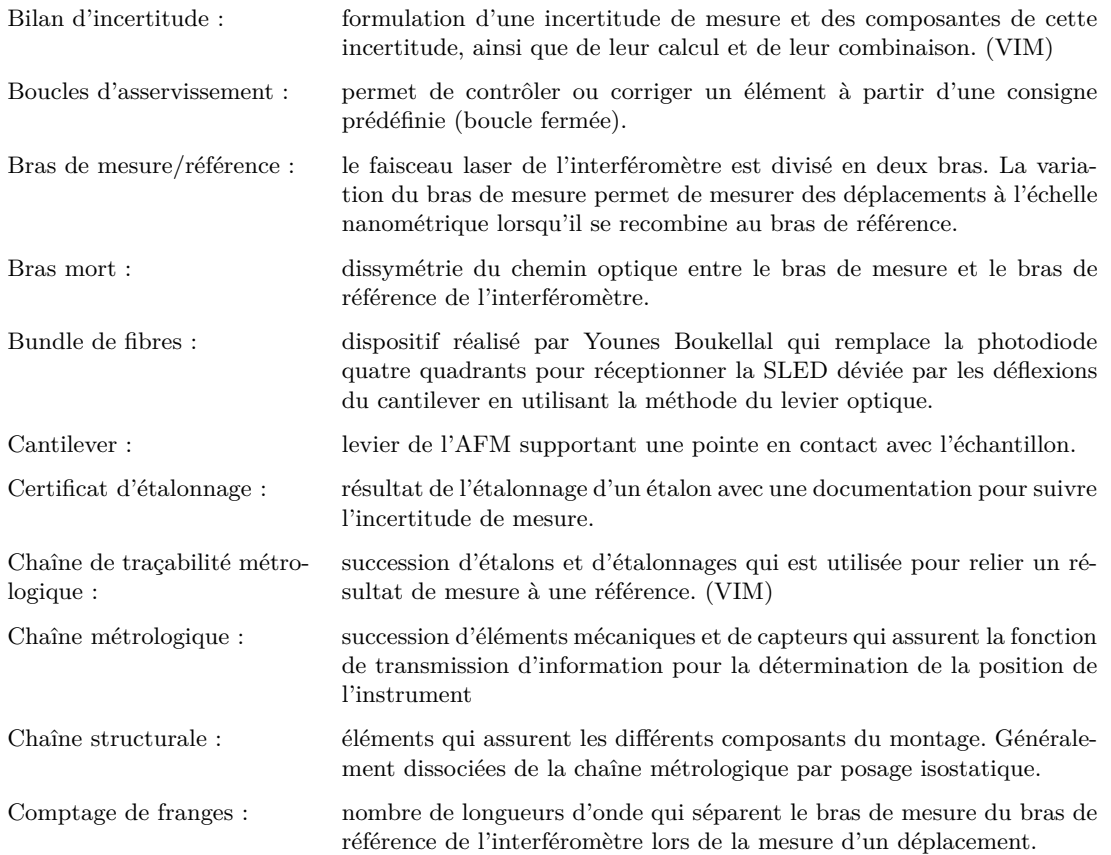

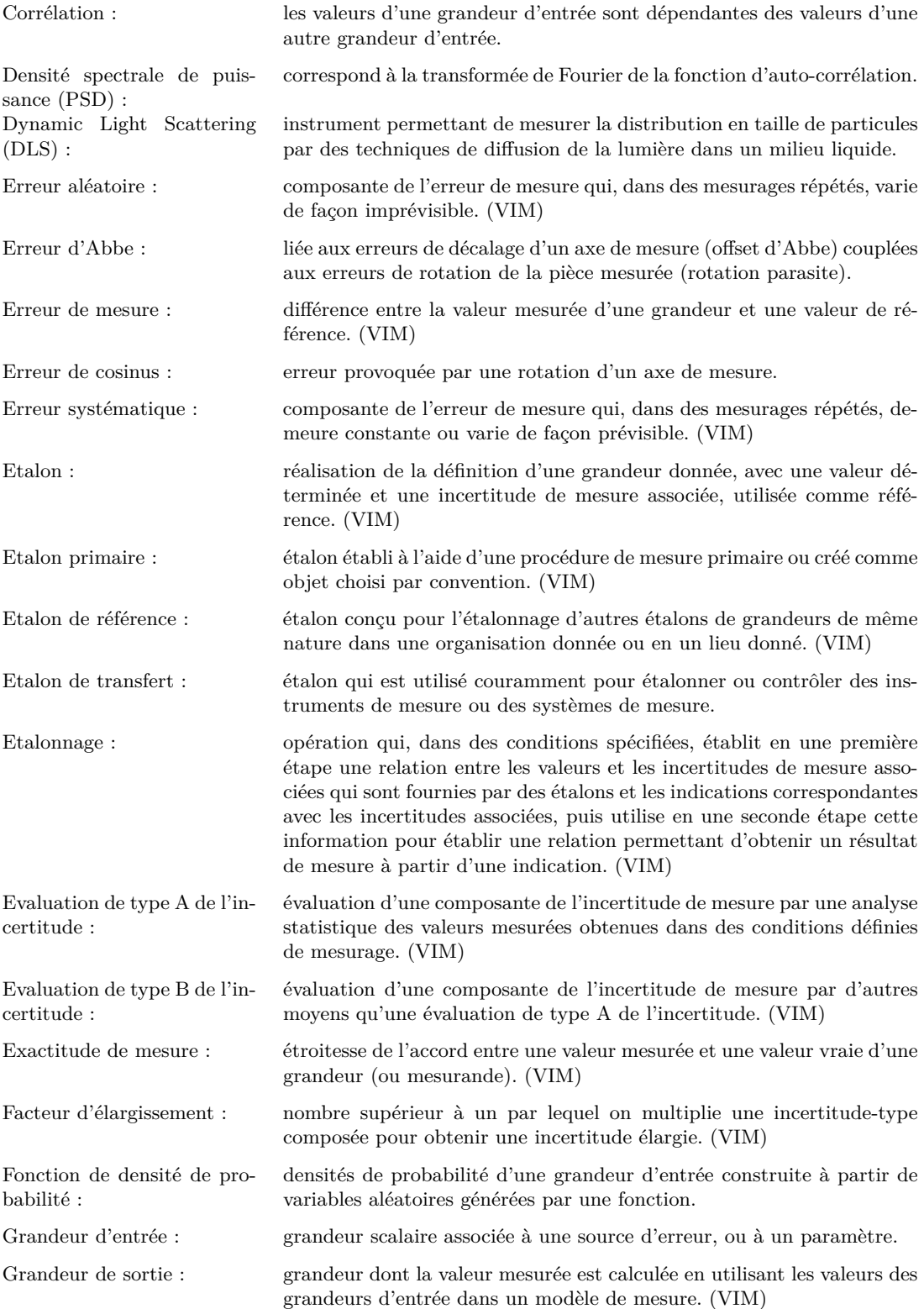

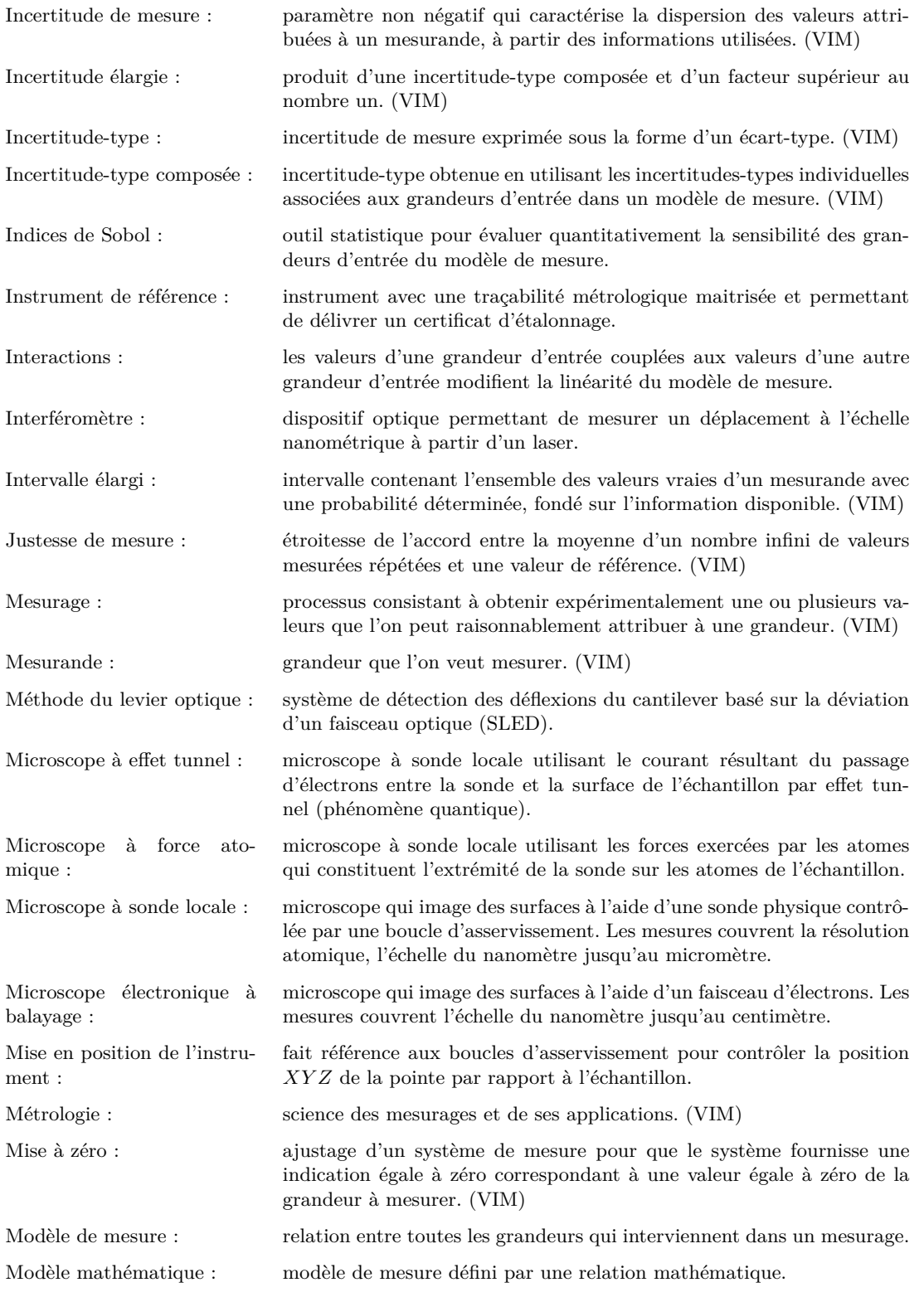

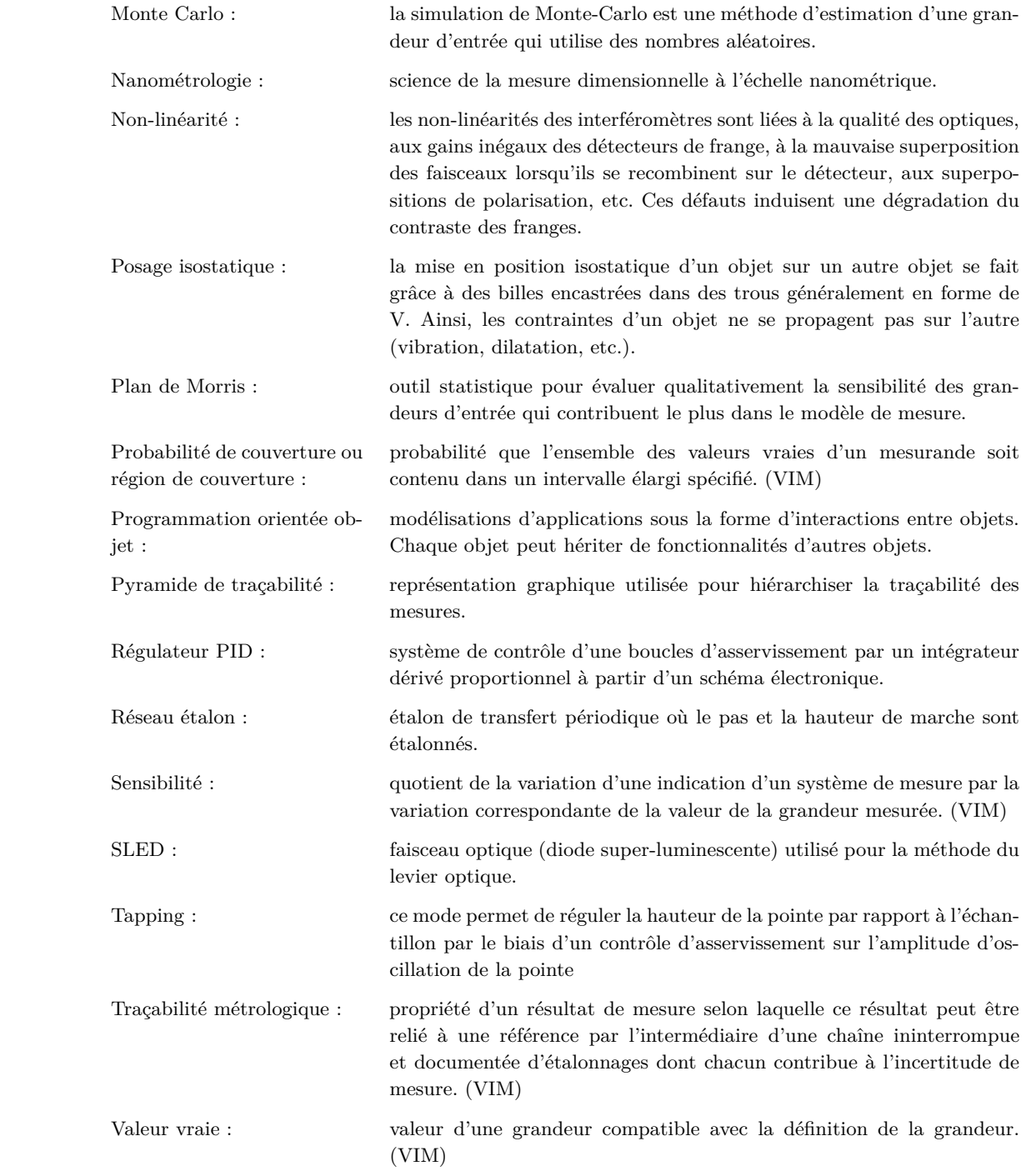

# **Table des matières**

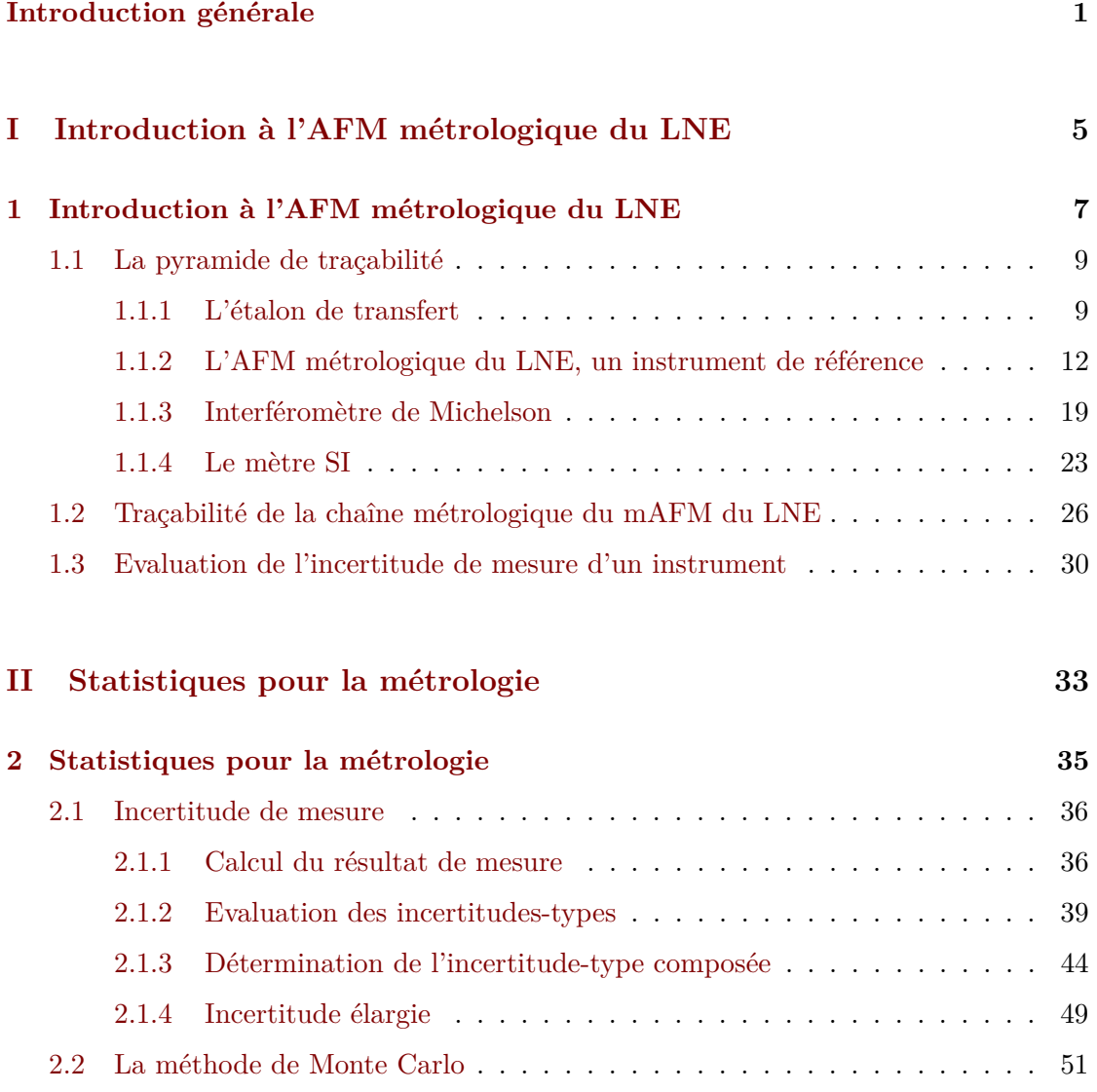

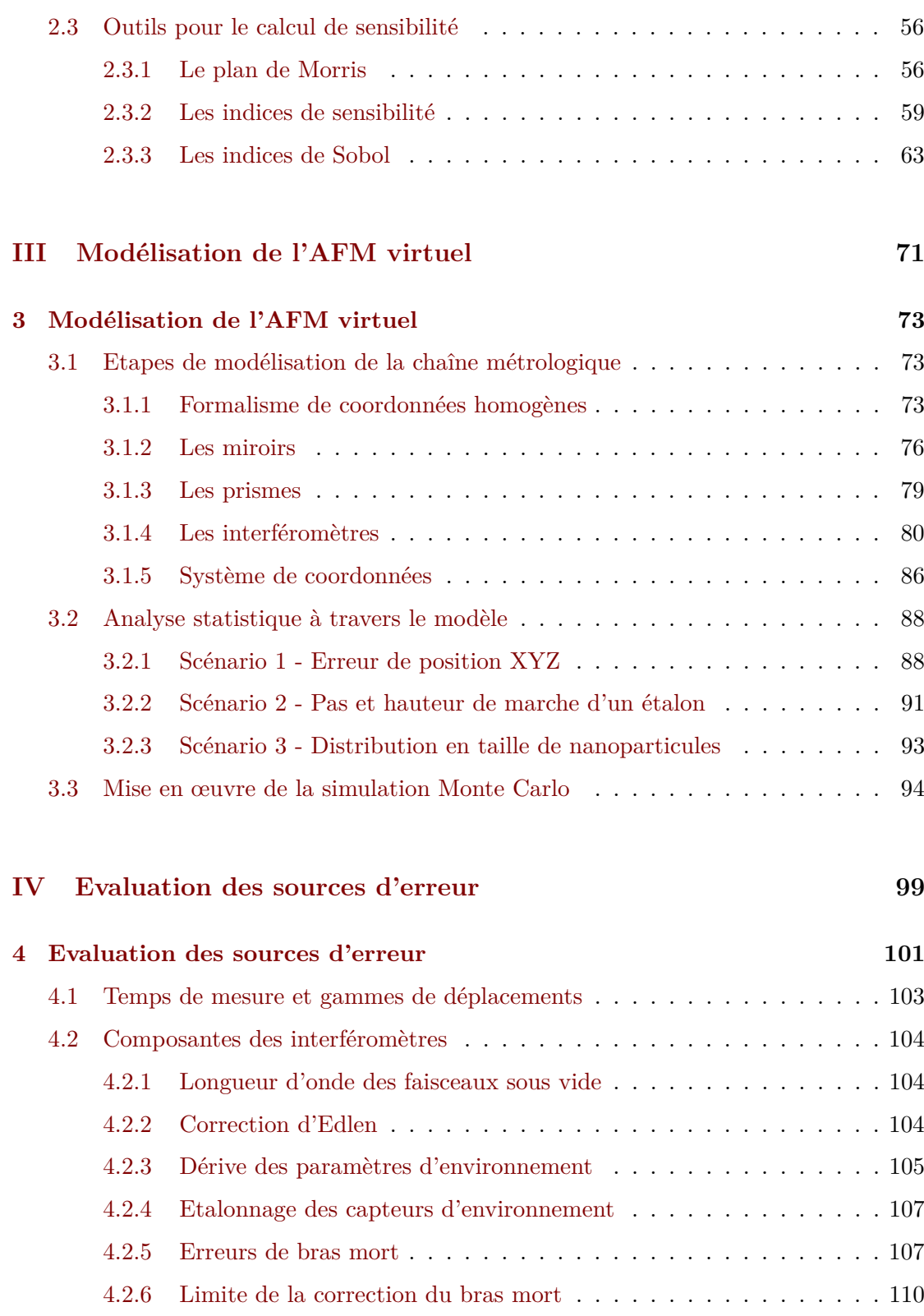

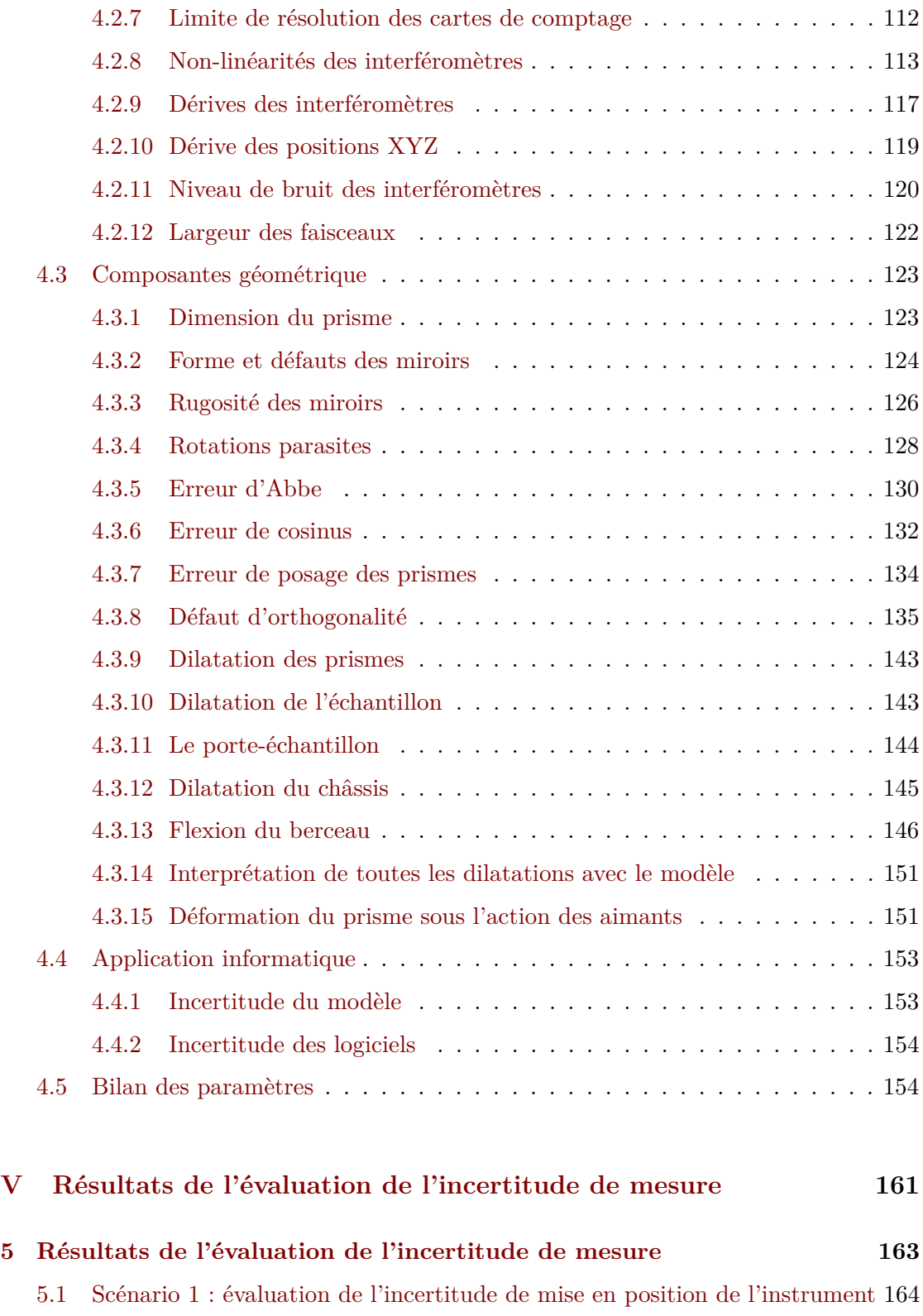

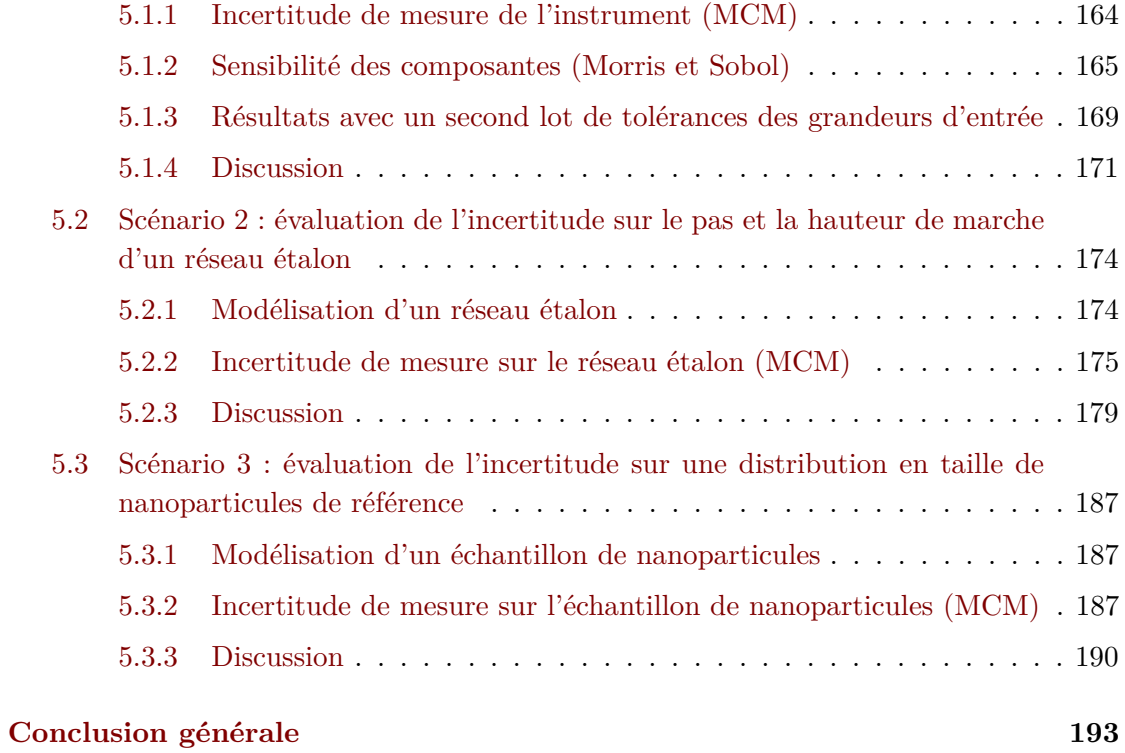

## <span id="page-19-0"></span>**Introduction générale**

En nanométrologie, pour améliorer la précision des mesures dimensionnelles nanométriques effectuées avec un microscope à sonde locale (SPM) ou un microscope électronique à balayage (MEB), les utilisateurs ont besoin d'étalonner leurs instruments en utilisant des étalons de transfert généralement matérialisés par des réseaux 1D ou 2D [\[1,](#page-233-0) [2\]](#page-233-1), pour lesquels les valeurs du pas de réseau et de la hauteur sont enregistrées dans un certificat d'étalonnage avec une incertitude de mesure associée. Pour obtenir ces valeurs de référence, les étalons sont mesurés par un instrument de référence au sein de laboratoires nationaux de métrologie. L'instrument le plus couramment utilisé est le Microscope à Force Atomique métrologique (mAFM). Un tel instrument a été développé au Laboratoire National de métrologie et d'Essais (figure [1\)](#page-19-1)[\[3\]](#page-233-2). Il est dédié à la mesure traçable à l'échelle nanométrique de structures nécessitant des mesures dimensionnelles avec une haute exactitude (haute précision et faible incertitude), mais également à l'étalonnage des étalons de transfert adaptés à la microscopie en champ proche et la microscopie électronique à balayage.

<span id="page-19-1"></span>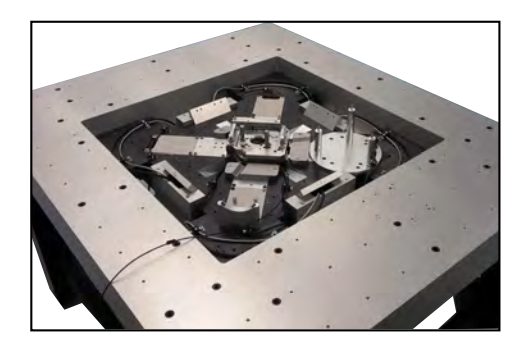

**Figure 1 –** Photo de l'AFM métrologique du LNE.

La conception de l'AFM métrologique du LNE a été lancée en 2007 avec la contribution d'une première thèse assurée par Benoit Poyer [\[4\]](#page-233-3). L'originalité de la configuration de cet AFM métrologique a permis d'atteindre de très bonnes performances en termes de stabilité thermique et mécanique. Cependant, l'incertitude de mesure était pénalisée

essentiellement par l'utilisation d'une tête AFM commerciale mal adaptée pour la qualité recherchée en métrologie. Une seconde thèse a donc été assurée par Younes Boukellal [\[5\]](#page-233-4) afin de mener d'importants travaux de développement instrumental pour améliorer les performances du mAFM en l'équipant d'une tête AFM métrologique. Ces efforts de conception durant ces deux thèses ont permis d'abaisser de façon significative le niveau de certaines contributions (erreur d'Abbe, dilatation, dérives, etc.). Deux premiers bilans d'incertitude ont été réalisés dans lesquels les principales sources d'erreur qui perturbent le processus de mesure ont été évaluées expérimentalement [\[3,](#page-233-2) [6\]](#page-233-5), mais également à partir de spécifications techniques fournies par les constructeurs sur différents composants de l'AFM métrologique. Cependant, le fait que le système de mesure du mAFM soit complexe, les évaluations de l'incertitude de certaines composantes sont expérimentalement impossibles, pour d'autres, elles ont été généralement surestimées ou oubliées. Par ailleurs, parmi toutes ces évaluations, un manque de précision fait défaut pour le calcul des incertitudes, les modèles mathématiques ne sont pas définis correctement du fait de la complexité du système de mesure du mAFM. Les coefficients de sensibilité des sources d'incertitudes ayant été mal adaptés, l'effet des interactions entre les paramètres n'a pas été pris en compte.

Afin d'enrichir le bilan d'incertitude avec une évaluation plus rigoureuse et mieux adaptée dans l'estimation des incertitudes de mesure du mAFM, le présent travail de thèse va permettre de cibler tous ces problèmes et de les résoudre par le biais d'outils statistiques et d'un modèle en programmation orientée objet. Ainsi, pour affiner le bilan d'incertitude, un modèle numérique de l'instrument a été développé sous Matlab. Ce modèle est une représentation fidèle de la chaîne métrologique de l'instrument. Ainsi le système de mesure utilisé par le mAFM va être modélisé afin de créer un AFM virtuel. Il a pour objectif de quantifier l'impact de toutes les sources d'erreurs sur le résultat de mesure et de déterminer les incertitudes associées. Il permet d'évaluer une grande partie des composantes (mécaniques, environnementales et optiques) liées au système de mesure de position, et également de transférer les composantes évaluées expérimentalement. La détermination de l'incertitude de mesure se fera par le biais de l'utilisation de la méthode de Monte Carlo [\[7\]](#page-233-6). D'autres outils statistiques (plan de Morris [\[8\]](#page-233-7) et indices de Sobol [\[9,](#page-233-8)[10\]](#page-233-9)) sont également intégrés au modèle afin d'enrichir les informations liées à l'impact et à la sensibilité de chaque source d'erreur dans le système de mesure du mAFM, et ainsi de prendre en compte les interactions entre chaque paramètre.

Une description complète de l'AFM métrologique du LNE est donnée dans le premier chapitre. Celui-ci illustrera la problématique qui concerne la complexité de l'évaluation des sources d'erreur sur notre système de mesure du mAFM. Il permettra par ailleurs de comprendre pourquoi il faut être rigoureux dans l'évaluation de l'incertitude de mesure.

Afin de préciser d'où viennent ces termes d'incertitude, le deuxième chapitre intro-

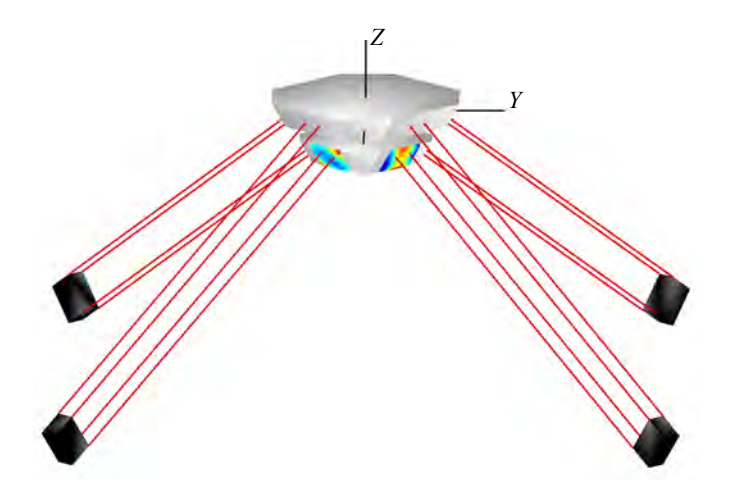

**Figure 2 –** Modélisation sous Matlab de la chaine métrologique du mAFM. Elle comprend quatre interféromètres différentiels double passage (16 faisceaux), un prisme de référence (haut) associé à la pointe et un prisme de mesure (bas) associé à l'échantillon.

duira les notions indispensables pour l'évaluation des incertitudes ainsi que leurs propagations dans un système de mesure (GUM). Il introduira par la suite la méthode de Monte Carlo qui consiste à propager dans un système de mesure non plus des incertitudes mais directement des densités de probabilité de chaque source d'erreur. Le chapitre finira par une description statistique des outils de sensibilité utilisés pour nos travaux tels que les plans de Morris et les indices de Sobol, qui sont utilisés pour identifier les paramètres les plus influents et pour effectuer une analyse de sensibilité.

Le troisième chapitre décrit les étapes de modélisation utilisées pour obtenir une représentation virtuelle de la chaîne métrologique impliquée dans la mesure et le contrôle de la position de l'instrument (interféromètres, miroir, prismes, environnement, etc.). Les paramètres utilisés pour manipuler la géométrie du système seront détaillés dans ce chapitre. Il conclura par la description de trois scénarios qui concernent l'évaluation de l'incertitude de mesure sur une position critique de l'instrument, puis de l'évaluation de l'incertitude de mesure lors de la détermination du pas et de la hauteur de marche d'un réseau étalon mesuré par le mAFM, puis sur la distribution en taille d'un échantillon de nanoparticules.

Une fois le modèle mis en place, le quatrième chapitre concernera l'évaluation des sources d'erreurs de notre système de mesure pour comprendre leur comportement dans le modèle une fois transférées. Nous introduirons l'évaluation des composantes des interféromètres, des prismes, de l'environnement et de l'électronique. Nous présenterons le choix de leur loi de densité ainsi que de leurs tolérances.

Dans le dernier chapitre sont interprétés les résultats réalisés par notre modèle en utilisant la méthode de Monte Carlo (MCM) selon les principes du complément 1 et 2 du GUM [\[7,](#page-233-6)[11\]](#page-233-10). Ainsi un bilan d'incertitude sera établi pour notre mAFM ainsi que sur les propriétés dimensionnelles des étalons de transfert (pas et hauteur d'un réseau 2D, taille moyenne de nanoparticules). Les résultats seront ensuite discutés.

Une conclusion fera la synthèse des travaux réalisés durant cette thèse et ouvrira des perspectives afin de guider de futurs développements.

*Premier chapitre*

# <span id="page-23-0"></span>**Introduction à l'AFM métrologique du LNE**

# <span id="page-25-0"></span>**Introduction à l'AFM métrologique du LNE**

« La métrologie est la science de la mesure ; elle embrasse à la fois les déterminations expérimentales et théoriques à tous les niveaux d'incertitude et dans tous les domaines des sciences et de la technologie. »

*BIPM*

D ans la littérature, la métrologie est décrite comme une science de la mesure, mais elle est aussi une science de l'aléatoire, où s'établit une interconnexion entre probabilités et statistiques à partir de répétitions de mesures réalisées théoriquement ou expérimentalement. C'est en effet cette notion d'aléatoire qui va déterminer la qualité (dite *exactitude*) de ces mesures réalisées avec précision et ainsi fournir un taux de confiance sur la mesure finale délivrée. Peu importe le taux de confiance établi, aucune mesure n'est exacte. Ce terme est une entité importante pour la métrologie, elle est caractérisée par *l'incertitude de mesure*. Chaque résultat final de mesure doit délivrer systématiquement une incertitude.

Pourquoi cette incertitude est elle importante à l'échelle du nanomètre et plus particulièrement en nanométrologie [1](#page-1-0) ? Des mesures quantitatives sont effectuées chaque jour à travers divers industries ou laboratoires dans un large domaine qui peut concerner : la santé, la défense, l'énergie, le bâtiment, l'instrumentation, le transport, le bien des consommateurs, la recherche, etc. La qualité de ces mesures à l'échelle du nanomètre est

<sup>1.</sup> La nanométrologie dimensionnelle est la science et la pratique de la mesure des dimensions caractéristiques d'objets, des distances et des déplacements dans la gamme allant de 1 nm à 1000 nm

déterminée par un ensemble d'exigences où des organismes peuvent désirer des mesures précises de grandes qualités ou de faibles qualités. En effet, la qualité et le coût sont directement influencés par la maîtrise de l'incertitude de ces mesures à l'échelle du nanomètre. Cette incertitude est la clé pour les industriels du monde entier afin qu'ils se concentrent sur l'importance de la qualité des mesures désirées et sur les conséquences induites par l'incertitude de mesure associée. Ainsi, l'importance de ce degré d'incertitude va définir la qualité des produits commercialisés, la qualité des résultats des expériences, le diagnostic sanitaire, etc. Ils peuvent tous être directement touchés par les erreurs introduites par l'omission de l'incertitude de mesure. Sans prise de conscience de l'impact de l'incertitude de mesure, plus grande est la probabilité des taux d'erreur, voire même d'échec. Par conséquence, en nanométrologie, chaque mesure fournie est complète lorsqu'elle est associée à un degré d'incertitude.

La nanométrologie est donc une science à l'échelle du nanomètre qui permet de mesurer quantitativement l'exactitude des mesures à travers une incertitude. Pour arriver à cette fin, *la traçabilité* de l'incertitude de mesure doit être évaluée et caractérisée, du début (unité du mètre) à la fin (mesures réalisées), le plus efficacement possible afin d'évaluer la qualité des résultats. Cette notion de traçabilité est assurée par notre instrument de référence qui est le Microscope à Force Atomique métrologique (mAFM) du LNE. Ce mAFM est dédié à la mesure traçable des structures à l'échelle nanométrique et à l'étalonnage des étalons de transfert destinés aux utilisateurs de microscopes à champ proche (SPM) et de microscopes électroniques à balayage (MEB). Ce processus est illustré par la pyramide de traçabilité définie dans la figure [1.1.](#page-27-2)

Il s'agit de la représentation graphique la plus couramment utilisée pour démontrer la traçabilité des mesures, c'est à dire la hiérarchie entre la première mesure de base qui est la réalisation de *l'unité du Système International* du mètre, jusqu'aux mesures effectuées dans l'environnement industriel ou académique. La traçabilité métrologique est *une chaîne d'étalonnages*, liée à une cascade de résultats de mesures où chaque étape des mesures est continue et documentée au mieux pour suivre son incertitude de mesure [\[12\]](#page-233-11).

le travail du métrologue consiste donc à parcourir la chaîne de traçabilité et d'évaluer l'ensemble des sources d'erreurs (appelées aussi composantes, paramètres ou grandeurs d'entrée) liées au processus de mesure où chaque source est elle-même liée à une incertitude de mesure. La combinaison de toutes ces sources liées à leur incertitude de mesure amène à un *bilan d'incertitude* qui définira la qualité de l'instrument de référence et de l'étalon de transfert. Chacune de ces sources d'erreurs doit elle-même être traçable de manière métrologique à travers une hiérarchie d'étalonnage afin d'obtenir un bilan d'incertitude le plus exhaustif et le mieux caractérisé possible. Afin de comprendre la chaîne de traçabilité, nous allons parcourir la pyramide de traçabilité de la figure [1.1](#page-27-2) à

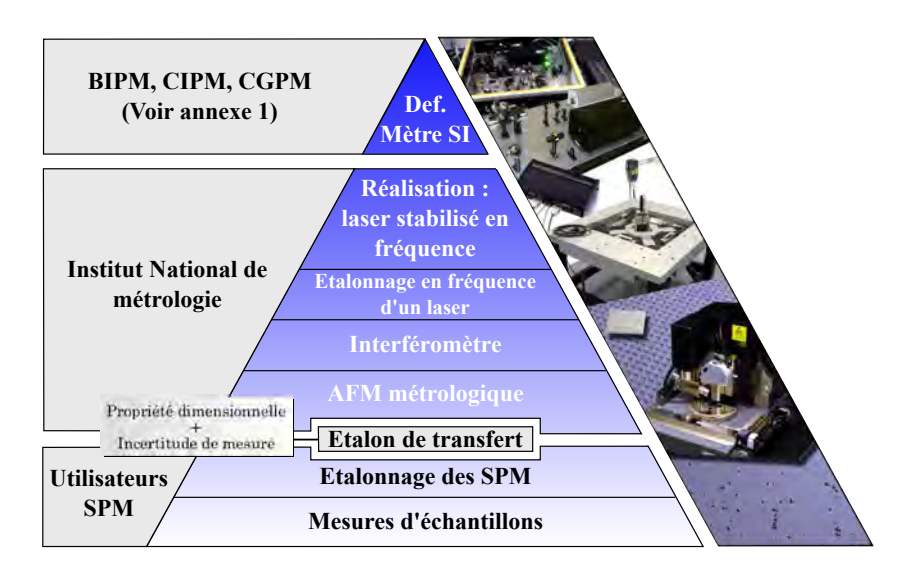

<span id="page-27-2"></span>**Figure 1.1 –** Chaîne de traçabilité à partir de la définition du mètre SI jusqu'aux mesures effectuées en industrie. Les mesures faites au LNE permettent de mettre en place un étalon de transfert pour permettre dans un premier temps l'inter-comparaison entre différents laboratoires accrédités en métrologie afin d'estimer la crédibilité des mesures faites par les instruments de référence. Puis dans un second temps, il met en place un étalon de transfert permettant d'étalonner les microscopes industriels afin que les utilisateurs puissent avoir une mesure traçable sur leurs propres échantillons.

partir de la base puis en remontant étape par étape.

### <span id="page-27-0"></span>**1.1 La pyramide de traçabilité**

### <span id="page-27-1"></span>**1.1.1 L'étalon de transfert**

Pour que les industriels puissent accroitre la qualité et la confiance de leurs mesures industrielles à l'échelle du nanomètre, ils vont devoir étalonner leurs instruments grâce à des étalons de transfert. Le mAFM du LNE a donc pour mission de définir une référence de mesure à l'échelle du nanomètre intégrée dans un matériau de haute qualité métrologique nommé étalon de transfert. Il aura pour but par la suite d'être utilisé comme référence pour divers laboratoires et industries afin qu'ils puissent contrôler leurs mesures matérialisées ou leurs appareils de mesure. La traçabilité de leurs mesures leur est importante car elle donne la confiance et l'assurance que leurs résultats de mesure sont conformes aux diverses normes nationales ou internationales. Ce procédé est particulièrement utilisé par exemple dans les industries spécialisés dans la micro-électronique, dans l'industrie de l'automobile, les laboratoires équipés d'AFM tels que Thales, Synchrotron Soleil, Bruker. Mais aussi les prestataires de service d'imagerie liés au nanoparticules, notamment dans le domaine de la santé et de l'environnement.

A l'échelle du nanomètre, et plus particulièrement dans le domaine de la microscopie à champ proche, les étalons de transfert renferment des propriétés dimensionnelles qui prennent généralement la forme d'un échantillon en silicium dans lesquels sont gravés des structures périodiques ou d'un échantillon où sont déposées des nanoparticules de référence sphériques.

Dans le cas des structures périodiques, elles prennent la forme de réseau unidimensionnel ou bidimensionnel (figure [1.2\)](#page-28-0) [\[2,](#page-233-1)[13\]](#page-234-0). Les réseaux étalons sont créés par des laboratoires accrédités aux normes ISO/IEC. Les procédés de construction de ces échantillons permettent de maîtriser l'homogénéité des dimensions des motifs gravés et de procurer de très bonnes qualités métrologiques. Par ailleurs, ces réseaux étalons permettent de réduire le temps de mesure et de minimiser le risque de détériorer la pointe.

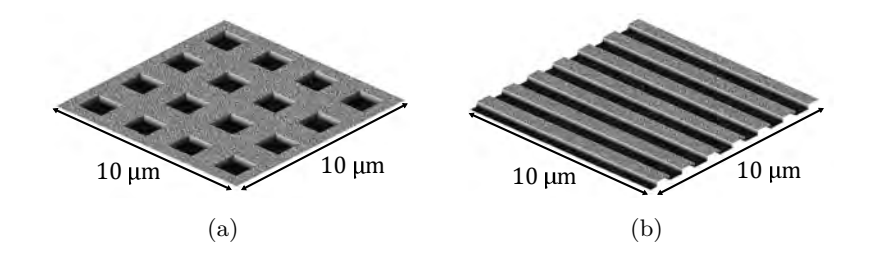

<span id="page-28-0"></span>**Figure 1.2 –** Exemples d'étalons de transfert en forme de réseau (a) bidimensionnel et (b) unidimensionnel (illustrés par modélisation avec Matlab)

Ces types de réseaux sont étalonnés de manière à obtenir dans un premier temps le pas de réseaux moyen défini par la distance entre chaque motif. Puis dans un second temps la hauteur de marche du réseau. Les mesures sur ces étalons sont généralement prises à partir de l'ISO 5436 − 1 : 2000 [\[14\]](#page-234-1), définies par les zones A, B et C illustrées sur le profil de la figure [1.3.](#page-28-1) Les valeurs du pas de réseau et de la hauteur de marche sont ensuite enregistrées dans un certificat d'étalonnage et sont accompagnées d'une incertitude de mesure qui permet de définir leur taux de confiance. Finalement, ces valeurs délivrées serviront de référence pour les futurs instruments industriels afin qu'ils puissent étalonner les déplacements de leur instrument dans la direction *XY* (pas de réseau) et dans la direction *Z* (hauteur de marche).

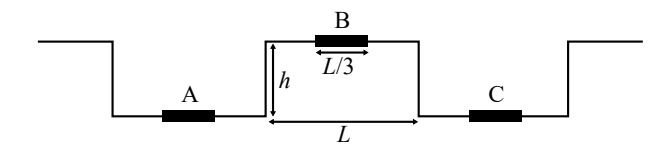

<span id="page-28-1"></span>**Figure 1.3 –** Définition de la hauteur de marche dans un réseau étalon défini par l'ISO 5436. *L* est la largeur du pas et *h* la hauteur prise sur les zones *L/*3 du réseau étalon

Actuellement, le LNE met en place au niveau national deux types de réseaux étalons

(figure [1.4\)](#page-29-0), élaborés par le laboratoire de métrologie du LPN (Royaume-Uni). Les propriétés dimensionnelles de ces réseaux étalons sont définies par un pas bidimensionnel de 900 nm et d'une hauteur de marche de 60 nm pour le premier, et par un pas de 140 nm et d'une hauteur de marche de 20 nm pour le second. Notre AFM virtuel exploitera essentiellement les caractéristiques des étalons du LNE.

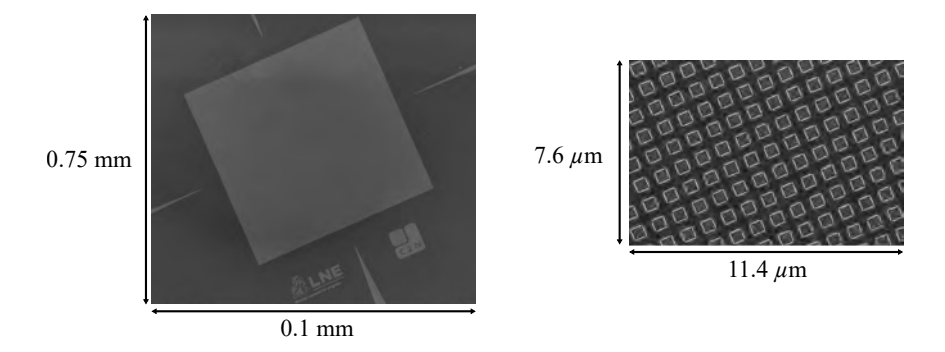

<span id="page-29-0"></span>**Figure 1.4 –** Images réalisées au microscope électronique à balayage d'un réseau étalon du LNE. Le pas du réseau bidimensionnel est de 900 nm et la hauteur de marche de 60 nm.

Ces étalons de transfert sont souvent utilisés dans des comparaisons internationales entre les laboratoires nationaux de métrologie pour vérifier la performance de leur AFM métrologique [\[15](#page-234-2)[–17\]](#page-234-3). En effet, les résultats d'une intercomparaison permettent d'illustrer l'importance d'étalonner les instruments à partir de valeurs de référence introduites dans un étalon de transfert. Le LNE a mis en place une intercomparaison autour de la mesure de caractéristiques dimensionnelles de réseaux étalon par microscopie à force atomique (AFM) et par microscope électronique à balayage (MEB). 26 laboratoires industriels et académiques ont participé à cette intercomparaison. La figure [1.5](#page-30-1) présente les résultats des mesures effectuées au MEB de chaque participant d'un échantillon de réseaux 2D. Dans un premier temps, aucun des participants n'a étalonné son instrument (figure [1.5\(](#page-30-1)a)), aucun appareil n'est donc directement lié à la traçabilité du mètre SI. Par conséquent les valeurs fournies par les participants sont très dispersées puisqu'ils ne s'appuient sur aucune référence à l'échelle nanométrique. Néanmoins, lorsque les participant étalonnent leur instrument à partir d'un étalon de transfert (fourni par le LNE à cette occasion) avec un certificat d'étalonnage délivré, ces mêmes mesures sur le réseaux 2D deviennent beaucoup moins dispersées (figure [1.5\(](#page-30-1)b)) et sont toutes liées à la traçabilité du mètre SI. Finalement, cet exemple de résultats d'intercomparaison réalisés par le LNE montre l'importance d'étalonner les instruments à partir d'un étalon de transfert bien caractérisé. Le certificat d'étalonnage contient ainsi les résultats de mesure, associées à une incertitude de mesure et une spécification métrologique identifiée. En l'absence de telles indications, les résultats de mesure ne peuvent pas être comparés soit entre eux, soit par rapport à ces valeurs de référence données dans cette spécification.

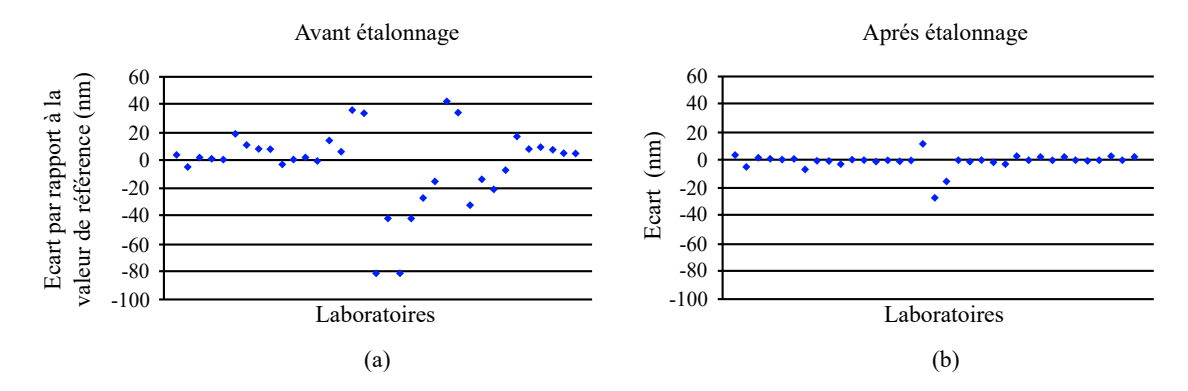

<span id="page-30-1"></span>**Figure 1.5 –** Résultats de l'intercomparaison organisée par le LNE sur un échantillon en réseau 2D. Les mesures réalisées sur l'échantillon ont été faites avant et après étalonnage des MEB des 26 laboratoires participants. Les résultats donnés sont les écarts entre les valeurs mesurées par les 26 participants et la valeur mesurée par le LNE.

Ces étalons de transfert sont donc des références pour les industriels et laboratoires d'essai afin qu'ils puissent étalonner leurs propres instruments de mesure (microscope à champ proche, microscope à force atomique, microscope électronique à balayage, etc). Ils pourront ainsi effectuer leurs mesures sur divers échantillons et obtenir des résultats qui seront directement liés à la traçabilité du mètre SI. Cependant, pour que les étalons soient opérationnels, leurs propriétés dimensionnelles doivent être raccordées au mètre SI. Pour cela, les étalons vont être étalonnés par un instrument de référence. Ce dernier délivrera un certificat d'étalonnage contenant ainsi les résultats de mesure, y compris l'incertitude de mesure et une déclaration de conformité avec une spécification métrologique identifiée. Cette partie est importante car la course à la précision et la qualité de caractérisation d'un étalon devient un enjeu mondial. L'instrument de référence qui assure cet enjeu au niveau national est le microscope à force atomique métrologique du LNE.

#### <span id="page-30-0"></span>**1.1.2 L'AFM métrologique du LNE, un instrument de référence**

Le mAFM du LNE doit-être caractérisé le plus exhaustivement possible afin de délivrer un certificat d'étalonnage fiable. Il doit être conçu et exploité de manière à ce que nos mesures soient rattachées au Système international d'unités (SI) établi par le Bureau International des Poids et Mesures (BIPM) [\[18\]](#page-234-4). Pour comprendre son fonctionnement, nous allons d'abord décrire la base d'un microscope à force atomique.

#### **L'AFM**

Les microscopes en champ proche, ou microscopes à sonde locale (SPM : Scanning Probe Microscope) inventés dans les années 1980, sont une branche de microscopie qui

image des surfaces à l'aide d'une sonde physique qui analyse l'échantillon. Une boucle d'asservissement (contrôle de rétroaction) est ajoutée permettant de réguler la distance entre l'échantillon et la sonde. Le premier SPM a été le « topografiner » de Russell Young et al. en 1972 [\[19\]](#page-234-5), prédécesseur du célèbre STM de Binnig et Rohrer mis en place en 1981 avec l'invention du microscope à effet tunnel (STM : Scanning Tunneling Microscope) [\[20\]](#page-234-6). Avec l'apparition du microscope à force atomique (AFM : Atomic Force Microscope) [\[21\]](#page-234-7), les SPM ont ouvert une fenêtre sur le nanomonde avec des applications en imagerie, en métrologie et en nano-manipulation. Ce qui fait de l'AFM un avantage parmi les SPM est qu'il peut être utilisé dans différents environnements conducteurs ou non conducteurs, allant de l'air ambiant au vide, aux hautes et basses températures, et en milieu liquide pour l'examen des structures biologiques.

Le fonctionnement de l'AFM est principalement lié aux forces exercées par les atomes qui constituent l'extrémité de la sonde sur les atomes de l'échantillon. La sonde est caractérisée par une pointe constituée généralement de dioxyde de silicium ou de nitrure de silicium avec un apex (rayon de courbure) de l'ordre du nanomètre. Ce rayon de courbure a pour but de limiter le nombre d'atomes en interaction avec l'échantillon. La pointe est elle même reliée à un levier (cantilever) possédant diverses géométries avec pour raideur *K*. Ainsi le levier aura pour rôle de traduire les forces exercées par l'extrémité de la pointe sur l'échantillon à travers sa déflection liée aux forces attractives ou répulsives. En effet, le champ de forces émis par deux atomes va faire que les atomes se repoussent ou s'attirent selon leur distance. La force exercée par ces deux atomes est représentée par l'énergie en fonction de leur distance à travers le potentiel de Lennard-Jones [\[22\]](#page-234-8), ainsi la pointe aura tendance à être attirée par l'échantillon à une certaine distance, ou à être repoussée (figure [1.6\)](#page-31-0). Cette zone de répulsion est liée au principe de Pauli [\[23\]](#page-234-9) et la zone d'attraction est liée notamment aux forces de van der Waals [\[24\]](#page-234-10).

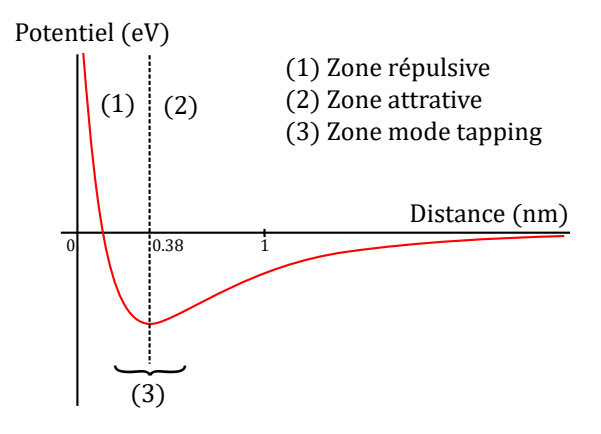

<span id="page-31-0"></span>**Figure 1.6 –** Courbe de Lennard-Jones où l'énergie varie entre deux atomes selon leur distance. La zone répulsive va repousser la pointe, alors que la zone attractive va attirer la pointe.

Afin de récupérer l'amplitude de déflexion du levier, un système de détection est utilisé généralement par le biais de la technique du levier optique (figure [1.7\)](#page-32-0) [\[25,](#page-234-11) [26\]](#page-234-12). Une diode laser va émettre un faisceau sur le dessus du levier, puis une fois réfléchi il sera réceptionné sur un récepteur photodiode quatre quadrants en détectant l'intensité émise par le faisceau sur chaque quadrant. La photodiode va ainsi analyser le déplacement du faisceau afin de détecter les variations de déflexion du levier et convertir ce mouvement en signal électrique (signal de détection).

Lorsque la déflexion du levier a été détectée, un système d'actionneurs piézoélectriques *Z* va permettre de monter ou baisser l'échantillon afin de retrouver la flexion du levier à son état initial. Ainsi nous avons mesuré la hauteur d'un premier pixel de l'image. Afin de mesurer la déflexion du levier sur chaque point (pixel) d'une zone de l'échantillon, deux autres actionneurs pièzoélectriques *XY* vont être mis en place pour effectuer un balayage sur toute la surface. Ainsi, sous l'action de tensions appliquées aux électrodes des actionneurs piézoélectriques, des déplacements à l'échelle nanométrique vont pouvoir être effectués dans les trois directions de l'espace.

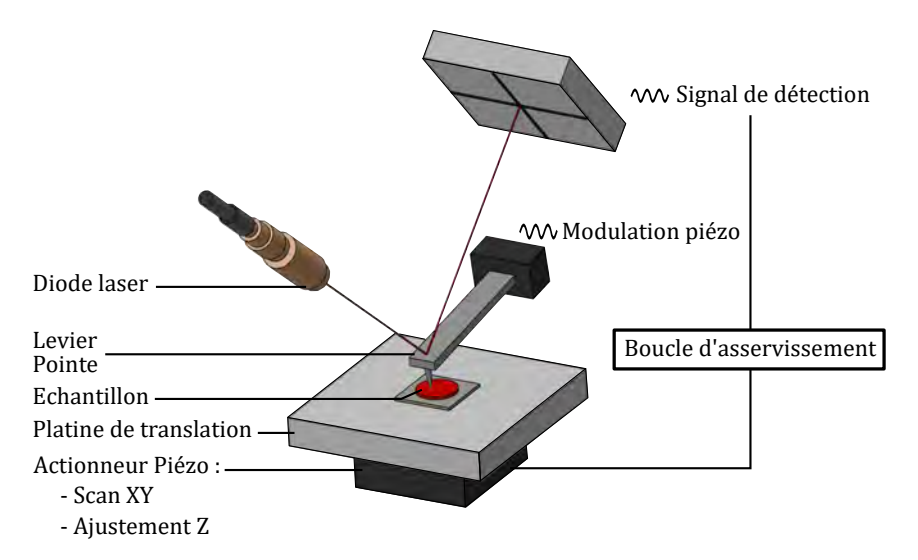

<span id="page-32-0"></span>**Figure 1.7 –** Exemple d'un système de détection des déflexions du levier (cantilever) d'un AFM commercial par la méthode du levier optique.

Afin de maintenir la flexion du levier à un état de consigne à chaque point de l'échantillon, un asservissement électronique contrôle la distance entre la pointe et l'échantillon en agissant sur l'actionneur piézoélectrique suivant l'axe Z. Il s'agit généralement d'un contrôleur PID (Proportionnel, Intégral et Dérivé) [\[27\]](#page-234-13). Le contrôleur d'asservissement est donc utilisé pour maintenir une consigne constante (amplitude d'oscillation *A*0, fréquence d'oscillation  $f_0$  ou raideur du cantilever  $k_0$ , etc.). L'electronique de commande PID détecte cette interaction en exploitant le signal sortant de la photodiode (signal de détection). La comparaison du signal traité, sortant de la photodiode, à une valeur

de consigne, permet d'obtenir une régulation pointe/surface en agissant sur l'actionneur suivant l'axe Z. En combinant le balayage de la surface en X et Y avec la régulation en distance de l'axe Z nous obtenons une image grâce aux positions XYZ de chaque point mesuré.

Plusieurs modes sont utilisés selon la consigne utilisée pour réguler la hauteur *Z* de la pointe par rapport à l'échantillon. Les trois modes généralement les plus utilisés sont :

- Le mode contact : la pointe est rapprochée sur l'échantillon jusqu'à obtenir un levier statique avec une déflexion dans la zone répulsive. Lors du balayage de la surface en XY, à partir de la déflexion du levier en chaque point de l'image, le contrôle d'asservissement fonctionne en mesurant la force entre la surface et la pointe (par le biais de la position du faisceau sur la photodiode), puis en commandant le piézoélectrique le long de l'axe Z qui établit la position relative de la pointe et la surface en maintenant des forces entre eux à un niveau de consigne spécifié par l'utilisateur (généralement de l'ordre de 10−<sup>8</sup> N).
- Le mode non contact : appelé FM-AFM (FM : modulation de fréquence) ou NC-AFM (NC : non contact). Ce mode s'effectue dans le vide et dans la zone attractive. Le levier est oscillé par le biais d'un diapason piézoélectrique afin de maintenir son oscillation à sa fréquence propre [\[28,](#page-234-14) [29\]](#page-234-15). Durant le balayage XY, lorsque la pointe est au contact d'un relief, la constante de raideur du levier est modifiée et par conséquence ça fréquence propre aussi. Ensuite le piézo-actionneur *Z* éloigne ou rapproche la pointe de la surface afin de retrouver la fréquence propre de consigne.
- Le mode tapping : appelé AM-AFM (AM : modulation d'amplitude). Ce mode s'effectue dans la zone attractive et répulsive. Le levier est oscillé à sa fréquence propre, cependant c'est l'amplitude d'oscillation qui va être prise comme consigne. La pointe est maintenue à une distance de l'ordre de la valeur moyenne de l'amplitude d'oscillation. Le contrôle d'asservissement mesure l'amplitude de l'oscillation lors du balayage de la pointe sur la surface de l'échantillon. Puis il commande le piezo-actionneur *Z* pour maintenir le levier à sa consigne d'amplitude d'oscillation. C'est le mode utilisé dans nos travaux afin d'éviter les frottements latéraux de la pointe durant le balayage et ainsi de mieux préserver les étalons et la pointe.

Le développement de l'AFM ouvre des perspectives d'applications considérables. Les mesures couvrent la résolution atomique [\[30\]](#page-235-0), l'échelle du nanomètre jusqu'au micromètre. Il est possible d'analyser tout type de matériaux (durs, mous, biologiques, etc.)

aussi bien à l'air ambiant, sous vide ou en milieu liquide. C'est pour ces raisons que l'AFM a su conquérir, avec en parallèle l'utilisation du microscope électronique à balayage (SEM : Scanning Electron Microscope), une place essentielle pour la pratique de la métrologie dimensionnelle à l'échelle nanométrique où chaque matériau présente ses propres défis métrologiques.

La solution à la traçabilité des SPM proposée par les laboratoires nationaux de métrologie a été de développer des instruments métrologiques basés sur le principe de l'AFM en ajoutant des capteurs de position XYZ étalonnés (généralement des interféromètres [\[31\]](#page-235-1)). Ainsi, un AFM métrologique est un instrument avec une très grande précision pour les mesures dimensionnelles où l'intégration des interféromètres permet à la traçabilité de l'instrument, d'être directement reliée à l'unité de longueur du SI. Des AFM métrologiques (mAFM) ont été développés dans différents laboratoires nationaux de métrologie à travers le monde au cours des 20 dernières années [\[30,](#page-235-0) [32](#page-235-2)[–45\]](#page-235-3).

Les laboratoires vont adopter différentes approches pour concevoir un AFM métrologique. Il peut être construit à partir d'un AFM commercial modifié pour lequel la fonction métrologique est ajoutée. C'est le cas par exemple pour certains laboratoires tels que le NPL (Royaume-Uni [\[46\]](#page-236-0)), le KAIST (Corée [\[47\]](#page-236-1)), le METAS (Suisse [\[39\]](#page-235-4)), le DFM (Danemark [\[17\]](#page-234-3)), la PTB (Allemagne [\[48\]](#page-236-2)), le NIM (Chine [\[41\]](#page-235-5)) et le CMS (Corée [\[49\]](#page-236-3)). L'inconvénient de cette solution est que les performances dépendent fortement de l'AFM commercial allant parfois à l'encontre des considérations métrologiques souhaitées. Mais l'avantage de cette solution est de réduire sensiblement le coût et le temps de développement puisque seule l'intégration des fonctions métrologiques est nécessaire, telles que l'intégration de capteurs de position étalonnés, qui sont soit des interféromètres soit des capteurs capacitifs. L'avantage du capteur capacitif est qu'il permet d'obtenir une meilleur linéarité sur les mesure de distance à l'échelle du nanomètre (contrairement aux effets des non-linéarités perçus par les interféromètres présentés au chapitre [4.2.8\)](#page-131-0). Mais le capteur capacitif n'est pas directement traçable au mètre SI, il nécessite donc d'être caractérisé et étalonné périodiquement. Les capteurs capacitifs sont utilisés par exemple par les laboratoires tels que l'INRIM (Italie [\[37\]](#page-235-6)), le NIST (USA [\[50\]](#page-236-4)), le DFM (Danemark [\[17\]](#page-234-3)), le METAS (Suisse [\[39\]](#page-235-4)), le CMS (Corée [\[49\]](#page-236-3)) et le KAIST (Corée [\[47\]](#page-236-1)).

La conception de l'instrument peut être complète. Dans ce cas, tous les composants de l'AFM métrologique sont développés. le coût et le temps de développement sont généralement plus importants. Cependant, ils offrent une liberté totale de conception permettant ainsi une meilleure optimisation des fonctions métrologiques. En effet, les grandeurs d'influence peuvent alors être traitées avec une attention particulière afin de minimiser leur impact dans le bilan d'incertitude de l'AFM métrologique.

#### **AFM métrologique du LNE**

Généralement, pour être directement liés à la traçabilité de l'unité du mètre SI, trois interféromètres sont intégrés et alignés suivant les axes *X*, *Y* et *Z* afin de contrôler le balayage *XY* et la hauteur *Z* de la pointe par rapport à l'échantillon. Néanmoins, dans notre cas, l'AFM métrologique du LNE utilise une configuration originale (figure [1.8\(](#page-35-0)a)) où quatre interféromètres différentiels double passage contrôlent en temps réel la position relative de la pointe par rapport à l'échantillon. Ils ne sont pas alignés mais inclinés par rapport aux axes *X*, *Y* et *Z*, placés dans un plan horizontal au-dessous de la platine de translation et symétriques en conformité avec le reste de l'instrument. Les interféromètres sont des sources lasers hélium-néon étalonnées en fréquence [\[51\]](#page-236-5) pour être directement traçables au mètre SI. Dans cette configuration originale, les quatre interféromètres sont inclinés de 35◦ sur le plan *XY* et répartis à 90◦ autour de l'axe *Z*. Ils sont situés à chaque coin d'une base de pyramide carrée, répartis symétriquement autour de la pointe centrée à l'origine du système de coordonnées *XY Z*. Pour mesurer les déplacements *XY* du balayage et la hauteur *Z* de la pointe par rapport à l'échantillon, les interféromètres sont pointés en direction des miroirs polis sur les deux prismes, le prisme de référence et le prisme mobile (figure [1.8\(](#page-35-0)b)). En raison de la géométrie du système, les deux prismes ont la forme d'une pyramide inversée tronquée à quatre faces avec un angle au sommet de 55◦ .

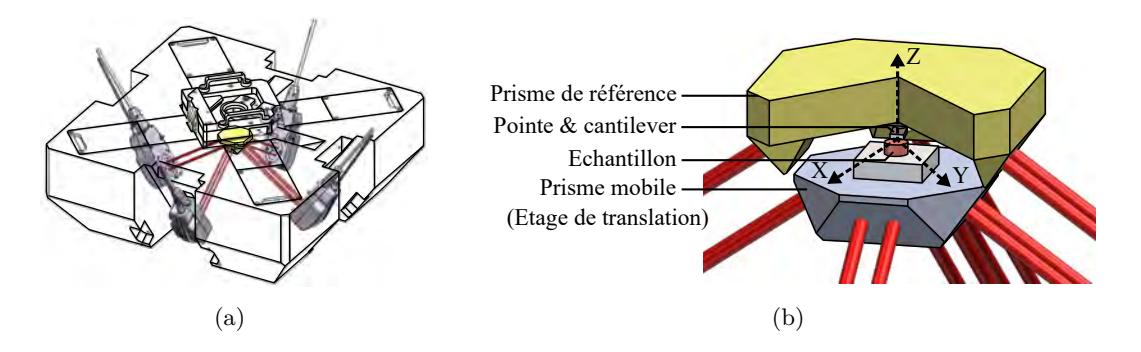

<span id="page-35-0"></span>**Figure 1.8 –** Vues CAO du système de mesure de position interférométrique. La vue (a) montre comment le système de mesure est intégré dans l'AFM métrologique avec les quatre interféromètres différentiels double passage. La vue (b) montre les deux prismes (référence et mobile) sur lesquels les miroirs sont directement polis. Ces miroirs sont utilisés pour les mesures différentielles de la position de l'échantillon par rapport à la position de la pointe. La vue en coupe du prisme du haut permet de montrer l'échantillon et la pointe située entre les deux prismes.

Le prisme du haut lié à la tête de l'AFM métrologique est le prisme de référence qui supporte la pointe (figure [1.9\(](#page-36-0)a)). Il prend en charge les quatre miroirs de référence associés à la position de la pointe. Le prisme de référence permet dans un premier temps de rapprocher la pointe jusqu'à la surface de l'échantillon avant les mesures (approche
pointe-surface). Puis, dans un second temps, une fois le prisme de référence immobile, il va permettre d'intercepter le système optique pour la mesure de déflexion du cantilever en mode tapping à 290kHz. Dans le cas de notre AFM métrologique, nous n'utilisons pas de récepteur photodiode quatre quadrants mais un bundle de fibres optiques développé par Younes Boukellal pour éloigner l'électronique à l'exterieur de l'instrument [\[52\]](#page-236-0). Le système de détection du cantilever utilise la méthode du levier optique vue précédemment.

Le prisme du bas est le prisme mobile (ou prisme de mesure) intégré à la platine de translation qui prend en charge le déplacement de l'échantillon (figure [1.9\(](#page-36-0)b)). Ce prisme est mobile (balayage *XY* , hauteur *Z*) et supporte les quatre miroirs de mesure associés à la position de l'échantillon. Le prisme mobile est lié à une boucle d'asservissement pour réguler la hauteur *Z* de la pointe par rapport à l'échantillon et à deux autres boucles d'asservissement pour corriger les positions *XY* lors du balayage de l'échantillon. L'échantillon est balayé à une vitesse de 2 *µ*m s−<sup>1</sup> et la platine de translation se stabilise avant chaque mesure de position pour éviter les irrégularités de sa trajectoire. La différence entre un AFM commercial et un AFM métrologique est que lorsque les actionneurs piézoélectriques vont déplacer le prisme mobile, en *XY* pour le balayage de l'échantillon et *Z* pour la hauteur de l'échantillon selon la consigne prédéfinie, les interféromètres vont permettre de mesurer (vérifier) ces déplacements tout en étant directement liés à la traçabilité du mètre SI, c'est le principe de l'asservissement en boucle fermée de l'instrument.

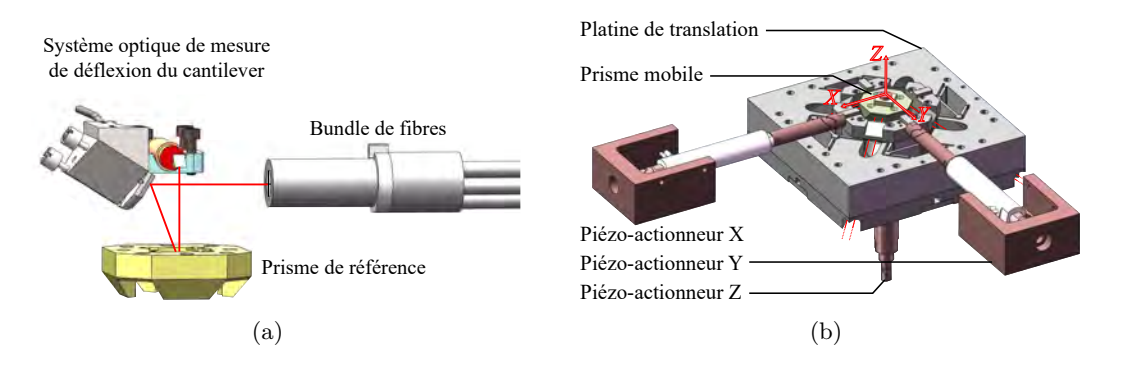

<span id="page-36-0"></span>**Figure 1.9 –** Vues CAO en (a) du prisme de référence lié à la tête de l'AFM métrologique. Il est utilisé en statique pour deux principales tâches, la mesure des déflexions du levier en mode tapping et l'approche pointe-surface. La vue en (b) présente le prisme mobile posé sur la platine de translation qui effectue les déplacements dans l'espace grâce à une platine trois axes *XY Z*.

En conclusion, pour mesurer les déplacements de la pointe par rapport à l'échantillon, l'AFM métrologique utilise quatre interféromètres différentiels placés dans le même plan. Chaque interféromètre va mesurer le déplacement relatif entre le prisme de référence (sta-

tique) et le prisme de mesure (mobile). Le prisme de référence statique va supporter la pointe et le prisme mobile va déplacer l'échantillon. Grâce à cette configuration originale, l'ensemble des déplacements relatifs des quatre interféromètres contribue en même temps à la mesure des positions *XY Z* traçable au mètre SI. Pour comprendre comment les interféromètres perçoivent ces déplacements, la section suivante va introduire le principe de base d'un interféromètre. Il est important de savoir comment fonctionne l'interféromètre si nous souhaitons les caractériser pour délivrer une incertitude sur notre mAFM.

#### **1.1.3 Interféromètre de Michelson**

L'interférométrie est une méthode de mesure utilisant le phénomène d'interférence des ondes lumineuses propagées dans un laser. Elle étudie le changement d'interférence des ondes lors d'un déplacement. La mesure de ce déplacement est largement utilisée pour le contrôle mécanique des mouvements dans l'usinage de précision et l'étalonnage tel que dans notre cas. La technique repose sur l'utilisation de deux faisceaux lumineux, plus particulièrement avec un même faisceau divisé en deux, et d'un motif d'interférence formé par la superposition de ces deux faisceaux. Nous pouvons ainsi détecter des changements sur le motif d'interférence lorsque l'un des chemins optiques des deux faisceaux lumineux est modifié. En effet, la superposition des deux ondes peut soit se construire, soit se détruire selon leur phase. Afin de générer un motif d'interférence avec une grande précision (franges distinctes), il est très important d'avoir une seule source de longueur d'onde très stable qui a été préalablement étalonnée dans des conditions extrêmement bien maitrisées.

C'est Albert A. Michelson qui démontre l'utilisation des principes de l'interférence de la lumière comme outil de mesure en développant les premiers interféromètres. A l'heure actuelle, les principes fondamentaux de l'interférométrie de Michelson restent les mêmes, seules les technologies ont été développées afin d'améliorer la précision et la qualité des mesures. Il existe donc différentes configurations d'interféromètres basées sur le principe de Michelson.

Pour illustrer ce principe fondamental, un interféromètre de Michelson se compose d'un séparateur de faisceau (un miroir demi-argenté), de deux miroirs et d'un détecteur de frange [\[53\]](#page-236-1) (figure [1.10\)](#page-38-0). Les deux miroirs sont des rétro-réflecteurs, c'est à dire des prismes qui réfléchissent le faisceau incident dans la direction parallèle à la direction d'où il provient. L'un des rétro-réflecteurs est le miroir de référence qui est immobile, l'autre rétro-réflecteur est le miroir mobile (miroir de mesure) dont la distance varie par rapport au séparateur de faisceau.

Lorsque le faisceau laser passe à travers le séparateur de faisceau, il est scindé en deux

faisceaux (bras de référence et bras de mesure) ayant chacun un chemin optique différent. l'un part en direction du miroir de référence (rétro-réflecteur immobile) et l'autre part vers le miroir de mesure (rétro-réflecteur mobile). L'utilisation des miroirs assure que les faisceaux de référence et de mesure soient parallèles lorsqu'ils retournent au séparateur de faisceau afin qu'ils soient recombinés. Les deux faisceaux recombinés atteignent ensuite le détecteur de frange où leur signal interfère l'un avec l'autre de manière constructive ou destructive. Au cours de l'interférence constructive, les deux faisceaux sont en phase et les sommets des deux faisceaux se renforcent mutuellement, ce qui donne une frange brillante. Alors que pendant l'interférence destructrice les faisceaux sont déphasés, les sommets d'un des faisceaux annulent les creux du second et provoquent une frange foncée.

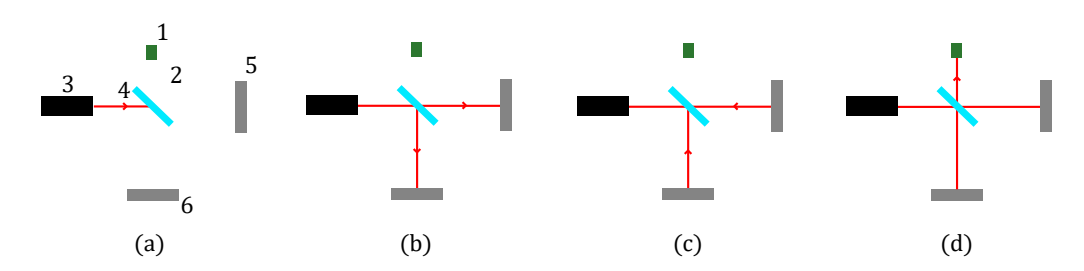

<span id="page-38-0"></span>**Figure 1.10 –** Chemin optique du faisceau laser schématisant le principe fondamental de l'interférométrie de Michelson, composé (1) d'un détecteur de frange, (2) d'un séparateur de faisceau, (3) d'une source laser avec son (4) faisceau laser, (5) d'un miroir de référence et (6) d'un miroir mobile (ou miroir de mesure). (a) Le faisceau émis par le laser part en direction du séparateur de faisceau (b) afin de créer deux faisceaux qui partent en direction des miroirs, l'un vers le miroir mobile et le deuxième vers le miroir de référence. (c) Une fois les faisceaux réfléchis sur les miroirs ils reviennent en direction du séparateur de faisceau. (d) Finalement, les deux faisceaux se recombinent pour terminer vers le détecteur de frange.

Le miroir mobile va donc permettre de rallonger ou raccourcir la longueur du chemin optique du faisceau de mesure. Ainsi la différence de trajet va provoquer une différence de phase qui crée un motif de frange d'interférence (représenté par un signal lumineux sur la figure [1.11\)](#page-39-0). Dans un premier temps, la longueur du chemin optique de chacun des deux faisceaux est le même, par conséquent le détecteur de frange constate que les deux faisceaux sont en phase et émet donc un signal lumineux (interférence constructive). Lorsque le miroir est déplacé jusqu'à une certaine longueur  $d_1$ , leurs phases deviennent en opposition et le signal lumineux disparait (interférence destructive). Puis si le miroir est redéplacé de la même longueur *d*<sup>1</sup> (soit d'une longueur *d* au total), le signal réapparait du fait que les deux faisceaux redeviennent en phase. Ce premier cycle caractérise un premier comptage *k* = 1 d'une frange qui correspond à la longueur d'onde du faisceau laser. Le miroir a été déplacé d'une distance *d*, mais du fait de l'aller-retour du faisceau de mesure sur le miroir mobile, le faisceau s'est rallongé de 2 × *d*. Par conséquent, un premier comptage *k* = 1 pour une longueur d'onde *λ* visualisée sur le détecteur de frange, équivaut à rallonger le faisceau d'une distance 2 × *d*. Finalement, si nous connaissons la valeur de la longueur d'onde *λ* de la source laser, nous savons que nous avons déplacé le miroir de  $d = \lambda/2$ ).

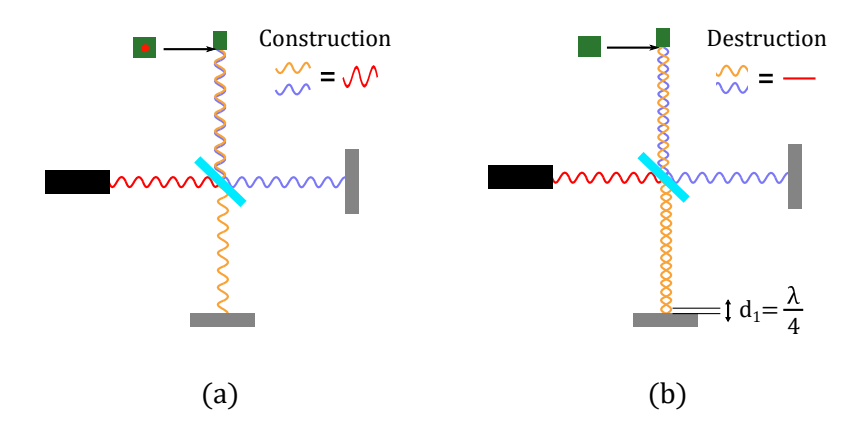

<span id="page-39-0"></span>**Figure 1.11 –** Chemin optique de la phase du faisceau laser schématisant le principe fondamental de l'interférométrie de Michelson. Du même principe que la figure [1.10,](#page-38-0) les phases des deux faisceaux se recombinent pour terminer vers le détecteur de frange. (a) Les deux faisceaux recombinés sont en phase et le détecteur capte la construction des phases (représentée par un point lumineux sur ce schéma). (b) Avec un écart du miroir mobile jusqu'à une certaine longueur *d*1, les deux faisceaux recombinés ont leur phase en opposition, le signal disparait par destruction.

Le traitement du signal optique dans le détecteur de frange permet donc d'observer l'interférence de ces deux faisceaux. Le rallongement du faisceau de mesure provoque une modification de sa phase une fois recombiné au faisceau de référence. Ce cycle d'interférences destructive et constructive provoque une variation cyclique dans le détecteur de frange où chaque cycle *k* est comptabilisé. Un cycle de variation *k* = 1 se produit chaque fois que le faisceau de mesure est rallongé de  $d = \lambda/2$ , ce qui correspond à la moitié de la longueur d'onde du laser. Par conséquent, le mouvement du miroir mobile est mesuré en calculant le nombre de cycles en utilisant la formule suivante :

$$
d = \frac{k \times \lambda}{2},\tag{1.1}
$$

où *λ* est la longueur d'onde du laser et *k* le nombre de franges comptées. Par exemple avec  $\lambda = 633$  nm et un cycle détecté  $k = 1$ , le miroir de mesure a été déplacé de  $d = 316.5$ nm. Quelle que soit la qualité du laser, la précision des mesures de position dépend de la précision avec laquelle la longueur d'onde du faisceau laser est connue. Ceci est vrai dans le vide. Cependant pour différentes applications du laser en laboratoire, la longueur d'onde opérationnelle du faisceau laser dépend de l'indice de réfraction de l'air à travers lequel il passe. La longueur d'onde du faisceau est modifiée selon la température, la

pression et l'humidité relative (hygrométrie) de l'air. Par conséquent, la longueur d'onde du faisceau doit être compensée par l'indice de l'air :

$$
\lambda_{air} = \frac{\lambda_{vide}}{n_{air}},\tag{1.2}
$$

où *nair* est calculé en fonction de la mesure de température, de pression et d'hygrométrie de l'environnement en utilisant la formule d'Edlen [\[54\]](#page-236-2).

Ceci est dans le cas idéal où *nair* est parfaitement connu et avec aucune perturbation extérieure qui engendrerait un défaut de mesure. D'où l'importance de la mise en place de laboratoire de métrologie afin d'étalonner dans des environnements extrêmement caractérisés pour maîtriser les longueurs d'onde *λvide* des interféromètres. L'étalonnage d'un interféromètre a malheureusement un coût important, et les instruments de nanocaractérisation utilisés dans les entreprises n'utilisent pas forcément d'interféromètres. C'est pourquoi notre mAFM va délivrer des étalons de transfert pour ces industriels.

Le principe fondamental de l'interféromètre de Michelson est le même que pour nos interféromètres différentiels Renishaw (figure [1.12\)](#page-41-0). Ils vont délivrer directement un comptage de franges *k* lié au déplacement relatif entre le prisme mobile (miroirs mobiles) et le prisme de référence (miroirs de référence). Chaque cycle d'une longueur d'onde (frange) détecté par le détecteur de frange est interpolé par 4096 comptages (*k/*4096), ce qui permet d'augmenter la résolution de détection des déplacements du prisme mobile. Ce nombre correspond au multiple 2 *<sup>i</sup>* où *i* = 12 est le nombre de bits utilisé par la carte de comptage intégrée dans nos interféromètres. De plus, nos interféromètres différentiels possèdent un double passage (soit deux allers-retours pour le faisceau de mesure et le faisceau de référence), par conséquent la longueur d'onde n'est plus divisée par 2 mais par 4. Ainsi, pour connaitre de combien se sont déplacés les miroirs mobiles par rapport à leur miroir de référence respectif, la longueur différentielle *I<sup>j</sup>* est mesurée par chacun des quatre interféromètres  $(j = 1, 2, 3, 4)$ :

<span id="page-40-0"></span>
$$
I_j = \frac{k \times \lambda_{video}}{4096 \times 4 \times n_{air}},\tag{1.3}
$$

avec *λvide* la longueur d'onde des faisceaux où chaque interféromètre a été préalablement étalonné, *k* le comptage de cycle *λvide* interpolé par 4096 détecté par l'interféromètre et *nair* l'indice de réfraction de l'air calculé à partir de la pression, de la température et de l'hygrométrie relative de l'air (formule d'Edlen [\[55\]](#page-236-3)). Le chapitre [III](#page-89-0) donnera une analyse plus détaillée pour comprendre comment nous obtenons cette équation.

L'étalonnage des longueurs d'onde *λvide* des interféromètres se fait grâce à la mise en pratique de la définition du mètre SI établie par le Bureau International des Poids et Mesures (BIPM). Cette définition est le fruit de plusieurs années d'expérience, de

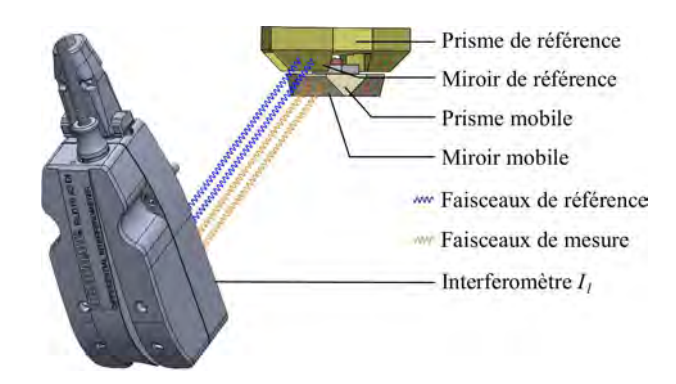

<span id="page-41-0"></span>**Figure 1.12 –** Schéma des chemins optiques du double passage du faisceau de mesure (jaune) et de référence (bleu). Pour chaque interféromètre, le faisceau de référence est réfléchi sur le miroir de référence du prisme et fait deux allers-retours (double passage). De la même façon pour le faisceau de mesure qui est réfléchi sur le miroir mobile et fait deux allers-retours. Lorsque le prisme mobile se déplace pour balayer l'échantillon, les phases du faisceau de référence et de mesure se recombinent pour terminer vers le détecteur de frange. Ainsi, par construction et destruction des phases nous obtenons un comptage de franges *k* interpolé par 4096 qui va pouvoir être traduit en déplacement du miroir mobile avec l'équation [1.3.](#page-40-0)

discussions et de décisions. L'adoption de l'unité du mètre SI s'est faite par le biais d'un comité international des poids et mesures (CIPM) qui contrôle directement le BIPM où un grand nombre de pays a participé à l'évolution de cette unité SI. Les décisions sont officialisées par des Conférences générales des poids et mesures (CGPM) qui réunissent à Paris tous les quatre ans les représentants des Etats signataires de la convention du mètre SI. Toutes ces démarches ont permis de rendre officiel la définition actuelle du mètre qui est défini par la longueur du trajet parcouru dans le vide par la lumière pendant une durée de 1/299 792 458 de seconde [\[56\]](#page-236-4). La section suivante présente comment nous sommes arrivés à cette définition du mètre à travers son histoire. Elle va permettre de comprendre l'intérêt à notre mAFM de se rattacher à l'unité du mètre SI.

## **1.1.4 Le mètre SI**

Avant la création du Système International d'unités, la définition du mètre a pris naissance lors de la création d'un système de mesure unifié en 1799 par la Commission des poids et mesures, appelé le système métrique [\[57\]](#page-236-5). Il existait avant ce système métrique de nombreuses unités de mesure de longueur (point, ligne, pouce, pied, brasse, perche, lieue, etc.)[\[58\]](#page-236-6) où les conversions étaient souvent sujets de confusions. Pour des besoins d'uniformité et d'un système décimal pour faciliter les subdivisions, c'est en 1791 que la première définition du mètre fut établie par la longueur d'un quart de méridien terrestre divisée par dix millions. Ce quart de méridien terrestre était évalué sur un arc terrestre séparant Dunkerque à Barcelone recouvert par 115 triangles cartographiés (procédé de

triangulation de Delambre et Méchain) établis grâce à l'utilisation de règles de Borda [2](#page-1-0) pour enregistrer avec un grand nombre de toises les distances entre chaque sommet de triangles et de cercles répétiteurs [3](#page-1-0) pour enregistrer les angles. Ces dispositifs étaient disposés en France et en Espagne autour du méridien afin de mettre en place une chaîne de triangles de Dunkerque jusqu'à Barcelone. Chaque règle de Borda était étalonnée grâce à la toise du Pérou <sup>[4](#page-1-0)</sup> [\[59\]](#page-236-7), qui fut l'étalon primaire pour étalonner chaque règle de Borda ayant pour longueur deux toises. Par trigonométrie ils définirent l'arc par 551 584,7 longueurs de toises. Puis par proportionalité un quart de méridien terreste équivalait à 5 130 740 longueurs de toises (en prenant en compte comme latitude à 45◦ ). Ils remontèrent ainsi à dix millionièmes de la distance du quart méridien terrestre donnant la première définition de la longueur du mètre par le biais de 443.296 lignes (graduation) de la toise du Pérou. Afin de familiariser l'usage du mètre, en 1796 l'agence des poids et mesures installa dans des lieux dans Paris seize étalons de un mètre en marbre [\[60\]](#page-236-8). C'est ensuite en 1799 que la Commission des poids et mesures fixa officiellement le système métrique avec la longueur du mètre étalon enregistrée dans trois étalons de référence en platine. Par la suite, le mètre national du système métrique fut reconnu en 1875 par dix-sept états (naissance du CIPM) qui mirent en place le BIPM ainsi que des laboratoires de métrologie. Ils officialisèrent ainsi le mètre international en 1889 avec la 1 *re* CGPM [\[57\]](#page-236-5), en mettant en place des étalons internationaux en platine iridié, conservés au BIPM, où leurs longueurs sont comparées aux étalons nationaux comme référence [\[61\]](#page-236-9). Ces étalons en platine iridié avaient une meilleure résistance dans le temps à la corrosion, une dureté plus élevée et une plus faible dilatation.

Cette réalisation du mètre, définie par la longueur d'un quart de méridien terrestre divisée par dix millions, permettait d'avoir une définition suffisamment précise pour réaliser un mètre étalon n'importe où et n'importe quand sur Terre. Cependant, la qualité de sa réalisation ainsi que sa traçabilité étaient-elles rigoureuses ? Des incertitudes de mesure pourraient être liées à la qualité de la toise du Pérou utilisée comme étalon primaire ou aux toises utilisées comme référence pour définir la longueur de l'arc, leur corrosion dans le temps pourrait modifier leur longueur. De même que la qualité des mesures faites sur les 115 triangulations par le biais du cercle répétiteur pouvait être biaisée par la totalité des angles dans chaque triangle qui ne ferait pas correctement 180◦ . Egalement les règles de Borda accompagnées par des dilatations pouvaient induire des erreurs. Enfin, la latitude entre Dunkerque et Barcelone était peut-être erronée suite

<sup>2.</sup> La règle de Borda est une règle en platine de deux toises de long (3.9 m) reliée à une règle en laiton à une extrémité afin de repérer les variations de dilation entre les deux règles.

<sup>3.</sup> Mis au point par Borda et Lenoir, le cercle répétiteur permet de mesurer des angles en atteignant une précision d'une seconde d'arc (4.85 *µ*rad).

<sup>4.</sup> Elle fut construite en 1735. Elle se compose d'une règle de fer, de forme plate, à section rectangulaire de 40.1 mm sur 7.7 mm. Elle est entaillée à ses extrémités et la distance entre deux arêtes vives représente la longueur de la toise. Des graduations suplémentaires pour subdiviser etaient insérées par le biais de points, de traits et de lignes

à l'effet de l'aplatissement du globe terrestre. Par ailleur, l'étalon du mètre international est obtenu par comparaison du mètre national à des erreurs de 0.01 millimètre, l'ordre de grandeur de précision est donc limité. Nous avions donc à cette époque un étalon de référence définissant le mètre, mais qu'en est-il de cette définition du mètre sur un autre méridien du globe terrestre. C'est plus tard, en 1896 avec les progrès technologiques, qu'il fut constaté que le dix-millionième du quart du méridien terrestre possède en réalité 0.2 mm de plus que le mètre étalon du BIPM [\[62\]](#page-236-10). Par conséquent, il est essentiel de maîtriser la chaîne de traçabilité afin de définir des incertitudes de mesure. Il est donc important de mettre en place des laboratoires de métrologie afin de réaliser ces prototypes et de concevoir le mètre étalon grâce à la mise au point d'un appareillage de mesure caractérisé, maitrisé et reproductible.

La précision et la qualité permises par ces étalons matériels sont devenues insuffisantes avec le besoin de précision grandissant dans le domaine scientifique. En 1887, Albert A. Michelson propose d'utiliser des interféromètres optiques pour mesurer les longueurs d'onde et ainsi remonter au mètre. Aprés plusieurs années de discussion par le CIPM, la définition du mètre a été remplacée en 1960 lors de la 11*<sup>e</sup>* CGPM [\[63\]](#page-236-11) en utilisant la longueur d'onde d'une radiation du Krypton 86 comme étalon (couche électronique  $2p_{10}$  et  $5d_5$ ), par le biais de comptage de franges (longueur d'onde) en utilisant des interféromètres et un microscope mobile en translation (voir section précédente). Ainsi le mètre est redéfini comme étant égal à 1 650 763,73 fois la longueur d'onde de la radiation du Krypton 86 dans le vide. Par conséquent, le mètre étalon est dématérialisé et n'utilise plus un prototype comme étalon, mais directement un phénomène physique offrant une meilleur répétabilité et donc une meilleur qualité de mesure, où l'incertitude relative était caractérisée à 10−<sup>8</sup> (100 nm m−<sup>1</sup> ). L'incertitude relative liée au défaut de reproductibilité a été vérifiée plus tard et ne dépassait pas finalement les  $4 \times 10^{-9}$  (4 nm m−<sup>1</sup> ). A partir de cette 11*<sup>e</sup>* CGPM, le Système international d'unité (SI), successeur du système métrique, est officiellement né.

Par la suite, durant la course à l'évaluation de la vitesse de la lumière, le mètre étalon n'était plus suffisament précis pour évaluer cette vitesse déduite à des erreurs de 20 cm s<sup>-1</sup>. Avec l'arrivée de l'horloge atomique<sup>[5](#page-1-0)</sup> [\[64\]](#page-236-12), une nouvelle solution a permis de renverser la définition en ne définissant plus la vitesse de la lumière par rapport au mètre, mais de définir le mètre par rapport à la vitesse de la lumière. En 1983 à la 17*<sup>e</sup>* CGPM [\[65\]](#page-236-13), la définition du mètre a été redéfinie officiellement comme la longueur du trajet parcouru dans le vide par la lumière pendant une fraction précise de seconde qui correspond à 1*/c*<sup>0</sup> secondes où *c*<sup>0</sup> est la constante de célérité soit 299 792 458 m s−<sup>1</sup> .

La réalisation de cette nouvelle définition du mètre peut être mise en pratique par

<sup>5.</sup> La réalisation de la seconde est basée sur la transition entre deux niveaux d'énergie d'un atome (étalon atomique) et elle a été mise en place officiellement en 1967 durant la 13*<sup>e</sup>* CGPM

deux différents procédés. En utilisant le temps de vol pour les longues distances où une pulsation de lumière est envoyée au loin pour être réceptionnée. Le temps mis par la lumière pour traverser la distance, en seconde, est multiplié par la vitesse de la lumière (soit  $c_0 = 299792458$  mètre par seconde), et donne ainsi la longueur en mètre  $l = c_0 \times t$ . A une certaine distance l'effet de la relativité restreinte doit être pris en compte [\[66\]](#page-236-14). La mise en pratique du deuxième procédé, utilisée dans nos travaux, se fera en utilisant la technique de l'interférométrie qui permet de mesurer une longueur à partir d'une source lumineuse de longueur d'onde étalonnée et stable. Pour réaliser un comptage de franges, les lasers utilisés fournissent des fréquences optiques très stables, étalonnés à des absorptions de référence recommandées par le CIPM [\[51,](#page-236-15) [67,](#page-236-16) [68\]](#page-237-0). De 2003 à maintenant, le CIPM a remplacé à plusieurs reprises la liste de radiations recommandées pour obtenir des fréquences de référence optiques de meilleur qualité. Les fréquences lasers sont généralement étalonnées à des erreurs de l'ordre du femtomètre (10−<sup>15</sup> m).

Dans le cas de l'AFM métrologique du LNE, les quatre interféromètres sont des sources lasers He-Ne étalonnées directement dans les laboratoires du LNE. L'AFM métrologique va donc réaliser des mesures à l'échelle du nanomètre pour lesquelles la traçabilité au mètre SI est assurée grâce aux comptages de franges des interféromètres. Mais pour être pleinement opérationnel, notre AFM métrologique doit fournir de toute évidence des mesures avec une incertitude de mesure associée qui doit être parfaitement maitrisée au sens quantitatif. La traçabilité est une notion importante pour un AFM métrologique où toutes les chaînes de raccordement et d'étalonnage pour atteindre la mesure du nanomètre doivent être maîtrisées parfaitement. Par conséquent, l'ensemble des composants du mAFM qui rentrent en jeu dans la mesure de position de l'échantillon doivent être étudiés pour fournir un bilan d'incertitude. Cet ensemble est défini par la chaîne métrologique du mAFM présentée dans la section suivante.

# **1.2 Traçabilité de la chaîne métrologique du mAFM du LNE**

Les travaux réalisés par Younes Boukellal sur le mAFM ont permis de limiter considérablement le nombre de composants rentrant en jeu dans la chaîne métrologique du mAFM [\[52\]](#page-236-0). Cette chaîne métrologique est le chemin conceptuel englobant toutes les parties physiques, les capteurs et les contrôleurs qui fournissent une référence pour la détermination de la position de la pointe par rapport à l'échantillon [\[69\]](#page-237-1). La dissociation de la chaîne métrologique avec le reste de l'instrument (appelé chaîne structurelle) se fait essentiellement grâce aux posages isostatiques. Ce posage permet la répétabilité et la précision d'une position unique d'un objet à travers six points de contact (assemblage trois V) afin d'éviter toute propagation de bruits externes sur cet objet [\[70,](#page-237-2) [71\]](#page-237-3).

L'assemblage du prisme de référence sur sa structure porteuse permet de rendre le prisme de référence fixe (figure [1.13\(](#page-45-0)a)). Cet assemblage en posage isostatique permet de dissocier le prisme de référence au reste des éléments du mAFM. Ainsi, les contraintes extérieures transmises dans la chaîne structurale (vibration, dilatation, etc.) ne se propagent pas dans le prisme. La pointe du mAFM, qui permet de sonder l'échantillon, est liée directement au prisme de référence, d'où la nécessité d'éviter tout bruit extérieur qui engendrerait des déformations sur le prisme. Le prisme mobile (ou de mesure) supporte l'échantillon, il est assemblé à la platine de translation afin de déplacer le prisme en *XY* pour le balayage de l'échantillon et en *Z* pour réguler la hauteur de l'échantillon à la pointe selon la consigne prédéfinie. Son posage isostatique sur la platine de translation permet aussi de le dissocier de la chaîne structurale du mAFM et d'éviter tout bruit extérieur. Les deux prismes sont constitués de Zerodur [\[72\]](#page-237-4). Ce matériau a été privilégié pour son faible coefficient de dilatation thermique. Tous les miroirs sont coplanaires et interceptent les faisceaux laser de leur interféromètre respectif pour mesurer le déplacement relatif entre le prisme mobile et le prisme de référence. La coplanarité des miroirs permet de garder le chemin optique des faisceaux de référence et de mesure de la même longueur afin d'éviter les erreurs de bras mort (détaillées dans le chapitre [III\)](#page-89-0).

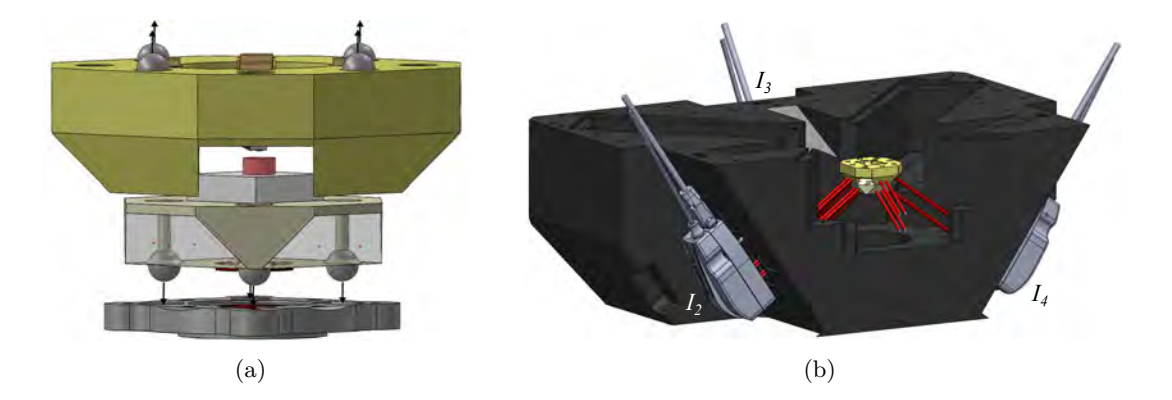

<span id="page-45-0"></span>**Figure 1.13 –** (a) Vue CAO du posage isostatique des deux prismes. Les billes sont encastrées sur leur "V" respectif (flèche). Le prisme du bas (prisme mobile) est posé sur la platine de translation afin de déplacer le prisme en *XY* pour le balayage de l'échantillon et en *Z* pour réguler la hauteur. Le prisme du haut (prisme de référence) est lié à la structure porteuse du prisme pour le rendre immobile. Ce posage isostatique permet de dissocier les deux prismes de la chaîne structurale constiuée par le reste des composants de l'AFM métrologique. (b) Coupe CAO du châssis en aluminium du mAFM qui supporte les quatre interféromètres. Toute la chaîne structurale à l'exception du châssis a été cachée.

Concernant les quatre interféromètres, ils sont montés sur des supports en aluminium et plaqués sur le châssis par le biais d'aimants (figure [1.13\(](#page-45-0)b)). Ainsi, les interféromètres sont soutenus et peuvent être déplacés aisément pour aligner au préalable les faisceaux vers les miroirs des prismes. Une fois réglés, les interféromètres sont bridés mécaniquement au châssis. Le châssis en aluminium du mAFM est conçu de manière à minimiser les bruits extérieurs sur la chaîne métrologique. Cependant, les effets thermiques sur le châssis devront tout de même être pris en compte pour la quantification de l'incertitude de mesure. La disposition des interféromètres inclinés de 35◦ et situés à chaque coin d'une base de pyramide carrée, permet de répartir symétriquement autour du châssis les sources de chaleur induites par les interféromètres. Ainsi, le centre thermique est donc confondu à l'axe vertical qui passe par la pointe du mAFM (centrée en 0 du repère *XY Z*). Dans cette configuration particulièrement originale du mAFM, les positions *XY Z* sont obtenues par des combinaisons linéaires de chaque mesure interférométriques  $(I_1, I_2, I_3, I_4$  calculées à partir de [1.3\)](#page-40-0) selon les équations suivantes :

$$
\begin{cases}\nX &= \frac{I_1 - I_2 - I_3 + I_4}{4 \cos 45 \cos 35} \\
Y &= \frac{-I_1 - I_2 + I_3 + I_4}{4 \sin 45 \cos 35} \\
Z &= \frac{-I_1 - I_2 - I_3 - I_4}{4 \sin 35}\n\end{cases}
$$
\n(1.4)

Contrairement à la plupart des autres AFMs métrologiques pour lesquels les interféromètres sont alignés avec les axes *X*, *Y* et *Z*, dans cette configuration, chaque interféromètre contribue en même temps et avec la même sensibilité pour le calcul des positions *X*, *Y* et *Z*. L'AFM métrologique du LNE possède une gamme de déplacement courte dont le volume de mesure est de  $60 \times 60 \times 15 \ \mu m^3$ . Par ailleurs, la platine de translation est aussi asservie sur les positions *X*, *Y* délivrées par les interféromètres. Ainsi lorsque la platine de translation émet un déplacement imprévu en *X* et *Y* , les interféromètres vont détecter ce déplacement et la platine de translation sera alors déplacée pour être compensée.

Le repère de référence *XY Z*, supposé orthogonal, est créé grâce à la géométrie du prisme de référence. En effet, c'est l'orientation des miroirs qui permet de définir les axes *XY* du repère de référence et la position de la pointe du mAFM qui définit l'origine 0 du repère (figure [1.14\)](#page-47-0).

Les interféromètres doivent donc être placés de manière à ce que la moyenne du double passage des faisceaux du bas (faisceaux de mesure) soit aligné avec la pointe afin de respecter le principe d'Abbe. La moyenne du double passage des faisceaux du haut doit coïncider avec les miroirs de référence et le plan d'Abbe (faisceaux de référence). Ainsi, ce principe d'Abbe permet aux interféromètres qui mesurent le déplacement du prisme mobile, d'interpréter ce résultat dans le système de coordonnées de référence *XY Z*. Dans le cas où un désalignement intervient entre l'interféromètre et le plan d'Abbe, un bras de levier se créé et les erreurs engendrées par rotations parasites de la platine de translation s'amplifient sur la mesure interférométrique [\[73\]](#page-237-5).

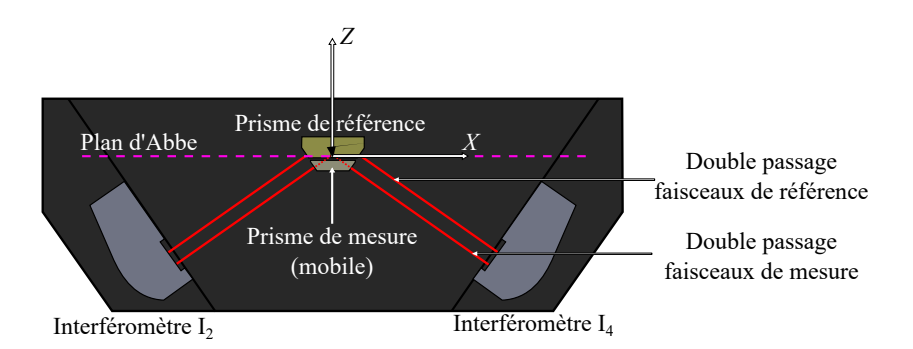

<span id="page-47-0"></span>**Figure 1.14 –** Schéma pour illustrer le principe d'Abbe. La moyenne du double passage des faisceaux du bas (faisceaux de mesure) des interféromètres doit être alignée à la pointe et la moyenne du double passage de ceux du haut (faisceaux de référence) doit coïncider avec le miroir de référence et au plan d'Abbe.

Finalement, la boucle de la chaîne métrologique que nous allons étudier pour quantifier l'incertitude de mesure est constituée : de l'extrémité de la pointe, de l'échantillon, du support échantillon, du prisme mobile et ses miroirs, des faisceaux de mesure, des interféromètres, des faisceaux de référence, du prisme de référence et ses miroirs. Nous allons donc devoir prendre en compte toutes les sources d'erreur liées : aux deux prismes, aux 8 miroirs, aux 4 interféromètres, aux 16 faisceaux, à l'échantillon et à la pointe (figure [1.15\)](#page-47-1).

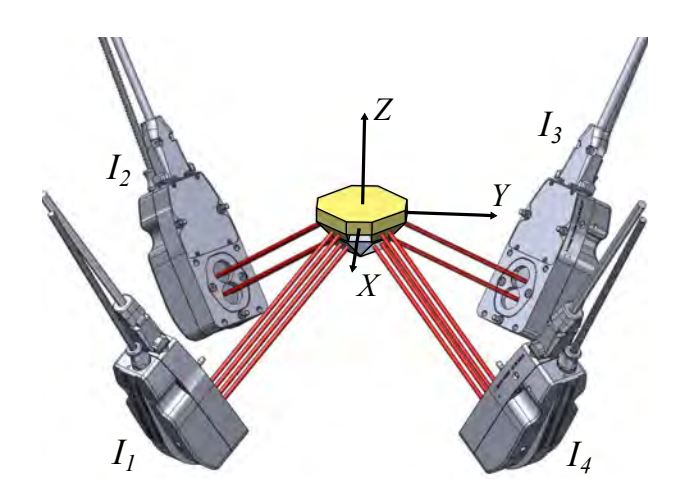

<span id="page-47-1"></span>**Figure 1.15 –** vues CAO du système de mesure de position interférométrique. La vue montre la chaîne métrologique et son orientation par rapport au système de coordonnées *XY Z*. Dans cette configuration adoptée, les faisceaux des interféromètres sont inclinés à 35◦ du plan *XY* et répartis autour de l'axe *Z* à 90◦ .

# **1.3 Evaluation de l'incertitude de mesure d'un instrument**

Une méthode très pratique pour déterminer l'incertitude de mesure est décrite dans "Le Guide pour l'expression de l'incertitude de mesure (GUM)" [\[74\]](#page-237-6). Elle est basée sur la détermination d'une grandeur de sortie (par exemple les erreurs de position *XY Z* délivrées par un instrument) en fonction des grandeurs d'entrée qui représentent les différentes sources d'incertitudes dans le processus de mesure (par exemple les variations de température, les désalignements des interféromètres, etc.). Cette méthode est très bien adaptée pour des mesures relativement simples [\[38,](#page-235-0) [42,](#page-235-1) [75\]](#page-237-7).

La grande majorité des sources d'erreur évaluées dans la littérature sont estimées à l'aide de formules mathématiques. Les sources d'erreurs (grandeurs d'entrée) sont souvent choisies arbitrairement en supposant que tel paramètre aurait peut-être une influence sur le système de mesure de l'instrument. En grande partie, les sources d'erreurs sur les interféromètres se résument par la longueur d'onde des interféromètres, l'incertitude liée à l'équation pour calculer l'indice de l'air, les non-linéarités des interféromètres, le niveau de bruit interférometrique, les bras morts et des dérives. Concernant la géométrie du système, les paramètres qui reviennent constamment sont les erreurs d'Abbe, les erreurs de cosinus et les dilatations. Ces paramètres sont évalués en utilisant le principe de la propagation des incertitudes (GUM). Le modèle de mesure utilisé est relativement simple où les grandeurs d'entrée sont simplement additionnées ou multipliées les unes après les autres :

$$
Y = f(X_1, X_2, X_3, X_4, \cdots)
$$
  
= X<sub>1</sub> + X<sub>2</sub> + X<sub>3</sub> × X<sub>4</sub> + ... (1.5)

Ainsi les sensibilités peuvent soit être simplifiées en prenant la valeur de 1, soit leurs valeurs peuvent être proportionnelles à une composante, telles qu'à une distance (platine de translation, hauteur d'un l'échantillon), au temps ou à la température, etc.

Avec *Y* la grandeur de sortie, *X<sup>i</sup>* les grandeurs d'entrée et *f* le modèle mathématique. Ces grandeurs d'entrée prennent souvent la forme d'équation simple afin de propager aisément les incertitudes. Par exemple les dilatations peuvent être caractérisées par :

$$
X_i = L \times \alpha \times T \tag{1.6}
$$

Avec *L* la dimension de l'objet étudié, *α* son coefficient de dilatation et *T* la variation de température. Les erreurs de cosinus verront leur grandeur d'entrée composée de cosinus ou sinus d'angle selon comment sont alignés leurs interféromètres. Par exemple pour un faisceau de mesure désaligné suivant un axe, les erreurs d'Abbe couplées aux rotations parasites de la platine de translation prendront la forme :

$$
X_i = d \tan(\Phi) + D \left( \frac{1}{\cos \Phi} - 1 \right) \tag{1.7}
$$

Avec Φ l'angle de rotation, *d* la longueur du désalignement, *D* la distance parcourue par la platine de translation.

Ces modèles mathématiques permettent de calculer l'incertitude de mesure de façon aisée. Cependant, avec ce procédé, les formules de propagation des incertitudes s'arrêtent souvent à l'ordre 1 ou plus rarement à l'ordre 2. Les sensibilités peuvent donc être mal adaptées et les effets d'interactions entre les sources d'erreur peuvent être rapidement omis. Le prochain chapitre expliquera plus en détail ces éléments.

Une approche alternative pour l'évaluation de l'incertitude de mesure est le développement d'un instrument virtuel [\[76,](#page-237-8) [77\]](#page-237-9). L'objectif est alors de simuler le processus de mesure, afin d'évaluer l'influence des différentes composantes par une propagation des distributions dans des modèles mathématiques. Ce processus utilise la méthode de Monte Carlo (MCM), telle qu'elle est définie dans le supplément 1 du GUM [\[7\]](#page-233-0). Une telle approche a déjà été mise en œuvre par certains instituts de métrologie comme outil afin de mieux estimer l'incertitude de mesure de leurs AFMs métrologiques [\[78–](#page-237-10)[82\]](#page-237-11). Ce type d'évaluation est mieux adapté que le GUM car la méthode de Monte Carlo va permettre de prendre en compte les interactions entre les paramètres. Cependant, ces interactions existent seulement par-ce que les équations analytiques, qui caractérisent le modèle de mesure *f*, le permettent. Ainsi, selon comment ont été élaborées les équations, il est possible que certaines grandeurs d'entrée ne puissent pas interagir avec les équations d'autres grandeurs d'entrée.

Dans notre cas, l'expression analytique du modèle de mesure devient beaucoup plus difficile a déterminer lorsque les positions *X*, *Y* et *Z* sont considérées en même temps par quatre interféromètres. Le nombre élevé de grandeurs d'entrée et les calculs nécessaires pour obtenir l'erreur de positionnement ne permettent pas d'obtenir une expression analytique. Par ailleurs, certains éléments d'incertitude sont difficiles à estimer expérimentalement. C'est particulièrement le cas lorsque nous considérons les erreurs induites par les imperfections géométriques du système de mesure tels que les désalignements des interféromètres et des faisceaux, les erreurs de cosinus, la forme ou la rugosité des miroirs, la non-orthogonalité des prismes, la dilatation thermique du châssis et du prisme, les erreurs d'Abbe, les erreurs de position du prisme et l'erreur due à la variation de l'épaisseur de l'échantillon, etc. Pour contourner cette difficulté, notre modèle est développé sous Matlab par l'utilisation de la programmation orientée objet [\[83,](#page-237-12) [84\]](#page-237-13). Il représente le plus fidèlement possible le comportement de la chaîne métrologique du mAFM. Il va permettre de prendre en considération toutes les interactions possibles entre les composants qui gouvernent le système de mesure de l'instrument. Ce ne sont pas des formules

analytiques qui constituent notre modèle de mesure *f*, mais directement des objets virtuels qui interagissent entre eux. Cette programmation permet une reconfiguration aisée de la géométrie du système avec la possibilité d'intégrer différentes sources d'erreur par de légères modifications de la géométrie du système de mesure. Le modèle géométrique développé de la chaîne métrologique a été spécialement conçu pour tenir compte d'une grande quantité de paramètres liée aux erreurs de mesure du mAFM (environs 140 grandeurs d'entrée). Ainsi, la simulation de plus d'une centaine de paramètres va permettre de mettre en évidence des interactions qui jusqu'ici étaient ignorées, ou que les formules analytiques ne permettaient pas d'identifier. Par ailleurs, l'étalon ne sera non plus modifié par des formules mathématiques, mais par le biais du système de mesure optique des interféromètres. Avant de pouvoir mettre en place notre système de mesure modélisé, le prochain chapitre va introduire les outils nécessaires et les différentes méthodes pour le calcul d'incertitude afin de les intégrer dans notre AFM virtuel.

*Deuxième chapitre*

# **Statistiques pour la métrologie**

# Statistiques pour la métrologie

« Lorsqu'on rend compte du résultat d'un mesurage d'une grandeur physique, il faut obligatoirement donner une indication quantitative sur la qualité du résultat pour que ceux qui l'utiliseront puissent estimer sa fiabilité. En l'absence d'une telle indication, les résultats de mesure ne peuvent pas être comparés soit entre eux, soit par rapport à ces valeurs de référence données dans une spécification ou une norme. Aussi est-il nécessaire qu'il existe une procédure facilement applicable, aisément compréhensible et largement acceptée pour caractériser la qualité du résultat d'un mesurage, c'est-à-dire pour évaluer et exprimer son incertitude. »

*GUM*

L ristiques du processus de mesure telles que la sélectivité, la spécificité, la justesse, 'évaluation de l'incertitude de mesure peut s'exprimer à partir de certaines caractéla fidélité, la linéarité, la sensibilité, la répétabilité, la reproductibilité, la robustesse, etc. Généralement, ces caractéristiques s'évaluent grâce à des travaux expérimentaux où l'estimation de l'incertitude de mesure implique de considérer toutes les sources d'erreur connues dans le processus de mesure. Cette estimation doit être effectuée conformément au « Guide de l'expression de l'incertitude de mesure » (GUM) [\[74\]](#page-237-6). Pour comprendre comment est exprimée quantitativement cette incertitude de mesure, la première section de ce chapitre explique étape par étape la mise en place des équations nécessaires pour l'évaluation de l'incertitude-type. Ensuite, l'évolution du GUM en supplément 1 [\[7\]](#page-233-0) présente une méthode numérique d'évaluation d'incertitude de mesure lorsque le modèle mathématique utilisé devient compliqué pour une évaluation manuelle. Elle s'effectue à l'aide de simulations en utilisant la méthode de *Monte Carlo*. Cette méthode sera introduite en deuxième section. Le dernière section introduira les outils complémentaires de statistique pour l'évaluation de sensibilité. Le but de ce chapitre est de comprendre toutes les notions qui constituent les outils statistiques. A partir de ces notions nous pourrons par la suite créer des algorithmes sous Matlab pour adapter et exploiter notre modèle.

# **2.1 Incertitude de mesure**

#### **2.1.1 Calcul du résultat de mesure**

Nous prendrons dans un premier temps l'exemple de la hauteur d'un point de l'échantillon que nous souhaitons mesurer à l'aide de l'AFM métrologique. Cette hauteur *Z* est appelée le *mesurande*, il est la grandeur particulière que nous cherchons à mesurer. Nous procédons donc à un *mesurage* qui consiste à déterminer la valeur de ce mesurande par le biais de l'AFM métrologique en réalisant une multitude de mesures sur ce même point de l'échantillon, le résultat de ce mesurage est donc déterminé sur la base d'une série de *i* observations. Ainsi, les valeurs *Z<sup>i</sup>* trouvées sur ces observations répétées vont fluctuer autour d'une moyenne sous l'influence de grandeurs ayant un impact sur le résultat de mesure de la hauteur de référence *Z r* (figure [2.1\)](#page-54-0). Durant une série de mesures où *Z* est la moyenne de la série d'observation des valeurs *Z<sup>i</sup>* , nous avons dans cet exemple trois types d'erreur. L'une est définie par l'erreur de mesure qui est la différence entre la valeur mesurée *Z<sup>i</sup>* et la valeur de référence *Z r* . La deuxième est l'erreur aléatoire (composante aléatoire) durant les mesures répétées qui varie de façon imprévisible autour de *Z*, elle est représentative de la fidélité des mesures. La dernière est l'erreur systématique (composante systématique) qui demeure constante entre  $Z^r$  et  $\overline{Z}$  ou peut varier de façon prévisible, elle est représentative de la justesse des mesures.

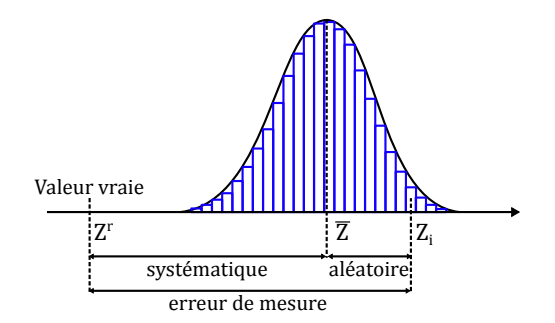

<span id="page-54-0"></span>**Figure 2.1 –** Valeurs obtenues pour l'exemple de mesurage de la hauteur *Z* d'un point de l'échantillon avec l'AFM métrologique. *Z r* est la hauteur que nous cherchons à mesurer, *Z* est la moyenne de la série d'observation des valeurs *Z<sup>i</sup>* mesurées.

.

Ainsi notre mesurande *Z* va être caractérisé par la moyenne des i mesures répétées et des erreurs autour de cette moyenne. Cependant, dans cet exemple, nous pouvons constater que le mesurande *Z* ne coïncide pas avec la valeur de référence *Z r* . Pour réduire les erreurs, deux règles sont appliquées et constituent la base de la démarche du métrologue qui cherche à donner la meilleure estimation possible du mesurande. La première diminue les erreurs aléatoires en augmentant le nombre *i* d'observations où chaque mesure est indépendante pour ainsi faire converger la moyenne. La deuxième diminue les erreurs systématiques en appliquant des corrections. L'application de corrections est l'opération la plus difficile pour le métrologue, elle va requérir de sa part un sens aigu de l'analyse, une grande connaissance du procédé de mesure et des principes physiques. Il s'agit d'être capable de comprendre le processus de mesure de façon à identifier tous les facteurs qui peuvent influencer le résultat, puis seront appliquées les corrections nécessaires qui permettront de compenser ces erreurs présumées. Le métrologue va donc s'intéresser au processus qui conduit à l'obtention d'un résultat de mesure. Dans ce processus vont intervenir : les opérateurs, les instruments utilisés, les étalons qui ont servi de référence, la méthode de mesure, le mode opératoire utilisé, la mesure de l'environnement tels que la pression, la température et l'hygrométrie, l'objet mesuré, etc. Le métrologue va donc identifier tous les facteurs qui influencent le résultat de mesure (sources d'erreurs) en dressant une liste aussi exhaustive que possible afin de pouvoir les caractériser, les maitriser et diminuer leurs effets. Il est supposé que le résultat d'un mesurage a été corrigé pour tous les effets systématiques reconnus comme significatifs et que tous les efforts pour leur identification ont été faits. Le processus de mesure est donc une description détaillée d'un mesurage conformément à un ou plusieurs principes de mesure et à une méthode de mesure donnée, fondée sur un modèle de mesure et incluant tout calcul destiné à obtenir un résultat de mesure. Une méthode dite des 5 M peut être réalisée (figure [2.2\)](#page-56-0) afin de répertorier toutes les sources sujettes à engendrer une incertitude sur le mesurande.

Par conséquent, le mesurande *Z*, pris dans l'exemple précédent, n'est pas mesuré directement mais il est déterminé à partir de *N* autres grandeurs d'entrée *X*1, *X*2, ...,  $X_n$  à travers une fonctionnelle  $f$  :

$$
Z = f(X_1, X_2, ..., X_n). \tag{2.1}
$$

Ces grandeurs d'entrée  $X_1, X_2, ..., X_n$  représentent toutes les informations nécessaires pour calculer le résultat. Certaines grandeurs d'entrée peuvent elles-mêmes dépendre d'autres grandeurs (covariance, interaction, etc.) ainsi que d'autres corrections pour les effets systématiques. La fonction f n'exprime pas simplement une loi physique, mais un *modèle mathématique* qui est le processus de mesure qui doit contenir toutes les grandeurs d'entrée qui contribuent significativement à l'incertitude du résultat final. Par

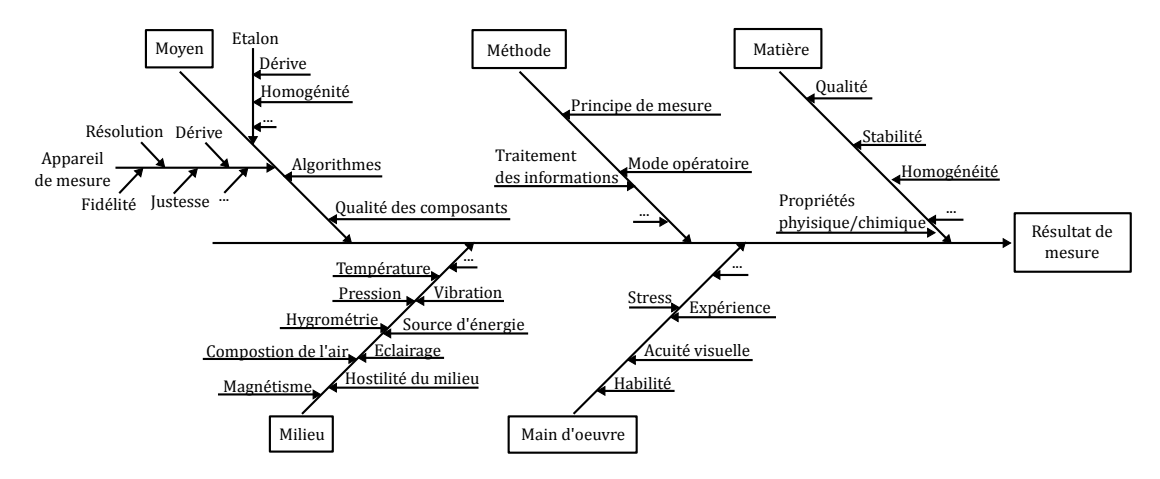

<span id="page-56-0"></span>**Figure 2.2 –** Exemple d'une description détaillée par la méthode des 5 M de la procédure de mesure.

exemple si nous considérons la grandeur *X*<sup>1</sup> caractérisant les dilatations sur la hauteur *Z* de l'échantillon, une correction va être du type :

$$
X_1 = Z_i \times \alpha \times \Delta T,\tag{2.2}
$$

où *Z<sup>i</sup>* sont nos mesures répétées, *α* le coefficient de dilatation (coefficient linéaire de température) et ∆*T* la variation de température durant la mesure *Z<sup>i</sup>* . Cependant, le résultat d'un mesurage après correction des effets systématiques reconnus reste encore seulement une estimation de la valeur du mesurande en raison de l'incertitude provenant des effets aléatoires et de la correction imparfaite du résultat. Pour l'exemple de la grandeur d'entrée de dilatation, la valeur de la variation de température possède des incertitudes provenant de l'étalonnage de la sonde de température, de la valeur donnée de température limitée par la résolution de la sonde (pas de quantification Q), etc. C'est donc à partir de cette étape que les incertitudes vont intervenir. Il existe dans la pratique de nombreuses sources possibles d'incertitude dans un mesurage, telles que : la définition du mesurage incomplète, la réalisation de la définition du mesurande imparfaite, l'échantillon mesuré peut ne pas être représentatif du mesurande défini, les connaissances des effets des conditions d'environnement sont insuffisantes ou leurs mesurages sont mal caractérisés et imparfaits, l'observateur peut mal interpréter la lecture des instruments analogiques, la résolution finie de l'instrument est limitée, la valeur des étalons et matériaux de référence peut être inexacte, etc. Ces valeurs et incertitudes peuvent être obtenues à partir d'observations répétées, de jugements fondés sur l'expérience, sur des grandeurs associées à des étalons, sur des matériaux de référence certifiés ou sur des valeurs de référence provenant de la littérature. Il va donc falloir évaluer toutes ces incertitudes liées aux différentes grandeurs d'entrées *X<sup>i</sup>* .

#### **2.1.2 Evaluation des incertitudes-types**

Les incertitudes liées aux différentes grandeurs d'entrées sont classées en deux catégories fondées sur leur méthode d'évaluation « A » ou « B ». Ces deux types d'évaluation s'appuient sur des lois de probabilité qui sont quantifiées par des écarts-types appelés incertitude-type. L'incertitude-type de Type A va être obtenue grâce à une densité de probabilité déduite d'une distribution à partir de données expérimentales, d'observation et de mesures répétées. L'incertitude-type de Type B est obtenue à partir de lois de probabilité préétablies, fondées sur le degré de croyance en ce qu'un événement se produise. Pour illustrer cette notion de densité de probabilité d'une grandeur d'entrée *X<sup>i</sup>* , nous prendrons l'exemple d'un jeu de fléchette en utilisant la méthode d'évaluation de Type A (figure [2.3\)](#page-57-0).

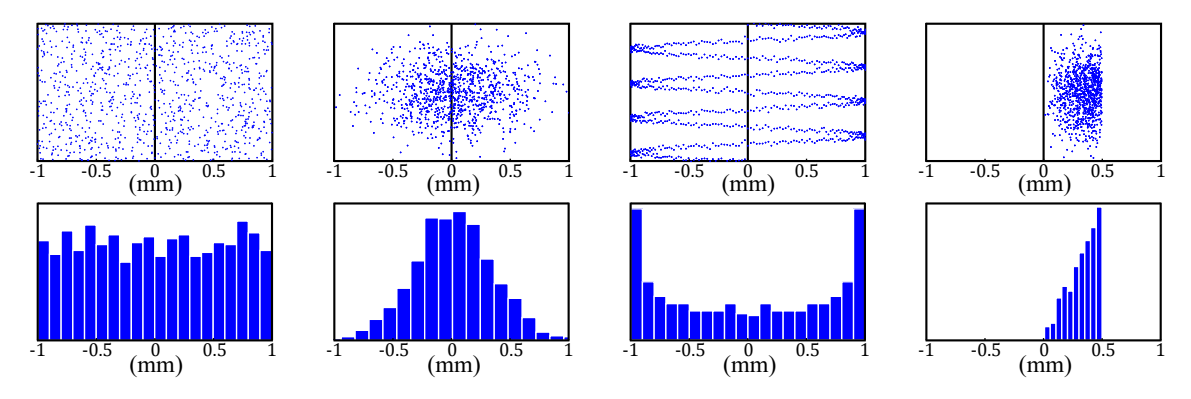

<span id="page-57-0"></span>**Figure 2.3 –** Résultats de quatre évaluations de type A illustrées par un jeu de fléchette. Chaque résultat des grandeurs d'entrée *X<sup>i</sup>* est représenté par un histogramme de positions latérale des impacts *q<sup>k</sup>* (variables aléatoires) de chaque cible. L'histogramme permet de montrer la densité de probabilité engendrée par les variables aléatoires *qk*.

En métrologie, la grandeur *X<sup>i</sup>* est quantifiée en caractérisant son espérance mathématique *µ<sup>k</sup>* et son écart-type *σ*. L'espérance mathématique *µ* d'une grandeur *X<sup>i</sup>* est la valeur espérée d'une population ayant au total *N variables aléatoires qk*, elle définit la moyenne pondérée d'une densité de probabilité. L'espérance mathématique est donnée par la somme des valeurs de toutes les variables aléatoires de la population pondérée par leur probabilité *p<sup>k</sup>* :

$$
\mathbb{E}(q) = \mu = \sum_{k=1}^{N} p_k q_k.
$$
\n(2.3)

Cependant la population qui définit la grandeur *X<sup>i</sup>* et la probabilité *p<sup>k</sup>* de chaque variable aléatoire *q<sup>k</sup>* n'est pas connue. Par conséquent il faudra estimer cette espérance à partir d'un échantillon aléatoire prélevé dans cette population et obtenir ainsi une représentation statistique (figure [2.1\)](#page-54-0) [\[85\]](#page-238-0). Pour cela, les variables aléatoires mesurées (fléchettes tirées dans cet exemple) vont constituer un échantillon de cette population et composer une densité de probabilité représentative de la densité de probabilité de la population (histogramme de la figure [2.3\)](#page-57-0). Ainsi si nous répétons la même expérience avec un grand nombre *n* de variables aléatoires, la moyenne de cette densité de probabilité se rapproche de l'espérance de la population (dans cet exemple, la population est toute la surface de la cible où sa densité de probabilité et son espérance sont inconnues). Par conséquent, chaque variable aléatoire *q<sup>k</sup>* qui varie au hasard et pour laquelle *n* observations indépendantes ont été obtenues, l'espérance est la moyenne arithmétique donnée par :

$$
\overline{q} = \frac{1}{n} \sum_{k=1}^{n} q_k.
$$
\n(2.4)

Les valeurs d'observations individuelles  $q_k$  diffèrent en raison des variations aléatoires des grandeurs d'influences, ici caractérisées par la dextérité du lanceur de fléchette par exemple. Cette variance  $V(q)$  va indiquer de quelle manière les variables aléatoires  $q_k$  se dispersent autour de son espérance *µ*. La variance des N observations de la population, qui estime la variance de la densité de probabilité des *qk*, est donnée par :

$$
V(q) = \mathbb{E}\left[ (q - \mathbb{E}(q))^2 \right] = \frac{1}{N} \sum_{k=1}^{N} (q_k - \mu)^2.
$$
 (2.5)

Dans le cas où nous souhaitons obtenir la variance expérimentale par le biais des n observations mesurées dans notre échantillon, l'équation est donnée par :

$$
u^{2}(q) = \frac{1}{n-1} \sum_{k=1}^{n} (q_{k} - \overline{q})^{2}.
$$
 (2.6)

Cette variance  $u^2$  est appelée variance empirique sans biais car nous avons  $n-1$ au dénominateur et non *n* étant la taille de l'échantillon. Estimer l'espérance de la population  $\mu$  par la moyenne de l'échantillon  $\bar{q}$  dans un calcul de variance réduit le degré de liberté de *n*−1, car nous avons déjà 1*/n* dans le calcul de la moyenne, par conséquent la connaissance de la moyenne de l'échantillon *q* fait déjà partie des *n* − 1 valeurs de l'échantillon [\[86\]](#page-238-1)

La variance permet d'élever au carré la dispersion des variables aléatoires autour de la moyenne pour éviter que les valeurs symétriques autour de la moyenne ne se compensent. Par conséquent, l'estimation de la racine carrée de cette variance va conduire à l'écart-type expérimental caractérisant la variabilité des variables aléatoires, plus spécifiquement, leur dispersion autour de leur moyenne  $\bar{q}$ :

**Tableau 2.1 –** Illustration des notions de population et d'échantillon avec leur moyenne et variance.

| Illustration | Population                      | Echantillon                               |
|--------------|---------------------------------|-------------------------------------------|
| Population   | $q_1, , q_N$                    | $q_1, , q_n$                              |
|              | $\mu = \sum_{k=1} p_k q_k$      | $\, n$<br>$q_k$                           |
|              |                                 | $n_{k=1}$<br>$\, n$                       |
|              | $\frac{1}{N}\sum (q_k - \mu)^2$ | $\overline{q})^2$<br>$\sum (q_k)$<br>$n-$ |

$$
u(q_k) = \sqrt{\frac{\sum_{k=1}^{n} (q_k - \overline{q})^2}{n - 1}}.
$$
\n(2.7)

L'écart-type expérimental *u*(*qk*) est nommé l'incertitude-type de la grandeur d'entrée  $X_i$  que nous cherchons à mesurer  $(u(X_{i,k}))$ . En utilisant l'exemple de la figure [2.3,](#page-57-0) nous pouvons caractériser les grandeurs d'entrée *X*1, *X*2, *X*<sup>3</sup> et *X*<sup>4</sup> par les mesures réalisées respectivement sur les quatre cibles. Nous prendrons en compte seulement la distance à l'horizontale en millimètre. Pour la première cible *X*1, il y a une grande dispersion où il y a une chance égale de tirer sur n'importe quelle partie de la cible. La grandeur d'entrée est caractérisée par des erreurs de mesures aléatoires (erreurs de tir dans cet exemple) où sa densité de probabilité est uniforme de -1 mm à 1 mm. Ainsi la grandeur d'entrée *X*<sup>1</sup> est caractérisée par une moyenne *X*<sup>1</sup> de 0 mm et une incertitude-type *u*(*X*1) de 0*.*58 mm. Pour la grandeur d'entrée de la deuxième cible *X*2, les mesures effectuées sont concentrées vers le centre de la cible, sa densité de probabilité suit une loi normale ou loi Gaussienne. Sa moyenne  $\overline{X_2}$  est de 0 mm et son incertitude-type  $u(X_2)$  est de 0*.*33 mm. La troisième cible de grandeur d'entrée *X*<sup>3</sup> a été volontairement créée par des variables aléatoires sinusoïdales afin d'illustrer une densité de probabilité caractérisée par une loi de dérivée d'arc sinus, ainsi nous obtenons une moyenne  $\overline{X_3}$  de 0 mm et une incertitude-type *u*(*X*3) de 0*.*71 mm. Pour le dernier exemple, la densité de probabilité de la grandeur d'entrée *X*<sup>4</sup> est représentée par une loi triangle rectangle, sa moyenne  $\overline{X_4}$  est de 0.33 mm et son incertitude-type  $u(X_4)$  de 0.12 mm. Dans ce dernier exemple, la moyenne est caractérisée par l'erreur systématique puisque nous cherchons à être au centre de la cible, il faudra donc apporter une correction de -0.33 mm.

Ces exemples d'évaluations de Type A ont permis d'illustrer les outils nécessaires pour calculer l'incertitude-type d'une grandeur d'entrée *X<sup>i</sup>* à partir de mesures expérimentales répétées. Concernant l'évaluation de Type B, dans le cas où l'estimation des variables aléatoires d'une grandeur *X<sup>i</sup>* n'est pas obtenue à partir d'observations répétées, l'incertitude-type est évaluée par un jugement scientifique fondé sur toutes les informations disponibles au sujet de la variabilité possible. L'ensemble des informations peut provenir de résultats de mesures antérieures, de l'expérience et de la connaissance générale du comportement ainsi que des propriétés des matériaux ou d'instruments utilisés, des spécifications du fabricant, des données fournies par des certificats d'étalonnage, d'incertitude assignée à des valeurs de référence provenant d'ouvrages et manuels. Une incertitude de Type B peut être aussi fiable qu'une évaluation de Type A, sachant qu'elle ne se limite pas au nombre d'observations expérimentales réalisables pour établir une densité de probabilité. Il existe différentes lois usuelles pour le calcul d'incertitude, les plus utilisées en métrologie sont représentées dans le tableau [2.2.](#page-60-0) Les termes *a*<sup>+</sup> et *a*<sup>−</sup> sont les limites supérieure et inférieure de la densité de probabilité autour de la moyenne pour la grandeur d'entrée *X<sup>i</sup>* . Ces bornes ne sont pas obligatoirement symétriques autour de 0 telles que l'exemple de la densité de probabilité triangle rectangle présentée dans le tableau [2.2.](#page-60-0)

| de lype D.              |                           |                                              |                                             |  |
|-------------------------|---------------------------|----------------------------------------------|---------------------------------------------|--|
| Lois                    | Illustration<br>graphique | Incertitude-type<br>$(d = a_{+} - a_{-})$    | Moyenne                                     |  |
| Uniforme<br>(Rectangle) | -ā<br>ā                   | $\frac{a}{\sqrt{12}} = \frac{a}{\sqrt{3}}$   | $\frac{d}{2} = \frac{a_+ - a_-}{2}$         |  |
| Normale<br>(Gaussienne) | $-\overline{a}$<br>a      | $\frac{d}{6} = \frac{a}{3}$                  | $\frac{d}{2} = \frac{a_+ - a_-}{2}$         |  |
| Dérivée d'arc<br>sinus  | -a<br>a                   | $\frac{d}{\sqrt{8}} = \frac{a}{\sqrt{2}}$    | $rac{d}{2} = \frac{a_+ - a_-}{2}$           |  |
| Triangle rectangle      | 2a/3<br>$-4a/3$           | $\frac{d}{\sqrt{18}} = \frac{a}{\sqrt{4.5}}$ | $\frac{2d}{3} = \frac{2(a_{+} - a_{-})}{3}$ |  |

<span id="page-60-0"></span>**Tableau 2.2 –** Exemples de lois de probabilité utilisées en métrologie pour l'évaluation de Type B.

La loi uniforme est souvent utilisée lorsque seulement les limites [*a*−, *a*+] sont estimées mais que la connaissance spécifique sur les valeurs possibles de *X<sup>i</sup> , k* à l'intérieur de l'intervalle n'est pas connue. Ainsi la grandeur d'entrée *X<sup>i</sup>* est supposée probable de manière égale en tout point de l'intervalle. Par exemple, si un fabricant fournit une pièce de longueur *l* comprise entre 99 mm et 101 mm, cela signifie que ±*a* = ±1 mm définit un intervalle où chaque valeur à l'intérieur de cet intervalle a le même niveau de confiance, par conséquent en moyenne nous avons une longueur de  $\overline{l} = 100$  mm et une incertitudetype de  $u(l) = a/\sqrt{3} = 0.58$  mm. L'utilisation de la loi uniforme est aussi utilisée lorsqu'une valeur est fournie par un appareil ayant une résolution (pas de quantification) de valeur *Q*, ainsi son intervalle est obtenu par sa demi-étendue ±*a* = ±*Q/*2 et son

incertitude-type vaut  $u(Q) = Q/(2\sqrt{3}).$ 

Plus généralement, lorsque la base d'informations est disponible, la loi utilisée est souvent une distribution gaussienne afin de pouvoir donner différents niveaux de confiance. Ce niveau de confiance est caractérisé par l'incertitude-type élargie, c'est à dire que l'incertitude-type va être multipliée par un facteur de coefficient d'élargissement *k* où pour *k* = 1,2 ou 3, nous avons respectivement 68*.*27%, 95*.*45% ou 99*.*73% de chance que la mesure se trouve entre  $\pm \sigma$ ,  $\pm 2 \times \sigma$  ou  $\pm 3 \times \sigma$  (voir section [2.1.4\)](#page-67-0). Ainsi, par exemple lors de l'utilisation d'un étalon de masse *m* de un kilogramme, le certificat d'étalonnage indique une incertitude sur cette valeur de 1.5 gramme à k=3 (soit 99*.*73% de chance que la valeur de l'étalon se trouve entre 998*.*5 grammes et 1001*.*5 grammes), son incertitudetype est tout simplement  $u(m) = 1.5/3 = 0.33$  g. Un autre exemple, dans le cas où nous souhaitons poser un objet au centre 0 d'un repère en estimant ne pas dépasser les 1 mm d'erreur, nous pouvons établir que l'objet aura une très grande chance de se trouver au centre du repère qu'en dehors des bornes  $\pm a = \pm 1$  mm, dans cette hypothèse nous pouvons utiliser une loi normale et estimer l'incertitude-type à 1*/*3 mm.

L'utilisation de la loi de la dérivée arc sinus peut être utilisée par exemple dans le cas où la température *T* d'un local est régulée, mais que la valeur de cette température oscille autour de la moyenne entre ±*a* = ±1 Kelvin, son incertitude-type sera donc estimée à *u*(*T*) =  $a/\sqrt{2} = 0.71$  K. La troisième cible de la figure [2.3](#page-57-0) permet d'appréhender cette notion de dérivée d'arc sinus pour une valeur qui oscille autour de sa valeur moyenne.

Un dernier exemple qui permet d'illustrer la loi triangle rectangle est le cas où nous souhaitons verser une solution *S* dans un bêcher pour y remplir au plus 0*.*5 ml. Nous considérons que durant cette opération, la dernière goutte ne doit pas être versée si elle a des chances de dépasser 0*.*5 ml. Ainsi nous pouvons utiliser une loi triangle rectangle a des chances de depasser 0.5 ml. Allist hous pouvoirs definiser due tot changie rectangue<br>avec  $d = 0.5$  ml, où l'incertitude-type est  $u(S) = d/\sqrt{18} = 0.12$  ml et sa moyenne est  $\overline{S} = d/3 = 0.17$  ml. Par conséquent, il faudra effectuer une correction systématique sur le volume de 0*.*17 ml et son incertitude-type associée vaut 0.12 ml.

Tous ces exemples ont permis de déterminer l'incertitude-type des grandeurs d'entrées *X<sup>i</sup>* indépendamment les unes des autres, les valeurs fournies pour évaluer les incertitude-types ont été prises de telle sorte à coïncider entre les évaluations de Type A et de Type B et ainsi démontrer l'efficacité de l'évaluation empirique de Type B qui sera utilisée pour nos travaux de recherche. L'incertitude-type est donc un écart-type estimé qui caractérise la dispersion des valeurs qui pourraient être raisonnablement attribuées au mesurande. Cependant, comme nous l'avons vu dans la figure [2.2,](#page-56-0) le mesurande à évaluer est composé d'une multitude de grandeurs d'entrée *X<sup>i</sup>* à travers une fonctionnelle *f* (équation refeq :1-3-1). Par conséquent, pour évaluer l'incertitude-type du mesurande, il faudra prendre en compte toutes les grandeurs d'entrée simultanément. Leurs relations entre elles doivent aussi être prises en compte, c'est à dire qu'une grandeur d'entrée *X<sup>i</sup>*

peut interagir avec une grandeur d'entrée  $X_j$ , elles peuvent avoir un plus grand impact sur le mesurande qu'une autre grandeur d'entrée et finalement une grandeur d'entrée peut avoir un impact sur le mesurande seulement si elle est en interaction avec une autre grandeur d'entrée. Tous ces paramètres seront pris en compte lors de l'évaluation de l'incertitude-type composée du mesurande.

### **2.1.3 Détermination de l'incertitude-type composée**

Pour illustrer les notions d'incertitude-type composée, un exemple sera pris dans le cas où deux grandeurs d'entrées  $X_1$  et  $X_2$  sont liées par une fonctionnelle f :

$$
Y = f(X_1, X_2). \t\t(2.8)
$$

Le mesurande Y est donc défini par deux grandeurs d'entrée *X*<sup>1</sup> et *X*<sup>2</sup> où chaque écart ∆*X*<sup>1</sup> et ∆*X*<sup>2</sup> autour de leur moyenne *E*(*X*1) et *E*(*X*2) va induire un écart ∆*Y* sur le mesurande *Y* à travers la fonctionnelle *f* (figure [2.4\)](#page-63-0). Ces écarts représentent l'erreur aléatoire entre la moyenne que nous espérons obtenir et la variable aléatoire mesurée. Ces écarts vont être calculés grâce à l'utilisation des dérivées fonctionnelles. Lorsque ∆*X*<sup>1</sup> et ∆*X*<sup>2</sup> sont suffisamment petits, l'écart ∆*Y* sur le mesurande peut se limiter à l'ordre 1 du développement de Taylor :

$$
\Delta Y \approx \frac{\partial f}{\partial X_1} \Delta X_1 + \frac{\partial f}{\partial X_2} \Delta X_2.
$$
 (2.9)

Cette équation est appelée *formule de propagation des erreurs*. Les dérivées partielles vont ainsi définir les coefficients de sensibilité *c*<sup>1</sup> et *c*<sup>2</sup> sur les écarts des erreurs ∆*X*<sup>1</sup> et ∆*X*2. A titre d'exemple, nous souhaitons mesurer le volume d'un cylindre, le mesurande *V ol* est défini par les grandeurs d'entrée du rayon *R* et de la hauteur du cylindre *h* à travers la fonctionnelle *f* :

$$
Vol = f(R, h) = \pi R^2 h.
$$
\n
$$
(2.10)
$$

En développant avec la formule de propagation des erreurs à l'ordre 1 du développement de Taylor nous obtenons :

$$
\Delta Vol = \frac{\partial Vol}{\partial R} \Delta R + \frac{\partial Vol}{\partial h} \Delta h = 2\pi R h \Delta R + \pi R^2 \Delta h. \tag{2.11}
$$

Nous avons les sensibilités  $c_1 = 2\pi Rh$  et  $c_2 = \pi R^2$ . Ainsi, des erreurs de mesure sur la hauteur *h* et le rayon *R* réels du cylindre vont engendrer des erreurs sur le volume *Vol* réel du cylindre pondérées par les coefficients de sensibilité  $c_1$  et  $c_2$ . Finalement, la formule de propagation des erreurs peut être généralisée par la formule suivante :

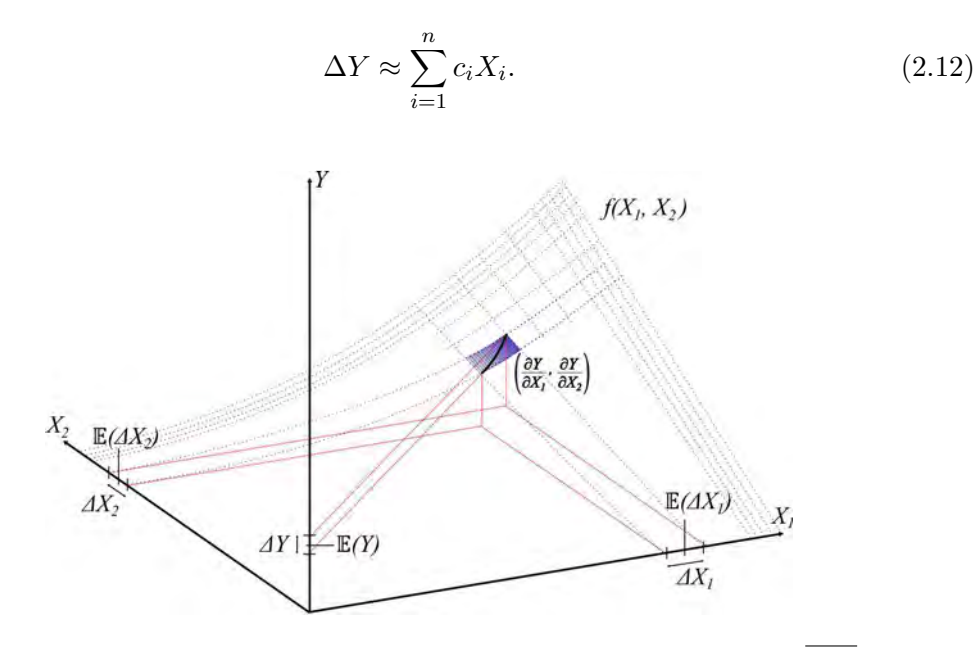

<span id="page-63-0"></span>Figure 2.4 – Représentation des dérivées partielles de  $f(X_1, X_2)$  autour de  $\overline{\Delta X_1}$  et ∆*X*2. Les écarts d'erreur ∆*X*<sup>1</sup> et ∆*X*<sup>2</sup> sur les grandeurs d'entrée *X*<sup>1</sup> et *X*<sup>2</sup> pondérées par leur sensibilité (dérivées partielles) vont induire un écart d'erreur de ∆*Y* sur le mesurande *Y* .

.

Nous avons évalué l'écart d'erreur généré par une variable aléatoire. Cependant, nous cherchons à propager dans cette fonctionnelle des densités de probabilité générées par l'ensemble des variables aléatoires de chaque grandeur d'entrée. Par conséquent, à partir de cette formule nous allons pouvoir faire propager la variance afin d'obtenir l'incertitude-type *u<sup>c</sup>* du mesurande *Y* . Dans un premier temps, l'espérance d'une somme de *n* grandeurs d'entrée est donnée par :

$$
\mathbb{E}(\Delta Y) = \mathbb{E}\left[\sum_{i=1}^{n} c_i \Delta X_i\right] = \sum_{i=1}^{n} c_i \mathbb{E}(\Delta X_i). \tag{2.13}
$$

L'espérance est un opérateur linéaire. La moyenne ∆*Y* des écarts du mesurande ∆*Y* est finalement la somme de toutes les moyennes de chaque écart des grandeurs d'entrée  $\Delta X_i:$ 

$$
\overline{\Delta Y} = \sum_{i=1}^{n} c_i \overline{\Delta X_i}.
$$
\n(2.14)

Concernant la variance, son développement à travers la formule de propagation des

45

erreurs va faire apparaître des covariances. Ces dernières vont mesurer la liaison des variables aléatoires entre chaque grandeur d'entrée. C'est à dire qu'une variation d'une variable aléatoire d'une grandeur d'entrée entraîne une variation prévisible de la variable aléatoire d'une autre grandeur d'entrée. Par exemple, il peut y avoir une corrélation entre deux grandeurs d'entrée lorsque leur détermination se fait avec le même instrument de mesure, le même étalon physique ou la même donnée de référence ayant une incertitudetype significative. La formule de variance d'une somme est donnée par :

$$
V(\Delta Y) = \mathbb{E}\left[ (\Delta Y - \mathbb{E}(\Delta Y))^2 \right]
$$
\n
$$
= \mathbb{E}\left[ (c_1(\Delta X_1 - \mathbb{E}(\Delta X_1)) + c_2(\Delta X_2 - \mathbb{E}(\Delta X_2)) + \dots + c_n(\Delta X_n - \mathbb{E}(\Delta X_n)))^2 \right],
$$
\n(2.15)

en réduisant l'expression élevée au carré, i.e.  $(a + b + c + ...)^{2} = a^{2} + b^{2} + c^{2} + ... + 2(ab + c)$  $ac + bc + ...),$ 

$$
= \mathbb{E}\left[\sum_{i=1}^n c_i^2(\Delta X_i - \mathbb{E}(\Delta X_i))^2 + 2\sum_{i=1}^{n-1}\sum_{j>i}^n c_i c_j(\Delta X_i - \mathbb{E}(\Delta X_i))(\Delta X_j - \mathbb{E}(\Delta X_j))\right],
$$

l'espérance d'une somme est linéaire,

$$
= \sum_{i=1}^{n} c_i^2 \mathbb{E} \left[ (\Delta X_i - \mathbb{E}(\Delta X_i))^2 \right] + 2 \sum_{i=1}^{n-1} \sum_{j>i}^{n} c_i c_j \mathbb{E} \left[ (\Delta X_i - \mathbb{E}(\Delta X_i)) (\Delta X_j - \mathbb{E}(\Delta X_j)) \right]
$$
  

$$
= \sum_{i=1}^{n} c_i^2 V(\Delta X_i) + 2 \sum_{i=1}^{n-1} \sum_{j>i}^{n} c_i c_j COV(\Delta X_i, \Delta X_j).
$$
 (2.16)

Le terme de gauche est la variance des *X<sup>i</sup>* et le terme de droite est la covariance des *X<sup>i</sup>* et *X<sup>j</sup>* pris deux à deux (*i > j*). Les écarts d'erreurs ∆*X<sup>i</sup>* et ∆*Y* sont définis par les écarts par rapport aux valeurs centrales des variables aléatoires, c'est à dire que  $\Delta X_i = X_i - \mathbb{E}(X_i)$  et  $\Delta Y = Y - \mathbb{E}(Y)$ . Sachant que les espérances (moyenne)  $\mathbb{E}(X_i)$ et  $\mathbb{E}(Y)$  sont des constantes, leurs variances sont donc nulles, ainsi  $V(\Delta X_i) = V(X_i)$  et  $V(\Delta Y) = V(Y)$ . Par conséquent, la formule de propagation des variances dite *formule de propagation de l'incertitude* à l'ordre 1 est donnée par :

$$
u^{2}(Y) = \sum_{i=1}^{n} c_{i}^{2} u(X_{i})^{2} + 2 \sum_{i=1}^{n-1} \sum_{j>i}^{n} c_{i} c_{j} COV(X_{i}, X_{j}),
$$
\n(2.17)

avec la notation de la variance en incertitude  $V = u^2$ . Dans le cas où la variable aléatoire d'une grandeur d'entrée *X<sup>i</sup>* n'est pas impliquée dans la valeur d'une autre variable aléatoire d'une grandeur d'entrée  $X_j$ , toutes les grandeurs d'entrées sont dites non corrélées. Nous obtenons finalement :

<span id="page-65-0"></span>
$$
u^{2}(Y) = \left[\frac{\partial f}{\partial X_{1}}\right]^{2} u^{2}(X_{1}) + \left[\frac{\partial f}{\partial X_{2}}\right]^{2} u^{2}(X_{2}) + \dots + \left[\frac{\partial f}{\partial X_{n}}\right]^{2} u^{2}(X_{n}). \tag{2.18}
$$

L'incertitude-type composée  $u_c(Y) = \sqrt{u^2(Y)}$  est simplement une somme linéaire de termes représentant les variations de la grandeur de sortie *Y* (mesurande) générées par une variation de chaque estimation d'entrée *X<sup>i</sup>* égale à son incertitude-type *u*(*Xi*). Les coefficients de sensibilité *c<sup>i</sup>* peuvent aussi être déterminés expérimentalement, pour cela, la variation de *Y* est mesurée par une variation d'une des grandeurs d'entrée *X<sup>i</sup>* tout en maintenant constante les autres grandeurs d'entrée. Si tous les coefficients de sensibilité sont déterminés ainsi, la connaissance du modèle mathématique *f* est directement réduite à la formule de propagation de l'incertitude (équation [2.18\)](#page-65-0) sur la base des coefficients de sensibilité mesurés.

Pour comprendre plus aisément l'utilisation de l'incertitude-type composée, nous allons reprendre l'exemple du volume du cylindre. Nous utilisons un pied à coulisse (PàC) pour mesurer la hauteur *h* et le rayon du cylindre *R*, nous considérons le pied à coulisse étalonné avec une résolution de 0*.*02 cm. Ainsi, par l'évaluation de Type A, la série de mesures effectuées sur la grandeur d'entrée *h* nous a donné une moyenne de *h* = 15*.*32 cm et la dispersion de ces mesures nous donne une incertitude-type de  $u(h) = 0.05$  cm, de même que pour la grandeur d'entrée R nous avons une moyenne de  $\overline{R} = 13.53$  cm et d'incertitude-type *u*(*R*) = 0*.*06 cm. Le modèle mathématique permettant de déterminer le volume du cylindre est donné par :

<span id="page-65-1"></span>
$$
Vol = f(R, \epsilon_1, h, \epsilon_2) = \pi (R + \epsilon_1)^2 (h + \epsilon_2), \tag{2.19}
$$

avec  $\epsilon_1$  et  $\epsilon_2$  les corrections de l'erreur de quantification du pied à coulisse sur les mesures du rayon R et de la hauteur h, leur moyenne  $\overline{\epsilon_1}$  et  $\overline{\epsilon_2}$  sont nulles et leur erreur limite de pas de quantification est de  $\pm Q/2 = \pm 0.01$  cm. Sachant que la loi de distribution qui leur est associée est logiquement uniforme, par conséquent leur incertitude-type √ est donnée par  $u(\epsilon_i) = 0.01/\sqrt{3}$ . En développant le modèle mathématique de l'équation [2.19](#page-65-1) avec la formule de propagation de l'incertitude définie par l'équation [2.18](#page-65-0) nous obtenons :

$$
u^{2}(Vol) = \left[\frac{\partial Vol}{\partial R}\right]^{2} u^{2}(R) + \left[\frac{\partial Vol}{\partial \epsilon_{1}}\right]^{2} u^{2}(\epsilon_{1}) + \left[\frac{\partial Vol}{\partial h}\right]^{2} u^{2}(h) + \left[\frac{\partial Vol}{\partial \epsilon_{2}}\right]^{2} u^{2}(\epsilon_{2}).
$$
 (2.20)

Les sensibilités sont données par :

$$
\frac{\partial Vol}{\partial R} = 2\pi (R + \epsilon_1)(h + \epsilon_2) = 2\frac{Vol}{R + \epsilon_1},
$$
  
\n
$$
\frac{\partial Vol}{\partial h} = \pi (R + \epsilon_1)^2 = \frac{Vol}{h + \epsilon_2},
$$
  
\n
$$
\frac{\partial Vol}{\partial \epsilon_1} = 2\frac{Vol}{R + \epsilon_1},
$$
  
\n
$$
\frac{\partial Vol}{\partial \epsilon_2} = \frac{Vol}{h + \epsilon_2}.
$$

Les coefficients de sensibilité nous montrent que les erreurs de mesure sur le rayon *R* et les corrections de quantification  $\epsilon_1$  auront une sensibilité deux fois plus grande sur le résultat du mesurande. La formule de propagation de l'incertitude prend la forme d'une incertitude-type composée relative de la forme :

$$
\frac{u^2(Vol)}{Vol^2} = 4\frac{u^2(R) + u^2(\epsilon_1)}{(R + \epsilon_1)^2} + \frac{u^2(h) + u^2(\epsilon_1)}{(h + \epsilon_2)^2}.
$$
\n(2.21)

Afin d'avoir une vision complète du calcul de l'incertitude-type composée, un tableau de bilan d'incertitude est dressé avec tous les termes évalués (tableau [2.3\)](#page-66-0). Sachant que l'incertitude-type est mesurée uniquement sur ce cylindre dans cet exemple, nous nous limitons donc pour calculer les coefficients de sensibilité avec *R* = 13*.*53 cm, *h* = 15*.*32 cm et  $\epsilon_i = 0$  soit  $Vol = 8810.57$  cm<sup>3</sup>.

<span id="page-66-0"></span>**Tableau 2.3 –** Bilan d'incertitude pour calculer l'incertitude-type composée du mesu-

| rande $Vol.$                          |                   |          |                                     |                                               |                      |
|---------------------------------------|-------------------|----------|-------------------------------------|-----------------------------------------------|----------------------|
| Source d'incertitude                  | Type d'évaluation | Loi      | Incertitude-type                    | Coef. de                                      | $c_i u_i$            |
|                                       |                   |          | $u(X_i)$                            | sensibilité $c_i$                             |                      |
| Répétabilité du rayon                 | Type A            |          | $0.06$ cm                           | V ol                                          | $78.14 \text{ cm}^3$ |
| Répétabilité<br>de la<br>hauteur      | Type A            |          | $0.05$ cm                           | $\frac{R+\epsilon_1}{Vol} \over h+\epsilon_2$ | $28.76 \text{ cm}^3$ |
| Quantification 1 du<br>PàC $Q/2=0.01$ | Type B            | Uniforme | 0.01<br>$\overline{\sqrt{3}}$ cm    | Vol<br>$\overline{R+\epsilon_1}$              | $7.52 \text{ cm}^3$  |
| Quantification 2 du<br>PàC $Q/2=0.01$ | Type B            | Uniforme | 0.01<br>cm<br>$\overline{\sqrt{3}}$ | $\frac{Vol}{h+\epsilon_2}$                    | 3.32 $cm3$           |

Comme il n'y a pas de covariances, le tableau exprime les variances liées à chaque source d'incertitude et le calcul de l'incertitude-type composée sera alors :

<span id="page-66-1"></span>
$$
u_c(Vol) = \sqrt{\sum_{i=1}^{4} c_i^2 u_i^2} = 83.67 \text{ cm}^3. \tag{2.22}
$$

48

Par conséquent, le volume mesuré est de 8810.57 cm<sup>3</sup> avec une incertitude-type de 83.67 cm<sup>3</sup>. L'utilisation de l'incertitude-type composée  $u_c(Y)$  est préconisée par le GUM pour exprimer quantitativement l'incertitude du résultat d'un mesurage. Bien que *uc*(*Y* ) puisse être majoritairement utilisée, il est souvent nécessaire, pour certaines applications commerciales, industrielles ou réglementaire, de donner une mesure de l'incertitude qui définisse un intervalle de confiance à l'intérieur duquel nous pouvons espérer voir se situer la distribution des valeurs qui pourraient être raisonnablement attribuées au mesurande. Cette nouvelle mesure de l'incertitude qui fournit un intervalle est appelée *incertitude élargie U*.

### <span id="page-67-0"></span>**2.1.4 Incertitude élargie**

L'incertitude élargie s'obtient en multipliant l'incertitude-type composée *uc*(*Y* ) par un facteur d'élargissement *k* nommé facteur de qualité :

$$
U = k \times u_c(Y). \tag{2.23}
$$

Le résultat du mesurage exprimera alors le mesurande sous la forme  $Y = y \pm U$ , où *y* est la meilleure estimation de la valeur attribuable au mesurande *Y* . Il y a alors une fraction de chance élevée  $p$  que la valeur attribuée soit dans l'intervalle  $\pm U$ . Ce pourcentage de chance *p* est appelé le *niveau de confiance* de l'intervalle.

Le facteur de qualité *k* doit être systématiquement donné en même temps que l'incertitude élargie. Selon la densité de probabilité du mesurande *Y* , le facteur *k* va nous permettre d'identifier ce niveau de confiance *p*. Cependant, la connaissance de la loi de probabilité du mesurande *Y* est limitée et par conséquent le niveau de confiance *p* est quelque peu incertain lorsqu'on avoisine les 100% de chance. Généralement, la densité de probabilité en sortie est supposée de loi normale, ainsi le choix du facteur de qualité *k* nous donne tout de même une estimation du niveau de confiance *p*. Ces estimations sont données dans le tableau [2.4.](#page-68-0)

Les valeurs d'incertitude élargie sont souvent données à  $k = 2$  avec  $U = 2u_c(Y)$  qui définit un intervalle ayant un niveau de confiance d'environ 95%. Pour des applications plus critiques, le facteur de qualité sera pris à *k* = 3 avec *U* = 3*uc*(*Y* ) où l'intervalle aura cette fois-ci un niveau de confiance d'environ 99%. En reprenant l'exemple du cylindre, avec l'incertitude-type calculée à partir de l'équation [2.22,](#page-66-1) l'expression de l'incertitude élargie du mesurande *V ol* est exprimée par :

$$
U = 8810.57 \pm 179.34 \, \text{cm}^3 (k = 2). \tag{2.24}
$$

Nous avons donc 95% de chance que le volume soit compris entre 8631*.*23 cm<sup>3</sup> et

<span id="page-68-0"></span>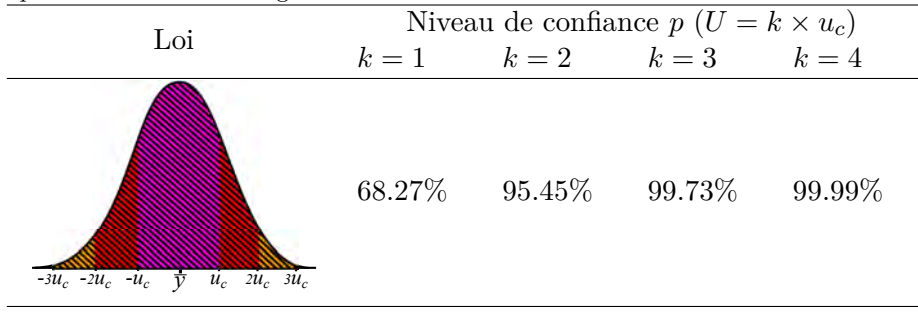

**Tableau 2.4 –** Choix des facteurs de qualité *k* selon le niveau de confiance *p* choisi pour exprimer l'incertitude élargie du mesurande.

8989*.*91 cm<sup>3</sup> . Cet exemple a permis de montrer comment manipuler les calculs de variance et donner une expression de l'incertitude-type composée et élargie d'un mesurande. Cependant, dans le cas où ce cylindre serait étudié par un métrologue, le modèle mathématique deviendrait beaucoup plus complexe puisqu'ici le mesurage n'a pas été identifié correctement et une multitude de grandeurs d'entrée ont été omises, telles que les incertitudes sur : les dilatations du cylindre, les dilatations du pied à coulisse, la connaissance des coefficients de dilatation, la température dans le cylindre, la température dans le pied à coulisse, la sonde permettant de mesurer la température, la déformation du cylindre due à la force exercée par le pied à coulisse, la distance résiduelle entre les deux becs lors de la mise à zéro du pied à coulisse, les erreurs systématiques, etc. Un mesurage peut devenir compliqué lorsqu'une description détaillée de la procédure de mesure est établie correctement (méthode des 5 M comme l'exemple de la figure [2.2\)](#page-56-0). Par ailleurs, le modèle mathématique peut aussi être défini par un système non linéaire. Lorsque la non-linéarité de *f* devient significative, il faut inclure des termes d'ordre plus élevé dans le développement en série de Taylor pour redéfinir l'équation de l'incertitude-type composée. Ceci va compliquer les calculs, où nous n'aurons plus de simples dérivées partielles de premier ordre mais des dérivées partielles de second ordre (*∂* <sup>2</sup>*f /*(*∂X*1*∂X*2)) ou plus. Le niveau d'ordre élevé des dérivées partielles permet aussi de prendre en compte le cas où deux grandeurs d'entrée, ou plus, ont un impact sur le mesurande seulement lorsqu'elles sont en interaction entre elles. Les équations deviennent encore plus difficiles et laborieuses à mettre en place, sachant que dans le cas de la thèse nous avons plus d'une centaine de grandeurs d'entrée prises en considération et que certaines grandeurs d'entrée sont en interaction entre elles. Une méthode va permettre de contourner cette difficulté, elle va à la fois prendre en compte toutes les interactions possibles entre les grandeurs d'entrée *X<sup>i</sup>* , mais elle va aussi nous permettre de connaître parfaitement la loi de probabilité du mesurande et ainsi fournir une incertitude élargie sur n'importe quel intervalle de confiance choisi. Cette méthode est le complément 1 du GUM, elle fait appel à la méthode de Monte Carlo [\[7\]](#page-233-0). Son origine provient de la roulette de Monaco

(Casino Monte Carlo), considérée comme un mécanisme propre à sortir des nombres au hasard [\[87\]](#page-238-2).

# **2.2 La méthode de Monte Carlo**

La méthode de la propagation de l'incertitude (GUM) présentée dans la section précédente a permis de montrer qu'elle s'appliquait dans le cas où la non-linéarité du modèle du processus de mesure est négligeable afin d'identifier correctement les dérivées partielles (sensibilités) et lorsque les écarts d'erreur sont relativement petits. Cependant, dans le cas où ces hypothèses ne sont pas vérifiées, la méthode de la propagation de distributions (GUM - S1) dite Méthode de Monte Carlo (MCM) [\[7\]](#page-233-0) va être appliquée. Elle va permettre de traiter les cas où : la probabilité de la grandeur de sortie n'est pas connue (le niveau de l'intervalle de confiance ne peut donc être spécifié correctement), les grandeurs d'entrée sont décrites par des lois asymétriques, les différentes grandeurs d'entrée contribuent de manière inhomogène à l'incertitude-type composée (composantes majoritaires), l'incertitude-type d'une des grandeurs d'entrée est de l'ordre de grandeur du mesurande (l'équation [2.18](#page-65-0) ne peut-être appliquée). Dans certains cas particuliers, la méthode de Monte Carlo peut également être utilisée en complément, dans le cas où nous souhaitons faire un test de validation de l'utilisation de la loi de propagation de l'incertitude (GUM), où il n'est pas évident que les conditions d'application soient vérifiées.

L'objectif de la méthode de Monte Carlo est de reconstituer artificiellement un phénomène aléatoire. Elle va simuler un échantillon fictif de réalisation de ce phénomène à partir d'hypothèses sur les variables aléatoires, ainsi la densité de probabilité sera construite à partir d'un échantillonnage qui comprend toutes ces variables aléatoires simulées. Par conséquent, ce n'est plus les incertitudes-types que nous propageons, mais directement les variables aléatoires générées à partir de *fonctions de densité de probabilité* (PDF) prédéfinies. C'est à dire que la MCM attribue des densités de probabilité aux grandeurs d'entrée du modèle, de façon à en déduire une densité de probabilité pour la grandeur de sortie (mesurande). Ainsi, les analyses statistiques effectuées sur un très grand échantillon (par exemple un million de variables aléatoires pour chaque grandeur d'entrée) seront alors très proches de la population. Par conséquent l'espérance et l'écart-type de la population avoisineront la moyenne et l'incertitude-type (écart-type) de la grandeur de sortie [\[88,](#page-238-3) [89\]](#page-238-4).

En prenant un modèle mathématique *f* du mesurande *Y* et contenant *n* grandeurs d'entrée *X<sup>i</sup>* introduisant des erreurs complexes, l'écriture du modèle mathématique est donnée par :

$$
Y = f(X_1, X_2, ..., X_n). \tag{2.25}
$$

Ces grandeurs d'entrée *X<sup>i</sup>* sont représentées cette fois-ci par des fonctions de densité de probabilité. C'est à dire que leur densité de probabilité va être construite par une multitude de variables qui seront piochées aléatoirement grâce à un générateur de nombres aléatoires (RNG : random number generator). Les nombres générés sont qualifiés de pseudo-aléatoires car c'est un processus stochastique [1](#page-1-0) qui se sert d'une valeur de référence (graine) issue de propriétés physiques pour choisir la suite de nombres aléatoires (par exemple à partir d'un bruit électronique, de l'heure, d'un nombre, etc.). Le RNG utilisé dans le cas de nos travaux est l'algorithme de Mersenne Twister [\[90\]](#page-238-5) implémenté sous Matlab ayant comme valeur de graine 0. Cette graine permet de travailler ainsi sur le même espace de probabilité pour différentes simulations de Monte Carlo, permettant ainsi de répéter les simulations sur le même modèle mathématique avec des rééchantillonnages indépendants. L'algorithme de Mersenne Twister est conçu de telle sorte qu'il soit très peu probable d'obtenir la même suite de nombres aléatoires dans différentes simulations indépendantes de Monte Carlo (auto-corrélation). Par ailleurs, en plus d'être un RNG rapide, lorsqu'il produit une suite de nombres aléatoires, la suite ne se répètera qu'à partir du 2<sup>19937</sup> − 1 ème tirage. Sa périodicité est donc suffisante pour l'utilisation de Monte Carlo dans nos simulations, puisque le nombre de tirages *M* ne dépasse pas le million de nombres aléatoires (nombre de tirages préconisé par le GUM-S1).

Ce RNG va produire en sortie une distribution uniforme (loi rectangulaire) de nombres aléatoires bornée sur [0*,* 1] notée *R*[0*,* 1]. Ainsi, à partir de cette distribution, nous pouvons établir n'importe quelle fonction de densité de probabilité pour une grandeur d'entrée $X_i$  construite à partir de  $M$  variables générées aléatoirement  $q_i^r$  (où  $r$  est le numéro du run avec en tout *M* tirages et *i* la grandeur d'entrée considérée avec en tout *n* grandeurs d'entrée *Xi*). Le tableau [2.5](#page-71-0) présente différents exemples de fonctions de densité de probabilité utilisées en métrologie.

Par conséquent, à travers le modèle de mesure *f* du mesurande *Y* , les grandeurs d'entrée *X<sup>i</sup>* ne vont plus directement propager une incertitude-type *u*(*Xi*), mais elles vont propager des variables  $q_i^r$ piochées une à une aléatoirement à partir de leurs fonctions de densité de probabilité (PDF) :

$$
Y^r = f(q_1^r, q_2^r, q_3^r, ..., q_n^r)_{r=[1;M]}.
$$
\n(2.26)

C'est à dire que pour un premier scénario (run  $r=1$ ), une première variable aléatoire

<sup>1.</sup> Un processus stochastique est une famille de variables aléatoires définie sur un même espace de probabilité

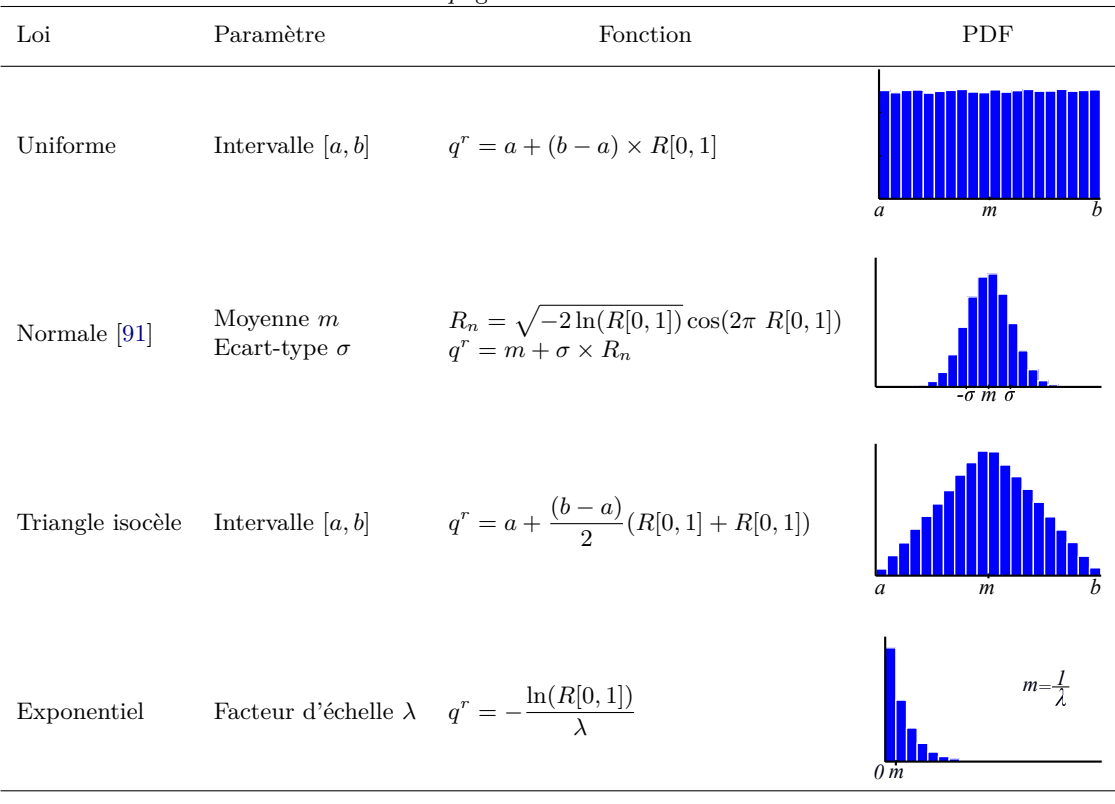

<span id="page-71-0"></span>**Tableau 2.5 –** Exemple d'attribution d'une loi de distribution d'une grandeur d'entrée *X* à partir du générateur de variable aléatoire *R*[0*,* 1]. Les fonctions de densité de probabilité (PDF) sont représentées sous forme d'histogramme représentant la répartition des  $M = 10^5$  variables aléatoires  $q^r$  générées.

est piochée aléatoirement pour chaque grandeur d'entrée  $(q_1^1, q_2^1, ..., q_n^1)$ , ainsi toutes ces variables aléatoires vont façonner un premier scénario du mesurande *Y* 1 . Ensuite, une fois les *M* scénarios effectués, le mesurande *Y <sup>r</sup>*=1*,...,M* va décrire une densité de probabilité de sortie à partir des *M* valeurs de sortie calculées sur chaque scénario. Le nombre de combinaisons et d'interactions possibles entre les paramètres est élevé. C'est pourquoi l'outil statistique de Monte Carlo est nécessaire pour identifier, parmi les nombreuses configurations (scénarios) possibles, celles qui sont les plus critiques dans le résultat du mesurande du fait des interactions entre les grandeurs d'entrée. Le modèle *f* n'a pas obligatoirement d'expression mathématique explicite. Dans nos travaux, ce modèle va être considéré comme un modèle déterministe, c'est à dire qu'un tirage sur chacune des grandeurs d'entrée (géométrie, mesures environnementales, etc.) va façonner une configuration unique et indépendante sur chacun des *M* scénarios.

Les différentes étapes de la procédure de Monte Carlo sont résumées dans la figure [2.5.](#page-72-0) Tout d'abord, une PDF est attribuée à chaque grandeur d'entrée *X<sup>i</sup>* . Le choix de la
PDF repose sur l'ajustement (« fit ») d'un ensemble d'observations répétées ou sur les connaissances disponibles (tolérances du constructeur, spécifications techniques, etc.). Ensuite, un générateur de nombres pseudo-aléatoires est utilisé pour échantillonner à partir de ces PDF afin d'obtenir toutes les variables aléatoires *q r i* . De cette façon, le comportement physique des grandeurs d'entrée est pris en compte grâce à une bonne représentation de différentes valeurs possibles pour chaque grandeur d'entrée. Dans nos travaux, le nombre de tirages  $M = 10^5$  est choisi afin d'avoir un bon compromis entre la fiabilité des résultats et le temps de calcul. Le modèle *f* est alors appliqué à ces *M*-échantillons afin d'obtenir *M* valeurs possibles pour la grandeur de sortie *Y r* . Dans la dernière étape, le mesurande *Y* est caractérisé par sa valeur moyenne  $\overline{Y}^r$  et son incertitude-type *u*(*Y r* ) qui est tout simplement l'écart-type de sa densité de probabilité construite grâce à ces *M* valeurs de sortie.

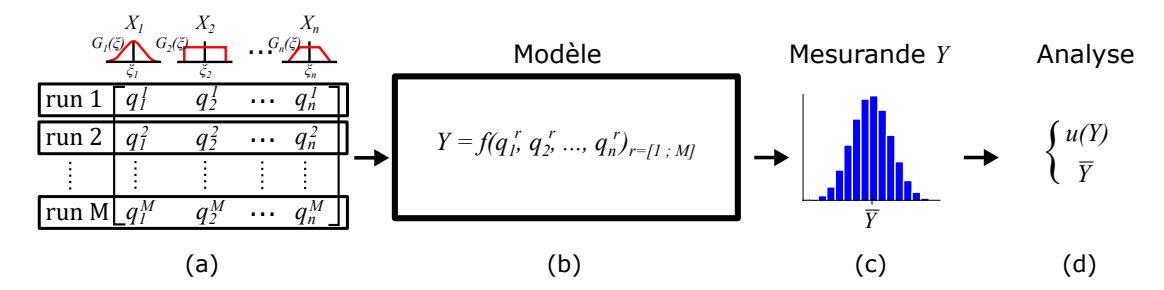

**Figure 2.5 –** Ce schéma présente le processus de MCM, où (a) représente une illustration de la propagation de la loi de distribution des *n* grandeurs d'entrée indépendantes  $X_i$ , afin d'obtenir  $M$  valeurs possibles pour chaque grandeur d'entrée  $q_i^r$ . Puis, en (b), ces *M* échantillons  $(q_1^r, q_2^r, ..., q_n^r)$  *r*=[1;M] sont transférés dans le modèle de mesure *f*, afin d'obtenir *M* valeurs du mesurande *Y r* , où la distribution de probabilité (c) représente la région de convergence basée sur ces *M* valeurs de sortie. Enfin, en (d), l'incertitude-type  $u(Y^r)$  et la moyenne  $\overline{Y^r}$  du mesurande sont récupérées.

Par ailleurs, la représentation du PDF associée à la grandeur de sortie *Y* est très bien définie, l'incertitude élargie *U*(*Y* ) sera déterminée par les quantiles de cette distribution de sortie [*Ylow*; *Yhigh*]. C'est à dire que pour un niveau de confiance *p*, nous aurons *p* valeurs parmi les *M* valeurs de sortie *Y r* comprises entre *Ylow* et *Yhigh*. Par exemple pour *p* = 95%, l'incertitude élargie va être caractérisée par la région de couverture  $U = [Y_{low}; Y_{high}]$  qui va contenir au moins 95% des valeurs possibles pour le mesurande *Y* . Cette région de couverture peut être définie soit par une région symétrique autour de la moyenne ou par une région la plus compacte. Dans notre cas, nous prendrons essentiellement une région symétrique autour de la moyenne.

Afin d'illustrer la méthode de Monte Carlo, nous reprenons l'exemple du cylindre où le modèle de mesure est donné par l'équation [2.19,](#page-65-0) quatre PDF vont être mises en place pour définir les grandeurs d'entrée  $R$ ,  $\epsilon_1$ ,  $h$  et  $\epsilon_2$ . Nous attribuons comme PDF, par l'expérience, des lois gaussiennes pour les grandeurs *R* et *h* avec respectivement une

moyenne de 13*.*53 cm et 15*.*32 puis un écart-type de 0*.*05 cm et 0*.*06 cm. Concernant les grandeurs  $\epsilon_1$  et  $\epsilon_2$ , nous prendrons pour chacune une PDF de loi uniforme bornée à  $\pm 0.01$ cm. La procédure de mesure est présentée dans la figure [2.6.](#page-73-0) Dans un premier temps *M* = 100000 valeurs sont récupérées aléatoirement pour chaque grandeur d'entrée à partir de leur PDF. Ensuite chaque jeu de valeurs (run *r* = 1 à *M*) va façonner un scénario indépendant à travers le modèle de mesure, ainsi nous obtenons *M* valeurs de sortie du mesurande *V ol*. A partir de ses valeurs de sortie, nous obtenons une densité de probabilité à laquelle nous pouvons extraire la moyenne *V ol* = 8810*.*72 cm<sup>3</sup> et l'incertitude-type  $(\text{écart-type}) \ u(Vol) = 83.65 \ \text{cm}^3.$ 

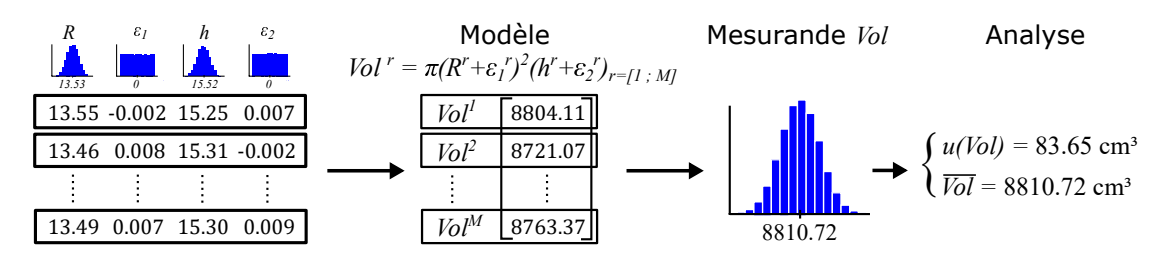

<span id="page-73-0"></span>**Figure 2.6 –** Processus de MCM pour l'exemple du cylindre.

Pour finir, l'incertitude élargie *U*(*V ol*) va être déterminée à partir d'un intervalle élargi [*V ollow*; *V olhigh*] en ayant pris comme niveau de confiance à 95%. A partir de la densité de probabilité de sortie, nous obtenons comme intervalle élargi du mesurande  $[Vol_{low}; Vol_{high}] = [8647.45, 8975.48]$  cm<sup>3</sup>. Nous avons donc 95% de chance que le volume du cylindre se trouve entre 8647.45 cm<sup>3</sup> et 8975.48 cm<sup>3</sup>. L'intervalle déterminé par la méthode de propagation de distributions est cohérente par rapport aux valeurs déterminées avec la méthode de propagation des incertitudes (équation [2.24\)](#page-67-0). Nous pouvons également conclure sur les hypothèses de linéarité du modèle mathématique et de la non corrélation des grandeurs d'entrée.

Nous pouvons ainsi constater que l'utilisation de la Méthode de Monte Carlo est plus aisée pour déterminer l'incertitude-type ou élargie d'un mesurande. Cependant, selon l'ampleur du modèle mathématique, les temps de calculs peuvent devenir relativement longs (plusieurs jours, semaines, etc.). Mais il reste un outil adapté lorsque le modèle mathématique devient complexe ou lorsqu'il ne peut pas être directement défini.

Cependant, la méthode de propagation des incertitudes (GUM) a l'avantage de fournir un indice de sensibilité à partir des dérivées partielles (section [2.3.2\)](#page-77-0). Cet indice reste néanmoins un indice de sensibilité local autour de la meilleure estimation du mesurande (estimation du premier ordre ou second ordre, ensuite il devient compliqué d'estimer les ordres supérieurs). L'investissement supplémentaire pour fournir un indice de sensibilité avec la méthode Monte Carlo (GUM - S1) apportera une information plus riche, à savoir un indice de sensibilité valable sur tout le domaine de variation du mesurande, qu'on appelle indice de sensibilité totale. Les prochains outils statistiques détaillés dans les sections suivantes vont permettre de récupérer les sensibilités de chaque grandeur d'entrée. Cette analyse de sensibilité va étudier la façon dont l'incertitude du mesurande *u*(*Y* ) à travers le modèle peut être répartie entre les différentes sources d'incertitude des grandeurs d'entrée *u*(*Xi*). Ainsi, nous utiliserons dans un premier temps la méthode des plans de Morris [\[8\]](#page-233-0) qui va permettre d'identifier un ensemble de facteurs influents et de fixer constants les facteurs jugés non influents. C'est un outil peu coûteux, il va permettre de restreindre des grandeurs d'entrée pour réduire le temps de calcul avec l'outil suivant qui concerne les indices de Sobol [\[9\]](#page-233-1). Ce dernier outil va établir directement une analyse quantitative de sensibilité pour estimer l'influence des facteurs d'incertitude des grandeurs d'entrée sur le mesurande.

## **2.3 Outils pour le calcul de sensibilité**

#### **2.3.1 Le plan de Morris**

Le plan de Morris est considéré comme une étude préliminaire, c'est une méthode qualitative qui donne des estimations approximatives avec un nombre limité de calculs. Elle va permettre de déterminer les grandeurs d'entrée non influentes et par la suite de les fixer à leur meilleure estimation. Cette étude préliminaire est importante pour nos travaux sachant que nous avons plus d'une centaine de paramètres d'entrée, ainsi nous écartons les grandeurs d'entrée négligeables et évitons d'alourdir les calculs durant la méthode des indices de Sobol.

Le plan de Morris est déterminé grâce à plusieurs plans d'expérience nommés OAT (One At a Time) [\[92\]](#page-238-0) où pour chaque plan OAT nous allons faire varier, entre deux run successifs, une seule grandeur d'entrée à la fois. Les valeurs *q<sup>i</sup>* de chaque grandeur d'entrée *X<sup>i</sup>* vont être préalablement discrétisées en plusieurs niveaux. Dans nos travaux  $\text{rows}$  prenons essentiellement  $p = 5$  niveaux :  $q_i = [\min_i, \min_i + \Delta_i, \min_i + 2 \times \Delta_i, \min_i + 3 \times \Delta_i]$ ∆*<sup>i</sup>* , max*<sup>i</sup>* ], où ∆*<sup>i</sup>* =(max*i*-min*i*)*/*4. Par exemple pour une grandeur d'entrée ayant une PDF bornée à  $\pm a$  nous allons considérer avec  $\Delta_i = a/2$  les valeurs suivantes  $q_i =$ [−*a,* −*a/*2*,* 0*, a/*2*, a*]. Dans le cas où la grandeur d'entrée est associée avec une PDF gaussienne, nous prendrons  $\Delta_i = \sigma$  et donne les valeurs suivantes avec  $p = 5 : q_i =$  $[-2\sigma, -\sigma, 0, \sigma, 2\sigma].$ 

Pour construire un premier plan OAT, un premier run va prendre aléatoirement (piochée à partir d'une loi uniforme) une valeur *q<sup>i</sup>* pour chaque grandeur d'entrée parmi leurs 5 niveaux correspondants. La valeur *y* de la grandeur de sortie *Y* est alors déterminée à travers le modèle de mesure avec les valeurs  $q_i$  de chaque grandeur d'entrée  $X_i$ :

$$
y_{run1} = f(q_1, q_2, ..., q_i, ..., q_n)_{i=[1,2,...,n]}.
$$
\n(2.27)

Toujours dans le même plan OAT, le prochain run va modifier aléatoirement de ±∆*<sup>i</sup>* une seule grandeur d'entrée (choisie aussi aléatoirement) alors que toutes les autres grandeurs d'entrée sont conservées à la même valeur du run précédent. Ainsi, nous allons pouvoir calculer l'effet élémentaire *E<sup>i</sup>* de la *i*-ème grandeur d'entrée considérée qui a été modifiée :

$$
y_{run2} = f(q_1, ..., q_i \pm \Delta_i, ..., q_n),
$$
\n(2.28)

$$
E_i = \frac{y_{run2} - y_{run1}}{\pm \Delta}.
$$
\n(2.29)

Avec cette fois-ci ∆ correspond à l'écart ∆*<sup>i</sup>* normalisé sur [0*,* 1]. De façon générale, dans un plan OAC, la région d'expérimentation doit être limitée sur une séquence de niveau dimensionnelle régulière où pour *p* niveaux les valeurs *q<sup>i</sup>* prennent les valeurs [0*,* 1*/*(*p*−1)*,* 2*/*(*p*−1)*, ...,* 1] [\[93\]](#page-238-1). Par conséquent, ∆ prendra la valeur ±1*/*(*p*−1) selon la direction pour passer d'un niveau à un autre. Dans notre exemple, pour une partition à  $p = 5$  niveaux,  $\Delta = \pm 0.25$ .

Le run suivant va de la même façon modifier aléatoirement de ±∆*<sup>i</sup>* une autre grandeur d'entrée en gardant toutes les autres grandeurs à la même valeur que le précédent run. Puis de façon générale, l'effet élémentaire *E<sup>i</sup>* pour la *i*-ème grandeur d'entrée considérée est donné par :

<span id="page-75-0"></span>
$$
E_i = \frac{y_{run \ actual} - y_{run \ prec{\'e}dent}}{\pm \Delta}.
$$
 (2.30)

Ce processus se fait ainsi pour les *n* grandeurs d'entrée jusqu'à obtenir tous les effets élémentaires *E<sup>i</sup>* de toutes les grandeurs d'entrée qui constituent le premier plan OAT (r=1). Cependant, l'effet d'une grandeur d'entrée peut varier avec différentes valeurs des autres grandeurs d'entrée (dans le cas d'une interaction). Par conséquent, ce processus est répété *R* fois ( $r = 1$  à *R*). Chacune des *R* répétitions commence avec une configuration de départ, où chaque valeur *q<sup>i</sup>* de chaque grandeur d'entrée est tirée aléatoirement parmi leurs niveaux de discrétisation. Ainsi nous avons répété *R* fois un plan OAT dans l'espace des grandeurs d'entrée, où le point de départ de chaque plan OAT est tiré aléatoirement et la suite de directions a permis d'évaluer séquentiellement et aléatoirement les 5 niveaux de chaque grandeur d'entrée.

L'ensemble des plans OAT (R répétitions) fournit R-échantillons des effets élémentaires  $E_i^r$ , pour chaque grandeur d'entrée  $X_i$ .  $R$  doit être choisi de telle sorte que tous

les niveaux des grandeurs d'entrée soient pris en compte. Ainsi, l'effet moyen *μ*<sup>∗</sup> est déterminé pour chaque grandeur d'entrée en calculant :

<span id="page-76-0"></span>
$$
\mu_i^* = \frac{1}{R} \sum_{r=1}^R |E_i^r|.
$$
\n(2.31)

L'effet moyen d'une grandeur d'entrée est la moyenne des valeurs absolues de ses effets élémentaires [\[94\]](#page-238-2). Puis l'écart-type *σ* des effets moyens pour chaque grandeur d'entrée *X<sup>i</sup>* est déterminé en calculant :

<span id="page-76-1"></span>
$$
\sigma_i = \sqrt{\frac{1}{R - 1} \sum_{r=1}^{R} (E_i^r - \overline{E_i^r})^2}.
$$
\n(2.32)

Par conséquent, plus l'effet moyen est grand, plus l'effet linéaire (effet de premier ordre) de la grandeur d'entrée est grand. C'est à dire que la grandeur d'entrée aura de façon autonome un impact sur l'incertitude du mesurande. De la même façon, plus l'écart-type est élevé, plus les effets d'interactions de la *i*-ème grandeur d'entrée considérée sont élevés, c'est à dire que la grandeur d'entrée *i* aura un impact sur l'incertitude du mesurande seulement si elle est en interaction avec une autre grandeur d'entrée.

Pour illustrer la mise en place d'un plan de Morris, nous reprenons l'exemple du cylindre. Dans un premier temps, les cinq niveaux de chaque paramètre d'entrée *R*, *h*,  $\epsilon_1$  et  $\epsilon_2$  sont prédéfinis comme présenté dans le tableau suivant :

| $\epsilon_2$ grace a la valeur de leur $\Delta_i$ . |         |                                         |       |                                     |
|-----------------------------------------------------|---------|-----------------------------------------|-------|-------------------------------------|
|                                                     |         | $X_i$ min (cm) max (cm) $\Delta_i$ (cm) |       | Niveaux (cm)                        |
| $R_{-}$                                             | -13.41  | 13.65                                   | 0.06  | [13.41, 13.47, 13.53, 13.59, 13.65] |
|                                                     | $-0.01$ | 0.01                                    | 0.005 | $[-0.01, -0.005, 0, 0.005, 0.01]$   |
| h.                                                  | 15.22   | 15.42                                   | 0.05  | [15.22, 15.27, 15.32, 15.37, 15.42] |
| $\epsilon$                                          | $-0.01$ | 0.01                                    | 0.005 | $[-0.01, -0.005, 0, 0.005, 0.01]$   |

**Tableau 2.6** – Mise en place des cinq niveaux de chaque grandeur d'entrée  $R$ ,  $h$ ,  $\epsilon_1$  et <sup>2</sup> grâce à la valeur de leur ∆*i*.

Une fois les niveaux définis, nous allons mettre en place cinq plan OAC indépendants qui sont illustrés dans la figure [2.7.](#page-77-1) Pour un plan OAC, un premier run choisit aléatoirement la valeur de  $R$ ,  $h$ ,  $\epsilon_1$  et  $\epsilon_2$  et la grandeur de sortie *Vol* est calculée. Ensuite, une des quatre grandeurs prise aléatoirement est modifiée de ±∆*<sup>i</sup>* pris aussi aléatoirement, la grandeur de sortie *V ol* est alors calculée. L'effet élémentaire de la grandeur modifiée est déterminé à partir de l'équation [2.30](#page-75-0) en ayant normalisé ∆*<sup>i</sup>* . Ainsi de suite, l'effet élémentaire des trois autres grandeurs est déterminé de la même façon. Ce processus est répété indépendant *R* = 5 fois pour obtenir 5 effets élémentaires pour chaque grandeur d'entrée. A partir de ces valeur nous obtenons l'effet moyen *µ* ∗ et l'ecart-type *σ* de

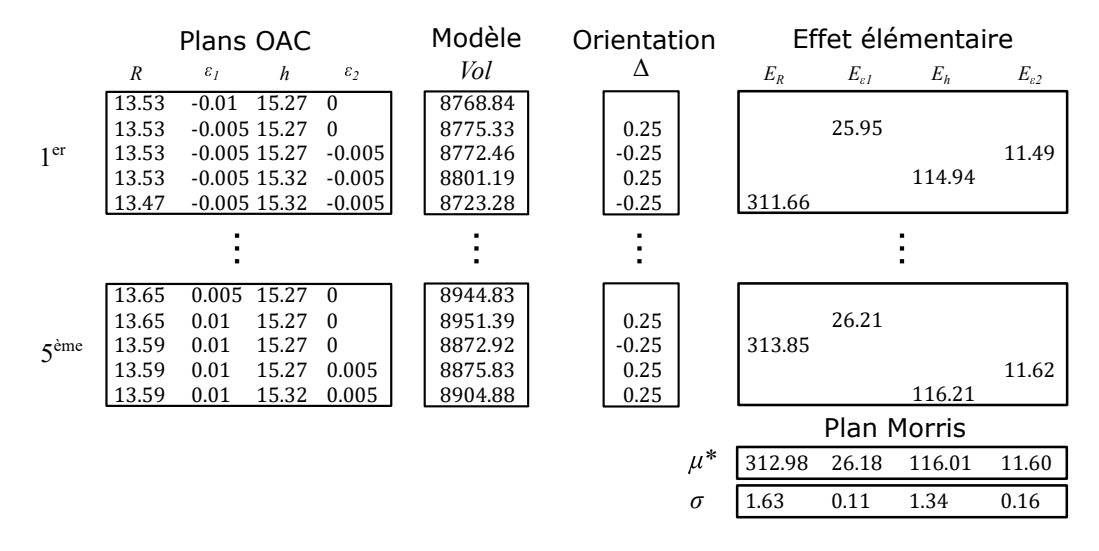

chaque grandeur d'entrée avec les équations [2.31](#page-76-0) et [2.32.](#page-76-1)

<span id="page-77-1"></span>**Figure 2.7 –** Mise en place des plans OAC répétés 5 fois, pour chaque plan OAC l'effet élémentaire est calculé pour chaque grandeur d'entrée en utilisant l'équation [2.30.](#page-75-0) Puis la moyenne *µ* ∗ et l'écart-type *σ* de ces effets élémentaires sont calculés à partir des équations [2.31](#page-76-0) et [2.32](#page-76-1) afin de pouvoir mettre en place le plan de Morris

A partir des valeurs de l'effet moyen et de l'écart-type de chaque grandeur d'entrée, nous pouvons établir un plan de Morris (figure [2.8\)](#page-78-0) avec en abscisse μ<sup>∗</sup> et en ordonnée *σ*. Dans cet exemple, nous pouvons visualiser que les paramètres *R* et *h* ont un plus grand impact dans le modèle de mesure par rapport à  $\epsilon_1$  et  $\epsilon_2$ , c'est à dire que R et *h* ont une plus grande sensibilité d'ordre 1. Par contre, les quatre paramètres ont très peu d'interaction entre eux (*σ* proche de 0), leurs sensibilités supérieures à l'ordre 1 sont négligeables.

Ce plan de Morris a été mis en place à partir de seulement quatre paramètres et nous a permis de donner une indication, au sens qualitatif, sur leurs effets dans le modèle de mesure. Dans nos travaux, avec plus de 140 grandeurs d'entrée, certaines vont être situées vers l'origine du plan de Morris, elles n'auront ni d'effet moyen ni d'interaction dans le modèle de mesure. Par conséquent, elles seront écartées pour la deuxième étape de l'analyse de sensibilité qui concerne la quantification des effets des grandeurs d'entrée non négligeables avec la méthode de Sobol. Avant de présenter les indices de Sobol, la section suivante va introduire les indices de sensibilité afin de comprendre l'intérêt de l'outil statistique de Sobol.

#### <span id="page-77-0"></span>**2.3.2 Les indices de sensibilité**

Dans cette section nous introduisons une méthode numérique qui assure la mise en œuvre de ces indices de sensibilité dans le cas où le modèle de mesure *f* est relativement

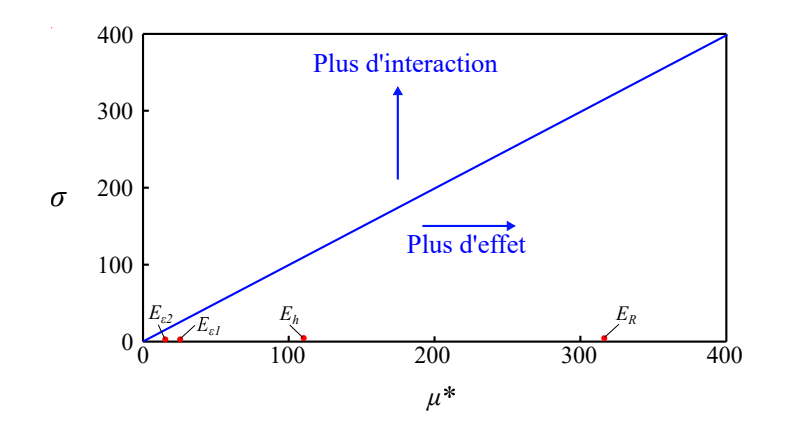

<span id="page-78-0"></span>**Figure 2.8 –** Représentation du résultat du plan de Morris avec l'exemple du cylindre. L'effet moyen de chaque grandeur d'entrée est reporté en abscisse. La dispersion de chacun des effets est reportée en ordonnées. De ce fait, les grandeurs d'entrée situées du côté droit du graphe ont un effet moyen important, c'est-à-dire un indice de sensibilité d'ordre 1 important. De la même manière, les grandeurs d'entrée situées dans le haut du graphe présentent une grande dispersion dans l'estimation de leur effet, dans cet exemple elles ne sont pas impliquées dans une interaction significative dans ce modèle.

simple. En reprenant la formule de propagation des incertitudes :

<span id="page-78-1"></span>
$$
u^{2}(Y) = \left[\frac{\partial f}{\partial X_{1}}\right]^{2} u^{2}(X_{1}) + \left[\frac{\partial f}{\partial X_{2}}\right]^{2} u^{2}(X_{2}) + \dots + \left[\frac{\partial f}{\partial X_{n}}\right]^{2} u^{2}(X_{n}). \tag{2.33}
$$

Comme nous l'avons vu précédemment, la sensibilité de chaque grandeur d'entrée *X*<sub>i</sub> est donnée par leur dérivée partielle  $c_i = \partial f / \partial X_i$ , avec  $c_i^2 u^2(X_i)$  qui est la part de variance due à la grandeur d'entrée *X<sup>i</sup>* . La sensibilité d'une grandeur d'entrée peut être quantifiée par le rapport de la part de variance d'une grandeur d'entrée *X<sup>i</sup>* sur la variance totale du mesurande *Y* , ainsi l'indice de sensibilité est donné par :

$$
S_{X_i} = \frac{c_i^2 u^2(X_i)}{u^2(Y)}.
$$
\n(2.34)

Cet indice de sensibilité, appelée SRC (Standardized Regression Coefficient), permet une interprétation simple de la contribution de la grandeur d'entrée *X<sup>i</sup>* dans le modèle. En effet,  $c_i^2 u^2(X_i)$  est la meilleure approximation du mesurande *Y* sur l'espace engendré par  $X_i$ . Le ratio de  $c_i^2 u^2(X_i)$  par rapport à  $u^2(Y)$  permet ainsi de comparer cette dispersion à celle du mesurande *Y* .

Pour illustrer ces termes de sensibilité, nous reprenons l'exemple du cylindre où nous avions les paramètres d'entrée  $R$ ,  $h$ ,  $\epsilon_1$  et  $\epsilon_2$ . Nous récapitulons les données à partir du tableau du bilan d'incertitude [2.3](#page-66-0) :

$$
c_{R}u(R) = 78.14 \text{ cm}^3,
$$
  
\n
$$
c_{\epsilon_1}u(\epsilon_1) = 7.52 \text{ cm}^3,
$$
  
\n
$$
c_{h}u(h) = 28.76 \text{ cm}^3,
$$
  
\n
$$
c_{(\epsilon_2)}u(\epsilon_2) = 3.32 \text{ cm}^3,
$$
  
\n
$$
u(Vol) = 83.67 \text{ cm}^3.
$$

Les valeurs des indices de sensibilité sont donc données par :

$$
S_R = \frac{(c_R u(R))^2}{u^2 (Vol)} = 87.22 \%
$$
\n
$$
S_{\epsilon_1} = \frac{(c_{\epsilon_1} u(\epsilon_1))^2}{u^2 (Vol)} = 11.81 \%
$$
\n
$$
S_h = \frac{(c_h u(h))^2}{u^2 (Vol)} = 0.81 \%
$$
\n
$$
S_{\epsilon_2} = \frac{(c_{\epsilon_2} u(\epsilon_2))^2}{u^2 (Vol)} = 0.16 \%
$$

A partir de ces valeurs, nous pouvons constater que l'incertitude du mesurande *V ol* est essentiellement liée à l'incertitude de la grandeur d'entré *R* car la sensibilité de l'incertitude du rayon du cylindre est prépondérante à 87*.*22 %. A partir de ces résultats, le métrologue va avant tout travailler sur la qualité de l'évaluation du rayon du cylindre s'il souhaite diminuer l'incertitude du volume du cylindre. Dans cet exemple, nous nous sommes essentiellement concentrés sur les sensibilités d'ordre 1. Ceci ne pose pas de problème puisque nous avons vu qu'à partir du plan de Morris, il n'y avait pas d'interaction entre les paramètres d'entrée. Dans le cas où nous souhaitons calculer la sensibilité des interactions 2 à 2, la formule de propagation des incertitudes sera développée à l'ordre 2 de la formule de Taylor :

<span id="page-79-0"></span>
$$
u^{2}(Y) = \sum_{i=1}^{n} c_{i}^{2} u^{2}(X_{i}) + \sum_{i=1}^{n} \sum_{j=1}^{n} c_{ij} u^{2}(X_{i}) u^{2}(X_{j}),
$$
\n(2.35)

$$
avec: c_i = \frac{\partial f}{\partial X_i},
$$
  

$$
c_{ij} = \frac{1}{2} \left( \frac{\partial^2 f}{\partial X_i X_j} \right)^2 + \frac{\partial f}{\partial X_i} \frac{\partial^3 f}{\partial X_i X_j^2}.
$$

61

La partie de gauche correspond à l'ordre 1 de la formule de propagation des incertitudes (formule développée en [2.33\)](#page-78-1) et la partie de droite correspond à l'ordre 2. Par conséquent en reprenant l'équation [2.35](#page-79-0) avec l'exemple du cylindre, la formule de propagation des incertitudes à l'ordre 2 donne l'incertitude-type composée du mesurande *V ol* :

$$
u^{2}(Vol) = c_{R}^{2}u^{2}(R) + c_{\epsilon_{1}}^{2}u^{2}(\epsilon_{1}) + c_{h}^{2}u^{2}(h) + c_{\epsilon_{2}}^{2}u^{2}(\epsilon_{2})
$$
  
+  $c_{RR} u^{4}(R) + c_{\epsilon_{1}\epsilon_{1}} u^{4}(\epsilon_{1}) + c_{hh} u^{4}(h) + c_{\epsilon_{2}\epsilon_{2}} u^{4}(\epsilon_{2})$   
+  $(c_{R\epsilon_{1}} + c_{\epsilon_{1}R}) u^{2}(R) u^{2}(\epsilon_{1}) + (c_{Rh} + c_{hh}) u^{2}(R) u^{2}(h) + (c_{R\epsilon_{2}} + c_{\epsilon_{2}R}) u^{2}(R) u^{2}(\epsilon_{2})$   
+  $(c_{\epsilon_{1}h} + c_{h\epsilon_{1}}) u^{2}(\epsilon_{1}) u^{2}(h) + (c_{\epsilon_{1}\epsilon_{2}} + c_{\epsilon_{2}\epsilon_{1}}) u^{2}(\epsilon_{1}) u^{2}(\epsilon_{2}) + (c_{h\epsilon_{2}} + c_{\epsilon_{2}h}) u^{2}(h) u^{2}(\epsilon_{2}).$ 

Les coefficients de sensibilité de la formule de propagation des incertitudes sont donnés par :

$$
c_R = c_{\epsilon_1} = 2\pi (R + \epsilon_1)(h + \epsilon_2),
$$
  
\n
$$
c_h = c_{\epsilon_2} = \pi (R + \epsilon_1)^2,
$$
  
\n
$$
c_{RR} = c_{\epsilon_1 \epsilon_1} = c_{R\epsilon_1} = c_{\epsilon_1 R} = \frac{1}{2} (2\pi (h + \epsilon_2))^2,
$$
  
\n
$$
c_{hh} = c_{\epsilon_2 \epsilon_2} = c_{h\epsilon_2} = c_{\epsilon_2 h} = 0,
$$
  
\n
$$
c_{Rh} = c_{R\epsilon_2} = c_{\epsilon_1 h} = c_{\epsilon_1 \epsilon_2} = \frac{1}{2} (2\pi (R + \epsilon_1))^2,
$$
  
\n
$$
c_{hR} = c_{\epsilon_2 R} = c_{h\epsilon_1} = c_{\epsilon_2 \epsilon_1} = \frac{1}{2} (2\pi (R + \epsilon_1))^2 + \pi (R + \epsilon_1)^2 \times 2\pi.
$$

Ainsi en reprenant les mêmes valeurs que précédemment avec l'exemple du cylindre, i.e.  $R = 13.53$  cm,  $h = 15.32$  cm,  $\epsilon_1 = \epsilon_1 = 0$  et les incertitude-types  $u(R) = 0.06$ cm,  $u(h) = 0.05$  cm,  $u(\epsilon_1) = u(\epsilon_2) = 0.01/\sqrt{3}$  nous obtenons comme incertitude-type composée pour le mesurande  $u(Vol) = 83.67$  cm<sup>3</sup>. La valeur de l'incertitude à l'ordre 2 est pratiquement la même qu'à l'ordre 1, car les interactions dans ce calcul d'incertitude n'ont aucun effet sur le mesurande. Le plan de Morris a permis de montrer préalablement que le calcul des interactions n'était pas nécessaire. Les indices de sensibilité à l'ordre 1 (gauche) et 2 (droite) sont donnés par :

$$
S_{Rh} = \frac{(c_{Rh} + c_{hR})u^{2}(R)u^{2}(h)}{u^{2}(Vol)} = 0.001 \%,
$$
  
\n
$$
S_{R} = \frac{c_{R}^{2}u^{2}(R)}{u^{2}(Vol)} = 87.22 \%,
$$
  
\n
$$
S_{R} = \frac{c_{R}^{2}u^{2}(R)}{u^{2}(Vol)} = 87.22 \%,
$$
  
\n
$$
S_{R} = \frac{(c_{R\epsilon_{1}} + c_{\epsilon_{1}R})u^{2}(R)u^{2}(\epsilon_{1})}{u^{2}(Vol)} = 1.59 \times 10^{-5} \%,
$$
  
\n
$$
S_{h} = \frac{c_{h}^{2}u^{2}(h)}{u^{2}(Vol)} = 11.81 \%,
$$
  
\n
$$
S_{R\epsilon_{2}} = \frac{(c_{R\epsilon_{2}} + c_{\epsilon_{2}R})u^{2}(R)u^{2}(\epsilon_{2})}{u^{2}(Vol)} = 1.34 \times 10^{-5} \%,
$$
  
\n
$$
S_{\epsilon_{1}} = \frac{c_{\epsilon_{1}}^{2}u^{2}(\epsilon_{1})}{u^{2}(Vol)} = 0.81 \%,
$$
  
\n
$$
S_{\epsilon_{1}h} = \frac{(c_{\epsilon_{1}h} + c_{h\epsilon_{1}})u^{2}(R)u^{2}(\epsilon_{1})}{u^{2}(Vol)} = 9.29 \times 10^{-6} \%,
$$
  
\n
$$
S_{\epsilon_{2}} = \frac{c_{\epsilon_{2}}^{2}u^{2}(\epsilon_{2})}{u^{2}(Vol)} = 0.15 \%,
$$
  
\n
$$
S_{\epsilon_{1}\epsilon_{1}} = \frac{c_{\epsilon_{1}\epsilon_{1}}u^{4}(\epsilon_{1})}{u^{2}(Vol)} = 7.35 \times 10^{-8} \%,
$$
  
\n
$$
S_{\epsilon_{1}\epsilon_{2}} = \frac{(c_{\epsilon_{1}\epsilon_{2}} + c_{\epsilon_{2}\epsilon_{1}})u^{2}(\epsilon_{1})u^{2}(\epsilon_{2})}{u^{2}(Vol)} = 1.24 \times 10^{-9} \%,
$$
  
\n
$$
S_{hh} = S_{\epsilon_{2}\epsilon_{2}} = S_{h\epsilon_{2}} = 0 \%
$$

Nous pouvons constater que le développement et le calcul des sensibilités jusqu'à l'ordre 2 peut rapidement devenir complexe selon le modèle de mesure considéré, il devient encore plus délicat dans le cas où nous souhaitons mesurer les indices de sensibilité des interactions supérieurs à l'ordre 2. Dans nos travaux, nous avons une multitude d'interactions parmi les nombreuses grandeurs d'entrée et surtout nous n'avons aucune information sur l'expression du modèle de mesure *f*. Cette notion d'indice de sensibilité va être améliorée grâce aux principes de Sobol afin de contourner cette difficulté.

#### **2.3.3 Les indices de Sobol**

 $S_{\epsilon}$ 

La technique développée par le mathématicien Russe I. M. Sobol va permettre de prendre en compte toutes les interactions entre les *n* grandeurs d'entrée, en n'ayant aucune connaissance sur l'expression du modèle de mesure *f*. Ainsi nous allons obtenir l'indice de sensibilité total pour chaque grandeur d'entrée. Sobol s'est inspiré de divers travaux de statistique [\[95,](#page-238-3)[96\]](#page-238-4) et les a généralisés pour fournir une mise en œuvre directe du concept de la méthode Monte Carlo [\[9\]](#page-233-1).

Pour récapituler, un mesurande *Y* avec pour modèle mathématique *f* est donnée par :

$$
Y = f(X_1, X_2, X_3, \dots, X_n),\tag{2.36}
$$

avec  $X_i$  ( $i = 1, ..., n$ ) ses paramètres d'entrée. Sobol considère la décomposition fonc-

63

tionnelle de *f* pouvant s'exprimer comme une somme de fonctions de dimension croissante [\[9\]](#page-233-1), où :

$$
Y = f(X_1, ..., X_n)
$$
  
=  $f_0 + \sum_{i}^{n} f_i(X_i) + \sum_{i}^{n} \sum_{j>i}^{n} f_{ij}(X_i, X_j) + \sum_{i}^{n} \sum_{j>i}^{n} \sum_{k>j}^{n} f_{ijk}(X_i, X_j, X_k)$  (2.37)  
+ ... +  $f_{123...n}(X_1, ..., X_n)$ ,

avec :

$$
f_0 = \mathbb{E}(Y),
$$
  
\n
$$
f_i(X_i) = \mathbb{E}(Y|X_i) - f_0,
$$
  
\n
$$
f_{ij}(X_i, X_j) = \mathbb{E}(Y|X_i, X_j) - f_i(X_i) - f_j(X_j) - f_0,
$$
  
\n...

L'espérance  $\mathbb{E}(Y|X_i = q_i)$  est la moyenne de Y où seules les valeurs de  $q_i$  engendrées par l'espace de la *i*-ème grandeur d'entrée *X<sup>i</sup>* considérée sont conditionnées (fixées). De même que pour l'espérance  $\mathbb{E}(Y|X_i, X_j)$  où seules les valeurs de  $q_i$  et de  $q_j$  des grandeurs d'entrée *X<sup>i</sup>* et *X<sup>j</sup>* considérées sont conditionnées (fixées), et ainsi de suite. Cette décomposition est appelée "High Dimensional Model Representations (HDMR) [\[10\]](#page-233-2). Sobol impose certaines contraintes [\[9\]](#page-233-1) afin d'avoir l'unicité de cette décomposition et par conséquent d'assurer la décomposition de la variance globale en une somme de variances partielles :

<span id="page-82-0"></span>
$$
V(Y) = V[f(X_1, ..., X_n)]
$$
  
= 
$$
\sum_{i}^{n} V[f_i(X_i)] + \sum_{i}^{n} \sum_{j>i}^{n} V[f_{ij}(X_i, X_j)] + ... + V[f_{123...n}(q_1, ..., q_n)],
$$
 (2.38)

avec :

$$
V[f_i(X_i)] = V[\mathbb{E}(Y|X_i)],
$$
  
\n
$$
V[f_{ij}(X_i, X_j)] = V[\mathbb{E}(Y|X_i, X_j)] - V[f_i(X_i)] - V[f_j(X_j)] - f_0,
$$
  
\n...

Avec  $V[\mathbb{E}(Y|X_i)]$  qui est la variance de Y en ayant maintenues fixes les valeurs

64

de la grandeur d'entrée *X<sup>i</sup>* considérée (*i*-ème grandeur d'entrée). De même pour  $V[\mathbb{E}(Y|X_i, X_j)]$  qui est la variance de *Y* en ayant maintenues fixes les valeurs des grandeurs d'entrée *X<sup>i</sup>* et *X<sup>j</sup>* considérées. Ensuite, en divisant tous les termes par la variance du mesurande  $V(Y)$  :

$$
\sum_{i}^{n} \frac{V[f_i(X_i)]}{V(Y)} + \sum_{i}^{n} \sum_{j>i}^{n} \frac{V[f_{ij}(X_i, X_j)]}{V(Y)} + \dots + \frac{V[f_{123\dots n}(X_1, \dots, X_n)]}{V(Y)} = 1.
$$
 (2.39)

Par conséquent, Sobol se base sur cette décomposition pour définir tous les indices de sensibilité d'ordre 1 et supérieur de toutes les grandeurs d'entrée *X<sup>i</sup>* :

$$
\sum_{i}^{n} S_{i} + \sum_{i}^{n} S_{ij} + \dots + S_{1,2,\dots,n} = 1.
$$
\n(2.40)

Ainsi, l'indice de Sobol de premier ordre mesure l'effet principal pour une grandeur d'entrée *X<sup>i</sup>* considérée :

$$
S_i = \frac{V(\mathbb{E}(Y|X_i))}{V(Y)}.\tag{2.41}
$$

Puis toutes ses interactions avec les autres grandeurs d'entrée, telles que l'ordre 2 entre  $X_i$  et  $X_j$  considérées :

$$
S_{ij} = \frac{V(\mathbb{E}(Y|X_i, X_j)) - V(\mathbb{E}(Y|X_i)) - V(\mathbb{E}(Y|X_j))}{V(Y)}.
$$
\n(2.42)

La subtilité pour calculer la variance  $V(\mathbb{E}(Y|X_i)))$  est de construire, par la méthode de Monte Carlo, deux matrices indépendantes  $[\hat{\mathbb{Q}}_1^r, \hat{\mathbb{Q}}_2^r, ..., \hat{\mathbb{Q}}_n^r]$  et  $[\hat{\mathbb{Q}}_1^r, \hat{\mathbb{Q}}_2^r, ..., \hat{\mathbb{Q}}_n^r]$ qui constituent deux échantillonages des *n* grandeurs d'entrée *X<sup>i</sup>* [\[10,](#page-233-2)[97,](#page-238-5)[98\]](#page-238-6). Ainsi, pour ne prendre en compte que les variations sur les valeurs *q<sup>i</sup>* de la *i*-ème grandeur *X<sup>i</sup>* considérée, seules les valeurs de cette grandeur d'entrée seront conditionnées, c'est à dire que nous fixons les valeurs de *X<sup>i</sup>* (grandeur d'entrée considérée) grâce à la première matrice mais que les valeurs des autres grandeurs d'entrée vont être rééchantillonnées en utilisant la deuxième matrice. Pour cela, nous construisons les mesurandes <sup>①</sup>*Y* , <sup>②</sup>*Y* et <sup>①②</sup>*Y* en conditionnant une grandeur d'entrée *X<sup>i</sup>* considérée :

$$
{}^{\circ}\!Y^r = f({}^{\circ}\!q_1^r, {}^{\circ}\!q_2^r, ..., {}^{\circ}\!q_{i-1}^r, {}^{\circ}\!q_i^r, {}^{\circ}\!q_{i+1}^r, ..., {}^{\circ}\!q_n^r)_{r=[1;M]},
$$
\n(2.43)

$$
{}^{\circ}\!\!\mathbf{Y}^r = f({}^{\circ}\!\!\mathbf{q}_1^r, {}^{\circ}\!\!\mathbf{q}_2^r, \dots, {}^{\circ}\!\!\mathbf{q}_i^r, {}^{\circ}\!\!\mathbf{q}_i^r, {}^{\circ}\!\!\mathbf{q}_i^r, \dots, {}^{\circ}\!\!\mathbf{q}_n^r)_{r=[1;M]},\tag{2.44}
$$

$$
{}^{\textcircled{12}}Y_i^r = f({}^{\textcircled{2}}T_i, {}^{\textcircled{2}}T_i, \dots, {}^{\textcircled{2}}T_i, {}^{\textcircled{1}}T_i, {}^{\textcircled{2}}T_i, {}^{\textcircled{2}}T_i, \dots, {}^{\textcircled{2}}T_i)_{r=[1;M]}.
$$
\n(2.45)

Ainsi, la méthode de Sobol est de réécrire l'indice de sensibilité de premier ordre *S<sup>i</sup>* de la manière suivante :

<span id="page-84-0"></span>
$$
S_i = \frac{COV({}^{\mathfrak{Y}},{}^{\mathfrak{QQ}}Y)}{V(Y)},\tag{2.46}
$$

où la variance se calculera grâce aux mesurandes <sup>①</sup> Y et <sup>①②</sup>*Y* . En remplaçant la variances et covariance dans [2.46](#page-84-0) avec les nouveaux mesurandes  ${}^{\circ}\!Y$  et  ${}^{\circ}\!P$ , nous obtenons un estimateur empirique de Sobol de l'indice de sensibilité  $S_i$ :

$$
\hat{S}_i = \frac{\frac{1}{M} \sum_{r=1}^{M} \Phi Y^r \ \Phi Y_i^r - \left(\frac{1}{M} \sum_{r=1}^{M} \Phi Y^r\right) \left(\frac{1}{M} \sum_{r=1}^{M} \Phi Y_i^r\right)}{\frac{1}{M} \sum_{r=1}^{M} (\Phi Y^r)^2 - \left(\frac{1}{M} \sum_{r=1}^{M} \Phi Y^r\right)^2}.
$$
\n(2.47)

Les moyennes des deux mesurandes  ${}^{\textcircled{\tiny{\textup{2}}}}Y^r$  et  ${}^{\textcircled{\tiny{\textup{3}}}}Y^r_i$  sur la totalité des run  $r=1,...,M$ sont pratiquement les mêmes, ainsi  $\mathbb{E}({}^{\oplus}Y) = \mathbb{E}({}^{\oplus 2}Y)$ . Finalement, l'estimateur empirique proposé par Sobol pour calculer les indices de sensibilité de premier ordre est donné par :

$$
\hat{S}_i = \frac{\frac{1}{M} \sum_{r=1}^{M} \Phi_{Y^r} \Phi_{Y_i^r} - \left(\frac{1}{M} \sum_{r=1}^{M} \Phi_{Y^r}\right)^2}{\frac{1}{M} \sum_{r=1}^{M} (\Phi_{Y^r})^2 - \left(\frac{1}{M} \sum_{r=1}^{M} \Phi_{Y^r}\right)^2}.
$$
\n(2.48)

Ainsi, les valeurs du mesurande  ${}^{\textcircled{\tiny\dag}Yr}$  sont multipliées aux valeurs du mesurande  ${}^{\textcircled{\tiny\dag}Y^r_i}$ pour lesquelles toutes les grandeurs d'entrée ont été rééchantillonnés sauf pour les valeurs de la grandeur d'entrée *X<sup>i</sup>* considérée qui ont été prises dans <sup>①</sup>*Y r* . Par conséquent, si la grandeur  $X_i$  considérée n'a pas d'influence, alors les valeurs élevées de  ${}^{\textcircled{\tiny{\it Y}}r}$  sont associées de manière aléatoire avec les valeurs hautes de  $\frac{\mathbb{d}^2 Y_i^r}{\mathbb{d}^2 Y_i^r}$ , c'est à dire que ce sont les autres grandeurs d'entrée qui imposent les valeurs hautes (positives et négatives) de <sup>①</sup>*Y r* et <sup>02</sup> $Y_i^r$ . Par contre, si la grandeur  $X_i$  considérée a un impact de premier ordre dans le modèle *f*, les valeurs élevées de <sup>①</sup>*Y r* seront multipliées préférentiellement par des valeur élevées de <sup> $\mathcal{B}2Y_i^r$ , en augmentant ainsi la valeur de leur produit résultant  $(\mathcal{D}Y^r \cdot \mathcal{D}2Y_i^r)$ .</sup>

C'est à dire que cette fois-ci c'est *X<sup>i</sup>* considérée qui impose les valeurs hautes (positives et négatives) de  ${}^{\textcircled{r}}Y^r$  et  ${}^{\textcircled{r}}Y_i^r$ .

Cette méthode permet donc de mesurer les indices de Sobol de premier ordre pour chaque grandeur d'entrée *X<sup>i</sup>* en conditionnant à chaque fois la grandeur d'entrée *X<sup>i</sup>* choisie. Pour mesurer les indices supérieurs de sensibilité, il suffit de la même façon de conditionner deux ou plusieurs grandeurs d'entrée pour obtenir leur sensibilité. Cependant, le nombre d'indices de sensibilité est égal à 2 *<sup>n</sup>* − 1 en prenant en compte toutes les interactions d'ordres 1 à *n*. Lorsque le nombre de grandeurs d'entrée *n* est important comme dans nos travaux, le nombre d'indices de sensibilité devient beaucoup trop grand. Néanmoins, pour limiter le nombre de calcul et obtenir les indices de sensibilité des interactions, une autre méthode consiste à mesurer directement l'indice de sensibilité total  $S_{T_i}$  de la grandeur d'entrée  $X_i$  et de la soustraire à l'indice de premier ordre  $S_i$  calculé précédemment [\[98\]](#page-238-6). L'indice de sensibilité total comprend à la fois l'indice de sensibilité de premier ordre de *X<sup>i</sup>* (grandeur d'entrée considérée) et toutes ses interactions avec les autres grandeurs d'entrée.

A partir de l'identité connue [\[99\]](#page-238-7) où la variance est décomposée entre l'effet principal et résiduel, nous avons :

$$
V(Y) = V(\mathbb{E}(Y|X_i)) + \mathbb{E}(V(Y|X_i)).
$$
\n(2.49)

Le terme  $V(\mathbb{E}(Y|X_i))$  mesure l'effet d'ordre 1 de la grandeur d'entrée  $X_i$ , alors que le terme  $\mathbb{E}(V(Y|X_i))$  est habituellement appelé le résidu. Cette fois-ci, au lieu de ne conditionner qu'une seule grandeur d'entrée *X<sup>i</sup>* , nous allons conditionner toutes les grandeurs d'entrée, sauf une *X*∼*<sup>i</sup>* [\[100,](#page-238-8) [101\]](#page-238-9) :

$$
V(Y) = V(\mathbb{E}(Y|X_{\sim i})) + \mathbb{E}(V(Y|X_{\sim i})).
$$
\n(2.50)

Le terme *V* (E(*Y* |*X*∼*i*)) est l'effet d'ordre un de *X*∼*<sup>i</sup>* , c'est à dire que ce terme est la variance de l'espérance de *Y* conditionnant toutes les variables sauf celles de la grandeur d'entrée  $X_i$  considérée. Ainsi  $V(Y) - V(\mathbb{E}(Y | X_{\sim i}))$  enlève la contribution de tous les termes dans la décomposition de variance (equation [2.38\)](#page-82-0) qui incluent toutes les grandeurs d'entrée du modèle sauf les termes où intervient la grandeur *X<sup>i</sup>* considérée. Ainsi, le terme résiduel E(*V* (*Y* |*X*∼*i*)) devient donc la variance restante de tous les termes où intervient la grandeur d'entrée *X<sup>i</sup>* considérée (ordre 1 et interaction). En divisant par  $V(Y)$  nous obtenons l'indice total de sensibilité :

$$
S_{T_i} = 1 - \frac{V(\mathbb{E}(Y|X_{\sim i}))}{V(Y)}.
$$
\n(2.51)

67

*ST<sup>i</sup>* mesure l'effet total qui comprend les sensibilités d'ordre 1 et supérieur (interactions) de la grandeur  $X_i$  considérée. La méthode est la même pour calculer  $V(\mathbb{E}(Y|X_{\sim i}))$ en utilisant les deux matrices  ${}^{\textcircled{\tiny{\textup{2}}}}Y^r$  et  ${}^{\textcircled{\tiny{\textup{2}}}}Y^r_i$  construites précédemment, où la variance est conditionnée cette fois-ci par rapport à toutes les grandeurs d'entrée, sauf une *X*∼*<sup>i</sup>* , c'est à dire que cette fois-ci, seule la grandeur d'entrée *X<sup>i</sup>* considérée sera rééchantillonée.

De la même façon que précédemment, l'indice total de sensibilité *ST<sup>i</sup>* peut se réécrire de la manière suivante :

<span id="page-86-0"></span>
$$
S_{T_i} = 1 - \frac{COV({}^{\circ}\!Y, {}^{\circ\!2}\!Y)}{V(Y)}.
$$
\n(2.52)

En remplaçant la variance et covariance dans [2.52](#page-86-0) avec les nouveaux mesurandes <sup>②</sup>*Y* et  $\mathbb{R}^2$ *Y*, nous obtenons un estimateur empirique de l'indice de sensibilité total  $S_{T_i}$ :

<span id="page-86-1"></span>
$$
\hat{S}_{T_i} = 1 - \frac{\frac{1}{M} \sum_{r=1}^{M} \mathcal{L}_{Y^r} \mathcal{L}_{Y_i} - \left(\frac{1}{M} \sum_{r=1}^{M} \mathcal{L}_{Y^r}\right)^2}{\frac{1}{M} \sum_{r=1}^{M} (\mathcal{L}_{Y^r})^2 - \left(\frac{1}{M} \sum_{r=1}^{M} \mathcal{L}_{Y^r}\right)^2}.
$$
\n(2.53)

Ainsi, les valeurs du mesurande  ${}^{\circ}\!\!Y^r$  sont multipliées aux valeurs du mesurande  ${}^{\circ\!}\!\!Z_i^r$ pour lesquelles toutes les grandeurs d'entrée ont été figées (prises dans <sup>②</sup>*Y r* ) sauf pour les valeurs de *X<sup>i</sup>* (grandeur d'entrée considérée) qui ont été rééchantillonnées (prises dans  $\mathbb{P}(Y^r)$ .

Par définition  $S_{T_i}$  est plus grand que  $S_i$  puisqu'il intègre à la fois l'effet principal et toutes les interactions de la grandeur d'entrée *X<sup>i</sup>* . Par conséquent, si nous souhaitons seulement l'indice de sensibilité des interactions, il suffit de soustraire *ST<sup>i</sup>* avec *S<sup>i</sup>* . Par ailleurs, la somme des indices totaux de chaque grandeur d'entrée ne fait pas 1 car par exemple la sensibilité de l'interaction entre trois paramètres *S*1*,*2*,*3(*X*1*, X*2*, X*3) va être prise en compte à la fois dans l'indice total *ST*<sup>1</sup> , *ST*<sup>2</sup> et *ST*<sup>3</sup> . Dans le cas où la grandeur d'entrée n'a aucune influence sur le modèle, son indice total de sensibilité est nul, elle peut donc être fixée à une constante durant la construction des deux matrices, sans affecter la variance du mesurande pour le calcul de sensibilité des autres grandeurs d'entrée. C'est pourquoi nous utilisons au préalable le plan de Morris afin de fixer constantes toutes les grandeurs d'entrée non influentes. L'intérêt est de réduire le nombre de calcul pour calculer l'effet total de chaque *X<sup>i</sup>* . En effet, par exemple dans le cas où nous avons *n* = 100 grandeurs d'entrée et nous souhaitons connaitre leur indice de sensibilité total. Nous construisons au préalable deux matrices avec chacune *M* = 1000 run :

$$
\begin{bmatrix} \ ^0\!Y^1\\ {}^0\!Y^2\\ \vdots\\ {}^0\!Y^M \end{bmatrix}:\begin{bmatrix} \ ^0\!q_1^1 & \ ^0\!q_2^1 & \cdots & \ ^0\!q_n^1\\ {}^0\!q_1^2 & \ ^0\!q_2^2 & \cdots & \ ^0\!q_n^2\\ \vdots & \vdots & \vdots & \vdots\\ {}^0\!q_1^M & \ ^0\!q_2^M & \cdots & \ ^0\!q_n^M \end{bmatrix}\qquad \begin{bmatrix} \ ^0\!Y^1\\ {}^0\!Y^2\\ \vdots\\ {}^0\!Y^M \end{bmatrix}:\begin{bmatrix} \ ^0\!q_1^1 & \ ^0\!q_2^1 & \cdots & \ ^0\!q_n^1\\ {}^0\!q_1^2 & \ ^0\!q_2^2 & \cdots & \ ^0\!q_n^2\\ \vdots & \vdots & \vdots & \vdots\\ {}^0\!q_1^M & \ ^0\!q_2^M & \cdots & \ ^0\!q_n^M \end{bmatrix}
$$

A partir de ces deux matrices, les mesurandes  ${}^{\tiny{0}}\!Y^r$  et  ${}^{\tiny{0}}\!Y^r$  peuvent ainsi être construits (avec  $r = 1, ..., M$ ). Il reste maintenant à mettre en place tous les mesurandes  $\frac{\partial \mathcal{Z}}{\partial Y_i^r}$  (avec  $i = 1, ..., 100$  et  $r = 1, ..., M$ ) afin de pouvoir calculer l'indice de sensibilité total des *n* = 100 grandeurs d'entrée :

$$
\begin{bmatrix} \begin{matrix} \begin{matrix} 0 \end{matrix} & \begin{matrix} 1 \end{matrix} \\ \begin{matrix} 0 \end{matrix} & \begin{matrix} 1 \end{matrix} \\ \begin{matrix} 0 \end{matrix} & \begin{matrix} 0 \end{matrix} & \begin{matrix} 0 \end{matrix} & \begin{matrix} 0 \end{matrix} & \begin{matrix} 0 \end{matrix} & \begin{matrix} 0 \end{matrix} & \begin{matrix} 0 \end{matrix} & \begin{matrix} 1 \end{matrix} & \begin{matrix} 0 \end{matrix} & \begin{matrix} 1 \end{matrix} & \begin{matrix} 0 \end{matrix} & \begin{matrix} 1 \end{matrix} & \begin{matrix} 0 \end{matrix} & \begin{matrix} 1 \end{matrix} & \begin{matrix} 0 \end{matrix} & \begin{matrix} 1 \end{matrix} & \begin{matrix} 0 \end{matrix} & \begin{matrix} 1 \end{matrix} & \begin{matrix} 0 \end{matrix} & \begin{matrix} 1 \end{matrix} & \begin{matrix} 0 \end{matrix} & \begin{matrix} 1 \end{matrix} & \begin{matrix} 0 \end{matrix} & \begin{matrix} 1 \end{matrix} & \begin{matrix} 0 \end{matrix} & \begin{matrix} 1 \end{matrix} & \begin{matrix} 1 \end{matrix} & \begin{matrix} 0 \end{matrix} & \begin{matrix} 1 \end{matrix} & \begin{matrix} 1 \
$$

Nous avons donc en tout 102000 run à calculer pour déterminer les valeurs des mesurandes  $\mathbb{R}^2 Y_i^r$ . Une fois les mesurandes en place, il suffit d'appliquer l'équation [2.53](#page-86-1) pour obtenir l'indice total de sensibilité de chaque grandeur d'entrée. Dans le cas où nous souhaitons une meilleure estimation de l'indice de sensibilité, cette opération peut être répétée plusieurs fois (permet de converger l'indice de sensibilité et de l'associer à un écart-type) et le nombre de run à calculer peut très vite monter à 10<sup>6</sup> dans le cas de 10 répétitions. D'où la nécessité d'utiliser au préalable le plan de Morris pour éviter une surcharge de calcul.

En conclusion, le principe de l'estimation des indices de sensibilité, selon la méthode de Sobol, est de simuler deux échantillons à partir des grandeurs d'entrée, puis d'estimer la variance conditionnelle par rapport à chaque grandeur d'entrée considérée en combinant ces deux échantillons. Le grand avantage de l'analyse de sensibilité avec la méthode de Sobol est qu'elle permet de ne faire aucune hypothèse sur les propriétés de la fonction

*f* du modèle mathématique, elle est adaptée quelque soit le modèle (non-linéaire, nonmonotone, code de calcul, ...). Le principal inconvénient de la méthode de Sobol' est son temps de calcul puisqu'elle nécessite une taille d'échantillon suffisamment grande pour assurer la convergence des indices selon la complexité du modèle de mesure. Cependant, dans nos travaux, cet inconvénient sera contourné par l'utilisation du plan de Morris.

Le prochain chapitre va décrire étape par étape la modélisation de l'AFM virtuel afin de mettre en place le modèle de mesure *f*. Ce modèle aura pour but de se rapprocher le plus fidèlement possible de la conception de la chaîne métrologique du mAFM du LNE vue dans le chapitre 1. Il faudra qu'il puisse à la fois s'adapter à la méthode de Monte Carlo et aux méthodes de calculs de sensibilités, au sens qualitatif avec les plans de Morris et au sens quantitatif avec les indices de Sobol.

*Troisième chapitre*

# **Modélisation de l'AFM virtuel**

# 3 **Modélisation de l'AFM virtuel**

Le modèle décrit dans ce chapitre est créé sous Matlab en utilisant la programmation orientée objet afin de déplacer virtuellement n'importe quel objet. Il réunit les différentes étapes qui ont permis la réalisation du modèle virtuel jusqu'à l'implémentation de la méthode de Monte Carlo. Par ailleurs, notre modèle prendra en compte essentiellement la géométrie de la chaine métrologique et le système de mesure interférométrique. Trois autres approches auraient pu être modélisées telles que les interactions pointe-surface, le système de détection de déflexion du cantilever et les effets de convolution de la pointe [\[102](#page-238-10)[–106\]](#page-239-0). Cependant, le but de l'AFM métrologique est de caractériser essentiellement des étalons de transfert, dont la structure est composée de réseaux périodiques. Les erreurs de reconstruction d'image générées par la convolution de la pointe seront aussi périodiques et n'altéreront pas la périodicité des motifs de l'étalon. De plus, l'erreur de convolution de la pointe se fait essentiellement au bord des motifs. Ces bords ne sont pas retenus dans la mesure du pas et de la hauteur de marche du réseau étalon. De la même façon que pour les erreurs liées aux interactions pointe-surface, la périodicité de l'étalon permet de négliger ces effets sur la mesure du pas de réseaux. Concernant la hauteur de marche du réseau, des travaux sur des étalons de transfert ont permis de montrer que l'effet des erreurs d'interaction pointe-surface est négligeable, l'erreur est estimée à une incertitude-type de l'ordre de 0.012 nm [\[107,](#page-239-1) [108\]](#page-239-2). Concernant les erreurs liées au système de détection, nous engloberons ses effets lorsque nous évaluerons les dérives en position de l'instrument, elles seront étudiées dans le prochain chapitre.

# **3.1 Etapes de modélisation de la chaîne métrologique**

#### **3.1.1 Formalisme de coordonnées homogènes**

Le formalisme de coordonnées homogènes va être utilisé afin de déplacer n'importe quel objet virtuel de la chaîne métrologique du mAFM dans les trois dimensions de l'espace. Les objets vont principalement être construits par des nuages de points. Un point dans l'espace est représenté par son point vecteur tel que :

$$
\vec{v} = a\vec{i} + b\vec{j} + c\vec{k},\tag{3.1}
$$

avec  $\vec{i}$ ,  $\vec{j}$  et  $\vec{k}$  les vecteurs unitaires le long des axes *x*, *y* et *z*. La représentation en coordonnée homogène d'un point vecteur dans un espace à *n* = 3 dimensions devient une entité à (*n*+1) dimensions (4 dimensions). L'ajout d'une coordonnée supplémentaire au point vecteur peut être considéré comme un facteur d'échelle, de sorte que le point vecteur ait la même signification si ses coordonnées, y compris son facteur d'échelle, sont multipliées par une constante. C'est à dire que lorsque ce point vecteur sera transformé dans un espace à 4 dimension, nous pourrons retrouver sa vraie coordonnée grâce à ce facteur d'échelle dans l'espace à 3 dimensions. Le point vecteur  $\vec{v}$  est représenté en coordonnée homogène comme un vecteur colonne :

$$
\vec{v} = \begin{bmatrix} x \\ y \\ z \\ w \end{bmatrix},
$$
\n(3.2)

où

$$
a = \frac{x}{w},
$$
  
\n
$$
b = \frac{y}{w},
$$
  
\n
$$
c = \frac{z}{w}.
$$
  
\n(3.3)

Ainsi, un point dans l'espace situé par exemple en  $2\vec{i} + 3\vec{j} + 4\vec{k}$  sera représenté dans le formalisme de coordonnée homogène en un vecteur colonne [2*,* 3*,* 4*,* 1] ou [4*,* 6*,* 8*,* 2], etc.

Dans le cas où nous souhaitons déplacer dans l'espace un point de vecteur  $\vec{v}$ , le formalisme va permettre d'utiliser les six degrés de liberté afin d'introduire des translations ou des rotations. Pour cela, nous considérons **H** une matrice de transformation  $4 \times 4$ , tel qu'un point  $\vec{v}$  est la transformation du point  $\vec{u}$  donnée par le produit de matrice :

$$
\vec{v} = \mathbf{H}\vec{u}.\tag{3.4}
$$

Dans le cas où **H** correspond à une translation par un vecteur  $a'\vec{i} + b'\vec{j} + c'\vec{k}$ , sa matrice est sous la forme :

$$
\mathbf{H} = \text{Trans}(a', b', c') = \begin{bmatrix} 1 & 0 & 0 & a' \\ 0 & 1 & 0 & b' \\ 0 & 0 & 1 & c' \\ 0 & 0 & 0 & 1 \end{bmatrix}.
$$
 (3.5)

Ainsi pour un point  $\vec{u}$  de vecteur colonne  $[x, y, z, w]$  (avec  $w = 1$ ), sa translation est donnée par :

$$
\vec{v} = \begin{bmatrix} 1 & 0 & 0 & a' \\ 0 & 1 & 0 & b' \\ 0 & 0 & 1 & c' \\ 0 & 0 & 0 & 1 \end{bmatrix} \begin{bmatrix} x \\ y \\ z \\ 1 \end{bmatrix}
$$
(3.6)

Dans le cas où **H** correspond à une rotation autour des axes du repère *x*, *y* ou *z* avec un angle  $\theta$ , sa matrice prend la forme :

$$
Rot(x, \theta) = \begin{bmatrix} 1 & 0 & 0 & 0 \\ 0 & cos\theta & -sin\theta & 0 \\ 0 & sin\theta & cos\theta & 0 \\ 0 & 0 & 0 & 1 \end{bmatrix},
$$
(3.7)

$$
Rot(y, \theta) = \begin{bmatrix} cos\theta & 0 & sin\theta & 0 \\ 0 & 1 & 0 & 0 \\ -sin\theta & 0 & cos\theta & 0 \\ 0 & 0 & 0 & 1 \end{bmatrix},
$$
(3.8)

$$
Rot(z, \theta) = \begin{bmatrix} cos\theta & -sin\theta & 0 & 0 \\ sin\theta & cos\theta & 0 & 0 \\ 0 & 0 & 1 & 0 \\ 0 & 0 & 0 & 1 \end{bmatrix}.
$$
 (3.9)

A l'exception de la translation, la rotation est non commutative, c'est à dire que par exemple pour deux rotations consécutives,  $Rot(x, \theta)Rot(y, \theta) \neq Rot(y, \theta)Rot(x, \theta)$ . Cette notion va être importante et délicate lorsqu'il va falloir interpréter dans notre modèle plusieurs sources d'erreur sur un même objet par des rotations.

Dans le cas où **H** correspond à une rotation d'un point autour d'un vecteur arbitraire

 $\vec{w} = w_x \vec{i} + w_y \vec{j} + w_z \vec{k}$  ayant pour origine le centre du repère, la matrice de rotation générale prend la forme [\[109\]](#page-239-3) :

$$
\mathbf{H} = \text{Rot}(\vec{w}, \theta) =
$$
\n
$$
\begin{bmatrix}\nw_x^2 (1 - \cos \theta) + \cos \theta & w_y w_x (1 - \cos \theta) - w_z \sin \theta & w_z w_x (1 - \cos \theta) + w_y \sin \theta & 0 \\
w_x w_y (1 - \cos \theta) + w_z \sin \theta & w_y^2 (1 - \cos \theta) + \cos \theta & w_z w_y (1 - \cos \theta) - w_x \sin \theta & 0 \\
w_x w_z (1 - \cos \theta) - w_y \sin \theta & w_y w_z (1 - \cos \theta) + w_x \sin \theta & w_z^2 (1 - \cos \theta) + \cos \theta & 0 \\
0 & 0 & 0 & 1\n\end{bmatrix}.
$$
\n(3.10)

Cette matrice de rotation homogène va être importante pour notre modèle sachant que notre système de mesure dans la chaîne métrologique du mAFM n'est pas orienté suivant les axes du repère *x*, *y*, et *z*.

La dernière transformation a été adaptée afin d'obtenir une rotation d'un point  $\vec{u}$ de vecteur colonne  $[x, y, z, 1]$  autour d'un vecteur arbitraire  $\vec{w} = w_x \hat{i} + w_y \hat{j} + w_z \hat{k}$  mais cette fois-ci ayant pour origine un point quelconque  $\vec{c}$  de vecteur colonne  $[c_x, c_y, c_z, 1]$ , la transformation est donnée par :

<span id="page-94-0"></span>
$$
\vec{v} = \text{Rot}(\vec{w}, \theta) \begin{bmatrix} x \\ y \\ z \\ 1 \end{bmatrix} + \begin{bmatrix} c_x \\ c_y \\ c_z \\ 1 \end{bmatrix} - \text{Rot}(\vec{w}, \theta) \begin{bmatrix} c_x \\ c_y \\ c_z \\ 1 \end{bmatrix} . \tag{3.11}
$$

Cette transformation sera essentiellement utilisée dans notre modèle pour intégrer des rotations autour d'un objet qui ne sera pas positionné au centre du repère.

#### **3.1.2 Les miroirs**

Les premiers objets modélisés concernent les miroirs du prisme du mAFM qui sont représentés sous la forme d'un nuage de points en trois dimensions pour ne pas utiliser de fonctions analytiques. Ce choix facilitera le transfert ultérieur de données expérimentales dans notre modèle afin de prendre en compte la forme réelle et la rugosité des miroirs du prisme. Par ailleurs, le miroir étant composé essentiellement de points, il sera aisé d'utiliser le formalisme de coordonnées homogènes. Les dimensions du miroir (longueur et largeur), le pas entre les points et le nombre de points qui le composent peuvent être contrôlés.

Le miroir est tout d'abord considéré comme nuage de points plan et est centré dans le plan YZ à l'origine du système de coordonnées (figure [3.1\)](#page-95-0). Les points composant le

miroir sont représentés sous forme d'une matrice contenant quatre vecteurs. Les trois premiers représentent les coordonnées XYZ de chaque point. Le dernier vecteur ne contient que des 1 qui facilitent le calcul lorsque le formalisme de coordonnées homogènes [\[109\]](#page-239-3) est utilisé. Il permet la rotation et la translation du nuage de points dans l'espace et le déplacement du miroir modélisé à sa position réelle en fonction des spécifications de l'AFM métrologique.

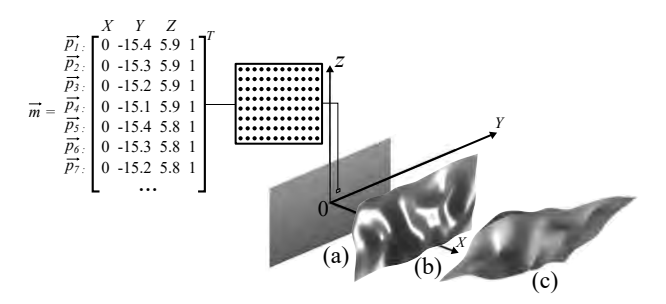

<span id="page-95-0"></span>**Figure 3.1 –** Illustration des différentes étapes impliquées dans la modélisation du miroir : (a) le point de départ est une matrice qui contient les coordonnées d'un nuage 3D de points qui représente un miroir plan centré à l'origine O du système de coordonnées et se trouvant dans le plan OYZ. L'exposant T indique la transposition des vecteurs lignes en vecteurs colonnes comme défini dans le formalisme de coordonnées homogènes. (b) Ce miroir est transformé en utilisant plusieurs fonctions pour modifier sa forme ou sa rugosité (ou données expérimentales). Ensuite, le miroir est translaté et mis en rotation (c), en utilisant le formalisme pour atteindre la position souhaitée.

Ainsi, un miroir contenant *n* points sera défini par  $\vec{m}$  une matrice de dimension  $4 \times n$ intégrant *n* vecteurs points :

$$
\vec{m} = \begin{bmatrix} x_1 & x_2 & x_3 & \cdots & x_n \\ y_1 & y_2 & y_3 & \cdots & y_n \\ z_1 & z_2 & z_3 & \cdots & z_n \\ 1 & 1 & 1 & \cdots & 1 \end{bmatrix} .
$$
 (3.12)

Cet objet de coordonnées homogènes peut utiliser n'importe quelles transformations homogènes vues précédemment afin d'être déplacé dans n'importe quelle direction de l'espace. Une transformation homogène supplémentaire de redimensionnement va permettre d'élargir ou rétrécir l'objet  $\vec{m}$  le long des axes *x*, *y* et *z* selon un vecteur  $\vec{V} = (V_x, V_y, V_z)$ . Le nouvel objet redimensionné  $\vec{m'}$  est calculé avec la matrice de transformation :

$$
\vec{m'} = \begin{bmatrix} V_x & 0 & 0 & 0 \\ 0 & V_y & 0 & 0 \\ 0 & 0 & V_z & 0 \\ 0 & 0 & 0 & 1 \end{bmatrix} \vec{m}.
$$
 (3.13)

77

Concernant les transformations homogènes de rotation, son formalisme n'est pas commutatif, la figure [3.2](#page-96-0) permet d'illustrer l'ordre des rotations lorsqu'un objet est déplacé en rotation dans l'espace. Cependant, lorsqu'un objet subira un défaut d'angle dans le modèle (rotation parasite, erreur de cosinus, etc.), nous travaillerons essentiellement avec des angles de l'ordre du microradian. Par conséquent, l'erreur sur l'effet non-commutatif des rotations devient négligeable. Elle est estimée à 10−<sup>10</sup> nm *µ*rad−<sup>1</sup> lorsque l'objet est manipulé au centre du repère. Malgré les nombreux paramètres qui gouvernent la géométrie de la chaine métrologique, nous prenons tout de même soin à respecter l'ordre des rotations.

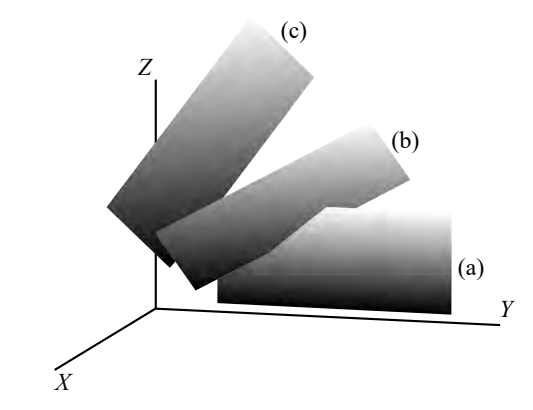

<span id="page-96-0"></span>**Figure 3.2 –** Illustration du formalisme de rotation non commutative. (a) Le miroir est modélisé et ne présente aucune transformation. A partir de ce miroir de matrice homogène  $\vec{m}$ , un premier cas (b) présente une transformation de type  $Rot(Z, 35°)Rot(Y, 35°)Rot(X, 35°) m$  et un second cas (c) présente une transformation de type  $Rot(X, 35^{\circ})Rot(Y, 35^{\circ})Rot(Z, 35^{\circ})m$ .

Une fois le miroir modélisé, nous avons la possibilité de contrôler la déformation du miroir afin de lui donner la forme voulue, soit par le biais de fonctions analytiques ou en injectant des données expérimentales. La figure [3.3](#page-97-0) présente quelques exemples de fonctions analytiques transférées dans notre miroir. Il est possible d'obtenir n'importe quel type de forme. Nous pouvons combiner des fonctions analytiques afin de nous rapprocher de la réalité. Dans le cas de nos miroirs réels, ils présentent une déformation paraboloïde car leurs bords sont en général arrondis lors du polissage des miroirs sur le prisme en Zerodur.

Il est possible d'intégrer des rugosités dans les miroirs à partir de bruits blancs filtrés par une gaussienne, le degré de précision dépendra du nombre de points utilisé pour construire le miroir. L'amplitude et la fréquence spatiale des rugosités sont maitrisées en régulant les paramètres du filtre gaussien. Quelques exemples sont illustrés sur la figure [3.4.](#page-97-1) Selon le diamètre du faisceau des interféromètres, le modèle pourra révéler si la forme et la rugosité des miroirs ont un impact dans l'incertitude de mesure.

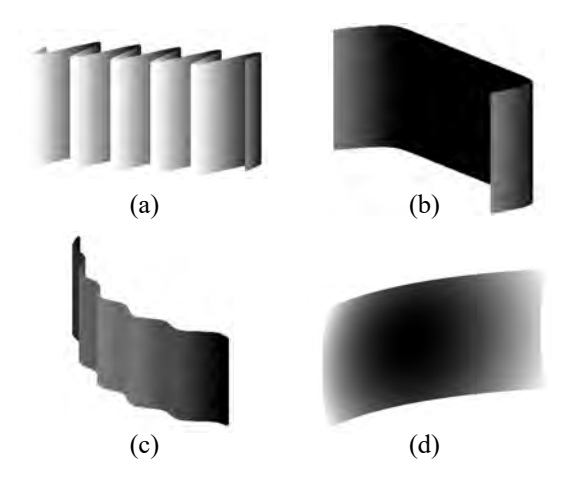

<span id="page-97-0"></span>**Figure 3.3 –** Modélisation d'un miroir en intégrant des formes analytiques telles que le transfert d'une fonction (a) sinusoïdale, (b) polynomiale, (c) sinusoïdale couplée à une fonction parabolique, (d) paraboloïde.

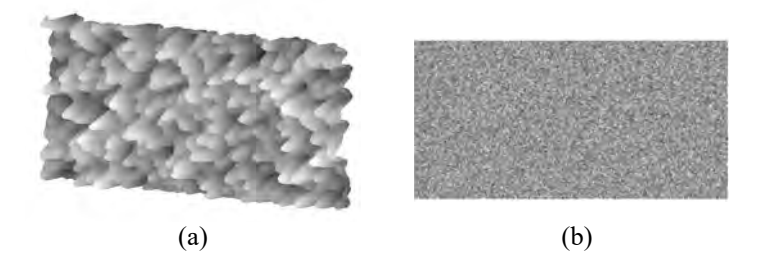

<span id="page-97-1"></span>**Figure 3.4 –** Exemple de rugosités générées aléatoirement à partir d'un bruit blanc filtré par une gaussienne et transférées dans un miroir (a) filtre gaussien large. (b) filtre gaussien court.

#### **3.1.3 Les prismes**

Chaque prisme est modélisé par quatre miroirs qui sont formés et placés dans le repère *X*, *Y* , et *Z* pour respecter la géométrie du prisme réel (figure [3.5\)](#page-98-0). Chaque miroir des prismes est translaté et pivoté individuellement le long et autour des axes *X*, *Y* et *Z* en utilisant le formalisme homogène de translation et de rotation. Les quatre miroirs sont ensuite assemblés dans un objet unique (d'un point de vue programmation) sur lequel il est alors possible d'appliquer le même formalisme défini précédemment pour translater et pivoter le prisme dans l'espace en une seule pièce. Le formalisme de coordonnées homogènes peut être aussi utilisé pour introduire des erreurs de positionnement du prisme, mais aussi pour modifier sa forme en faisant pivoter ou translater les miroirs individuellement. Ainsi, lorsque un échantillon sera posé sur le prisme mobile, il pourra se comporter comme sur le mAFM en balayant l'échantillon.

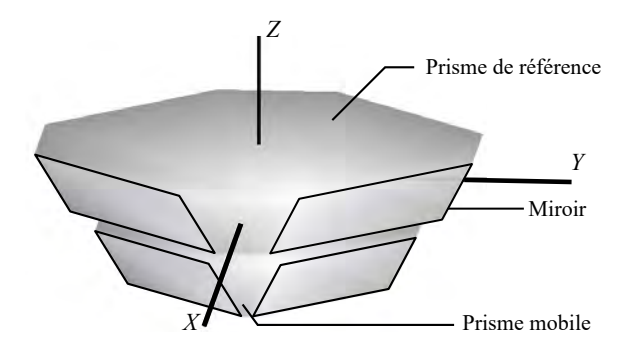

<span id="page-98-0"></span>**Figure 3.5 –** Vue Matlab des deux prismes (prisme mobile et de référence). Chaque prisme contient quatre miroirs.

#### **3.1.4 Les interféromètres**

Les quatre interféromètres sont intégrés dans le mAFM afin de mesurer la distance qui sépare le miroir de référence (prisme de référence) du miroir mobile (prisme mobile). Le but de cette étape sera donc de modéliser les interféromètres de manière à obtenir la distance différentielle *I<sup>j</sup>* sur les quatre interféromètres (avec *j* le numéro de l'interféromètre). Pour cela, plusieurs approches ont été mises en place afin de se rapprocher le plus fidèlement possible des mesures interférométriques du mAFM. Chacun des quatre interféromètres différentiels double passage possède quatre faisceaux, deux se dirigeant vers le miroir de référence, les deux autres vers le miroir mobile. Pour un interféromètre, le déplacement différentiel *I<sup>j</sup>* est simplement calculé en combinant les distances mesurées par chaque faisceau *D<sup>K</sup>* selon l'équation suivante :

<span id="page-98-1"></span>
$$
I_j = \frac{(D_1 + D_2) - (D_3 + D_4)}{2}.
$$
\n(3.14)

Les interféromètres sont ainsi considérés dans un premier temps comme des dispositifs simplifiés, capables de délivrer uniquement une position en mesurant la distance entre la tête de l'interféromètre et le miroir (Figure [3.6\)](#page-99-0). L'approche consiste à examiner chaque faisceau de sortie de l'interféromètre comme une sonde mécanique qui mesure la distance qui sépare le miroir de la tête interféromètrique. Chaque approche présentée dans ce chapitre définira une technique visant à obtenir la longueur *D<sup>k</sup>* entre la source d'un faisceau et son impact sur son miroir respectif.

#### **Première approche**

La première approche consiste à modéliser les quatre faisceaux de l'interféromètre en simple vecteur. Ainsi nous caractériserons un faisceau en définissant un point source *s* de coordonnées homogènes  $[s_x, s_y, s_z, 1]^T$  et un vecteur directeur  $\vec{v}$  de coordonnées

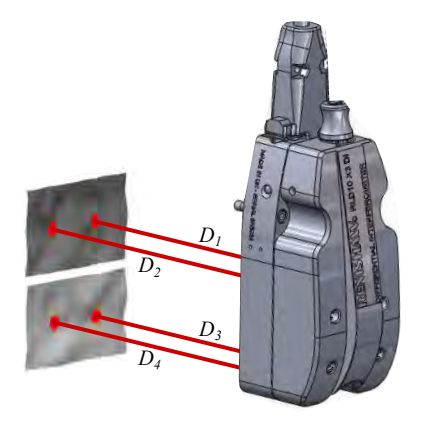

<span id="page-99-0"></span>**Figure 3.6 –** Vu CAO de la mesure interférométrique : chaque interféromètre est considéré comme une boîte noire avec quatre faisceaux qui émergent. Ces faisceaux se comportent comme des sondes mécaniques qui mesurent la distance  $D_k$  ( $k = 1, 2, 3, 4$ ) entre la tête de l'interféromètre et le miroir. La distance différentielle mesurée par l'interféromètre est ensuite déterminée par une simple combinaison linéaire de *D*1, *D*2, *D*<sup>3</sup> et *D*<sup>4</sup> selon l'équation [3.14.](#page-98-1)

homogènes  $[v_x, v_y, v_z, 1]^T$  afin de pointer vers le miroir (figure [3.7\(](#page-100-0)a)). Pour trouver le point d'intersection de coordonnées (*x, y, z*) entre le faisceau et le miroir, le modèle va dans un premier temps chercher les quatre points du miroir les plus proches du faisceau. Une équation cartésienne du plan passant par ces quatre points est déterminée grâce aux coefficient *a*, *b*, *c* et *d* :

$$
ax + by + cz + d = 0.\t(3.15)
$$

L'équation paramétrique du faisceau est donnée par :

<span id="page-99-1"></span>
$$
x = s_x + v_x \alpha,
$$
  
\n
$$
y = s_y + v_y \alpha,
$$
  
\n
$$
z = s_z + v_z \alpha.
$$
\n(3.16)

Le coefficient *α* lié à l'intersection entre le vecteur du faisceau et le plan paramétrique est déterminé à partir des équations [3.11](#page-94-0) et [3.16](#page-99-1) :

$$
\alpha = -\frac{as_x + bs_y + cs_z + d}{av_x + bv_y + cv_z}.\tag{3.17}
$$

Finalement en remplaçant *α* dans [3.16](#page-99-1) nous obtenons les coordonnées du point d'intersection et déduisons ainsi la distance *D<sup>k</sup>* entre le point source du faisceau et son impact sur son miroir respectif. Cependant cette approche est très pauvre en information car nous considérons seulement quatre points sur le miroir. Il n'est donc pas possible de prendre en compte le diamètre du laser, la déformation et rugosité du miroir, les erreurs liées à la mesure interférométrique, etc.

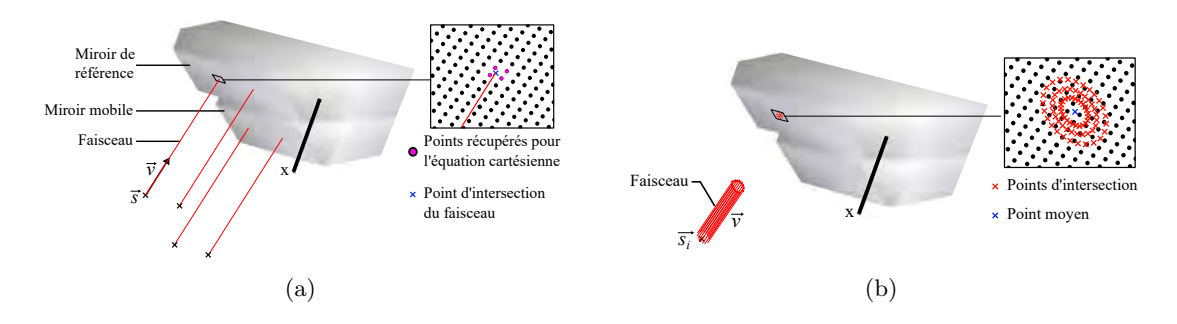

<span id="page-100-0"></span>**Figure 3.7 –** Modélisation des faisceaux d'un interféromètre (a) en simple vecteur avec la position de la source d'un laser *s* et de vecteur directeur  $\vec{v}$ , (b) en plusieurs vecteurs prenant leur source dans un disque de rayon du faisceau. Les quatre points du miroir les plus proches du vecteur sont pris en compte pour déterminer le point d'intersection entre le faisceau et son miroir respectif.

Pour améliorer cette approche, nous considérons maintenant le faisceau comme un disque de rayon  $r'$  rempli à l'intérieur de points  $\vec{s_i}$  de vecteur directeur  $\vec{v}$  (figure [3.7\(](#page-100-0)b)). Pour modéliser cette approche, nous commençons avec deux points où l'un est le centre du disque qui définit la source du faisceau et l'autre point définit le rayon du disque (rayon du faisceau). Ensuite nous utilisons la transformation [3.11](#page-94-0) du formalisme de coordonnées homogènes pour créer des rotations successives du point servant de rayon autour de la source du faisceau. Ainsi, en diminuant le rayon r', nous obtenons une multitude de points dans le disque afin de créer les points  $\vec{s_i}$ . A partir de ces points avec pour vecteur directeur  $\vec{v}$ , l'opération est la même que précédemment où nous cherchons les points d'intersection de chaque vecteur sur son miroir respectif. Une fois tous les points d'intersection récupérés, nous obtenons un point moyen qui permettra de définir la distance *D<sup>k</sup>* entre la source du faisceau et son impact sur le miroir. Cependant, les calculs demandent énormément de ressources sachant que pour chaque vecteur il faudra recommencer à sélectionner tous les points du miroir pour trouver les quatre points les plus proches du vecteur directeur  $\vec{v}$ .

#### **Deuxième approche**

Cette approche va prendre en considération directement la position de tous les points du miroir en une seule étape. Le temps de calcul sera considérablement réduit. Le faisceau reste associé à un point source  $\vec{s}$  avec un vecteur directeur  $\vec{v}$  et d'un rayon  $r'$ . Nous récupérons ensuite la distance minimale *r<sup>i</sup>* de tous les *n* points du miroir de coordonnées homogènes *p<sup>i</sup>* à l'axe du faisceau (figure [3.8\)](#page-101-0). Cette distance pour un point du miroir est

donnée par :

<span id="page-101-2"></span>
$$
r_i = \frac{||\vec{d_i'} \wedge \vec{v}||}{||\vec{v}||},\tag{3.18}
$$

où  $\vec{d}_i'$  est le vecteur entre le point source du faisceau et le point étudié sur le miroir. Après avoir récupéré toutes les distances minimales, nous les comparons au rayon *r* du faisceau. Ainsi nous considérons seulement les coordonnées des points ayant leur distance minimale  $r_i$  inférieure au rayon  $r'$  du faisceau (figure [3.9\)](#page-101-1).

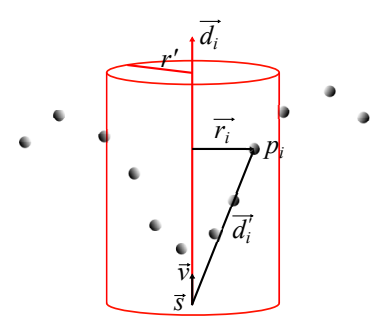

**Figure 3.8** – Schéma illustrant la distance minimale  $r_i$  d'un point du miroir  $p_i$  à l'axe du faisceau de vecteur unitaire  $\vec{v}$  et de source  $\vec{s}$ . Seuls les points ayant une distance minimale  $r_i$  inférieure au rayon du faisceau  $r'$  sont pris en compte.

<span id="page-101-0"></span>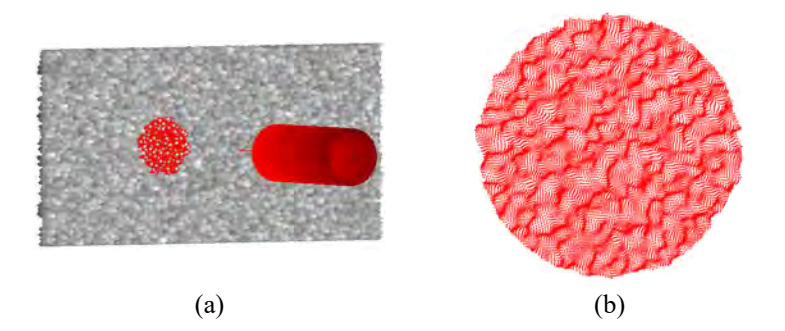

<span id="page-101-1"></span>**Figure 3.9 –** (a) Modélisation du faisceau projeté sur un miroir présentant une certaine rugosité. (b) Nous affichons tous les points *p<sup>i</sup>* du miroir ayant leur distance minimale  $r_i < r'$ , permettant par la suite de déterminer le point moyen et la distance  $D_k$ .

Afin de se rapprocher du comportement réel, nous améliorons cette approche en ajoutant une notion supplémentaire qui concerne le profil gaussien du faisceau évalué expérimentalement. Cette fois-ci, ce sont tous les points du miroir qui seront pris en compte dans le calcul de *Dk*. Chaque faisceau (figure [3.10\)](#page-102-0) est associé à un point source *s*, un vecteur directeur  $\vec{v}$  et une distribution gaussienne  $c_i$  avec un écart-type σ pour tenir compte de la dimension latérale du faisceau et *χ* pour prendre en compte l'intensité lumineuse du faisceau laser. La distribution gaussienne *c<sup>i</sup>* est donnée par :

$$
c_i = \chi \ e^{-\frac{r_i^2}{2\sigma^2}},\tag{3.19}
$$

où *r<sup>i</sup>* représente la distance minimale donnée en [3.18.](#page-101-2) Pour chaque position de l'instrument, la distribution gaussienne est projetée sur le miroir afin d'impliquer tous les points du nuage dans la détermination de la distance *D<sup>k</sup>* entre le miroir et le plan de l'interféromètre. Cette distribution est définie comme étant le plan perpendiculaire au vecteur du faisceau et contenant les points origines des quatre faisceaux. Ainsi, le nuage de points qui constitue le miroir va être pondéré par *c<sup>i</sup>* ]0*, χ*], les points proches du faisceau auront un poids plus important dans la détermination de *Dk*, les points plus éloignés seront négligés par une pondération proche de 0 (figure [3.10\)](#page-102-0). La distance est alors calculée comme étant la moyenne des distances de tous les points du miroir au plan interféromètrique pondérés par la distribution gaussienne selon :

<span id="page-102-1"></span>
$$
D_k = \frac{\sum\limits_{i=1}^{n} d_i c_i}{\sum\limits_{i=1}^{n} c_i},
$$
\n(3.20)

où *i* est l'indice d'un point dans le miroir de coordonnées homogènes  $\vec{p}_i$  et  $d_i$  la distance de ce point au plan de l'interféromètre. *d<sup>n</sup>* peut être exprimée comme le produit scalaire de  $\vec{d}'_i \cdot \vec{v}$ . Une fois toutes les longueurs  $D_k$  de chaque faisceau mesurées, nous obtenons la mesure interférométrique *I<sup>j</sup>* en utilisant l'équation [3.14.](#page-98-1)

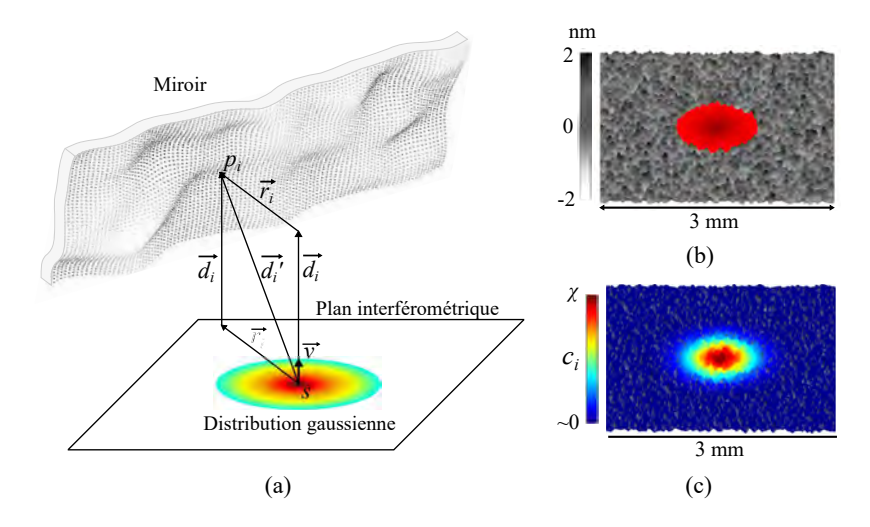

<span id="page-102-0"></span>**Figure 3.10 –** Illustration de l'impact et du comportement gaussien du faisceau avec en (a) l'approche vectorielle pour la mesure de la distance. (b) La projection du faisceau modélisé sur un miroir rugueux, avec en (c) son effet gaussien du faisceau réparti à travers le nuage de points. Les points proches du faisceau ont un poids plus important dans la détermination de *Dk*.

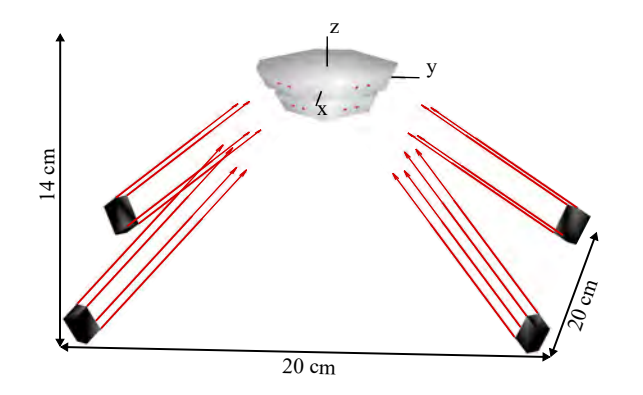

<span id="page-103-0"></span>**Figure 3.11 –** Représentation graphique du système de mesure de position modélisée sous Matlab. Il prend en compte les quatre interféromètres avec seize faisceaux gaussiens et les deux prismes avec huit miroirs.

Comme d'autres éléments mécaniques du modèle, chaque élément de l'interféromètre (faisceaux ou tête interféromètrique) peut être déplacé et dirigé de façon autonome. Le formalisme de coordonnées homogènes est utilisé pour placer les interféromètres dans leur configuration réelle en fonction de la configuration réelle de la chaîne métrologique de l'AFM (figure [3.11\)](#page-103-0), mais aussi pour introduire de légères modifications par rapport à leurs positions idéales.

#### **Approche complémentaire**

La précédente approche est suffisante pour tenir compte de l'influence de la modification géométrique de la chaîne métrologique sur les mesures interférométrique du mAFM, mais elle ne permet pas de prendre en compte des paramètres importants propres à l'interférométrie, tels que les variations de l'indice de réfraction de l'air liées aux variations de pression, de température et d'hygrométrie, les corrections d'Edlen, les erreurs de bras mort, la non linéarité, la longueur d'onde, la quantification de la carte de comptage, le niveau de bruit, etc. Le modèle interférométrique va donc être amélioré pour tenir compte de cet ensemble de paramètres. Cette approche complémentaire du modèle va renvoyer cette fois-ci un nombre de franges *k* comme pour les interféromètres réels intégrés dans notre mAFM. Ce nombre de franges dépend de la distance relative ∆*L* entre le miroir de référence et le miroir mobile, mais aussi des conditions environnementales. La figure [3.12](#page-105-0) présente le chemin parcouru par les faisceaux sur le bras de référence (chemin optique du faisceau de référence) et le bras de mesure (chemin optique du faisceau de mesure). Les faisceaux parcourent l'intérieur de la tête interférométrique Renishaw jusqu'aux miroirs (miroir du prisme mobile et de référence) puis reviennent jusqu'au photodétecteur. Le principe de reconstruction des franges est le même que celui vu dans la section sur l'interféromètre de Michelson (section [1.1.3\)](#page-37-0). Cependant dans notre cas, l'ajout des longueurs *lout* et *lin* ne rend pas la longueur du chemin parcouru par le faisceau de référence (bras de référence) identique au chemin du faisceau de mesure (bras de mesure). Ces longueurs résiduelles sont appelées "bras morts". Les deux prismes sont positionnés et dimensionnés de sorte que les faces des miroirs soient coplanaires. Cependant, il peut apparaitre une longueur *lout* provenant de la non-coplanéité entre le miroir mobile et le miroir de référence. Par conséquent, un décalage apparait entre ces deux miroirs. La longueur *lin* est directement liée à la configuration de l'interféromètre. La longueur ∆*L* est la longueur différentielle entre le miroir mobile et le miroir de référence, donnée par les équation [3.14](#page-98-1) et [3.20](#page-102-1) de notre précédente approche. Ainsi, à partir de la différence entre les chemins optiques (voir annexe page [199\)](#page-217-0), le modèle délivrera un comptage de franges *k* en utilisant l'équation :

$$
k_j = \frac{4 \times 4096 \times n_{air}(t) \times \Delta L_j}{\lambda} + k(\varepsilon_{dp}) + k(\varepsilon_{lin\acute{e}arite}) + \cdots,
$$
 (3.21)

avec ici *k*(*εdp*) l'erreur de bras mort et *k*(*εlin*é*arit*é) l'erreur des non-linéarités des interféromètres. Toutes les sources d'erreur liées aux interféromètres vont directement être intégrées dans cette équation *k<sup>j</sup>* . L'information délivrée par le modèle en terme de comptage de franges *k* va englober dans son résultat tous les défauts qui seront introduits dans la chaîne métrologique. En conséquence, comme pour l'AFM métrologique, nous n'aurons aucune connaissance sur ces défauts, les seules informations récupérées pour calculer la mesure interférométrique  $I_j$  sont :  $k_j$  le comptage de franges délivré par l'interféromètre, *λ<sup>j</sup>* la longueur d'onde du faisceau de l'interféromètre *j* et *nair*(*t, P, T, RH*) calculé à partir de la formule d'Edlen [\[55\]](#page-236-0) avec la valeur à l'instant *t* de la pression *P* et de l'hygrométrie *RH* mesurée par les sondes intégrées dans la salle blanche, ainsi qu'avec la température *T<sup>j</sup>* mesurée par les quatre sondes de température intégrées à proximité des interféromètres (voir annexe page [209\)](#page-227-0). Le comptage des franges est ensuite converti en déplacement interférométrique  $I_j$  en utilisant la même équation que le mAFM :

$$
I_j = \frac{k_j \times \lambda_j}{4 \times 4096 \times n_j(t, T_j, P, RH)} - \frac{l_{dp} \times \Delta n_j}{n_j(t, T, P, RH)},
$$
\n(3.22)

avec  $\Delta n_j = n_j(t) - n_j(t_0)$ . La partie contenant  $l_{dp}$  permet de compenser les effets de bras mort dus aux variations environnementales durant la mesure du mAFM. Cette longueur est estimée expérimentalement à 15 mm.

#### **3.1.5 Système de coordonnées**

Dans le cas d'une configuration parfaite, le système de coordonnées *XY Z* du modèle est centré sur l'apex de la pointe (extrémité de la pointe). L'axe *Z* est aligné avec la normale aux faces supérieures des prismes et les axes *X*, *Y* sont inclinés à 45◦ par rapport

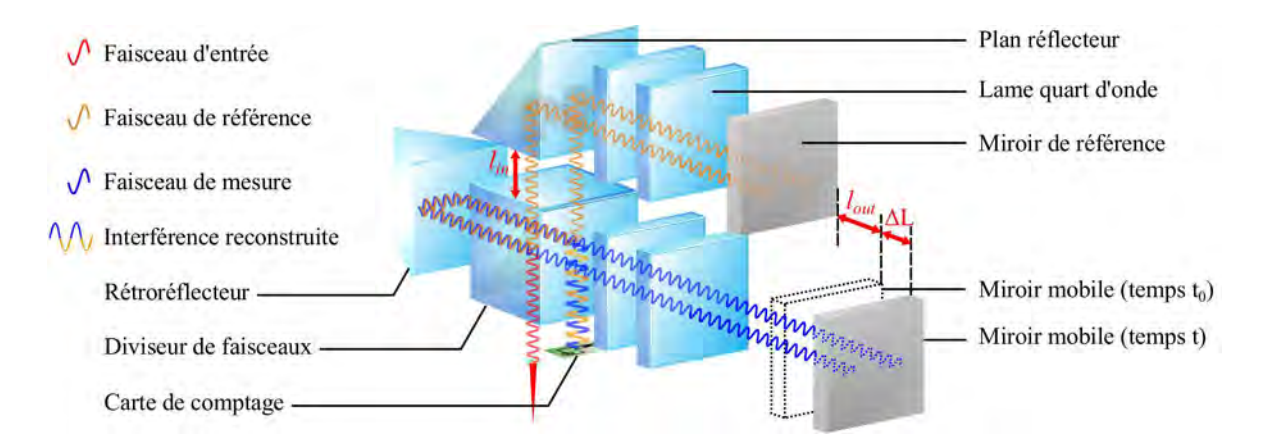

<span id="page-105-0"></span>**Figure 3.12 –** Chemins optiques du faisceau de référence et du faisceau de mesure. La partie gauche est l'intérieur de la tête interférométrique Renishaw utilisée dans notre mAFM. La partie de droite illustre le miroir de mesure (prisme mobile) et le miroir de référence (prisme de référence). Le chemin optique parcouru par le faisceau de référence est composé de deux longueurs résiduelles *lin* et *lout*. Elles interviennent lorsque nous faisons la différence entre la longueur du chemin parcouru par le faisceau de mesure et celui de référence. Le terme ∆ est la longueur différentielle lorsque le prisme mobile du mAFM est en mouvement pour balayer un échantillon

aux faces des miroirs (figure [3.11\)](#page-103-0). Dans cette configuration, les équations pour obtenir les positions *X*, *Y* et *Z* d'un échantillon sont données par :

<span id="page-105-1"></span>
$$
\begin{cases}\nX &= \frac{I_1 - I_2 - I_3 + I_4}{4 \cos 45 \cos 35} \\
Y &= \frac{-I_1 - I_2 + I_3 + I_4}{4 \sin 45 \cos 35} \\
Z &= \frac{-I_1 - I_2 - I_3 - I_4}{4 \sin 35}\n\end{cases}
$$
\n(3.23)

Les équations dans [3.23](#page-105-1) sont vraies et conduisent à une évaluation réelle des positions *X*, *Y* et *Z*, c'est vrai si et seulement si la géométrie de la chaîne métrologique est parfaitement respectée. Ce système de coordonnées spécifique sera utilisé comme référence pour les déplacements qui vont être appliqués sur le prisme mobile du modèle.

Le modèle a été entièrement vérifié dans un premier temps en n'introduisant aucune source d'erreur. Nous vérifions les objets un à un à partir d'opérations simples (translations, rotations). Chaque objet incliné dans le modèle est vérifié par le biais de calcul d'angle entre deux plans moyens (avant et après rotations). Par ailleurs nous vérifions si le prisme mobile, pour n'importe quel déplacement, donne correctement les positions *XY Z* mesurées par les interféromètres. Les paramètres étudiés sur l'effet des non-linéarités des interféromètres (chapitre suivant) permettront de présenter la fiabilité du modèle. Nous retrouvons les mêmes images de l'effet des non-linéarités que celles délivrées par le mAFM du LNE.

L'objectif de l'AFM virtuel est de mettre en évidence l'effet de défauts introduits dans le système lors de la mesure d'un échantillon (réseau étalon, surface couverte de nanoparticules). La figure [3.13](#page-107-0) présente un exemple de la caractérisation d'un échantillon avec l'AFM virtuel où pour l'instant aucun défaut n'a été transféré. Sur cette représentation, nous avons effectué un balayage de type "raster". Le prisme mobile va effectuer des allers-retours de 0 à 1.2 *µ*m sur l'axe *X*, en se déplaçant le long de l'axe *Y* de 0 à 1.2 *µ*m. Durant le balayage, les mesures interférométriques sur *I*1, *I*2, *I*<sup>3</sup> et *I*<sup>4</sup> sont récupérées pour reconstituer une image de  $100 \times 100$  pixels. Puis à partir de ces mesures interférométriques, nous utilisons les équations linéaires [3.23](#page-105-1) afin de retrouver les positions *X*, *Y* et *Z* des mesures effectuées pour reconstruire la surface de l'échantillon.

Avec le même échantillon nous pouvons par exemple ajouter des défauts sur les miroirs. La figure [3.14](#page-108-0) présente des déformations aléatoires (±25 *µ*m) sur les miroirs des deux prismes. Lorsque nous mesurons l'échantillon, les défauts des miroirs vont se répercuter sur la mesure des positions *XY Z* de l'échantillon. A partir du modèle, nous pouvons introduire une multitude d'erreurs afin d'observer leurs impacts sur la mesure des position *XY Z* d'un échantillon. Actuellement, nous introduisons plus de 140 paramètres qui vont soit modifier la géométrie de la chaîne métrologique, soit directement introduire des erreurs dans le comptage de franges délivré par les interféromètres.

### **3.2 Analyse statistique à travers le modèle**

Le modèle va permettre d'analyser trois types de scénario. Le premier permettra de prendre en compte le bilan d'incertitude de l'instrument à partir d'une position critique prédéfinie. Le deuxième scénario analysera l'incertitude de mesure sur le pas et la hauteur de marche d'un étalon de transfert. Le dernier scénario caractérisera l'incertitude de mesure sur une distribution en taille d'une population de nanoparticules.

#### **3.2.1 Scénario 1 - Erreur de position XYZ**

Dans le cas d'une chaîne métrologique non-parfaite, c'est à dire dans laquelle certaines sources d'erreurs sont introduites en modifiant les paramètres qui régissent sa géométrie (un déplacement, une inclinaison ou une déformation d'un composant, etc.) les équations [3.23](#page-105-1) ne sont plus valables et conduisent à des erreurs de mesure. Pour évaluer ces erreurs, le modèle génère des déplacements du prisme mobile dans le système de coordonnées de référence et les compare à celles mesurées par la chaîne métrologique modélisée. Les erreurs de mesure de position sont alors simplement exprimées par :

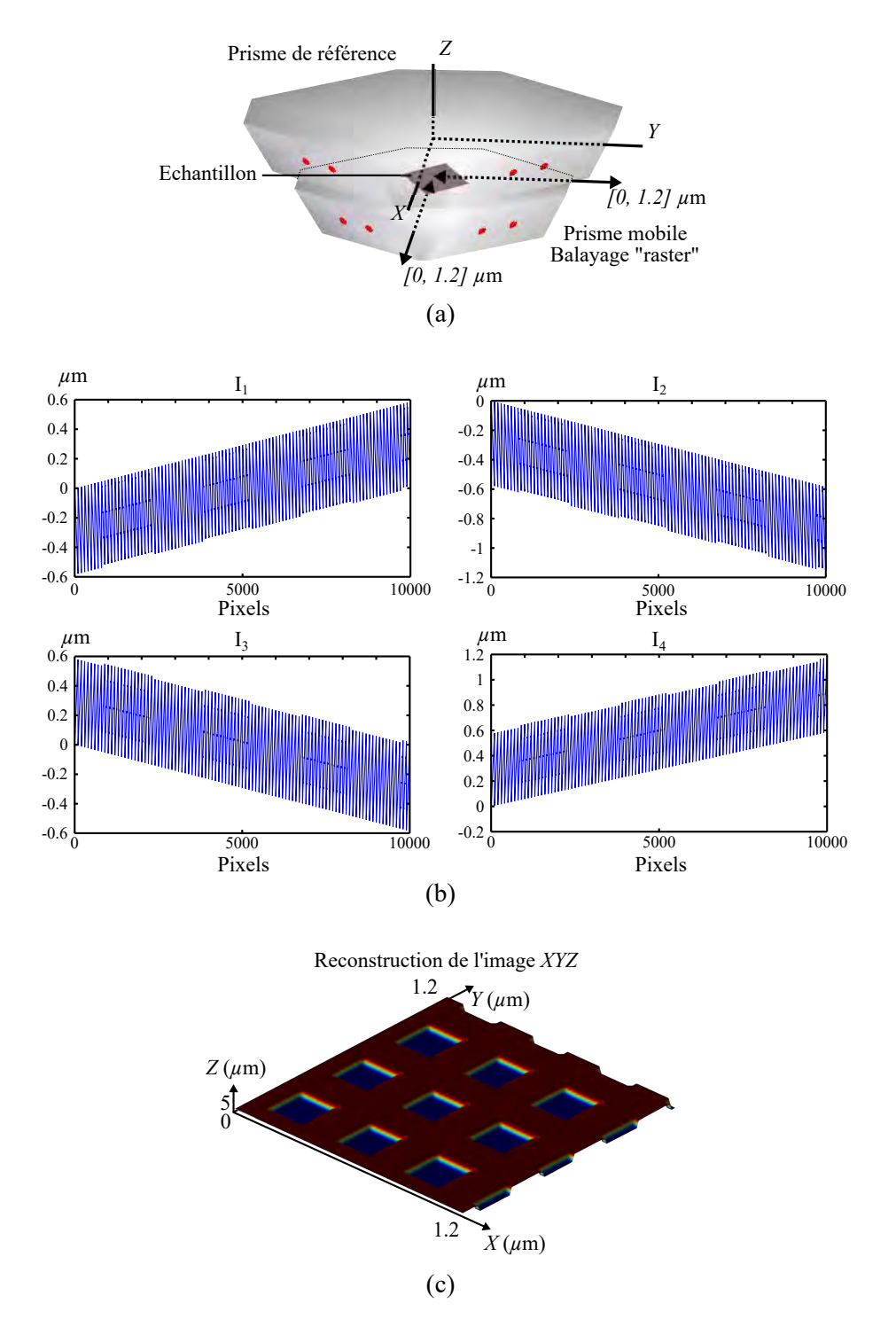

<span id="page-107-0"></span>**Figure 3.13 –** (a) Représentation Matlab d'un échantillon aux motifs périodiques posé sur le prisme mobile. Ce dernier va effectuer un balayage de type "raster" pour caractériser l'échantillon sur 1.2 *µ*m le long de l'axe *X* et 1.2 *µ*m le long de l'axe *Y* . Le mouvement "raster" est défini par un aller-retour en *X* à chaque déplacement le long de *Y* . (b) Durant le balayage du prisme mobile, les mesures interférométriques sont enregistrées pour chaque interféromètre (*I*1, *I*2, *I*<sup>3</sup> et *I*4). (c) Puis l'image est reconstruite grâce aux équations linéaires [3.23](#page-105-1) afin d'obtenir les position *X*, *Y* et *Z* de l'échantillon. 89
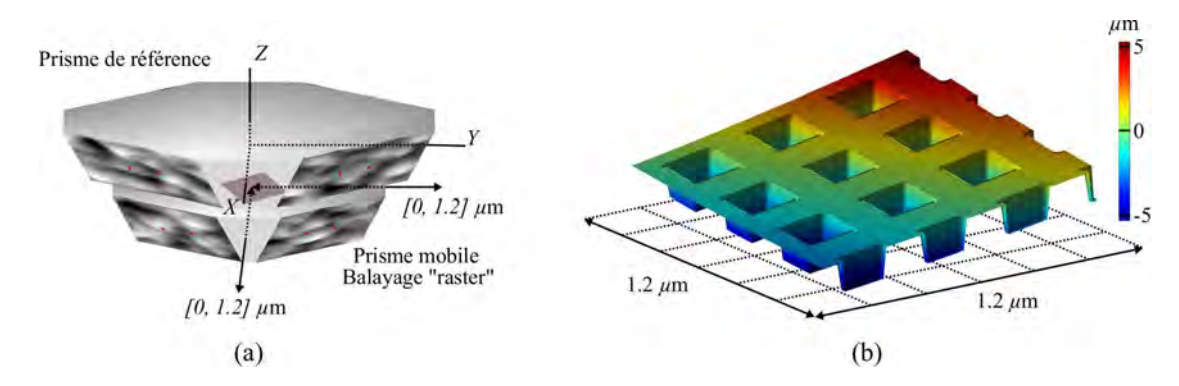

**Figure 3.14** – (a) Représentation Matlab d'un échantillon aux motifs périodiques posé sur le prisme mobile. Les miroirs ont été déformés aléatoirement à des amplitude de ±25 *µ*m. Le prisme mobile va effectuer un balayage de type "raster" pour sonder l'échantillon (1.2  $\mu$ m × *X* et 1.2  $\mu$ m). (b) Image reconstruite grâce aux positions *X*, *Y* et *Z* délivrées par l'AFM virtuel.

$$
\begin{cases}\n\varepsilon_x = X - X_T \\
\varepsilon_y = Y - Y_T \\
\varepsilon_z = Z - Z_T\n\end{cases}
$$
\n(3.24)

où *X<sup>T</sup>* , *Y<sup>T</sup>* et *Z<sup>T</sup>* désignent les coordonnées du déplacement appliqué au prisme mobile dans le modèle et exprimées dans le système de coordonnées de référence. Ces coordonnées sont imposées directement par l'utilisateur. Pour ce scénario nous prendrons  $X_T = 60 \ \mu \text{m}$ ,  $Y_T = 60 \ \mu \text{m}$  et  $Z_T = 15 \ \mu \text{m}$ . Finalement, *X*, *Y* et *Z* sont les coordonnées de la position calculée par la chaîne métrologique en utilisant l'équation [3.23.](#page-105-0) Il est donc important d'établir un repère *XY Z* fiable permettant de déterminer les coordonnées des déplacements de la pointe par rapport à l'échantillon.

Le modèle de mesure de la chaîne métrologique qui fournit les positions *XY Z* est désigné par *f* et contient plus de 140 grandeurs d'entrée *X<sup>i</sup>* qui seront évaluées dans le chapitre suivant (interféromètres, prismes, environnement, électronique, etc.). Ces grandeurs d'entrée vont être utilisées pour introduire des modifications complexes de la géométrie de la chaîne métrologique ou des erreurs dans les mesures interférométriques :

$$
\begin{bmatrix} \varepsilon_x \\ \varepsilon_y \\ \varepsilon_z \end{bmatrix} = f(X_1, X_2, \cdots, X_i, \cdots, X_n). \tag{3.25}
$$

Les combinaisons et les interactions possibles entre les paramètres sont nombreuses. C'est la raison pour laquelle les outils statistiques sont nécessaires pour identifier parmi les multiples configurations possibles celles qui sont les plus critiques ou qui font intervenir diverses interactions entre les sources d'erreur.

Dans notre cas, les mesurandes sont  $\varepsilon_x$ ,  $\varepsilon_y$  et  $\varepsilon_z$  correspondant aux erreurs entre les positions *X*, *Y* et *Z* mesurées par la chaîne métrologique du modèle et les déplacements de référence  $X_T$ ,  $Y_T$  et  $Z_T$  imposés par le prisme mobile.

#### **3.2.2 Scénario 2 - Pas et hauteur de marche d'un étalon**

Dans ce scénario nous allons analyser le comportement des effets aléatoires des sources d'erreur sur la mesure d'un étalon de transfert. Nous évaluons cette fois-ci la hauteur de marche et le pas du réseau de l'étalon. Les mesurandes ne sont plus les erreurs de positions  $ε_X$ ,  $ε_Y$  et  $ε_Z$ , mais directement les erreurs sur la hauteur  $ε_H$  et le pas de réseau *ε<sup>P</sup>* obtenues à partir d'une image d'un étalon construite par le modèle. Pour évaluer ces erreurs, le modèle génère un balayage du prisme mobile afin de mesurer la surface de l'étalon. A partir des positions *XY Z* mesurées, nous obtenons une image de l'échantillon. Durant la construction de l'image, des erreurs vont être introduites dans la chaîne métrologique afin de caractériser leur impact sur la hauteur et le pas de réseau de l'étalon. Ces derniers sont mesurés à partir d'un logiciel qui va analyser l'image construite par le modèle. Le pas et la hauteur de marche sont ensuite comparés à la hauteur *H<sup>T</sup>* et le pas *P T* réels de l'étalon. Les erreurs de mesure de hauteur et de pas sont alors simplement exprimées par :

$$
\begin{cases} \varepsilon_H = H - H^T\\ \varepsilon_P = P - P^T \end{cases} , \tag{3.26}
$$

où *H* et *P* sont respectivement la hauteur et le pas de réseau mesurés sur chaque image générée par le modèle.

Les coordonnées  $X^T$ ,  $Y^T$  et  $Z^T$  du déplacement sont appliquées au prisme mobile et à l'échantillon (balayage "raster"). Les coordonnées des positions *XY Z* sont calculées à partir de l'équation [3.23](#page-105-0) par le biais des mesures interférométriques *I*1, *I*2, *I*<sup>3</sup> et *I*<sup>4</sup> délivrées par le modèle. Les étalons modélisés possèdent les caractéristiques des étalons de transfert du LNE. Deux types d'étalon sont définis par une hauteur de marche de 60 nm et d'un pas de réseau de 900 nm pour le premier et d'une hauteur de marche de 20 nm et d'un pas de réseau de 140 nm pour le second. Les motifs sont de forme carrée et présentés sur la figure [3.15](#page-110-0)

Le modèle de mesure qui fournit la hauteur *H* et le pas *P* est désigné par *f* et contient les mêmes grandeurs d'entrée *X<sup>i</sup>* que le scénario 1. Cependant, dans ce modèle, certaines grandeurs d'entrée vont être cette fois-ci corrélées à d'autres paramètres, telles que les dilatations corrélées aux variations de température qui elles-mêmes vont être corrélées

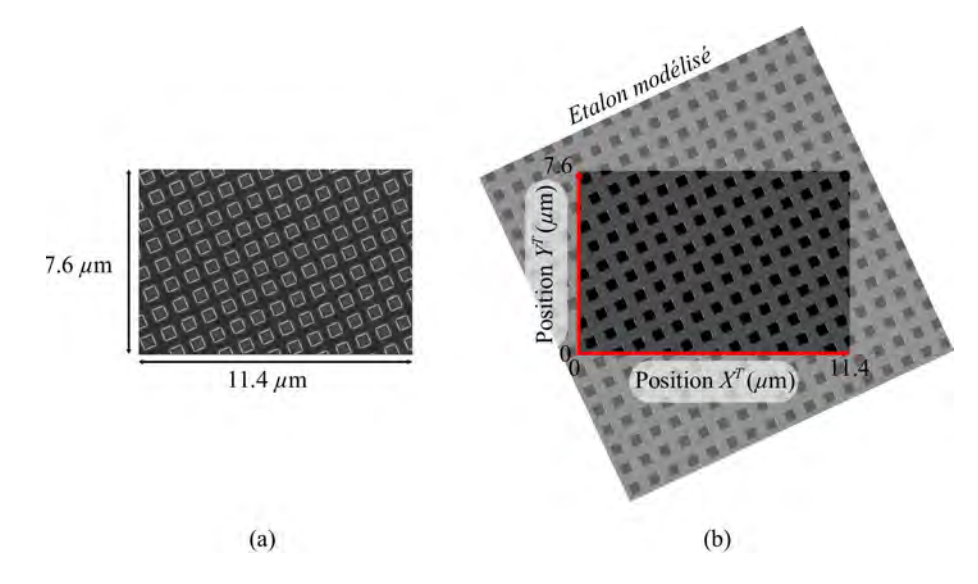

<span id="page-110-0"></span>**Figure 3.15 –** (a) Réseau étalon du LNE mesuré par microscope électronique à balayage. (b) Etalon modélisé par l'AFM virtuel sans défaut (forme motif, pas de réseau à 900 nm, hauteur de marche à 60 nm).

au paramètre de temps. De même, les paramètres qui contrôlent l'environnement vont être corrélés avec les quatre interféromètres. Les rotations parasites vont être corrélées au balayage du prisme mobile, etc. Par ailleurs, certains paramètres vont être constants durant l'acquisition de l'image, comme par exemple les dérives, le posage isostatique des prismes, les erreurs de cosinus, etc. D'autres paramètres vont être aléatoires sur chaque pixel de l'image, tels que le niveau de bruit des interféromètres, leurs limites de résolution ou encore l'incertitude liée à l'équation d'Edlen, etc. Toutes ces grandeurs d'entrée vont induire de façon aléatoire des modifications sur la chaîne métrologique et vont donc par la même occasion générer une hauteur de marche et un pas de réseau unique à chaque image. Ainsi, à partir de plusieurs images, nous obtenons différentes valeurs des mesurandes  $\varepsilon_H$  et  $\varepsilon_P$  à travers le modèle  $f$ :

$$
\begin{bmatrix} \varepsilon_H \\ \varepsilon_P \end{bmatrix} = f(X_1, X_2, \cdots, X_i, \cdots, X_n). \tag{3.27}
$$

Le nombre de combinaisons et d'interactions possibles entre les paramètres sont tout aussi nombreux. La fonction de densité de probabilité (PDF) des grandeurs de sortie numériques *ε<sup>H</sup>* et *ε<sup>P</sup>* va être obtenue en appliquant la méthode de Monte Carlo. Dans ce scénario, le principe de la méthode de Monte Carlo va permettre de construire une multitude d'images indépendantes afin d'obtenir un effet aléatoire sur la hauteur et le pas du réseau étalon.

La figure [3.16\(](#page-111-0)a) présente un exemple de la mesure d'un étalon avec une hauteur de

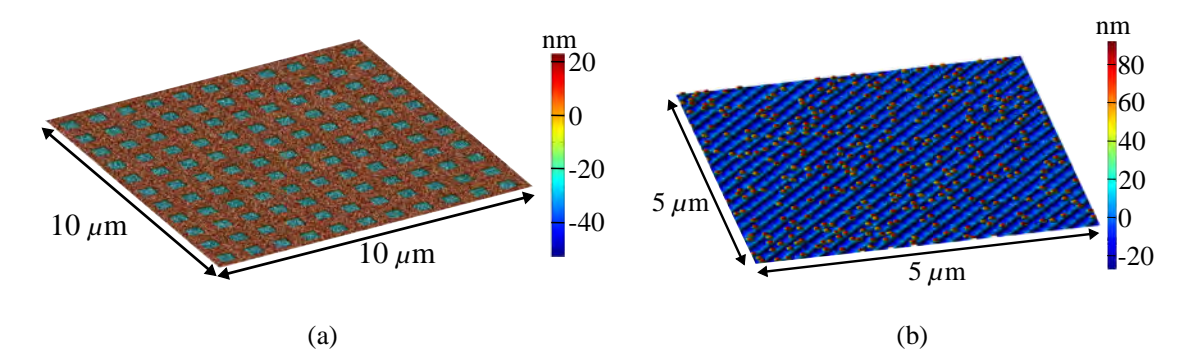

<span id="page-111-0"></span>**Figure 3.16 –** Le premier exemple en (a) présente la mesure d'un étalon en ayant introduit des erreurs de bruit interférométrique avec une amplitude d'environ ±20 nm sur chaque interféromètre (l'amplitude du niveau de bruit a été prise de manière à l'illustrer sur la figure). Le seconde exemple en (b) est la mesure d'un échantillon de nanoparticules de diamètre environ 25 nm en ayant introduit des erreurs de non-linéarité sur un interféromètre.

60 nm. Un niveau de bruit interférométrique a été simulé sur les quatre interféromètres. Nous pouvons constater que si nous souhaitons mesurer la hauteur de marche, il sera fort probable qu'il y ait un écart  $\varepsilon_H$  entre la hauteur mesurée *H* et la hauteur réelle *H<sup>T*</sup>. Cet exemple illustre l'idée que si nous construisons une multitude d'images avec un bruit interférométrique aléatoire sur l'ensemble de l'image, l'impact du niveau de bruit sur la mesure d'un étalon peut alors être ainsi quantifié. Dans le cas de nos travaux, nous intègrerons toutes les sources d'erreur afin de prendre en compte les éventuelles interactions entre les grandeurs d'entrée.

#### **3.2.3 Scénario 3 - Distribution en taille de nanoparticules**

Le dernier scénario concerne l'évaluation de la distribution en taille d'un échantillon de nanoparticules de silice. Le principe est le même que le deuxième scénario où à chaque construction d'image par le modèle, nous comparons le diamètre moyen des nanoparticules *D* à celui du diamètre réel *D<sup>T</sup>* . Ainsi, l'erreur de la distribution en taille *ε<sup>D</sup>* est exprimée par :

<span id="page-111-1"></span>
$$
\varepsilon_D = D - D^T. \tag{3.28}
$$

Nous avons donc pour ce scénario qu'un seul mesurande. La taille moyenne réelle des nanoparticules sera définie par un diamètre de 25 nm. La figure [3.16\(](#page-111-0)b) présente un exemple d'un échantillon de nanoparticules mesurées par le modèle. Des erreurs aléatoires de non-linéarité ont été introduites sur les mesures interférométriques. De la même façon, à partir d'une multitude d'images mesurées par le modèle, nous pouvons quantifier l'effet de l'erreur de non-linéarité sur la distribution en taille des nanoparticules. Mais dans notre cas, nous prendrons en compte en même temps toutes les sources d'erreur afin de caractériser d'éventuelles interactions entre les grandeurs d'entrée. Ainsi, le mesurande *ε<sup>D</sup>* va être fourni à partir du modèle de mesure *f* à travers les mêmes grandeurs d'entrée *X<sup>i</sup>* que précédemment :

$$
\varepsilon_D = f(X_1, X_2, \cdots, X_i, \cdots, X_n). \tag{3.29}
$$

# **3.3 Mise en œuvre de la simulation Monte Carlo**

Le modèle de mesure *f* n'a pas d'expression mathématique explicite, mais il est considéré comme un modèle déterministe où chaque source d'erreur est générée aléatoirement, ce qui façonne un scénario unique et indépendant dans le modèle. Il est donc impossible de calculer directement les dérivées partielles afin d'établir l'équation de propagation des incertitudes. L'incertitude de mesure est donc évaluée par la méthode de Monte Carlo selon les principes du Supplément 2 du GUM (GUM-S2) [\[11\]](#page-233-0), qui est une extension du GUM [\[74\]](#page-237-0) et du supplément 1 du GUM (GUM-S1) [\[7\]](#page-233-1) pour le cas de plusieurs grandeurs de sortie afin de prendre en compte les effets de corrélation. En outre, dans le cas du scénario 1, les trois grandeurs de sortie *εx*, *ε<sup>y</sup>* et *ε<sup>z</sup>* dépendent du même ensemble de grandeurs d'entrée, il est plus commode de les considérer comme un vecteur de trois mesurandes éventuellement corrélés plutôt que de trois mesurandes simples indépendants. La méthodologie décrite dans le supplément 2 à GUM permet de calculer une matrice de covariance pour les grandeurs de sortie en trois dimensions et pour déterminer si certains de ses composants sont corrélés ou non.

La fonction de densité de probabilité (PDF) des grandeurs de sortie numérique est obtenue en appliquant la méthode de Monte Carlo. Les différentes étapes de la procédure sont résumées dans la figure [3.17.](#page-113-0) Tout d'abord, la chaîne métrologique est modélisée sans aucun défaut. Ensuite, une PDF est attribuée à chaque grandeur d'entrée *X<sup>i</sup>* . Les choix des tolérances et des lois de densité de probabilité sont développés dans le prochain chapitre. Le générateur de nombres pseudo-aléatoires de Mersenne Twister [\[90\]](#page-238-0) est ensuite utilisé pour échantillonner chaque grandeur d'entrée à partir de ces PDF préétablies. Le principe de la méthode de Monte Carlo est de tirer un très grand nombre d'échantillons à partir des PDF des grandeurs d'entrée. De cette façon, le comportement physique des grandeurs est pris en compte, avec une bonne représentation des différentes valeurs possibles des grandeurs. Le nombre de tirages  $M = 10^5$  est choisi comme un bon compromis entre la fiabilité des résultats et le temps de calcul. Notre modèle de mesure *f* est alors appliqué à *M*-échantillons afin d'obtenir *M* valeurs possibles pour les grandeurs de sortie (mesurandes *εx*, *ε<sup>y</sup>* et *εz*). Dans la dernière étape, les trois grandeurs de sortie peuvent être résumées par leur valeur moyenne et leur incertitude-type (prise

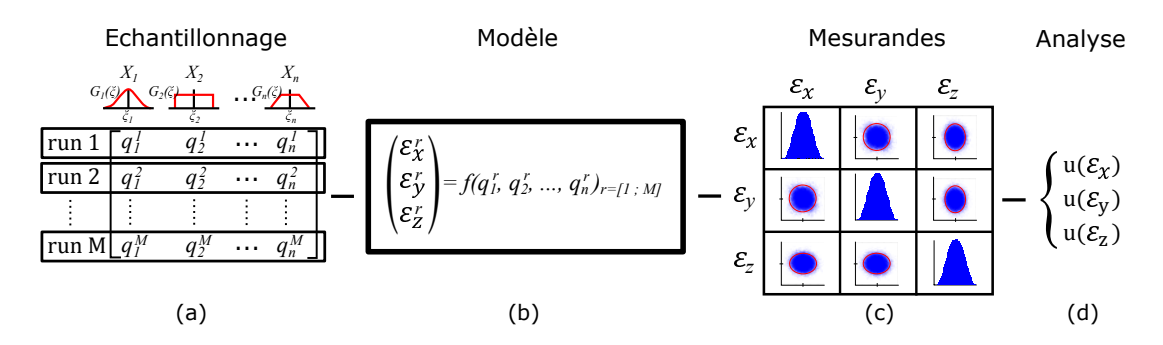

<span id="page-113-0"></span>**Figure 3.17 –** Ce schéma présente le processus de MCM, où (a) représente une illustration de la propagation de la loi de distribution des grandeurs d'entrée indépendantes n, afin d'obtenir M valeurs possibles des grandeurs de sortie. Puis, en (b), ces M échantillons  $(q_1^i, q_2^i, \dots, q_n^i)_{i=[1;M]}$  sont transférés dans le modèle de mesure  $f$ , afin d'obtenir *M* valeurs de sortie pour les mesurandes  $\varepsilon_x$ ,  $\varepsilon_y$  et  $\varepsilon_z$ . La matrice de covariance en (c) représente les régions de couverture elliptique (corrélation) ou circulaire (pas de corrélation) basées sur ces *M* valeurs [\[11\]](#page-233-0). La diagonale présente les PDF de sortie pour chaque mesurande  $\varepsilon_x$ ,  $\varepsilon_y$  et  $\varepsilon_z$ . Enfin, en (d), l'incertitude-type et la moyenne sont récupérées pour chaque mesurande.

comme l'écart-type). En outre, la représentation des PDF associées à chaque quantité de sortie permet d'évaluer les régions de couverture (l'incertitude élargie) contenant au moins 95% des valeurs possibles pour le vecteur des grandeurs de sortie.

La figure [3.18](#page-114-0) représente le diagramme de mesure de l'erreur de position. Premièrement, le modèle crée les prismes et les interféromètres sans défaut. L'utilisateur spécifie ensuite les PDF pour chaque grandeur d'entrée (voir chapitre suivant). Par la suite, les simulations de Monte Carlo sont effectuées et le déplacement du prisme de mesure est évalué selon les trois dimensions *X*, *Y* et *Z*. Depuis le modèle parfait (prismes et interféromètres sans défaut), chaque composante se déplace grâce au formalisme de coordonnées homogènes [\[109\]](#page-239-0) et l'amplitude est donnée par les valeurs tirées aléatoirement. Ensuite, nous supprimons la composante continue avant chaque mesure ou balayage du prisme mobile. C'est à dire que lorsque le prisme est positionné au centre du système de coordonnée *XY Z* = 0, l'offset en 0 engendré par les grandeurs d'entrée est supprimé car certains paramètres sont constants et n'évoluent pas durant le déplacement du prisme mobile. Maintenant, le prisme mobile est déplacé avec le formalisme de coordonnées homogènes dans la position prédéfinie *X<sup>T</sup>* , *Y T* et *Z T* . Chaque mesure interférométrique est récupérée pour déterminer *I*1, *I*2, *I*<sup>3</sup> et *I*<sup>4</sup> de l'équation [3.22.](#page-104-0) En fin de compte, les coordonnées *X*, *Y* et *Z* sont calculées avec l'équation [3.23](#page-105-0) et sont comparées au déplacement réel *X<sub>T</sub>*, *Y<sub>T</sub>* et *Z<sub>T</sub>* pour calculer les erreurs de déplacement  $\varepsilon_x$ ,  $\varepsilon_y$  et  $\varepsilon_z$  (mesurandes) avec l'équation [3.28.](#page-111-1)

Le temps de calcul pour une évaluation du modèle de mesure (1 tirage) dans le cas du scénario 1 est de quelques secondes, lorsque nous utilisons un ordinateur conventionnel.

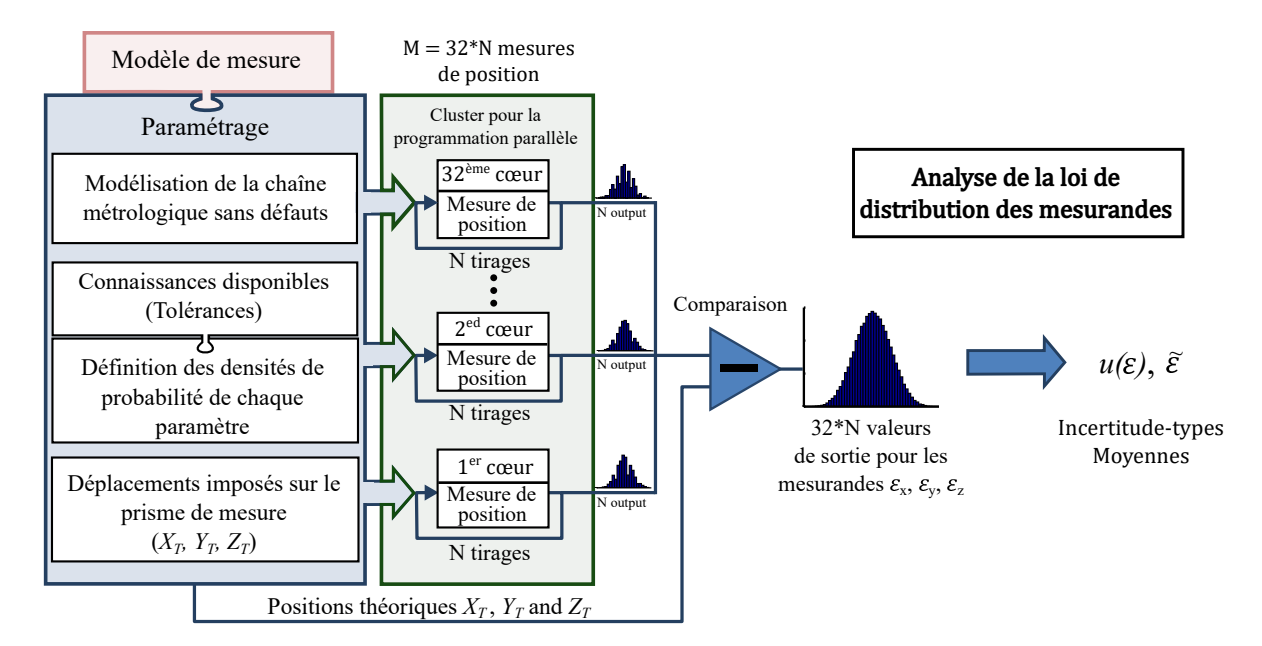

<span id="page-114-0"></span>**Figure 3.18 –** Diagramme du traitement de mesure de l'erreur de position. Tout d'abord, la chaîne métrologique est modélisée sans défaut. Ensuite, un paramétrage est nécessaire pour configurer la MCM et pour définir la plage de déplacement, les tolérances et les lois de distribution pour chaque paramètre. Ces données sont transférées au cluster de 32 cœurs pour calculer M évaluations de la position et enfin récupérer 32 × *N* évaluations d'erreur à partir de laquelle les PDF seront créées. La PDF est ensuite analysée pour récupérer l'incertitude type de chaque mesurande.

La mémoire nécessaire pour stocker les données et le temps de calcul sont conséquents. Les simulations de Monte Carlo sont donc réparties sur le cluster du LNE de 32 cœurs. Les 10 heures de calculs sont alors réduites à quelques minutes pour  $M = 10^5$  tirages. Sur le cluster, chaque noyau est indépendant et les résultats sont réunis ensuite pour produire les M-échantillons requis pour les quantités de sortie. Par ailleurs, il est préférable d'échantillonner au préalable *M* = 100000 valeurs et ensuite de les distribuer sur chaque cœur. Car si le même générateur de nombres aléatoires (RNG - Random Number Generator) est utilisé dans les 32 cœurs pour échantillonner chacun 3 125 valeurs  $(3125 \times 32 = 10^5)$ , il se peut qu'un même ensemble d'échantillons se répète dans deux ou plusieurs noyaux. Il est donc possible que les séquences générées sur les différents noyaux soient corrélées. Par conséquent, pour éviter les corrélations indésirables, la solution est de pré-générer un ensemble de 100 000 nombres aléatoires non corrélés en utilisant un RNG efficace, et de laisser chacun des noyaux consommer 3 125 valeurs venant de cet ensemble de tirages. Concernant les scénarios 2 et 3, les différentes étapes de la procédure sont les mêmes que dans la figure [3.17.](#page-113-0) A la seule différence que les positions *X<sup>T</sup>* , *Y<sup>T</sup>* et *Z<sup>T</sup>* sont imposées par le balayage du prisme mobile. De plus, nous comparons ici la hauteur de marche et le pas de réseau à chaque construction d'image pour le scénario

2 et le diamètre moyen des particules pour le scénario 3. Par ailleurs, Le nombre de tirages *M* est lié au nombre de pixels qui définissent l'image. Pour nos travaux, nous construirons essentiellement des images de 1024 × 1024 pixels. Le temps de calcul pour délivrer une image est d'environ trois jours et se fait au travers du cluster du LNE où chaque cœur délivrera une image. Les PDF des grandeurs de sorties (*ε<sup>H</sup>* et *ε<sup>P</sup>* pour le scénario 1, *ε<sup>D</sup>* pour le scénario 2) vont être générées à partir d'une centaine d'images. L'ensemble des images va être exploité afin d'obtenir une estimation moyenne de la mesurande, son incertitude-type (prise comme l'écart-type de chaque PDF de sortie), et sa région de couverture (incertitude élargie).

Maintenant que le modèle est en place, il nous reste à déterminer les fonctions de densité de probabilité (PDF) de nos grandeurs d'entrée afin de les introduire dans notre modèle. Elles vont être caractérisées par les évaluations de Type A ou de Type B afin d'obtenir une approche statistique sur chaque source d'erreur étudiée. Le chapitre suivant présente toutes les sources d'erreur que nous avons évaluées expérimentalement et théoriquement, ainsi que la façon dont elles ont été introduites dans notre modèle.

*Quatrième chapitre*

# **Evaluation des sources d'erreur**

# 4 **Evaluation des sources d'erreur**

A partir du modèle décrit et en agissant sur les différents paramètres accessibles à l'utilisateur, il est possible de simuler différents types d'erreurs. Le sommaire du tableau [4.1](#page-120-0) énumère toutes les composantes que nous allons étudier dans ce chapitre. Certaines sources d'erreur vont être de type A. L'évaluation expérimentale d'une grandeur d'entrée sera alors exprimée en terme statistique. D'autres sources d'erreur vont être de type B et leur fonction de densité de probabilité (PDF) sera directement définie soit par une loi gaussienne ou une loi uniforme (figure [4.1\)](#page-119-0).

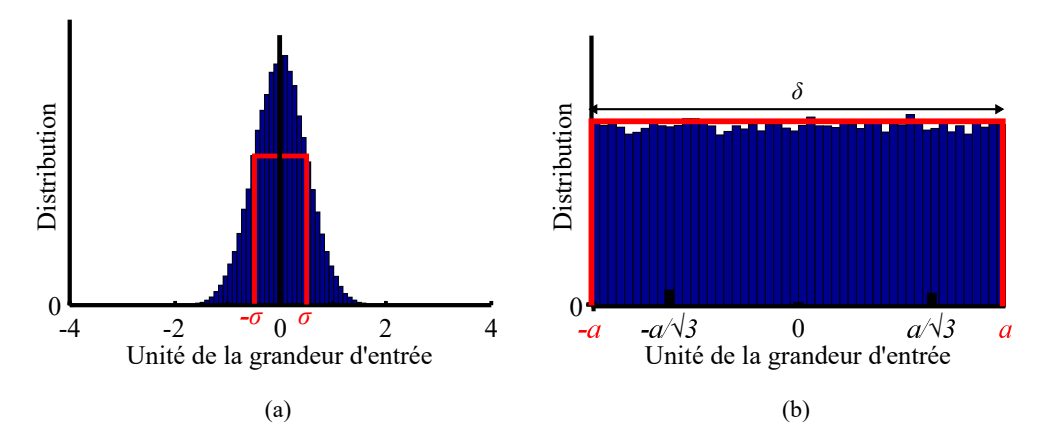

<span id="page-119-0"></span>**Figure 4.1 –** Fonctions de densité de probabilité utilisées pour caractériser les grandeurs d'entrée dans le modèle. (a) Une PDF gaussienne avec pour écart-type ou incertitudetype *σ*. (b) Une PDF uniforme avec pour tolérance ±*a* et associée à son incertitude-type *σ* = *a*/√3

Le choix des PDF entre une loi uniforme et gaussienne provient de l'origine des informations :

— Si l'information vient d'une tolérance ±*a* ou de spécifications techniques, la PDF sera de loi uniforme bornée à ±*a*. La distribution uniforme est couramment utilisée lorsque nous ne savons pas comment les données sont distribuées par l'évaluateur ;

- Si les données sont déjà caractérisées avec une incertitude élargie *U*(*k* = 2), la PDF sera de loi gaussienne avec un écart-type de  $\sigma = U/2$ ;
- Si les données proviennent de l'étalonnage d'un instrument, une PDF de loi uniforme est requise en utilisant la demi largeur  $a = \delta/2$  (figure [4.1\)](#page-119-0).

Ce chapitre va donc présenter toutes les techniques utilisées pour modéliser les sources d'erreur afin de définir chaque grandeur d'entrée *X<sup>i</sup>* de notre modèle *f*, pour ainsi évaluer les mesurandes :

<span id="page-120-0"></span>
$$
f(X_1, X_2, \cdots, X_i, \cdots, X_n). \tag{4.1}
$$

**Tableau 4.1 –** Sommaire des paramètres étudiés pour l'évaluation des incertitudes

| Catégorie         | Objet          | Paramètre                                    | Section |
|-------------------|----------------|----------------------------------------------|---------|
| Générale          | AFM virtuel    | Temps de mesure                              | 4.1     |
|                   | Prisme mobile  | Gamme de déplacement                         | 4.1     |
|                   | Interféromètre | Longueur d'onde des faisceaux                | 4.2.1   |
|                   | Environnement  | Correction d'Edlen                           | 4.2.2   |
|                   | Environnement  | Dérive des paramètres d'environnement        | 4.2.3   |
|                   | Environnement  | Etalonnage des capteurs d'environnement      | 4.2.4   |
|                   | Interféromètre | Erreurs de bras mort                         | 4.2.5   |
| Mesure interféro. | Interféromètre | Limite de résolution de la carte de comptage | 4.2.7   |
|                   | Interféromètre | Non-linéarités des interféromètres           | 4.2.8   |
|                   | Interféromètre | Dérives des interféromètres                  | 4.2.9   |
|                   | Interféromètre | Dérive des positions XYZ                     | 4.2.10  |
|                   | Interféromètre | Niveau de bruit des interféromètres          | 4.2.11  |
|                   | Interféromètre | Largeur des faisceaux                        | 4.2.12  |
|                   | Prisme         | Dimension du prisme                          | 4.3.1   |
|                   | Prisme         | Forme et défauts des miroirs                 | 4.3.2   |
|                   | Prisme         | Rugosité des miroirs                         | 4.3.3   |
|                   | Prisme         | Rotations parasites                          | 4.3.4   |
|                   | Interféromètre | Erreur d'Abbe                                | 4.3.5   |
|                   | Interféromètre | Erreur de cosinus                            | 4.3.6   |
| Géométrie         | Prisme         | Erreur de posage des prismes                 | 4.3.7   |
|                   | Prisme         | Défaut d'orthogonalité                       | 4.3.8   |
|                   | Prisme         | Dilatation des prismes                       | 4.3.9   |
|                   | Echantillon    | Dilatation de l'échantillon                  | 4.3.10  |
|                   | Prisme         | Le porte-échantillon                         | 4.3.11  |
|                   | Châssis        | Dilatation du châssis                        | 4.3.12  |
|                   | Châssis        | Flexion du berceau                           | 4.3.13  |
|                   | Prisme         | Déformation du prisme par force magnétique   | 4.3.15  |
|                   | AFM virtuel    | Incertitude du modèle                        | 4.4.1   |
| Informatique      | Software       | Incertitude des logiciels                    | 4.4.2   |

# <span id="page-121-0"></span>**4.1 Temps de mesure et gammes de déplacements**

Le temps de mesure est une grandeur d'entrée très importante. Certains paramètres vont être directement liés à la durée que prendra le mAFM pour mesurer un échantillon. Par exemple, les dérives en position, les dérives des conditions environnementales, les dérives interférométriques, etc. peuvent engendrer de grandes incertitudes si le temps de mesure devient très long. Ces paramètres liés au temps peuvent eux même accroître l'incertitude d'autres paramètres auxquels ils sont liés. Nous obtenons ainsi une cascade d'incertitudes qui se propagent entre paramètres d'entrée.

De la même façon, la gamme de déplacement est aussi importante vis à vis d'une multitude de grandeurs d'entrée qui dépendent linéairement des déplacements tels que les rotations parasites, les erreurs de posage, les défauts d'orthogonalité des miroirs, etc.

Les travaux réalisés dans cette thèse prennent en compte trois scénarios différents pour lesquelles la gamme de déplacement et la durée de mesure varient.

Le premier scénario permet de maximiser les composantes d'incertitude liées aux déplacements. Dans ce scénario, le mAFM passe directement de l'origine à sa position maximale  $(X^T = 60 \mu m, Y^T = 60 \mu m$  et  $Z^T = 15 \mu m$  qu'il atteint en une heure (paramètre *t* = 1 h). l'évaluation de l'incertitude se fera ainsi sur un point critique.

Une fois que le bilan d'incertitude aura été évalué sur ce point critique, un deuxième scénario consistera à reconstruire l'image 3D d'un réseau étalon. Cette fois-ci, l'évaluation se fera sur l'ensemble de chaque pixel constituant l'image de l'étalon de transfert. Chacun des pixels sera spécifique et influencé par l'ensemble des paramètres du modèle, ainsi la position et le temps durant lequel chaque pixel est mesuré modifient les lois de chaque paramètre. Par exemple les rotations parasites auront un plus grand impact lorsque la platine de translation s'éloignera de la position d'origine. Plus nous avancerons dans le temps et plus les dilatations augmentent. La gamme de déplacement pour balayer le premier type de réseau étalon se fait pour *X<sup>T</sup>* de 0 à 10 *µ*m et *Y <sup>T</sup>* de 0 à 10 *µ*m. Concernant *Z T* , elle dépend de la hauteur du réseau fixée à 60 nm. Le temps *t* pour imager est estimé à 3 heures. Concernant le second type de réseau étalon, le balayage se fera de  $X^T$  de 0 à 1.4  $\mu$ m et  $Y^T$  de 0 à 1.4  $\mu$ m avec un temps *t* estimé à 1 heure  $(Z^T)$ dépend de la hauteur du réseau fixée ici à 20 nm). Ce scénario permettra d'obtenir une incertitude sur le pas et la hauteur de marche de l'étalon.

Le dernier scénario considère l'étalonnage de nanoparticules de références déposées sur un substrat de faible rugosité. L'objectif est de déterminer l'incertitude de la mesure des tailles de nanoparticules ainsi que de leur distribution en taille. Pour une telle analyse, les nanoparticules seront de forme sphérique et de taille moyenne fixée à 20.4 nm. Pour ce scénario, l'image couvrira une surface de  $2 \times 2 \mu m$  et l'acquisition durera une heure.

### **4.2 Composantes des interféromètres**

Chaque source d'erreur liée aux mesures interférométriques a été introduite au niveau du comptage de franges délivré par chaque interféromètre sous la forme d'un terme additionnel *k* :

<span id="page-122-2"></span>
$$
k_j = k(\Delta L_j) + k(\varepsilon_{dp}) + k(\varepsilon_{kj}) + k(\varepsilon_{lin\acute{e}arit\acute{e}_j}) + k(\varepsilon_{d\acute{e}rive_j}) + k(\varepsilon_{bruit_j}),\tag{4.2}
$$

avec *k*(∆*L<sup>j</sup>* ) la longueur différentielle mesurée par l'interféromètre convertie en nombre de franges.  $k(\varepsilon_{dp})$  les erreurs de bras mort.  $k(\varepsilon_{k_j})$  la résolution des interféromètres. *k*(*εlin*é*arit*é*<sup>j</sup>* ) les non-linéarités des interféromètres. *k*(*εd*é*rive<sup>j</sup>* ) les dérives interférométriques et  $k(\varepsilon_{bruit_j})$  le niveau de bruit des interféromètres.

#### <span id="page-122-0"></span>**4.2.1 Longueur d'onde des faisceaux sous vide**

L'étalonnage des longueurs d'onde de chaque source laser est réalisé au LNE par une technique de battement de fréquence avec un laser de référence. Les valeurs obtenues sont  $\lambda_1 = 632.990000$  nm,  $\lambda_2 = 632.991447$  nm,  $\lambda_3 = 632.990003$  nm,  $\lambda_4 = 632.991453$ nm. L'incertitude pour cet étalonnage a été évaluée en tenant compte de l'incertitude élargie associée au laser de référence et de la stabilité dans le temps de la source Renishaw. L'incertitude élargie s'établit à  $U = 3$  fm. Chaque longueur d'onde est associée indépendamment à une erreur *ελ<sup>j</sup>* caractérisée par une PDF de loi gaussienne avec un  $\acute{\text{e}}$  *c*art-type de  $u_{\lambda_i} = 1.5$  fm et une moyenne  $\overline{\epsilon_{\lambda_i}} = \lambda_j$ .

#### <span id="page-122-1"></span>**4.2.2 Correction d'Edlen**

La longueur d'onde dans l'air de chaque interféromètre est calculée en utilisant sa longueur d'onde étalonnée sous vide  $\lambda_j$  et l'indice de réfraction de l'air  $n_j(t, T, P, RH)$ . Cet indice est calculé grâce à la formule d'Edlen modifiée [\[55\]](#page-236-0) et des mesures de température, de pression et d'hygrométrie (voir l'annexe page [209\)](#page-227-0). L'hygrométrie *RH* et la pression *P* sont directement mesurées dans la salle blanche à côté du mAFM, tandis que les températures *T* sont mesurées dans les cavités aménagées dans le châssis pour protéger les faisceaux de chaque interféromètre *j* des turbulences de l'air [\[3\]](#page-233-2). Les longueurs d'onde dans l'air sont calculées en temps réel par le contrôleur de l'instrument pour chaque mesure interférométrique. Il permet ainsi de compenser l'effet des variations de l'indice de réfraction de l'air provoqué sur les mesures. L'incertitude-type associée à cette équation est de l'ordre de 10−<sup>8</sup> . Par conséquent chaque indice de réfraction *n<sup>j</sup>* est associé indépendamment à une erreur *εn<sup>j</sup>* ayant pour PDF une loi gaussienne et d'écart-type

 $u_{n_j} = 1 \times 10^{-8}$ . Cette erreur est exprimée par :

$$
n_j(t, T, P, RH) + \varepsilon_{n_j}.\tag{4.3}
$$

#### <span id="page-123-0"></span>**4.2.3 Dérive des paramètres d'environnement**

La température, la pression et l'hygrométrie de la salle du mAFM subissent des dérives dans le temps. La température de la salle et l'hygrométrie sont asservies respectivement à  $T_{room}(t = 0) = 20$  °C et  $RH(t = 0) = 50$  % RH (humidité relative). Les dérives pour ces deux grandeurs sont très faibles et chacune est représentée sur la figure [4.2](#page-123-1) durant 60 heures d'acquisition. La figure [4.2\(](#page-123-1)b) présente les courbes de température des quatre sondes situées dans la cavité du châssis du mAFM où sont positionnés les interféromètres.

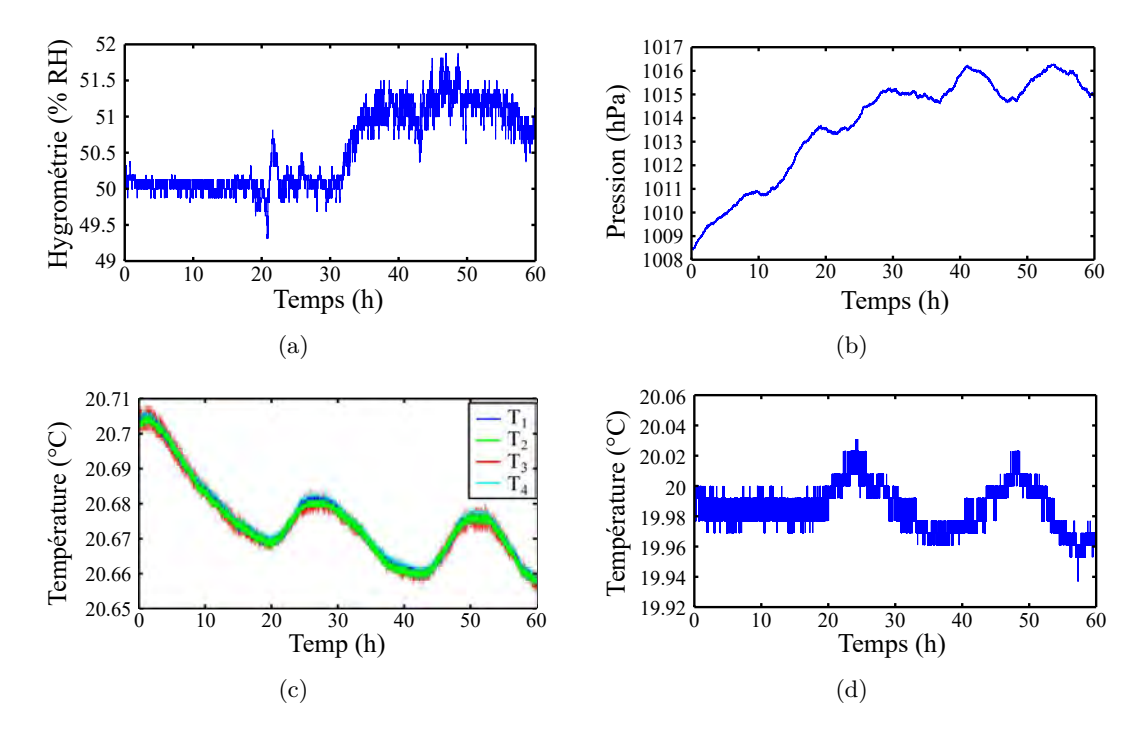

<span id="page-123-1"></span>**Figure 4.2 –** Mesures pendant 60 heures des dérives (a) d'hygrométrie de la salle, (b) de pression, (c) de température dans la salle blanche et (d) de température près des quatre interféromètres.

Nous pouvons constater que sur 60 heures, la variation d'hygrométrie, de température de la salle et des températures près des interféromètres ne dépassent pas respectivement les ±1*.*5 % RH, ±0*.*03 ◦C et ±0*.*07 ◦C. Les variations de température dans les cavités où se trouvent les interféromètres sont quasiment les mêmes, par conséquent nous prendrons un seul paramètre de température afin de caractériser la température à l'intérieur du mAFM.

Nous estimons dans un premier temps la pente de chaque paramètre à partir de tranches d'une heure afin d'obtenir une incertitude sur la dérive durant les 60 heures. Nous obtenons ainsi, pour l'hygrométrie une dérive caractérisée par le paramètre *ε*∆*RH* associé à une PDF de loi gaussienne et d'incertitude 0.21 % RH h−<sup>1</sup> . Concernant la dérive de la température à l'intérieur du mAFM, elle est caractérisée par le paramètre *ε*∆*T*afm associé à une PDF de loi gaussienne et d'incertitude 1*.*8 × 10−<sup>3</sup> ◦C h−<sup>1</sup> . Finalement, la dérive de la température de la salle est caractérisée par le paramètre *ε*∆*T*room associé une incertitude de  $8.3 \times 10^{-3}$  °C h<sup>-1</sup>,

Concernant la pression, sa dérive ne peut pas être caractérisée expérimentalement car elle n'est pas asservie. Ses variations dépendent donc directement des conditions météo extérieures qui sont de nature aléatoire. Nous montrerons plus loin dans la section bras mort [\(4.2.5\)](#page-125-1) que l'incertitude sur les variations de pression ne doit pas excéder 3.73 hPa sous peine de voir l'incertitude de mise en position dépasser 1 nm. Par conséquent la dérive de pression ne devra pas dépasser ces 3.73 hPa sur le scénario le plus long (3 heures). Ainsi, nous considérons la dérive de la pression à un maximum de 1.24 hPa  $h^{-1}$ autour de la pression moyenne de  $P(t=0) = 1013$  hPa.

Finalement, nous décidons de décrire de manière aléatoire le signe de chacune des dérives. Les valeurs de température *Tafm*, de pression *P* et d'hygrométrie *RH* dans le calcul de l'indice de l'air  $n_j(t, T_j, P, RH)$  sont données par :

<span id="page-124-0"></span>
$$
T_{afm}(t) = 20 + \varepsilon_{\Delta T_{\text{afm}}} \times t,
$$
  
\n
$$
T_{room}(t) = 20 + \varepsilon_{\Delta T_{\text{room}}} \times t,
$$
  
\n
$$
P(t) = 1013 + \varepsilon_{\Delta P} \times t,
$$
  
\n
$$
RH(t) = 50 + \varepsilon_{\Delta RH} \times t,
$$
\n(4.4)

où *ε*∆*T*afm , *ε*∆*T*room , *ε*∆*<sup>P</sup>* et *ε*∆*RH* représentent les dérives. Elles sont caractérisées par une PDF de loi gaussienne d'incertitude 1*.*8 × 10−<sup>3</sup> ◦C h−<sup>1</sup> pour la température dans le mAFM, 8*.*3×10−<sup>3</sup> ◦C h−<sup>1</sup> pour la température dans la salle blanche, 1*.*24 hPa h−<sup>1</sup> pour la pression et 0*.*21 % RH h−<sup>1</sup> pour l'hygrométrie.

Dans le cas où l'AFM virtuel mesure un échantillon, la pente des dérives est maintenue constante pendant toute la construction de l'image. Mais comme le processus doit rester aléatoire pour évaluer l'incertitude par la méthode de Monte Carlo, les pentes *ε*∆*T*afm , *ε*∆*T*room , *ε*∆*<sup>P</sup>* et *ε*∆*RH* sont régénérées aléatoirement après chaque construction d'image.

#### <span id="page-125-0"></span>**4.2.4 Etalonnage des capteurs d'environnement**

A l'intérieur de l'instrument, les températures sont mesurées grâce à quatre sondes PT100 étalonnées et connectées à un thermomètre Chub-E4 (Hart Scientific). La pression est mesurée par un baromètre RPM4 (DHI Instruments) et l'hygrométrie par une station météo PTU200 (Vaisala). Pour chaque sonde, l'incertitude de mesure a été établie après étalonnage. Elle est donnée dans le tableau [4.2.](#page-125-2)

**Tableau 4.2 –** Incertitude de mesure liée à l'étalonnage des sondes de température, de pression et d'hygrométrie.

<span id="page-125-2"></span>

|                                         |                               | Loi PDF Incertitude-type |
|-----------------------------------------|-------------------------------|--------------------------|
| Température $\varepsilon_T$             | Gaussian $0.075$ °C           |                          |
| Pression $\varepsilon_P$                |                               | Gaussian 0.0115 hPa      |
| Hygrométrie relative $\varepsilon_{RH}$ | Gaussian $0.6\ \%\mathrm{RH}$ |                          |

Ainsi dans le modèle, à chaque mesure de température, de pression et d'hygrométrie est ajoutée respectivement une erreur  $\varepsilon_{T_j}, \varepsilon_P$  et  $\varepsilon_{RH}$  associée à sa PDF définie dans le tableau [4.2.](#page-125-2) Ces erreurs sont directement propagées dans la formule d'Edlen qui alors peut être exprimée par :

$$
n_j(t, T_{\text{afm}} + \varepsilon_T, P + \varepsilon_P, RH + \varepsilon_{RH}).\tag{4.5}
$$

Ces erreurs seront essentiellement propagées dans *k*(∆*L<sup>j</sup>* ) et *k*(*εdp*). En effet, puisque nous utilisons les mesures de température, de pression et d'hygrométrie seulement lorsque nous convertissons en déplacement le comptage de franges délivré par le mAFM et lorsque nous corrigeons les effets de bras mort (section suivante).

#### <span id="page-125-1"></span>**4.2.5 Erreurs de bras mort**

En interférométrie, l'erreur de bras mort provient de la dissymétrie du chemin optique entre le bras de mesure et le bras de référence (voir annexe page [199.](#page-217-0) Sur l'instrument, deux éléments sont responsables de l'erreur de bras mort.

Le premier est le désalignement du prisme mobile par rapport au prisme de référence qui introduit une non-coplanarité entre les miroirs (les miroirs ne sont pas dans le même plan). Ce désalignement crée une différence de chemins optiques entre le bras de mesure et le bras de référence de l'interféromètre. La coplanarité des miroirs est obtenue par les tolérances imposées lors de la fabrication des prismes, mais aussi lors de l'assemblage de l'instrument et nous considérons qu'elle est atteinte à 1 mm près.

Le deuxième élément responsable de l'erreur de bras mort est la tête interférométrique même. En effet, elle n'est pas symétrique et possède intrinsèquement une différence de chemin optique entre les deux bras pour plus de détails).

Les deux erreurs de bras morts sont compensées en introduisant directement un terme correctif *dpcorr* lors des mesures interféromètriques :

<span id="page-126-1"></span>
$$
I_j = \frac{\Delta k_j \times \lambda_j}{4 \times 4096 \times n_j(t, T_{\text{afm}}, P, RH)} - dp_{corr},\tag{4.6}
$$

avec :

<span id="page-126-0"></span>
$$
dp_{corr} = \frac{l_{dp} \times \Delta n_j}{n_j(t, T_{\text{atm}}, P, RH)},\tag{4.7}
$$

où *n<sup>j</sup>* et ∆*n<sup>j</sup>* sont respectivement l'indice de l'air à l'instant *t* (mesure actuelle) et la variation de l'indice de l'air entre *t* et  $t_0$  (première mesure) où  $\Delta n_i = n_i(t) - n_i(t_0)$ . La longueur *ldp* correspond aux bras morts et est évaluée expérimentalement en analysant à long terme la mesure interférométrique (au moins 15 heures d'acquisition) après avoir attendu une bonne stabilité en position de l'étage de translation et de la température de l'instrument. Un exemple de mesure est présenté sur la figure [4.3.](#page-127-0)

Sur les mesures en (a) nous voyons clairement une forte corrélation entre l'opposé de la mesure de la pression et la position détectée par l'interféromètre sur 23h. Ici, une pente de 7 nm h−<sup>1</sup> a été préalablement retirée de la mesure de position pour mettre en évidence cette corrélation. Cette pente retirée correspond aux dérives de l'instrument qui seront caractérisées dans les prochaines sections. Une fois cette dérive supprimée, la dépendance avec les variations de pression est flagrante. Cette dépendance crée des fluctuations de la mesure des interféromètres de quelques nanomètres. Elle provient uniquement de l'influence du bras mort et peut donc être utilisée pour estimer la longueur du bras mort *ldp* en utilisant la correction [4.7](#page-126-0) de l'équation [4.6.](#page-126-1) Ainsi, la correction est appliquée systématiquement à chaque mesure du mAFM en ayant pris soin d'optimiser la valeur de *ldp* pour atténuer au mieux les erreurs de bras mort. La courbe en (b) de la figure [4.3](#page-127-0) montre la même mesure de position lorsque la correction du bras mort est appliquée. Les fluctuations restantes de la mesure interférométrique, provoquées par ces variations de pression, sont réduites à seulement 1 nanomètre sur 23 heures. Nous estimons, qu'avec ce procédé, nous sommes en mesure de déterminer la longueur du bras mort à 15 mm avec une précision de  $\pm 1$  mm.

Par conséquent, la longueur de bras mort *ldp* est associée à une PDF de loi uniforme bornée à  $\varepsilon_{dp_j} = \pm 1$  mm autour d'une moyenne  $\overline{\varepsilon_{dp_j}} = 15$  mm. Cette composante aléatoire du bras mort est directement ajoutée lors de l'évaluation dans le modèle du comptage  $k_i$  (équation [4.2\)](#page-122-2) qui prend alors la forme :

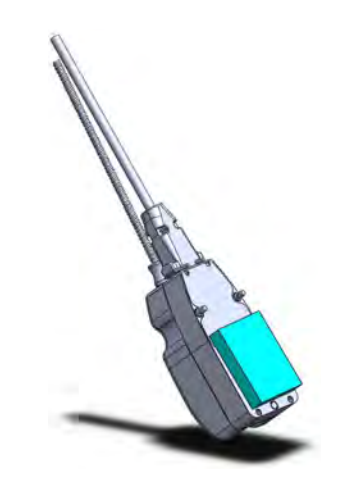

(a)

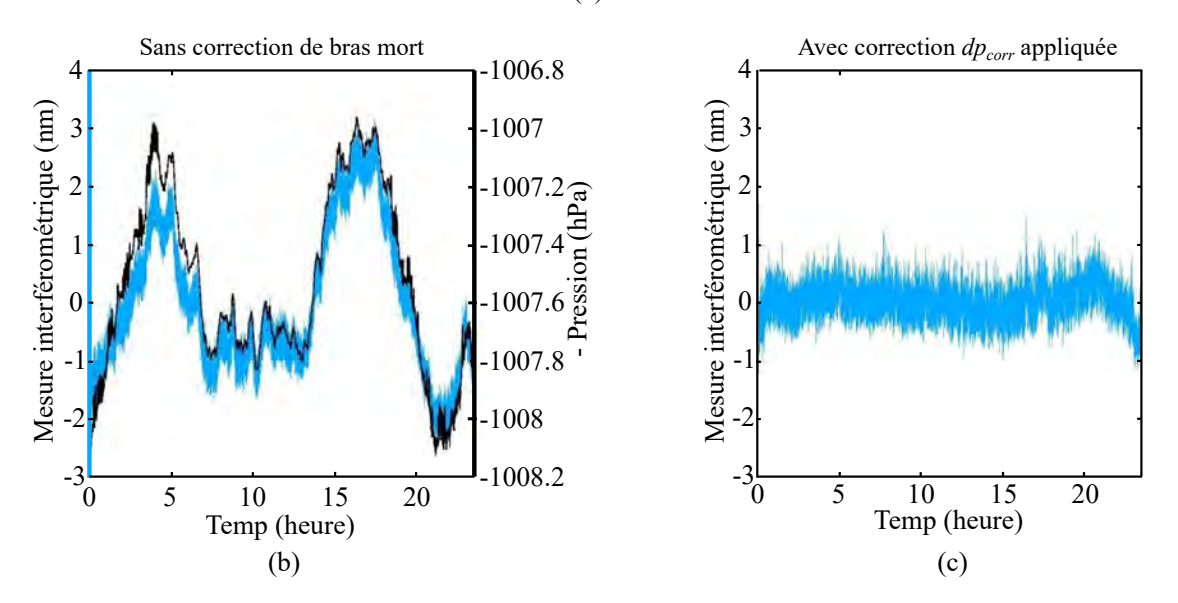

<span id="page-127-0"></span>**Figure 4.3 –** (a) Vue CAO d'un miroir fixé à l'entrée de la tête interférométrique pour mesurer les erreurs de bras mort provenant de la tête interférométrique. (b) Corrélation entre la mesure interférométrique renvoyée par un interféromètre du mAFM (courbe bleue) et de la variation de pression de la salle blanche (courbe noire). Les mesures sont réalisées en statique. (c) Mesure interférométrique après avoir appliqué la correction du bras mort *dpcorr* (équation [4.7\)](#page-126-0).

$$
k(\varepsilon_{dp_j}) = \frac{4 \times 4096 \times \Delta n_j \times \varepsilon_{dp_j}}{\lambda_j},
$$
\n(4.8)

avec :

109

$$
\Delta n_j = n_j(T_{\text{afm}}(t), P(t), RH(t)) - n_j(T_{\text{afm}}(0), P(0), RH(0)).\tag{4.9}
$$

Les indices  $n_j(t)$  et  $n_j(t=0)$  intègrent indépendamment les erreurs liées à la correction d'Edlen et à l'étalonnage des sondes (Sections précédentes). De plus, *n<sup>j</sup>* (*t*) sera liée à la dérive de température *T*afm, de pression *P* et d'hygrométrie *RH* de l'équation [4.4.](#page-124-0)

#### **4.2.6 Limite de la correction du bras mort**

Comme nous l'avons vu, la correction de bras mort permet de limiter les fluctuations de positions des interféromètres liées aux variations de pression en présence d'un bras mort. Cette correction permet de réduire l'erreur de mesure mais n'est pas exempt d'une incertitude. Comme le bras mort a une influence notable sur la mesure et que la longueur du bras mort est déterminée avec une incertitude relative assez importante (2 mm d'incertitude sur les 15 mm évalués pour le bras mort), il est fort à parier que même corrigé, le bras mort a encore un impact important sur le bilan d'incertitude si les paramètres environnementaux fluctuent trop. Il est donc important d'estimer l'incertitude de la correction afin de déterminer dans quelles conditions cette dernière peut excéder les 1 nm d'incertitude que nous recherchons pour la mise en position de l'instrument. De plus, si les conditions environnementales conduisent à excéder ces 1 nm d'incertitudes pour la correction, nous pourrons décider de ne pas tenir compte des mesures associées. Pour estimer l'incertitude de la correction, nous allons supposer que les variances des erreurs *εdp*, *ε*∆*<sup>T</sup>* , *ε*∆*<sup>P</sup>* et *ε*∆*RH* soient suffisamment petites pour que la correction puisse être approximée par le développement de Taylor à l'ordre 1. Dès lors l'incertitude de la correction peut s'écrire :

$$
u_{corr}^2 = \frac{\partial^2 dp_{corr}}{\partial T^2} u_T^2 + \frac{\partial^2 dp_{corr}}{\partial P^2} u_P^2 + \frac{\partial^2 dp_{corr}}{\partial R H^2} u_{RH}^2 + \frac{\partial^2 dp_{corr}}{\partial l_{dp}^2} u_{l_{dp}}^2. \tag{4.10}
$$

Chaque terme de sensibilité peut être écrit comme suit :

$$
\frac{\partial dp_{corr}}{\partial T} = \frac{\partial dp_{corr}}{\partial n} \times \frac{\partial n}{\partial T}, \n\frac{\partial dp_{corr}}{\partial P} = \frac{\partial dp_{corr}}{\partial n} \times \frac{\partial n}{\partial P}, \n\frac{\partial dp_{corr}}{\partial RH} = \frac{\partial dp_{corr}}{\partial n} \times \frac{\partial n}{\partial RH}, \n\frac{\partial dp_{corr}}{\partial l_{dp}} = \frac{\Delta n}{n},
$$
\n(4.11)

avec  $\Delta n = n - n(t_0)$ , nous avons :

110

$$
\frac{\partial dp_{corr}}{\partial n} = \frac{\partial}{\partial n} \left( \frac{l_{dp} \times \Delta n}{n} \right)
$$
  
\n
$$
= \frac{\partial}{\partial n} \left( l_{dp} \times \frac{(n - n(t_0))}{n} \right)
$$
  
\n
$$
= \frac{\partial}{\partial n} \left( l_{dp} \times \left( 1 - \frac{n(t_0)}{n} \right) \right)
$$
  
\n
$$
= \frac{l_{dp} \times n(t_0)}{n^2}.
$$
\n(4.12)

Nous pouvons considérer une approximation pour laquelle les indices de l'air *n*(*t*) et  $n(t_0)$  sont très proches de 1. Par conséquent les coefficients de sensibilité sont donnés par :

$$
\frac{\partial dp_{corr}}{\partial T} = l_{dp} \times \frac{\partial n}{\partial T},
$$
\n
$$
\frac{\partial dp_{corr}}{\partial P} = l_{dp} \times \frac{\partial n}{\partial P},
$$
\n
$$
\frac{\partial dp_{corr}}{\partial RH} = l_{dp} \times \frac{\partial n}{\partial RH},
$$
\n
$$
\frac{\partial dp_{corr}}{\partial l_{dp}} = \frac{\Delta n}{n} = 1 - \frac{n(t_0)}{n} = 0.
$$
\n(4.13)

Les sensibilités *∂n/∂T*, *∂n/∂P* et *∂n/∂RH* peuvent être déterminées expérimentalement. Pour cela, la variation de *n* est mesurée par une variation d'une des grandeurs *T*, *P* ou *RH* tout en maintenant constantes les autres grandeurs d'entrée. Les sensibilités sont généralement fournies dans la littérature, leurs valeurs sont données par :

$$
\frac{\partial n}{\partial T} = -9.56 \times 10^{-7} \text{ K}^{-1}, \n\frac{\partial n}{\partial P} = 2.68 \times 10^{-7} \text{ hPa}^{-1}, \n\frac{\partial n}{\partial RH} = -8.5 \times 10^{-9} \text{ %RH}^{-1}.
$$
\n(4.14)

La formule de propagation des incertitudes est finalement donnée par :

$$
\frac{u_{corr}^2}{l_{dp}^2} = (-9.56 \times 10^{-7})^2 u_T^2 + (2.68 \times 10^{-7})^2 u_P^2 + (-8.5 \times 10^{-9})^2 u_{RH}^2. \tag{4.15}
$$

Les dérives de température et d'hygrométrie sur une heure de mesures du mAFM (section [4.2.3\)](#page-123-0) donnent des incertitude-types qui ne dépassent pas les  $u_T = 1.8 \times 10^{-3}$  ◦C et *uRH* = 0*.*21 % RH. Par conséquent, l'incertitude relative sur 1 mm de bras mort est donnée par :

$$
\frac{u_{corr}}{1 \times 10^{-3}} = \sqrt{2.96 \times 10^{-18} + 3.17 \times 10^{-15} + (2.68 \times 10^{-7})^2 u_P^2}.
$$
 (4.16)

Dans le cas où nous souhaitons une incertitude sur l'erreur de correction de bras mort inférieure à 1 nm ( $u_{corr}$  < 1 nm), l'incertitude-type  $u_P$  sur la variation de pression durant la mesure du mAFM doit être inférieure à :

$$
u_P < \frac{1}{2.68 \times 10^{-7}} \sqrt{\left(\frac{10^{-9}}{1 \times 10^{-3}}\right)^2 - 3.17 \times 10^{-15}} = 3.73 \, \text{hPa.} \tag{4.17}
$$

En conséquence, la mesure de l'échantillon pour l'étalonnage ne sera pas prise en compte si les variations de pression dépassent 3.73 hPa. C'est la raison pour laquelle la dérive de la pression *ε*∆*<sup>P</sup>* a été prise à une incertitude-type de 3*.*73*/*3 hPa h−<sup>1</sup> dans le modèle pour 3 heures de mesure.

Nous pouvons aussi montrer que la température et l'hygrométrie ont une dépendance très faible sur la correction de bras mort. L'incertitude *u<sup>T</sup>* sur la variation de température et l'incertitude *uRH* sur la variation d'hygrométrie doivent atteindre respectivement les 0.07 ◦C et les 7.84 % RH pour atteindre 1 nm d'incertitude sur la mesure interférométrique. Nous sommes loin des dérives évaluées expérimentalement (1*.*8 × 10−<sup>3</sup> h −1 et  $0.21\%$  RH  $h^{-1}$ ).

#### <span id="page-130-0"></span>**4.2.7 Limite de résolution des cartes de comptage**

Chaque carte de comptage associée à un interféromètre Renishaw est sujet à une limite de résolution. Elle est estimée à ±1*.*5 LSB (least significant bit). En effet, chaque carte de comptage numérise les signaux sinus et cosinus provenant de l'interféromètre grâce à des convertisseurs analogiques/numériques de 12 bit. Par conséquent, la valeur réelle du comptage *k* ne peut prendre que des valeurs quantifiées sur 2 <sup>12</sup> valeurs (4096 valeurs). Cependant, dans le cas où le signal à numériser se trouve entre deux valeurs successives du convertisseur, la carte de comptage peut soit prendre la valeur supérieure, soit la valeur inférieure. Pour apprécier cette incertitude liée à la résolution, il est nécessaire d'introduire une composante de ±1*.*5 LSB, qui correspond à l'erreur communément admise pour des convertisseurs classiques que nous appellerons *εk*. Pour vérifier et caractériser la loi de distribution de cette erreur, l'approche expérimentale a consisté à plaquer un seul miroir devant la tête d'un interféromètre (figure [4.3\(](#page-127-0)a)). Le tout est enfermé dans un caisson de protection afin de limiter les fluctuations thermiques et les effets liés aux turbulences de l'air. Dans cette configuration, l'interféromètre dif-

férentiel ne doit mesurer que du bruit résiduel. Cette mesure est illustrée sur la figure [4.4.](#page-131-1) Nous pouvons discerner le pas de quantification du convertisseur. Dans le cas présent, les ±1*.*5 LSB correspondent à environ ±0*.*0579 nm une fois convertie en longueur  $((1.5 \times \lambda \times n_{air})/(4096 \times 4))$ .

Afin de prendre en compte cette erreur liée à la résolution, nous caractériserons finalement *εk<sup>j</sup>* par une PDF gaussienne et d'écart-type 0*.*0579 nm. Cette erreur de résolution est directement ajoutée lors de l'évaluation du comptage *k<sup>j</sup>* (équation [4.2\)](#page-122-2) dans le modèle en tirant aléatoirement l'erreur *εk<sup>j</sup>* . Il prend la forme :

$$
k(\varepsilon_{k_j}) = \frac{4 \times 4096 \times n_j(t, T_{\text{afm}} + \varepsilon_T, P + \varepsilon_P, RH + \varepsilon_{RH}) \times \varepsilon_{k_j}}{\varepsilon_{\lambda_j}}.
$$
(4.18)  

$$
\underbrace{\left(\begin{array}{c}\n150 \\
\text{m} & 100 \\
\text{m} & 100 \\
\text{m} & 100 \\
\text{m} & 100 \\
\text{m} & 100 \\
\text{m} & 100 \\
\text{m} & 100 \\
\text{m} & 100 \\
\text{m} & 100 \\
\text{m} & 200 \\
\text{m} & 30 \\
\text{m} & 40\n\end{array}\right)}_{1.5 \text{ LSB}}.
$$
(4.18)

<span id="page-131-1"></span>**Figure 4.4 –** Limite de résolution atteinte par un interféromètre différentiel Renishaw. Pour réaliser ces mesures, un seul miroir est plaqué contre la tête d'un interféromètre protégé dans un caisson en aluminium. Les valeurs délivrées correspondent aux 1.5 LSB de résolution de la carte de comptage  $((1.5 \times \lambda \times n_{air})/(4096 \times 4) = 0.0579$  nm)

#### <span id="page-131-0"></span>**4.2.8 Non-linéarités des interféromètres**

Généralement, les non-linéarités des interféromètres sont liées à la qualité des optiques, aux gains inégaux des détecteurs de frange, à la mauvaise superposition des faisceaux lorsqu'ils se recombinent sur le détecteur, aux superpositions de polarisation, etc. Ces défauts induisent une dégradation du contraste des franges [\[110\]](#page-239-1).

La non-linéarité d'un interféromètre est estimée par le fabricant (Renishaw) à ±0*.*8 nm [\[111\]](#page-239-2). Elle est une fonction périodique du déplacement dont la période est proportionnelle à la longueur d'onde du faisceau. La non-linéarité peut être corrigée en temps réel en utilisant des algorithmes d'Heydeman [\[112\]](#page-239-3). Cependant dans notre cas, l'amplitude des non-linéarités est trop faible pour être dissociée du bruit de mesure et être corrigée efficacement. Afin de quantifier l'amplitude des non-linéarités et vérifier leur signature, une première configuration expérimentale a été développée durant la thèse de Younes

Boukellal [\[52\]](#page-236-1). Elle a permis de comparer les mesures de déplacement délivrées par un interféromètre Renishaw à ceux fournis par un capteur capacitif dont les non-linéarités sont apériodiques et généralement caractérisées par un polynôme d'ordre 2, 3 ou plus. Les deux non-linéarités sont donc facilement dissociables [\[113\]](#page-239-4). Les résultats obtenus sont présentés sur la figure [4.5.](#page-132-0)

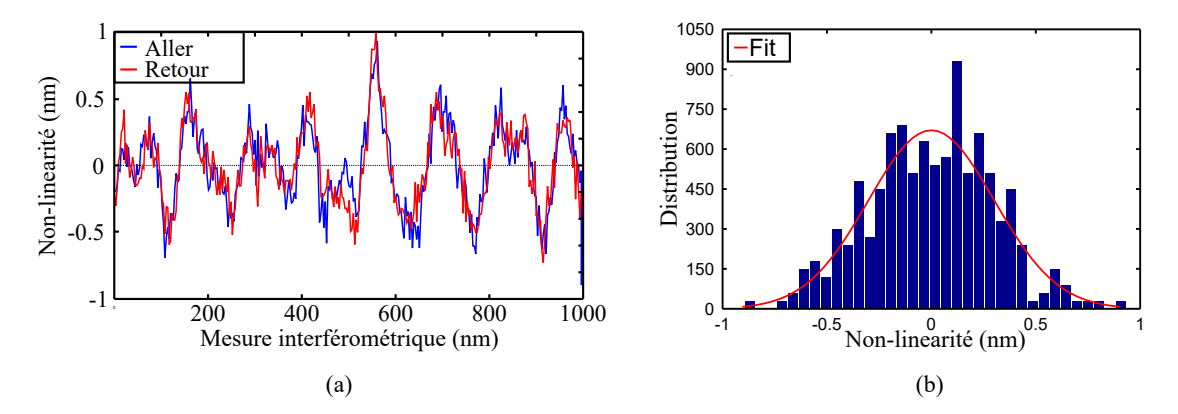

<span id="page-132-0"></span>**Figure 4.5 –** (a) Evaluation de la non-linéarité d'un interféromètre par comparaison des mesures avec un capteur capacitif. (b) Distribution de la non-linéarité de l'interféromètre. L'ajustement (Fit) d'une loi normale permet de caractériser l'erreur *εlin*é*arit*é*<sup>j</sup>* des nonlinéarités.

La période de la non-linéarité des interféromètres est estimée à un quart de la longueur d'onde *λj/*4 pour un interféromètre double passage. L'amplitude des non-linéarités *A<sup>j</sup>* est spécifique à chaque interféromètre. Elle est associée à une PDF de loi gaussienne d'écart-type défini dans le tableau [4.3.](#page-132-1)

**Tableau 4.3 –** PDF des erreurs de non-linéarité *εlin*é*arit*é*<sup>j</sup>* pour chaque interféromètre

<span id="page-132-1"></span>

|                        | Law PDF Incertitude-type |
|------------------------|--------------------------|
| $A_1$ Gaussian 0.27 nm |                          |
| $A_2$ Gaussian 0.53 nm |                          |
| $A_3$ Gaussian 0.27 nm |                          |
| $A_4$ Gaussian 0.53 nm |                          |

Cette méthode de l'évaluation des non-linéarités, bien qu'efficace, nécessite un montage expérimental annexe. Nous allons voir qu'une autre alternative s'offre à nous pour caractériser les non-linéarités directement sur le mAFM. La méthode consiste à mesurer un échantillon le plus plat possible, comme par exemple du mica, sur une zone d'environ 5*µ*m ×5*µ*m. Sur l'image obtenue, des oscillations sont parfaitement observables. Elles sont dues au non-linéarité de chaque interféromètre. En sélectionnant les mesures correspondant à l'interféromètre *I*<sup>2</sup> (voir figure [4.6\)](#page-133-0), nous observons des franges périodiques. L'analyse du spectre de Fourier d'un profil extrait perpendiculairement aux franges per-

met de déterminer la périodicité de la non-linéarité à environ 193.19 nm. Du fait de l'inclinaison des faisceaux à 35◦ par rapport au plan de l'image obtenue (plan XY), la période des non-linéarités s'établit à 193*.*19×*cos*(35) = 158*.*25 nm. Cette valeur est bien conforme au  $\lambda_j/4$  attendu pour un interféromètre double passage (environ 158.25 nm).

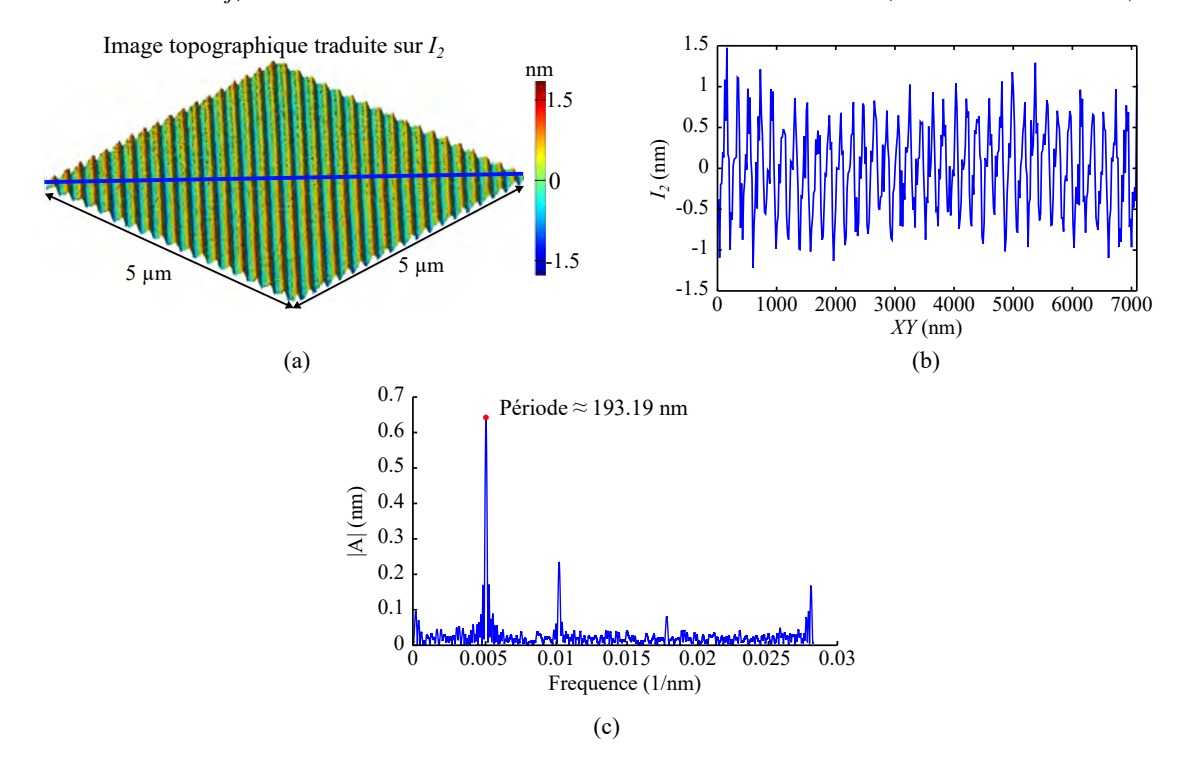

<span id="page-133-0"></span>**Figure 4.6 –** (a) Image de la surface de mica traduit par la mesure interférométrique *I*2. L'effet des non-linéarités sur la mesure interferométrique est facilement observable. Le profil en bleu est représenté en (b), et en (c) avec sa transformée de Fourier du profil. Le profil a été pris à 45◦ du balayage *XY* de l'échantillon pour être dans l'axe de l'interféromètre. Le pic à environ 193.19 nm correspond à la périodicité de la nonlinéarité de l'interféromètre mais projetée sur le plan XY. Pour avoir la périodicité de la non-linéarité suivant l'axe du faisceau, nous projetons sur 35◦ et nous obtenons 193*.*19 ∗ cos(35◦ ) ≈ 158*.*25 nm. La valeur correspond bien à *λj/*4 avec un interféromètre double passage. Le signal n'étant pas parfaitement sinusoïdal, le deuxième pic correspond à la seconde harmonique de l'effet des non-linéarités, elle ne sera pas prise en compte dans notre modèle en raison de sa faible amplitude

Pour intégrer les non-linéarités dans notre modèle, l'erreur *εlin*é*arit*é*<sup>j</sup>* des nonlinéarités de chaque interféromètre sera associée à l'équation :

<span id="page-133-1"></span>
$$
\varepsilon_{\text{linéarité}_j} = \cos\left(2\pi \times \frac{4 \times n_j}{\varepsilon_{\lambda_j}} \times \Delta L_j + \Phi_j\right) \times A_j,\tag{4.19}
$$

avec ∆*L<sup>j</sup>* la longueur différentielle du chemin optique entre le bras de mesure et le bras de référence (faisceaux), *ελ<sup>j</sup>* la longueur d'onde étalonnée de l'interféromètre, *n<sup>j</sup>*

l'indice de réfraction de l'air. *A<sup>j</sup>* l'amplitude des non-linéarités de chaque interféromètre évaluée précédemment. Φ*<sup>j</sup>* est la phase du signal de la non-linéarité pour chaque interféromètre compris entre 0° et 360°. A partir de notre modèle, cette non-linéarité est automatiquement convertie en comptage de franges et ajoutée lors de l'évaluation du comptage  $k_j$  (équation [4.2\)](#page-122-2) grâce à l'équation définie par :

<span id="page-134-0"></span>
$$
k(\varepsilon_{lin\acute{e}arit\acute{e}_j}) = \frac{4 \times 4096 \times n_j \times \varepsilon_{lin\acute{e}arit\acute{e}_j}}{\varepsilon_{\lambda_j}}.
$$
\n(4.20)

Les représentations du réseau de franges des non-linéarités sur le mAFM sont illustrées plus en détail sur la figure [4.7](#page-135-1) avec la mesure interférométrique des quatre interféromètres  $I_1$ ,  $I_2$ ,  $I_3$  et  $I_4$  et leur comportement sur les positions  $X, Y$  et  $Z$  calculées à partir de l'équation [3.23.](#page-105-0) Ce même comportement de réseau de franges va être observé dans notre AFM virtuel. Afin de retrouver les mêmes images, les valeurs des phases Φ*<sup>j</sup>* et d'amplitude *A<sup>j</sup>* ont été fixées constantes sur chaque image et leur valeur provient de la transformée de Fourier de chaque image interférométrique du mAFM (*I*1, *I*2, *I*<sup>3</sup> et *I*4). A partir de l'équation [4.19,](#page-133-1) les interféromètres virtuels vont convertir en comptage de franges (équation [4.20\)](#page-134-0) chaque pixel d'un échantillon plat de dimension 5  $\mu$ m  $\times$ 5  $\mu$ m. Les résultats sont illustrés sur la figure [4.7](#page-135-1) en dessous des images réelles du mAFM.

Ces résultats permettent avant tout de vérifier la fiabilité de l'AFM virtuel par rapport aux résultats du mAFM. Les mesures interférométriques virtuelles *I*1, *I*2, *I*<sup>3</sup> et *I*<sup>4</sup> sont similaires aux résultats du mAFM. L'amplitude sur les mesures interférométriques du mAFM sont légèrement plus hautes car interviennent d'autres sources d'erreur (niveau de bruit des interféromètres). Les résultats complémentaires de l'AFM virtuel, permettent de montrer que les non-linéarités en *X* et *Y* ont été complètement supprimées, et n'ayant pas intégré d'autres sources d'erreur, les amplitudes d'erreur sont de l'ordre de 10−<sup>7</sup> nm (résidus des calculs d'arrondis de Matlab). Cependant, l'effet des non-linéarités va être maintenu sur la position *Z* de l'échantillon, le comportement et l'amplitude des non-linéarités sont quasiment les mêmes entre le mAFM et l'AFM virtuel. Il n'est donc pas nécessaire de prendre en compte le deuxième pic de la transformée de Fourier (figure [4.6\)](#page-133-0) qui correspond à la seconde harmonique de l'effet des non-linéarités.

Dans ce cas particulier de la figure [4.7,](#page-135-1) les phases  $\Phi_j$  et les amplitudes  $A_j$  des non-linéarités de chaque interféromètre étaient prédéfinies et fixées afin de retrouver les mêmes images que celles obtenues par le mAFM. Cependant pour évaluer l'incertitude, chaque phase Φ*<sup>j</sup>* sera prise aléatoirement dans une PDF uniforme bornée à ±*π/*2. Concernant les amplitudes  $A_j$ , elles ont été définies dans le [4.3.](#page-132-1) Ces paramètres seront repiochées aléatoirement après chaque construction d'image.

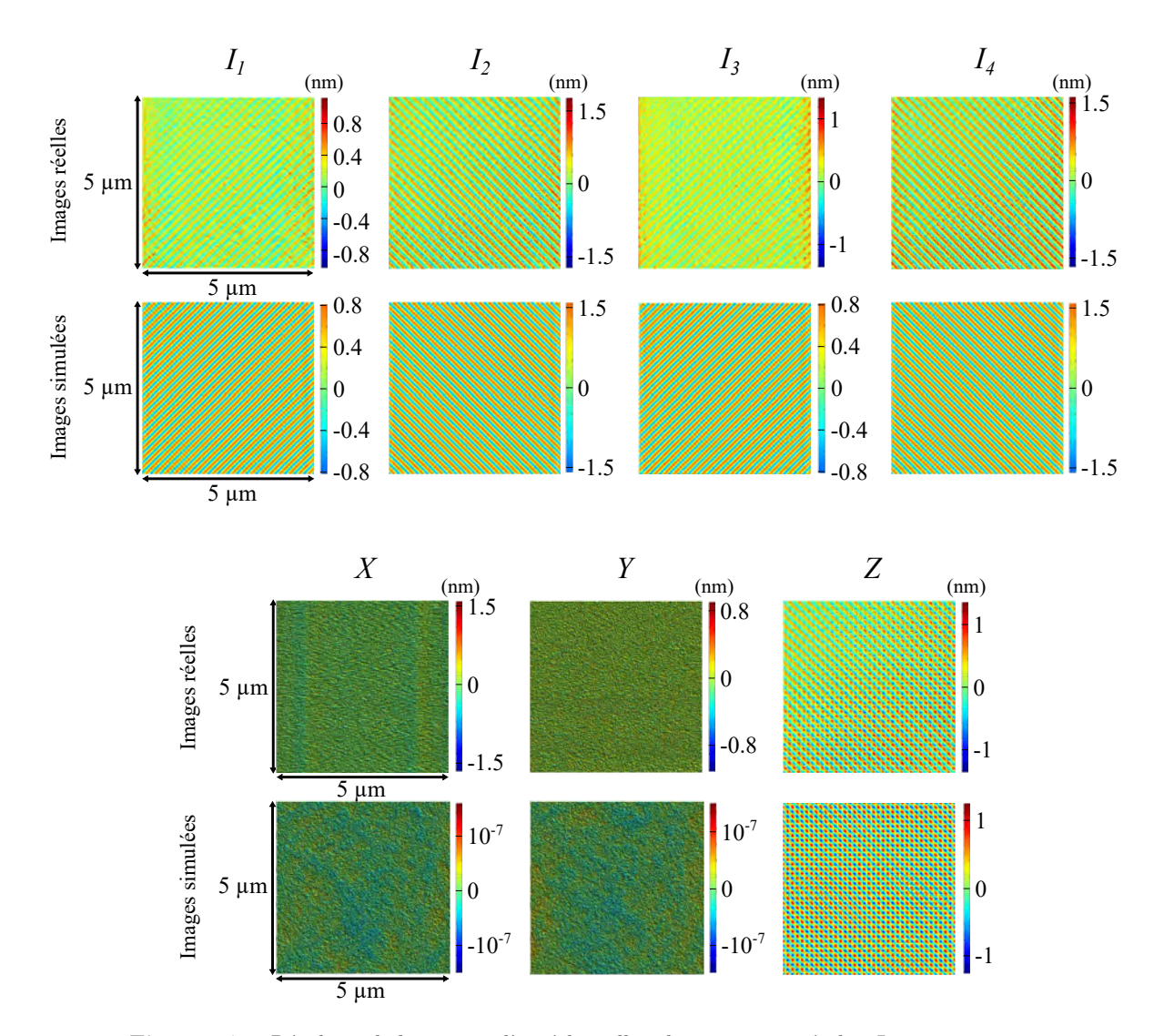

<span id="page-135-1"></span>**Figure 4.7 –** Résultats de la mesure d'un échantillon de mica supposé plat. Les images supérieures correspondent aux mesures réelles du mAFM et les images inférieures correspondent aux mesures de l'AFM virtuel. Les non-linéarités sont facilement observables sur les mesures différentielles des interféromètres *I*1, *I*2, *I*<sup>3</sup> et *I*<sup>4</sup> ainsi que sur l'image reconstruite en *Z* de l'échantillon de mica à partir de l'équation linéaire [3.23.](#page-105-0) Lorsque les non-linéarités sont en opposition de phase vis-à-vis de chaque interféromètre, leurs effets s'annulent sur les positions *X* et *Y* reconstruites à partir de l'équation linéaire [3.23.](#page-105-0)

#### <span id="page-135-0"></span>**4.2.9 Dérives des interféromètres**

Malgré la compensation des erreurs de bras mort dues aux variation de l'indice de l'air, des dérives des mesures des interféromètres peuvent encore être présentes. Pour détecter cette dérive, les deux miroirs utilisés pour la mesure différentielle sont rempla-

cés par un seul miroir qui intercepte tous les faisceaux. Dans une telle configuration, l'interféromètre ne doit plus mesurer de déplacement. Cependant, l'expérience montre que les interféromètres détectent encore une légère dérive représentée sur la figure [4.8.](#page-136-0)

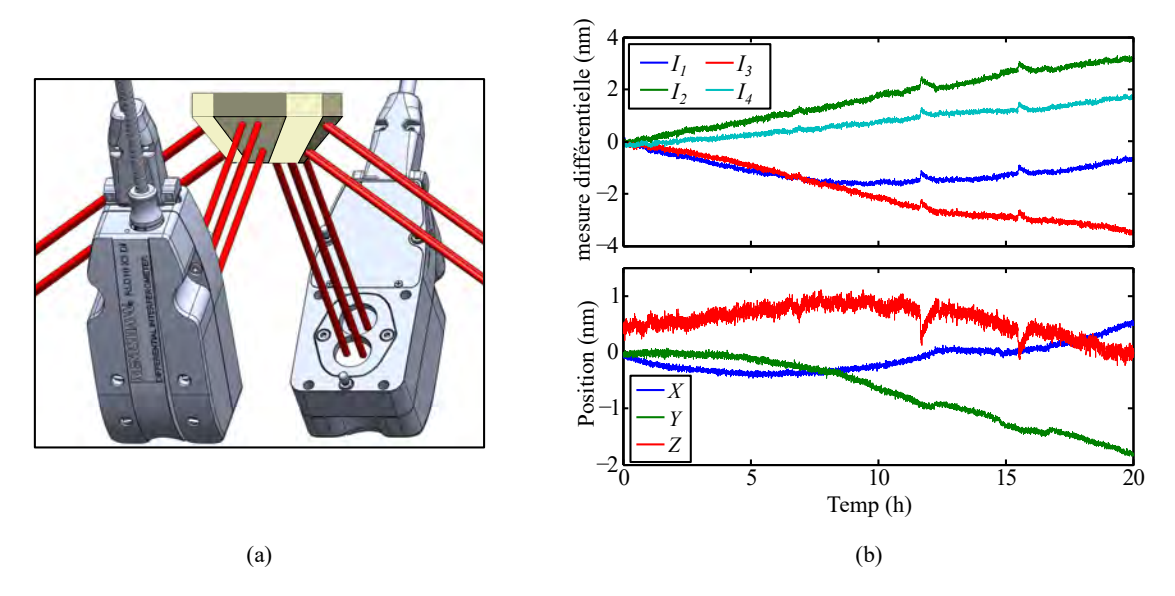

<span id="page-136-0"></span>**Figure 4.8 –** (a) Dérive des interféromètres évaluée en n'utilisant qu'un miroir qui intercepte tous les faisceaux. (b) La dérive est évaluée pour chaque interféromètre *I*1, *I*2, *I*<sup>3</sup> et *I*<sup>4</sup> et transposée aux positions *X*, *Y* et *Z* avec les équations linéaires [3.23.](#page-105-0)

Durant les 20 heures de mesure, la dérive de chacun des interféromètres *I*1, *I*2, *I*<sup>3</sup> et *I*<sup>4</sup> ne dépasse pas 0.2 nm par heure. Transposée aux positions *X*, *Y* et *Z* avec les équations linéaires [3.23,](#page-105-0) la dérive est de seulement 0.1 nm par heure.

Dans le modèle, la dérive des interféromètres est supposée linéaire par rapport au temps de mesure. Comme la dérive reste aléatoire en terme de signe sur une longue période, nous décidons de décrire de manière aléatoire la pente de chaque dérive interférométrique *εd*é*rive<sup>j</sup>* . Ces erreurs *εd*é*rive<sup>j</sup>* sont donc caractérisées par une PDF de loi uniforme bornée à  $\pm 0.2$  nm h<sup>-1</sup>.

Dans le cas où l'AFM virtuel mesure un échantillon (scénarios 2 et 3), la pente est maintenue constante pendant toute la construction de l'image. Mais comme le processus doit être aléatoire pour évaluer l'incertitude avec la méthode de Monte Carlo, la pente est régénérée aléatoirement après chaque image.

La dérive *εd*é*rive<sup>j</sup>* est automatiquement convertie et ajoutée au comptage de franges  $k_j$  de l'équation [4.2.](#page-122-2) Elle prend la forme :

$$
k(\varepsilon_{\text{d\'{e}rive}_j} \times t) = \frac{4 \times 4096 \times n_j \times (\varepsilon_{\text{d\'{e}rive}_j} \times t)}{\varepsilon_{\lambda_j}}.\tag{4.21}
$$

118

#### <span id="page-137-0"></span>**4.2.10 Dérive des positions XYZ**

La mesure de la position *X*, *Y* ou *Z* est elle aussi sujette à la dérive. Il suffit de réaliser une mesure en boucle ouverte et en statique (sans consigne de déplacements sur la platine) pour s'en convaincre (voir figure [4.9\)](#page-138-1). La position oscille (vibration parasite du montage excitée par les vibrations de la dalle en béton dissociée du bâtiment) et dérive (dérive en position de la mécanique). Malgré tout, une fois la boucle d'asservissement fermée, la position est stable autour de la consigne. Les oscillations et les dérives qui étaient détectées par la chaine métrologique sont compensées en temps réel. Il serait alors aisé de conclure qu'il n'y a plus aucune dérive, ce qui n'est absolument pas le cas. Tous les écarts de position que la chaine métrologique détecte sont effectivement compensés. Mais qu'en est-il des écarts que la chaine métrologique ne détecte pas ou n'est pas capable de dissocier d'un autre phénomène ? Par exemple, si le prisme en Zerodur se dilate et provoque un déplacement du miroir qui n'a rien à voir avec le déplacement de l'échantillon, la chaîne métrologique va l'interpréter comme une variation de position et la compenser, déplaçant ainsi la platine et donc l'échantillon sous la pointe. Cela provoquera une dérive apparente et non souhaitée de la position de la pointe par rapport à l'échantillon. De la même manière, si l'interféromètre dérive (paragraphe précédent), la chaine métrologique l'interprètera comme un déplacement et la boucle d'asservissement provoquera le déplacement de la platine sans que rien ne transparaisse sur la mesure. Par contre, la pointe se sera décalée par rapport à l'échantillon, décalant ainsi le point de mesure. Il est donc primordial de ne pas se fier à la stabilité de la mesure de position une fois la boucle d'asservissement fermée. Par conséquent, une autre méthode doit être trouvée pour mesurer la dérive en position.

Cette méthode consiste à imager de façon répétée la même zone d'un échantillon sans modifier les paramètres d'imagerie ni le point de départ des images. Les objets observés sur l'image sont alors utilisés pour déterminer la dérive du système suivant *X*, *Y* et *Z*. L'expérience a été conduite sur un échantillon de nanoparticules de silice déposées sur un substrat de silicium. 366 images de la même zone ont été produites pendant plus de 17 heures (3 minutes par images). Les images sont ensuite comparées à la toute première image pour déterminer la dérive *XY* en fonction du temps en utilisant une fonction de corrélation croisée 2D. La dérive *Z* est quant à elle évaluée en suivant la variation de la position *Z* au sommet d'une nanoparticule sélectionnée. Les résultats sont présentés sur la figure [4.10.](#page-139-0)

Cette expérience a été répétée plusieurs fois. Dans tous les cas, les dérives en position de *X* et *Y* ne dépassent les 0.5 nm h−<sup>1</sup> . Cependant pour *Z*, la pente maximale de la dérive en position peut atteindre les 10 nm h−<sup>1</sup> . Mais il est toutefois à noter, que la dérive en *Z* cumule la dérive de deux chaînes métrologiques. La première délivre les mesures de la position par interférométrie. La seconde délivre les mesures de déflexion et

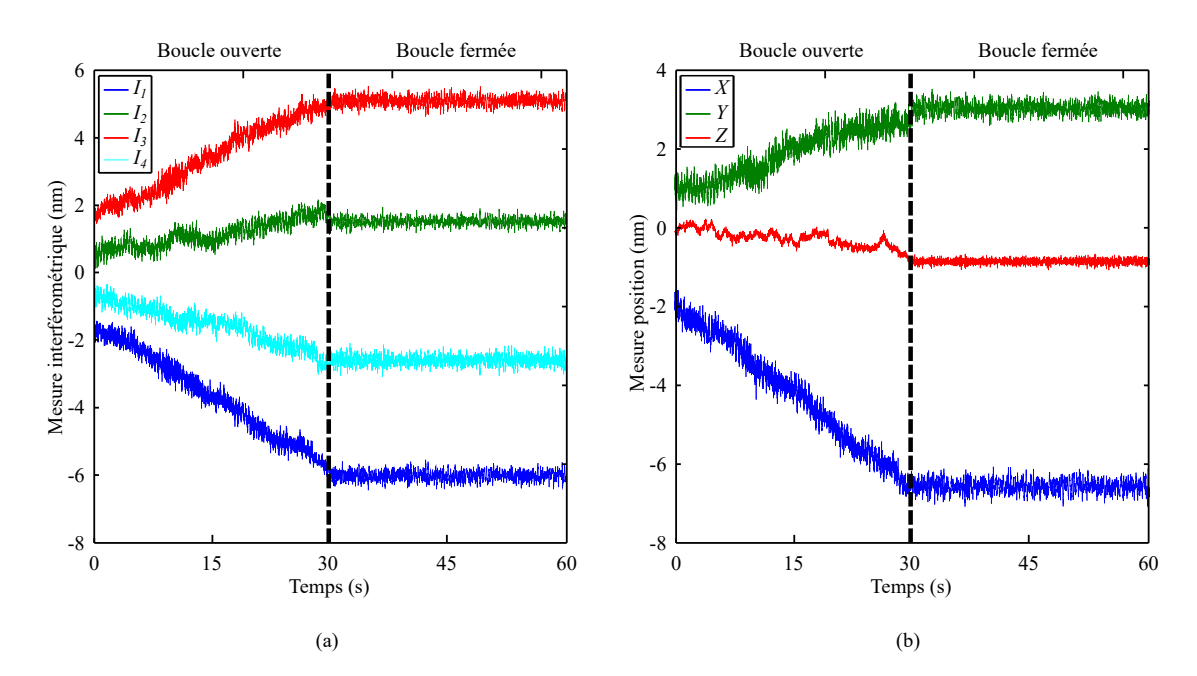

<span id="page-138-1"></span>**Figure 4.9 –** (a) Mesures interférométriques *I*1, *I*2, *I*<sup>3</sup> et *I*<sup>4</sup> lorsque la platine de translation est supposée statique. Les courbes de gauche en (a) et (b) présentent les mesures lorsque la platine n'est pas asservie en position (boucle ouverte). Celles de droite lorsque la platine est asservie en position (boucle fermée), avec une bande passante de 2 kHz. (b) Mesures des positions *X*, *Y* et *Z*.

d'amplitude d'oscillation de la pointe et qui fait intervenir la SLED, le bundle de fibre et son électronique associée, l'opto-mécanique permettant de régler le système de mesure des déflexions et la structure porteuse [\[52\]](#page-236-1).

Dans le modèle, la dérive en position est supposée linéaire par rapport au temps de mesure. Comme la dérive reste aléatoire en terme de signe et de comportement sur une longue période, nous décidons de décrire de manière aléatoire la pente de chaque dérive en position *εd*é*rive<sup>X</sup>* , *εd*é*rive<sup>Y</sup>* et *εd*é*rive<sup>Z</sup>* . Ces erreurs sont donc caractérisées chacune par une PDF de loi uniforme bornée à ±0*.*5 nm h−<sup>1</sup> pour *εd*é*rive<sup>X</sup>* et *εd*é*rive<sup>Y</sup>* , puis ±5 nm  $h^{-1}$  pour  $\varepsilon_{\text{d\'{e}rive}_Z}$ .

Afin d'interpréter ces erreurs dans le modèle. Chaque valeur *εd*é*rive<sup>X</sup>* , *εd*é*rive<sup>Y</sup>* et *εd*é*rive<sup>Z</sup>* est directement ajoutée sur les positions finales *X*, *Y* et *Z* mesurées par le modèle.

#### <span id="page-138-0"></span>**4.2.11 Niveau de bruit des interféromètres**

L'estimation du niveau de bruit des interféromètres prend en compte le bruit électronique et le bruit environnemental (principalement les vibrations). Ces niveaux de bruit sont présentés sur la figure [4.9\)](#page-138-1), la platine étant en statique, asservie en position (sys-

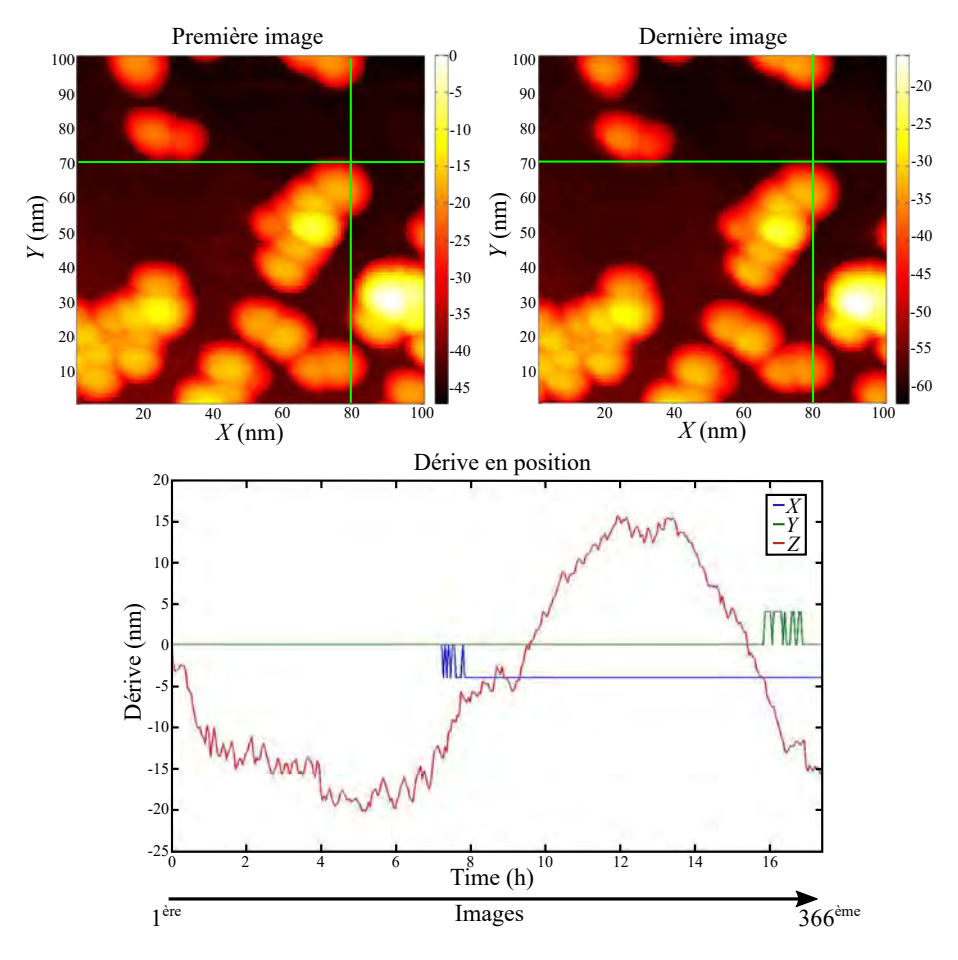

<span id="page-139-0"></span>**Figure 4.10 –** Les deux images du haut représentent la première et la dernière mesure d'un ensemble de 366 images d'un échantillon de nanoparticules de silicium. Ces 366 mesures sont effectuées sur la même zone de l'échantillon sur une période de 17 heures et 22 minutes. A partir de cet ensemble d'images nous évaluons les dérives en position *X*, *Y* et *Z*.

tème en boucle fermée) avec une bande passante de 2 kHz. L'amplitude des bruits sur les mesures interférométriques ne dépassent pas les 1 nm.

Le niveau de bruit en boucle fermée  $\varepsilon_{bruit_j}$  pour chaque interféromètre  $(I_1, I_2, I_3)$ et *I*4) est caractérisé à partir d'une PDF de loi gaussienne et d'incertitude-type donnée dans le tableau [4.4.](#page-140-1) Le niveau de bruit *εbruit<sup>j</sup>* est automatiquement converti et ajouté au comptage de franges  $k_j$  de l'équation [4.2.](#page-122-2) Elle prend la forme :

$$
k(\varepsilon_{bruit_j}) = \frac{4 \times 4096 \times n_j \times \varepsilon_{bruit_j}}{\varepsilon_{\lambda_j}}.\tag{4.22}
$$

121

<span id="page-140-1"></span>

|                      | Paramètre               | Incertitude-type             |       |
|----------------------|-------------------------|------------------------------|-------|
|                      |                         | Boucle ouverte Boucle fermée |       |
| Bruit sur $I_1$ (nm) | $\varepsilon_{bruit_1}$ | 0.188                        | 0.138 |
| Bruit sur $I_2$ (nm) | $\varepsilon_{bruit}$   | 0.191                        | 0.116 |
| Bruit sur $I_3$ (nm) | $\varepsilon_{bruit_3}$ | 0.199                        | 0.134 |
| Bruit sur $I_4$ (nm) | $\varepsilon_{bruit_4}$ | 0.191                        | 0.141 |
| Bruit sur $X$ (nm)   |                         | 0.208                        | 0.162 |
| Bruit sur $Y$ (nm)   |                         | 0.229                        | 0.142 |
| Bruit sur $Z$ (nm)   |                         | 0.118                        | 0.061 |

**Tableau 4.4 –** Incertitude-type des PDF gaussiennes sur les erreurs de niveau de bruit *εbruit<sub>i</sub>* de chaque interféromètre ( $j = 1, 2, 3, 4$ )

#### <span id="page-140-0"></span>**4.2.12 Largeur des faisceaux**

Dans le modèle, les faisceaux des interféromètres sont considérés comme ayant un profil gaussien. Les dimensions des faisceaux sont importantes car elles jouent un rôle crucial dans le modèle pour déterminer la distance relative ∆*L* entre le miroir mobile et le miroir de référence tout en prenant en compte les défauts des miroirs. Nous avons caractérisé le profil du faisceau pour chaque interféromètre à l'aide d'un analyseur de faisceau (figure [4.11\)](#page-140-2).

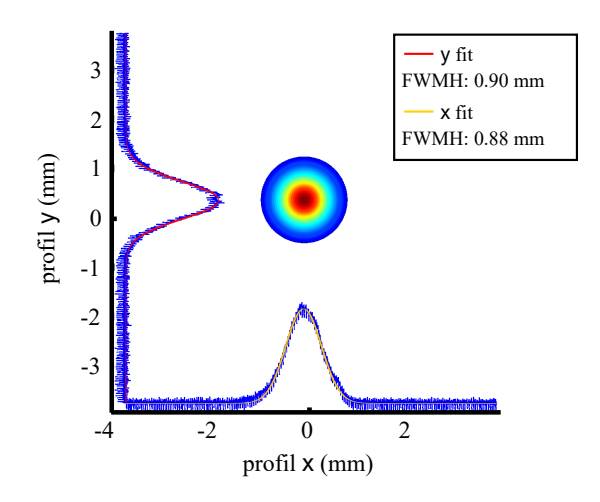

<span id="page-140-2"></span>**Figure 4.11 –** Profil en intensité d'un faisceau évalué avec un analyseur de faisceau. La largeur à mi-hauteur (en anglais FWMH : full width at half maximum) donne une estimation de la largeur du faisceau, elle est d'environ 0.89 mm. Par contre, pour intégrer cette largeur dans le modèle, nous récupérons directement les écart-types de ses profils gaussiens.

La largeur à mi-hauteur du faisceau pour chaque interféromètre est estimée à environ 0.89 mm. Elle est calculée en utilisant la largeur à mi-hauteur (en anglais FWMH : full

122

width at half maximum) déterminée par  $2\sqrt{2\ln(2)} \times \sigma_{projil}$ , avec l'écart-type moyen des profils gaussien  $\sigma_{projil} = 0.38$  mm. Afin de prendre en compte la largeur du faisceau dans le modèle, l'écart-type *σ*<sub>*profil*</sub> sera intégré dans l'effet gaussien des faisceaux des interféromètres (équation [3.19\)](#page-102-0).

# **4.3 Composantes géométrique**

Dans la suite du chapitre, nous prenons en compte les sources d'erreur liées à la géométrie de la chaîne métrologique du mAFM. Elle comprend les défauts liés aux prismes de mesure et de référence ainsi que leurs 4 miroirs et aux positionnements des quatre interféromètres avec leurs 4 faisceaux.

#### <span id="page-141-0"></span>**4.3.1 Dimension du prisme**

Les dimensions du prisme sont données par les spécifications du constructeur (Schott). Les dimensions latérales du prisme de mesure *LPM* et du prisme de référence  $L_{PR}$  sont prises au centre de deux miroirs opposés. Les hauteurs  $H_{PM}$  et  $H_{PR}$  sont prises entre le sommet et la base des miroirs (figure [4.12\)](#page-141-1). Les tolérances sont prises sur les mesures de contrôle de Schott après fabrication et sont caractérisées par les paramètres *εLPM* et *εHPM* pour le prisme mobile, *εLP R* et *εHP R* pour le prisme de référence. Les caractéristiques de leurs PDF sont données dans le tableau [4.5.](#page-141-2)

**Tableau 4.5 –** Dimensions du prisme de mesure et du prisme de référence. Leur largeur et hauteur sont

<span id="page-141-2"></span>

| associees a une PDF de loi unitorme |                |                     |               |  |
|-------------------------------------|----------------|---------------------|---------------|--|
|                                     | Loi            | Moyenne             | Tolérances    |  |
| $\mathcal{E}_{L_{PM}}$              |                | Uniforme $34.74$ mm | $\pm 0.05$ mm |  |
| $\varepsilon_{H_{PM}}$              | Uniforme 11 mm |                     | $\pm 0.02$ mm |  |
| $\mathcal{E}_{L_{PR}}$              | Uniforme       | $55.21$ mm          | $\pm 0.05$ mm |  |
| $\varepsilon_{H_{PR}}$              | Uniforme 12 mm |                     | $\pm 0.02$ mm |  |

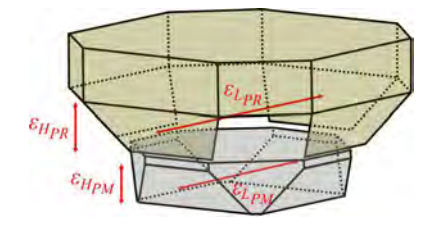

<span id="page-141-1"></span>**Figure 4.12** – Schéma des deux prismes avec  $\varepsilon_{L_{PM}}$  et  $\varepsilon_{H_{PM}}$  leur hauteur et  $\varepsilon_{L_{PR}}$  et *ε<sup>H</sup>P R* leur dimension latérale.

#### <span id="page-142-0"></span>**4.3.2 Forme et défauts des miroirs**

Durant la thèse de Younes Boukellal, une première analyse des défauts des miroirs mobiles du mAFM a été réalisée à l'aide d'un microscope interférométrique ayant un spot d'analyse de 10 mm de diamètre [\[52\]](#page-236-1). Cependant, la diffraction du spot sur le bord de la pupille du microscope engendrait des ondulations sur l'image qui faussaient la forme réelle des miroirs. Pour contourner cette difficulté, la forme et les imperfections (rayures, trous, etc.) des miroirs du prisme mobile ont été mesurées à l'aide d'un interféromètre à balayage de phase [\[114\]](#page-239-5) dont le champ de mesure est plus large (13 × 9*,* 5 mm<sup>2</sup> ). Ces mesures ont été réalisées au département métrologie du Synchrotron Soleil par Muriel Thomasset. La zone analysée suffit largement pour prendre en compte dans le modèle la distance qui sépare deux faisceaux de l'interféromètre double passage (7 mm). Les mesures (figure [4.13\(](#page-143-0)a)) révèlent des ondulations et des rayures sur les miroirs qui n'excèdent pas les 50 nm. Pour étudier l'impact de ces défauts sur la mesure interférométrique, les données expérimentales sont directement transférées sur le prisme modélisé (figure [4.13\(](#page-143-0)c)). L'amplitude de ces défauts sur chaque point du miroir est associée à une incertitude liée à la résolution de l'instrument qui a permis de caractériser les miroirs. Elle est estimée à ±0*.*1 *nm*.

Nous pouvons obtenir un aperçu de l'erreur engendrée par la forme des miroirs sur la mesure *XY Z*. La figure [4.14](#page-144-1) présente la mesure de position *XY Z* d'un échantillon plat avec un balayage de -60 *µ*m à 60 *µ*m le long de l'axe *X* et -60 *µ*m à 60 *µ*m le long de l'axe *Y* . Cette mesure est effectuée dans un premier temps avec un diamètre des faisceaux de 0.01 mm et dans un deuxième temps avec un diamètre de 1 mm (valeur FWMH vu dans la figure [4.11\)](#page-140-2). Nous pouvons constater que plus nous augmentons le diamètre du faisceau et plus les motifs de la forme des miroirs sont moyennés sur la position *XY Z*. Pour un diamètre de 1 mm des faisceaux, l'erreur sur la position *Z* est linéaire sur toute la surface XY, la pente est estimée à environ 0.06 nm sur une zone de  $60 \times 60 \ \mu \text{m}^2$ .

Les miroirs du prisme de référence ne seront pas modélisés de la même façon. Le prisme de référence est censé rester immobile durant les mesures du mAFM, la forme des miroirs n'aura donc que très peu d'impact sur les mesures interférométriques. Des filtres sont utilisés pour donner aux miroirs de référence une forme aléatoire basée sur des fonctions paraboloïdes (équation [4.23\)](#page-142-1) où le seul paramètre sera la flèche *εsag<sup>j</sup>* (l'affaissement) du miroir (figure [4.13\(](#page-143-0)b)).

<span id="page-142-1"></span>
$$
\overrightarrow{m_{rj}}(x) = 2 \times \left( \frac{\overrightarrow{m_{rj}}(y)^2}{L^2} + \frac{\overrightarrow{m_{rj}}(z)^2}{H^2} \right) \times \varepsilon_{sag_j},
$$
\n(4.23)

avec  $\overrightarrow{m_{rj}}(y)$  les coordonnées homogènes du miroir,  $L = 33$  mm et  $H = 12$  mm la largeur et la hauteur du miroir de référence. Ce défaut de forme paraboloïde survient

124

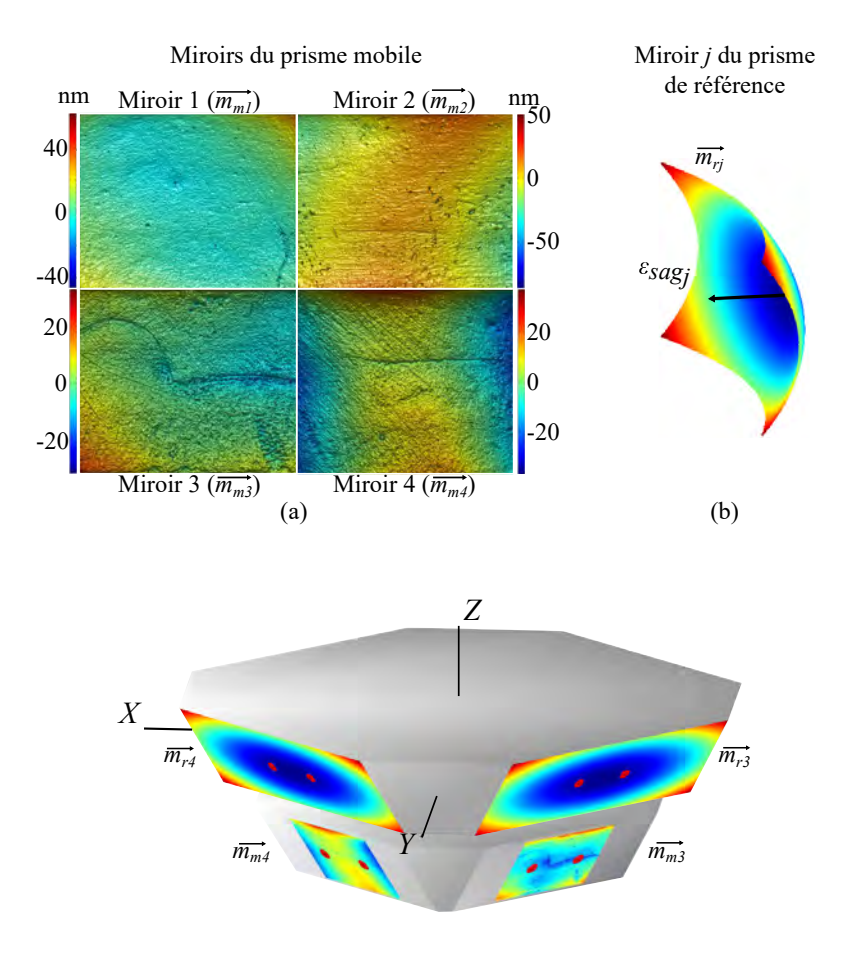

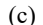

<span id="page-143-0"></span>**Figure 4.13 –** Modélisation des miroirs du prisme mobile et de référence. (a) Mesure expérimentale de la forme des miroirs du prisme mobile en utilisant l'interférométrie à balayage de phase du Synchrotron Soleil. La surface mesurée sur chaque miroir est de 13×9*,* 5 mm<sup>2</sup> . (b) La forme des miroirs du prisme de référence est générée aléatoirement par la fonction paraboloïde de l'équation [4.23.](#page-142-1) Les miroirs possèderont un défaut de forme défini par leur flèche (affaissement) *εsag<sup>j</sup>* caractérisée par une PDF de loi uniforme bornée à ±31*.*64 nm. (c) Les formes des miroirs réels (prisme mobile) et paraboloïdes (prisme de référence) sont transférées dans le modèle pour caractériser chaque miroir.

lorsque les miroirs ont été polis directement sur les prismes. La flèche est fixée en accord avec les spécifications du fabriquant (Schott). Cependant, dans le cas où elles auraient été sous estimées et n'ayant pas d'information sur l'orientation de cette flèche (négative ou positive), les tolérances seront donc prises à plus ou moins la valeur de la flèche spécifiée. Par conséquent, le paramètre *εsag<sup>j</sup>* (*j* correspond au numéro de l'interféromètre qui cible le miroir en question) est caractérisé par une PDF de loi uniforme dont la tolérance est donnée dans le tableau [4.6.](#page-144-2) Ces erreurs de forme sont indépendantes pour chaque miroir
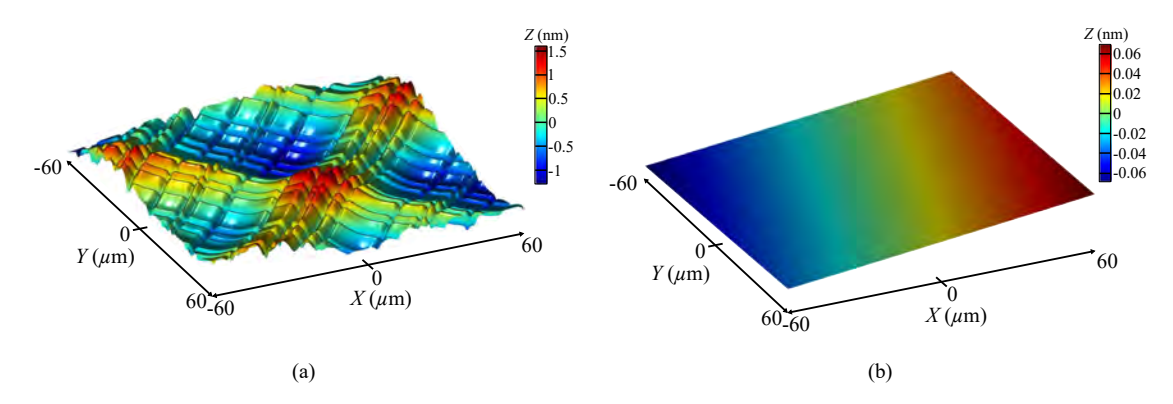

**Figure 4.14 –** Modélisation de l'effet de la forme des miroirs du prisme de mesure sur l'obtention d'une image d'un échantillon plat. le balayage en *XY* du prisme mobile est de 120 × 120 *µ*m<sup>2</sup> . En (a) la mesure a été réalisée avec un diamètres des faisceaux de 0.01 mm (valeur de FWMH vue dans la figure [4.11\)](#page-140-0). En (b) la mesure a été effectuée avec un diamètre des faisceaux de 1 mm.

de référence.

**Tableau 4.6 –** Tolérance pour la flèche de chaque miroir du prisme de référence

|                       | Law PDF  | Tolérance     |
|-----------------------|----------|---------------|
| $\varepsilon_{sag_1}$ | Uniforme | $\pm 25.3$ nm |
| $\varepsilon_{sagg}$  | Uniforme | $\pm 21.4$ nm |
| $\varepsilon_{sagg}$  | Uniforme | $\pm 18.9$ nm |
| $\varepsilon_{saq_4}$ | Uniforme | $\pm 13.5$ nm |
|                       |          |               |

Comme la forme des miroirs du prisme mobile est connue, il n'y aura pas de tirage aléatoire sur cette donnée d'entrée, ce qui conduira à une erreur systématique et non plus aléatoire. Nous aurions pu intégrer une incertitude-type de l'instrument qui a étalonné la forme des miroirs, cependant, les incertitudes sont beaucoup trop faibles (quelques nanomètres) et seront noyées dans l'effet moyennant du faisceau Gaussien, il est donc inutile de surcharger les calculs en reconstruisant un nouveau miroir à chaque tirage de Monte Carlo.

# **4.3.3 Rugosité des miroirs**

La rugosité des miroirs a été mesurée à l'aide d'un microscope interférométrique au Synchrotron Soleil par Muriel Thomaset. Le champ d'observation est de 636*.*48 × 473*.*28 *µ*m<sup>2</sup> (figure [4.15\(](#page-145-0)a)). Plusieurs régions ont été mesurées, essentiellement au niveau de la zone d'impact des faisceaux. Le défaut de rugosité est homogène sur toutes les zones mesurées. Il varie dans une plage de ±2 nm. Afin d'évaluer son impact dans la mesure interférométrique, la rugosité est transférée sur chacun des miroirs modélisés.

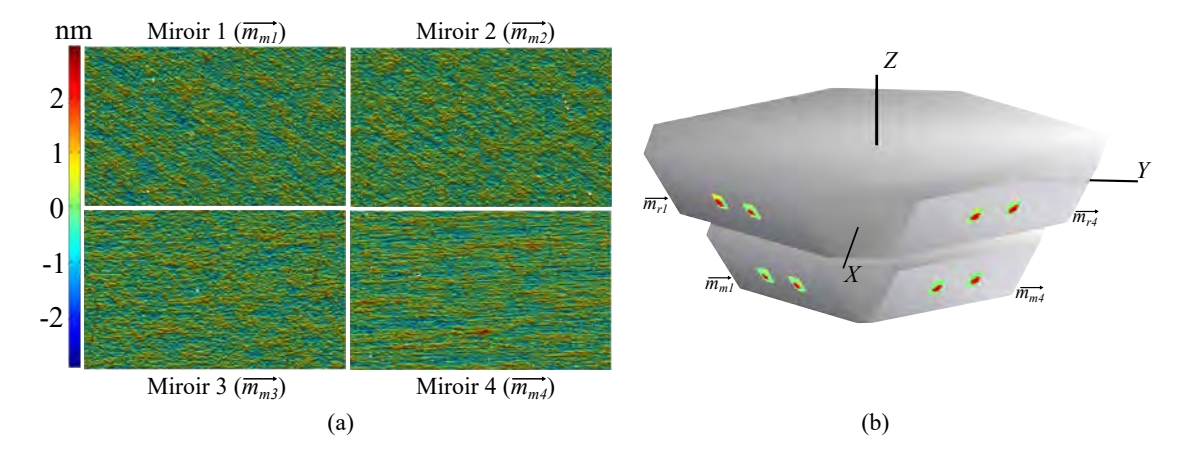

<span id="page-145-0"></span>**Figure 4.15 –** Modélisation de la rugosité des miroirs. (a) Mesure expérimentale de la rugosité des miroirs du prisme mobile en utilisant un microscope interférométrique du Synchrotron Soleil. La dimension mesurée sur chaque face des miroirs est de  $636.48 \times 473.28 \ \mu \text{m}^2$ . (c) Les rugosité des miroirs sont transférées dans le modèle pour modéliser chaque miroir, les zones de rugosité ont été élargies afin de recouvrir l'impact des faisceaux.

Pour minimiser le temps de calcul, les miroirs ne sont modélisés que sur la zone d'impact du faisceau. Pour cela, une image de rugosité est répétée plusieurs fois sur la surface du miroir afin que la zone soit entièrement recouverte (figure [4.15\(](#page-145-0)b)). Malgré cette précaution, les temps de calcul pour générer la rugosité ainsi que la mesure interférométrique associée sont assez lourds. C'est pour cette raison que les calculs présentés dans cette partie ne seront finalement pas intégrés au modèle final. L'objectif ici est de vérifier que la rugosité soit négligeable sur la mesure compte tenu du diamètre des faisceaux.

Pour réaliser ce test, les prismes mobile et de référence sont laissés fixes. Puis le diamètre à mi hauteur des faisceaux est modifié (valeur de FWMH vu dans la figure [4.11\)](#page-140-0) jusqu'à ce qu'un écart significatif apparaisse sur le mesure de position. Les résultats sont présentés sur la figure [4.16.](#page-146-0)

Nous pouvons constater qu'avec un faisceau dont le diamètre est supérieur à 0.2 mm, l'erreur sur la mesure de position due à la rugosité est inférieure à 0.1 nm. A partir d'un diamètre de 1 mm, l'erreur chute en dessous de quelques 10−<sup>4</sup> nm, ce qui est parfaitement négligeable. Afin d'appuyer ce résultat, la figure [4.17](#page-146-1) donne un aperçu de l'erreur engendrée par la rugosité des miroirs. La figure présente la mesure des positions *XY Z* d'un échantillon plat avec un balayage de -60 *µ*m à 60 *µ*m le long de l'axe *X* et -60 *µ*m à 60 *µ*m le long de l'axe *Y* . Cette mesure est effectuée dans un premier temps avec un diamètre des faisceaux de 0.01 mm et dans un deuxième temps avec un diamètre de 1 mm. De la même façon que la forme des miroirs, nous pouvons constater que plus nous augmentons le diamètre du faisceau et plus les motifs dus à la rugosité des miroirs sont

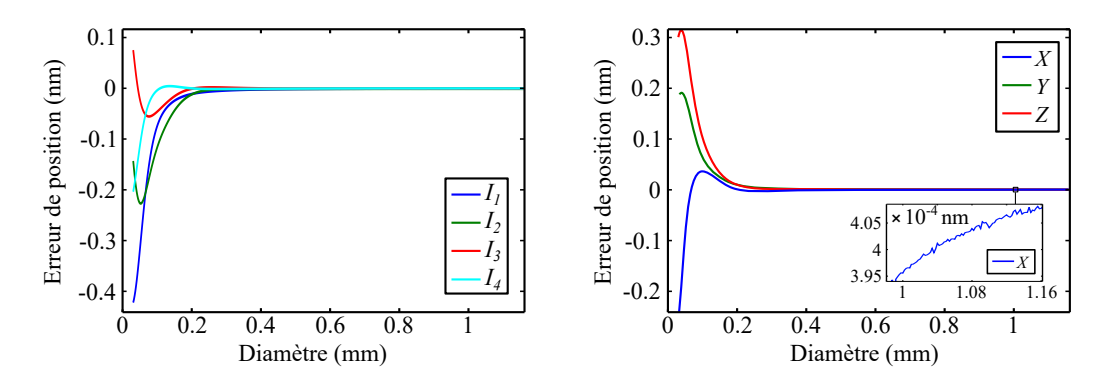

<span id="page-146-0"></span>**Figure 4.16 –** Erreur de position en fonction du diamètre à mi-hauteur des faisceaux (valeur de FWMH vu dans la figure [4.11\)](#page-140-0) lorsque la rugosité est transférée dans les miroirs. Les prismes sont fixes et le prisme mobile positionné en  $X=0$ ,  $Y=0$  et  $Z=0$ . Les courbes représentent les erreurs récupérées sur chaque mesure interférométrique *I*1, *I*2, *I*<sup>3</sup> et *I*<sup>4</sup> et transposées aux positions *X*, *Y* et *Z* avec les équations linéaires [3.23.](#page-105-0)

moyennés sur la position *XY Z*. Pour un diamètre de 1 mm des faisceaux, l'erreur sur la position *Z* est linéaire sur toute la surface *XY* , la pente est estimée à environ 10−<sup>4</sup> nm sur une zone de 60 × 60  $\mu$ m<sup>2</sup>. Par conséquent, les rugosités ne seront pas intégrées au modèle ce qui permettra de réduire grandement les temps de calculs.

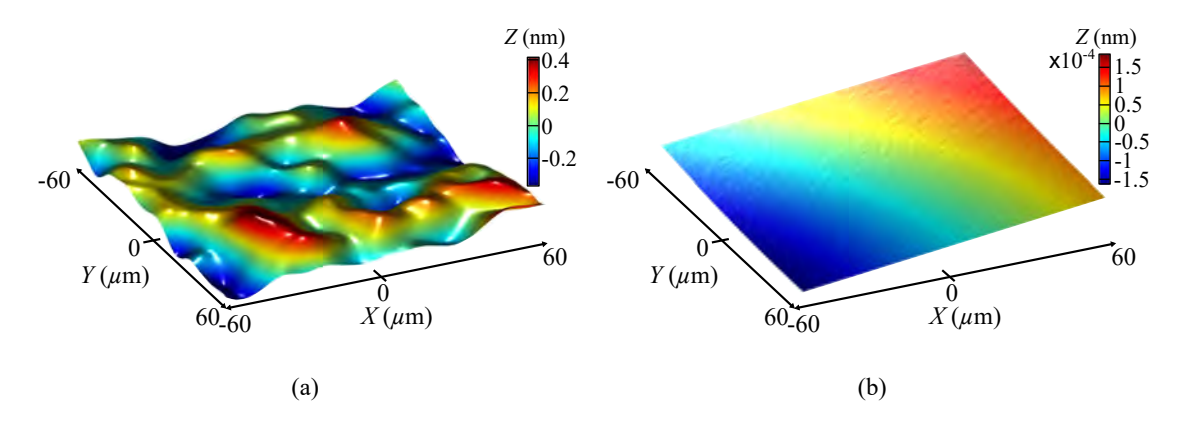

<span id="page-146-1"></span>**Figure 4.17 –** Modélisation de l'effet de la rugosité des miroirs du prisme de mesure sur l'obtention d'une image d'un échantillon plat. le balayage en *XY* du prisme mobile est de  $120 \times 120 \ \mu \text{m}^2$ . En (a) la mesure a été réalisée avec un diamètre des faisceaux de 0.01 mm (valeur de FWMH vue dans la figure [4.11\)](#page-140-0). En (b) la mesure a été effectuée avec un diamètre des faisceaux de 1 mm.

# **4.3.4 Rotations parasites**

La platine de translation du mAFM [\(4.18\(](#page-147-0)a)) développée par Benoit Poyet durant sa thèse devait permettre de réaliser des déplacements le plus rectilignes possibles et exempts de rotations parasites. Malgré tout, les rotations parasites doivent être évaluées

128

pour quantifier leur impact sur la mesure. Cette évaluation s'effectue directement sur la platine de translation du mAFM. Les résultats ont été fournis au cours de la thèse de Younes Boukellal grâce à l'utilisation d'un interféromètre trois voies (SIOS, SP-TR séries, model SP 2000-TR) [\[115\]](#page-239-0). L'allure des rotations parasites  $\theta_x$ ,  $\theta_y$  et  $\theta_z$  en fonction du déplacement de la platine le long des axes *X*, *Y* et *Z* est donnée sur la figure [4.18\(](#page-147-0)b).

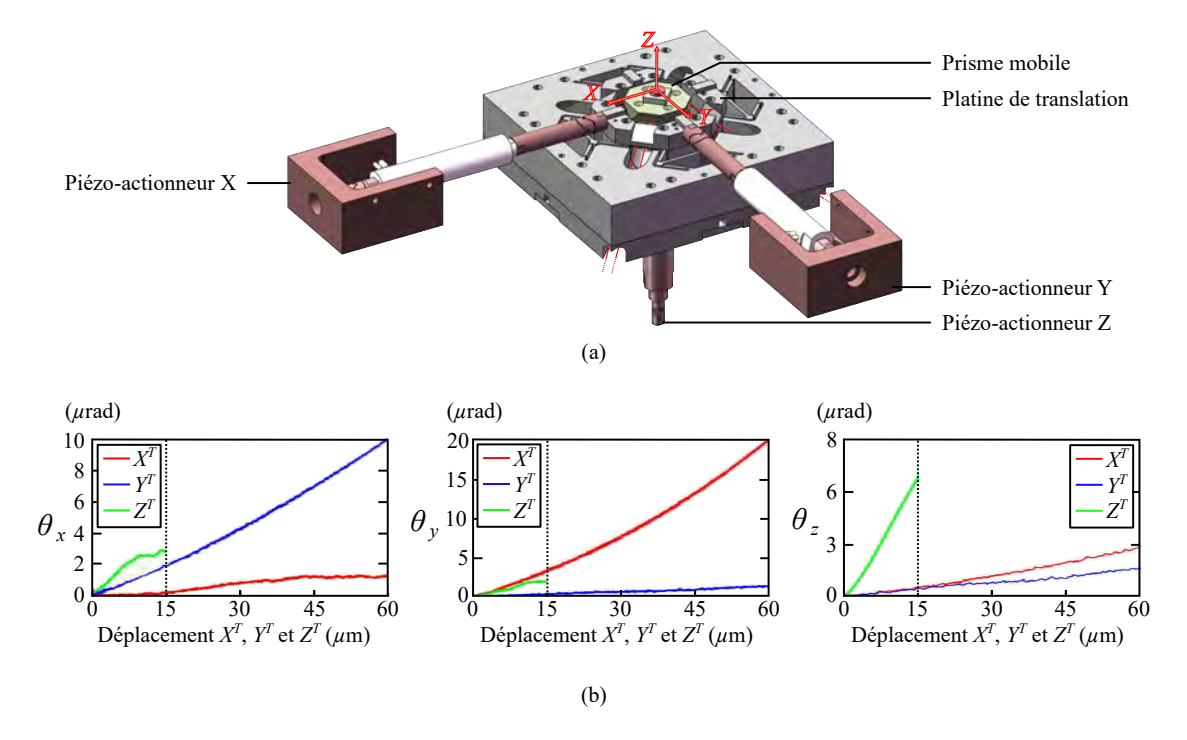

<span id="page-147-0"></span>**Figure 4.18** – Comportements des rotations parasites  $\theta_x$ ,  $\theta_y$  et  $\theta_z$  en fonction des translations le long des axes *X*, *Y* ou *Z* (représenté par les positions *X T* , *Y T* et *Z <sup>T</sup>* du prisme mobile dans le modèle).

Les résultats montrent que les rotations parasites peuvent être considérées comme variant linéairement avec le déplacement de la platine de translation. La rotation la plus importante est obtenue lors du déplacement de 60 *µ*m suivant l'axe *X* du prisme mobile (courbe rouge). Les rotations parasites  $\theta_y$  atteignent alors 21  $\mu$ rad. Cette valeur est loin d'être négligeable, et il est certain qu'elle aura une incidence dans l'incertitude de mesure.

Afin de modéliser les erreurs de rotation parasite  $\varepsilon_{\theta_x}$ ,  $\varepsilon_{\theta_y}$  et  $\varepsilon_{\theta_z}$  pour les scénarios 2 et 3, nous intégrons dans le modèle une équation linéaire en fonction de la position du prisme mobile *X<sup>T</sup>* , *Y T* et *Z <sup>T</sup>* qui traduira la dépendance des rotations avec le déplacement. Les déplacements et rotations dans l'équation linéaire vont être aussi tributaires d'une composante d'incertitude liée à la résolution de l'instrument pour mesurer les rotations parasites. D'après les spécifications du fabricant de l'appareil [\[115\]](#page-239-0), la résolution en terme de déplacement *ε<sup>l</sup>* est caractérisée par une PDF de loi uniforme bornée à ±0*.*1×10−<sup>3</sup> *µ*m et en terme de rotation *ε<sup>r</sup>* caractérisée par une PDF de loi uniforme bornée à ±0*.*1 *µ*rad. Par conséquent, les erreurs de rotation seront données par :

$$
\varepsilon_{\theta_x} = (0.03 + \varepsilon_r)(X^T + \varepsilon_l) + (0.19 + \varepsilon_r)(Y^T + \varepsilon_l) + (0.32 + \varepsilon_r)(Z^T + \varepsilon_l),
$$
  
\n
$$
\varepsilon_{\theta_y} = (0.35 + \varepsilon_r)(X^T + \varepsilon_l) + (0.03 + \varepsilon_r)(Y^T + \varepsilon_l) + (0.15 + \varepsilon_r)(Z^T + \varepsilon_l),
$$
\n
$$
\varepsilon_{\theta_z} = (0.04 + \varepsilon_r)(X^T + \varepsilon_l) + (0.02 + \varepsilon_r)(Y^T + \varepsilon_l) + (0.45 + \varepsilon_r)(Z^T + \varepsilon_l).
$$
\n(4.24)

Les coefficients sont en *µ*rad *µ*m−<sup>1</sup> . Ainsi, chaque déplacement du prisme mobile induira des rotations autour des axes *X*, *Y* et *Z* en utilisant les transformations homogènes  $Rot(X, \theta_x)$ ,  $Rot(Y, \theta_y)$  et  $Rot(Z, \theta_z)$  comme présenté sur la figure [4.19.](#page-148-0) L'impact des rotations parasites sera directement pris en compte dans le modèle lors de l'évaluation des longueurs différentielles ∆*L<sup>j</sup>* des interféromètres.

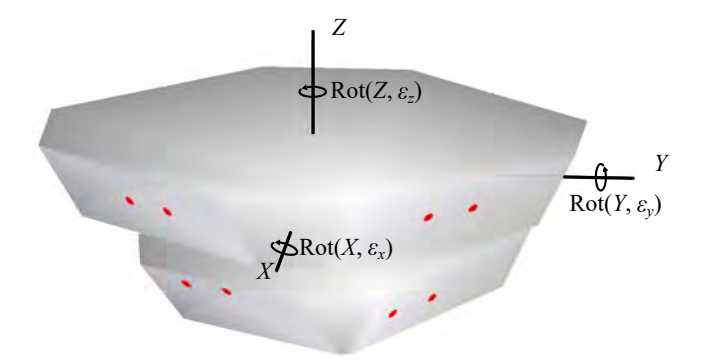

<span id="page-148-0"></span>**Figure 4.19 –** Exemple de rotations parasites à chaque déplacement du prisme mobile. Dans cette illustration, les rotations ont été exagérées afin d'observer le comportement du prisme mobile dans le modèle. Le prisme mobile tourne autour des axes *X*, *Y* et *Z* en utilisant les transformations homogènes  $\text{Rot}(X, \theta_x)$ ,  $\text{Rot}(Y, \theta_y)$  et  $\text{Rot}(Z, \theta_z)$ .

Afin d'évaluer l'impact des rotations parasites dans le bilan d'incertitude du scénario 1, elles prendront cette fois-ci un effet aléatoire en les caractérisant par des PDF uniformes et prendront des valeurs entre  $[0, 18]$  *µ*rad pour  $\varepsilon_{\theta_x}$ ,  $[0, 25.05]$  *µ*rad pour  $\varepsilon_{\theta_y}$  et [0, 10.35]  $\mu$ rad pour  $\varepsilon_{\theta_z}$ . Les bornes maximales correspondent aux valeurs maximales que peut prendre les rotations parasites sur la position  $X^T = 60 \mu m$ ,  $Y^T = 60 \mu m$  et  $Z^T = 15 \mu m$ .

# <span id="page-148-1"></span>**4.3.5 Erreur d'Abbe**

Dans la plupart des AFMs métrologiques, les erreurs d'Abbe ont un impact important dans le bilan d'incertitude de l'instrument. Cette erreur *εabbe* provient de la combinaison des rotations parasites *θ* de la platine de translation et du désalignement *εof fset* des

#### faisceaux (offset d'Abbe) (figure [4.20\)](#page-149-0).

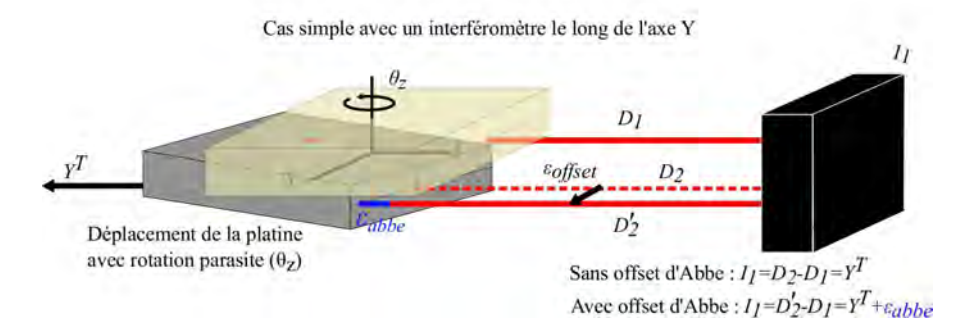

<span id="page-149-0"></span>**Figure 4.20 –** Cas simple de la mesure interférométrique lorsqu'un interféromètre *I*<sup>1</sup> est aligné le long de l'axe *Y* . Dans cet exemple, l'interféromètre *I*<sup>1</sup> mesure la position *Y* de la pointe (centre du repère *XY Z*) par rapport à l'échantillon. Dans le cas où nous n'avons pas de désalignement du faisceau (trait en pointillé), lorsque la platine est déplacée à une position  $Y^T$ , la longueur différentielle  $D_2 - D_1$  mesure bien  $Y^T$  malgré la rotation parasite *θ<sup>Z</sup>* . Dans le cas où nous avons un désalignement *εoffset* du faisceau (trait plein), la mesure différentielle *D*2−*D*<sup>1</sup> perçoit une longueur différentielle *Y <sup>T</sup>* +*εabbe*. Cette erreur résiduelle *εabbe* est l'erreur d'Abbe générée par le couple rotation + offset d'Abbe .

Avec cette configuration simple, l'expression de l'erreur d'Abbe serait donnée par  $[116]$ :

$$
\varepsilon_{Abbe} = \varepsilon_{offset} \tan \theta,\tag{4.25}
$$

où *εof fset* est le défaut d'alignement d'un faisceau par rapport à la pointe et *θ* est la rotation parasite générée par la platine de translation. A titre d'exemple, pour un petit défaut d'alignement du faisceau laser de seulement *εof fset* = 0*.*5 mm, combinée à une très petite rotation parasite de *θ* = 5 *µ*rad conduit à une erreur d'Abbe de 2*.*5 nm.

Dans le cas de l'AFM métrologique du LNE, la configuration optique rend le système beaucoup plus complexe et une simple expression analytique de l'erreur d'Abbe ne peut pas être trouvée. Cependant, les erreurs d'Abbe peuvent être facilement estimées par le modèle en introduisant des rotations parasites de la platine de translation pendant le déplacement du prisme mobile et en translatant les interféromètres afin d'introduire un offset d'Abbe. Ces rotations sont identifiées par *εθ<sup>x</sup>* , *εθ<sup>y</sup>* et *εθ<sup>z</sup>* pour le prisme mobile (section précédente). Les offset d'Abbe sont identifiés par les paramètres  $\varepsilon_{U_j}$ ,  $\varepsilon_{V_j}$  et  $\varepsilon_{W_j}$ , selon les axes  $U_j$ ,  $V_j$  et  $W_j$  (figure [4.21\)](#page-150-0) où j est le numéro de l'interféromètre.

Ces erreurs  $\varepsilon_{U_j}$ ,  $\varepsilon_{V_j}$  et  $\varepsilon_{W_j}$  pour chaque interféromètre *j* sont toutes caractérisées par une PDF de loi gaussienne et d'écart-type 1 mm. Cette valeur n'étant pas encore évaluée expérimentalement, une valeur limite empirique de 1 mm de désalignement a été fixée. Les interféromètres modélisés vont être translatés suivant les axes *U<sup>j</sup>* , *V<sup>j</sup>* et *W<sup>j</sup>* en utilisant le formalisme de translation homogène (annexe [5.3.3\)](#page-223-0).

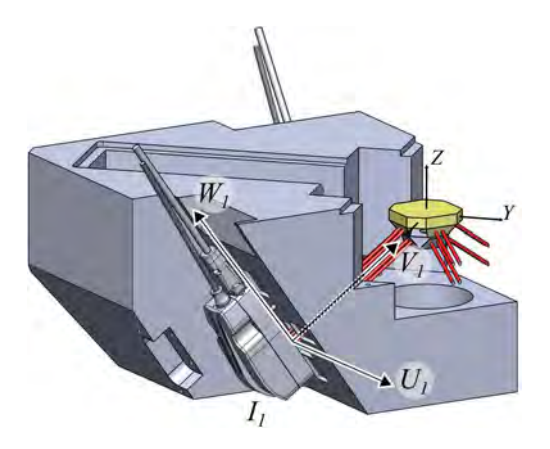

<span id="page-150-0"></span>**Figure 4.21 –** Représentation du système de coordonnées *UjVjW<sup>j</sup>* pour gérer les désalignements  $\varepsilon_{U_j}$ ,  $\varepsilon_{V_j}$  et  $\varepsilon_{W_j}$  des interféromètres (offset d'Abbe).

# <span id="page-150-2"></span>**4.3.6 Erreur de cosinus**

Une autre erreur d'alignement des interféromètres peut apparaitre lorsque les faisceaux des interféromètre ne sont pas perpendiculaires aux miroirs. C'est l'erreur de cosinus. Dans le modèle, cette erreur est produite en faisant tourner la tête de l'interféromètre d'une certaine quantité  $\varepsilon_{\theta U_j}$ ,  $\varepsilon_{\theta V_j}$  ou  $\varepsilon_{\theta W_j}$  respectivement autour des axes  $U_j$ ,  $V_i$  ou  $W_j$  (figure [4.22\)](#page-150-1). Ces rotations correspondent à une inclinaison des faisceaux par rapport au plan normal du miroir.

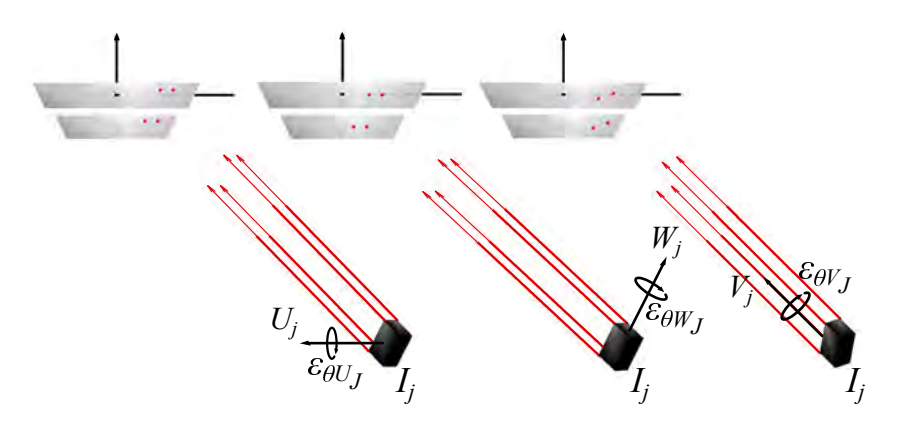

<span id="page-150-1"></span>**Figure 4.22 –** Représentation dans le modèle de l'erreur de cosinus pour un interféromètre en utilisant le système de coordonnées *UjVjW<sup>j</sup>* . Chaque interféromètre subit une rotation de  $\varepsilon_{\theta U_j}$ ,  $\varepsilon_{\theta V_j}$  et  $\varepsilon_{\theta W_j}$ .

Pour déterminer avec quelle précision angulaire sont réglés nos interféromètres, nous allons utiliser une donnée du fabriquant (source Renishaw) qui spécifie que le signal des interféromètres est totalement perdu lorsque l'inclinaison des interféromètres par rapport au miroir dépasse 200 *µ*rad. Nous supposons ici que la perte varie linéairement avec l'inclinaison. D'autre part, sur l'instrument, les réglages des interféromètres permettent d'obtenir en moyenne 90 % de l'amplitude maximale du signal. Par conséquent, nous estimons la rotation pour l'erreur de cosinus à  $200 \times 0.10 = 20 \mu$ rad. Ainsi, les paramètres *εθU<sup>j</sup>* , *εθV<sup>j</sup>* et *εθW<sup>j</sup>* de chaque interféromètre sont caractérisés par une PDF uniforme bornée à ±20 *µ*rad.

Ces erreurs peuvent être produites dans le modèle par de simples rotations de la tête interférométrique à partir d'une certaine quantité *εθU<sup>j</sup>* , *εθV<sup>j</sup>* et *εθW<sup>j</sup>* en utilisant le formalisme homogène de rotation et en l'adaptant pour que les rotations soient centrées aux interféromètres (annexe [5.3.3\)](#page-224-0).

En raison de la géométrie du mAFM et de la configuration utilisée pour les interféromètres différentiels, les rotations *εθV<sup>j</sup>* et *εθW<sup>j</sup>* de la tête interférométrique ne devraient pas être une source d'erreur pour la longueur différentielle ∆*L* dans le cas parfait de la chaîne métrologique. Les variations de longueur *D<sup>k</sup>* entre les faisceaux de l'interféromètre se compensent alors mutuellement. Mais en sera-t-il de même lorsque la géométrie du système ne sera plus respectée et que de petites déviations seront introduites à travers tous les paramètres qui gouvernent la chaîne métrologique ? Le modèle répondra à cette question en prenant en compte toutes les interactions entre les paramètres.

Un autre point important à noter concernant l'erreur de cosinus est que l'introduction d'inclinaison des faisceaux *εθU<sup>j</sup>* ou *εθW<sup>j</sup>* va également générer des offsets d'Abbe. Par conséquent l'erreur de cosinus risque d'interagir avec les rotations parasites *εθ<sup>x</sup>* , *εθ<sup>y</sup>* et *εθz* .

Enfin, concernant l'inclinaison  $\varepsilon_{\theta U_j}$  et considérant une géométrie parfaite du reste de la chaîne métrologique, elle semble être la seule source d'erreur en cosinus pertinente. Car l'angle produit un allongement des faisceaux *D<sup>k</sup>* de l'interféromètre qui ne se compensent pas (figure [4.23\)](#page-152-0).

Pour connaitre l'ordre de grandeur de ce défaut sur un interféromètre, cette erreur peut être évaluée par la formule suivante :

$$
\varepsilon = \frac{(D_1' + D_2') - (D_3' + D_4')}{2} = h \sin(\varepsilon_{\theta U_j}) + \Delta L (1 - \cos(\varepsilon_{\theta U_j})),\tag{4.26}
$$

où *h* = 14*.*62 mm est la distance qui sépare les faisceaux de mesure des faisceaux de référence. Le terme de gauche (*h* sin(*εθU<sup>j</sup>* )) correspond à l'erreur de cosinus la plus critique. Pour une rotation de  $\varepsilon_{\theta U_j} = 1$  *µrad* nous arrivons facilement à une erreur de la mesure interférométrique liée à ce terme d'environ : 14.62 nm. Néanmoins, lorsque l'interféromètre est fixé au châssis, ce mauvais alignement de l'interféromètre est supposé constant pendant la mesure d'une image, et donc ce terme est supprimé avant la mesure (mise à zéro). Cependant, ce type d'erreur angulaire peut également être produit par une flexion le long de l'axe vertical du châssis en aluminium qui supporte les interféromètres

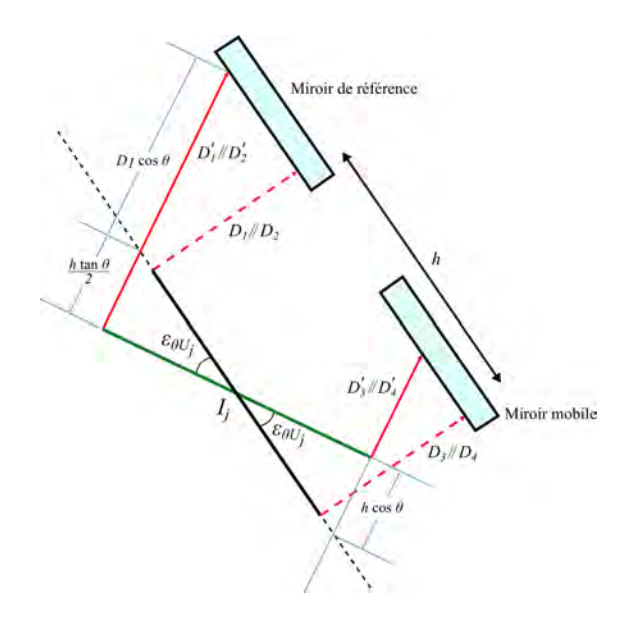

<span id="page-152-0"></span>**Figure 4.23** – Schéma de l'erreur de cosinus  $\varepsilon_{\theta U_i}$  d'un interféromètre autour de l'axe  $U_j$ . Les valeurs  $D_k$  sont les longueurs des faisceaux avant la rotation de l'interféromètre et les valeurs  $D'_k$  après rotation de l'interféromètre.

lors d'un gradient de température (section [4.3.13\)](#page-164-0). Par conséquent, cette rotation de l'interféromètre pourrait avoir lieu durant la mesure et doit être caractérisée. Concernant le terme de droite (∆*L*(1 − cos(*εθU<sup>j</sup>* ))), il correspond au bras de levier de l'erreur de cosinus lorsque le prisme mobile se déplace. Ce terme a très peu d'impact sur la mesure interférométrique pour des déplacements de l'ordre du micromètre.

## **4.3.7 Erreur de posage des prismes**

Le posage isostatique mis en œuvre pour lier les prismes à leur support doit permettre une excellente répétabilité de leur posage aprés une opération de démontage/remontage. Ce type de posage est illustré sur la figure [4.24\(](#page-153-0)a) dans le cas du prisme mobile lié à la platine de translation. Malgré l'efficacité de ce posage, il convient d'estimer avec quelle précision angulaire le prisme est reposé. Pour cela, nous allons utiliser les mêmes données constructeur que pour les erreurs en cosinus, à savoir qu'au delà d'un angle de 200 *µ*rad entre l'interféromètre et le miroir, le signal interférométrique est complètement perdu. Tout comme pour les erreurs de cosinus et considérant que dans tous les cas, nos signaux interférométriques sont toujours à 90 % de l'amplitude maximale même lorsque le prisme est démonté et remonté, nous supposerons que le posage s'effectue toujours dans une plage de 20 *µ*rad. Les inclinaisons introduites dans le modèle pour prendre en compte ces erreurs de posage sont  $\varepsilon_{\theta M_x}$ ,  $\varepsilon_{\theta M_y}$  et  $\varepsilon_{\theta M_z}$  pour le prisme mobile et  $\varepsilon_{\theta R_x}$ , *εθR<sup>y</sup>* et *εθR<sup>z</sup>* pour le prisme de référence. Ces paramètres sont caractérisés par une PDF

uniforme bornée à ±20 *µ*rad.

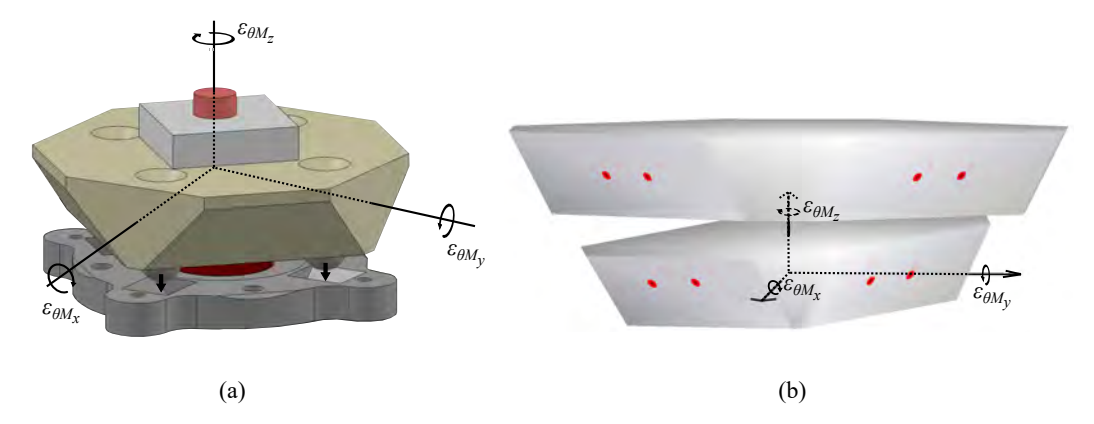

<span id="page-153-0"></span>**Figure 4.24 –** (a) Posage isostatique du prisme de mesure sur la platine de translation, le posage ne place pas systématiquement le prisme à l'horizontal de la platine de translation. Par conséquent des inclinaisons sont introduites sur le prisme. (b) Exemple de représentation Matlab de l'inclinaison du prisme mobile, les rotations ont été exagérées afin d'illustrer l'erreur de posage.

Ces erreurs peuvent être produites dans le modèle par de simples rotations du prisme sur lui-même (et non à l'origine du repère comme pour les rotations parasites). L'amplitude des rotations est prise à partir des valeurs de *εθPM<sup>x</sup>* , *εθPM<sup>y</sup>* et *εθPM<sup>z</sup>* pour le prisme de mesure et *εθP R<sup>x</sup>* , *εθP R<sup>y</sup>* et *εθP R<sup>z</sup>* pour le prisme de référence. Le formalisme homogène de rotation est utilisé en l'adaptant pour que les rotations soient centrées sur le centre des prismes (annexe [5.3.3\)](#page-225-0).

#### **4.3.8 Défaut d'orthogonalité**

Les miroirs sont directement usinés et polis sur le prisme en Zerodur afin de les solidariser (figure [4.25\)](#page-154-0). L'orthogonalité du système de mesure va être conditionnée par la perpendicularité entre chaque miroir du prisme de mesure, mais aussi par la relation angulaire à 55◦ au sommet des miroirs en raison de la géométrie du mAFM. Tout défaut d'orthogonalité va introduire une erreur d'angle entre les axes optiques des faisceaux et les miroirs ciblés. Lors d'un balayage dans la direction *X*, *Y* ou *Z*, un défaut d'orthogonalité conduira à une erreur de mesure. Nous devons donc caractériser l'angle horizontal (90◦ +*θ*) et l'angle vertical (55 deg +*γ*) afin d'évaluer leurs impacts sur la mesure (figure [4.25\)](#page-154-0). Si le modèle montre que les défauts angulaires introduisent des incertitudes de mesure supérieures à 1 nm, il faudra appliquer des corrections sur les erreurs systématiques engendrées par ces défauts.

Les défauts angulaires entre chaque miroir sont caractérisés en utilisant deux méthodes. La première est la méthode des théodolites réalisée au Synchrotron Soleil avec l'équipe d'Alain Lestrade. La deuxième est la méthode du plateau angulaire couplé à

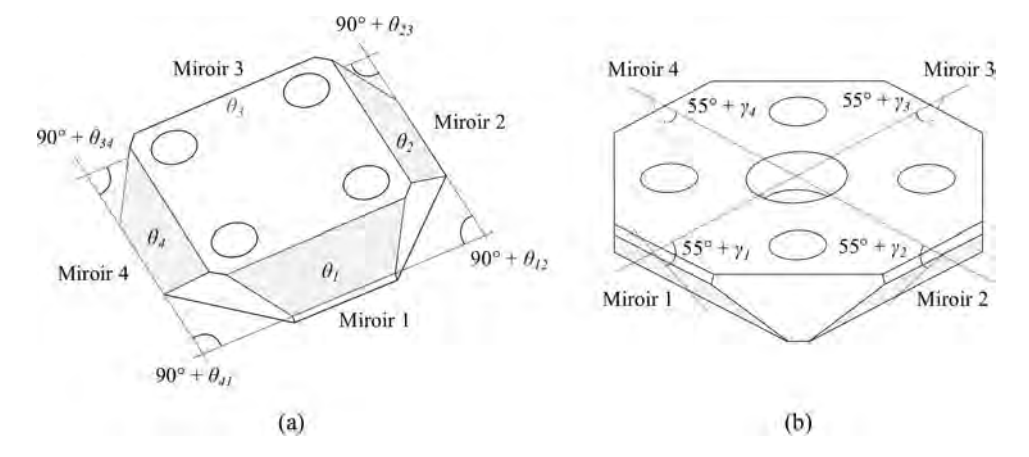

<span id="page-154-0"></span>**Figure 4.25 –** Représentation de l'erreur d'orthogonalité entre chaque miroir pour (a) l'écart d'angle horizontal et (b) l'écart d'angle vertical.

une lunette autocollimatrice. Ces mesures ont été réalisées au LNE avec l'équipe de José Salgado. En raison de la forme originale du prisme, les montages doivent être réadaptés pour obtenir des mesures angulaires correctes.

#### **Méthode des théodolites**

Les théodolites sont des instruments permettant de mesurer des angles en visant deux directions grâce à des rotations verticales et horizontales contrôlées (figure [4.26\)](#page-154-1).

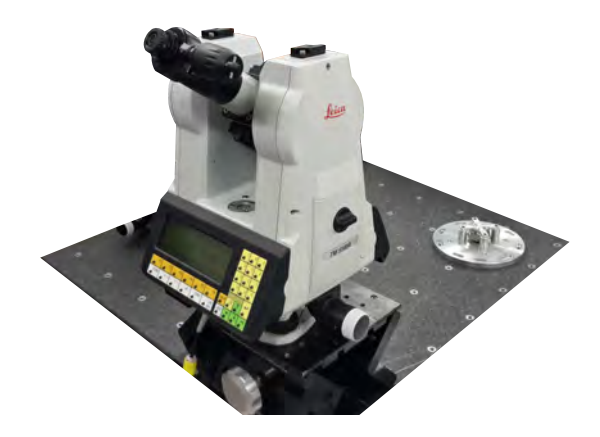

**Figure 4.26 –** Photos des théodolites utilisés pour mesurer les relations angulaires entre chaque miroir.

<span id="page-154-1"></span>Cependant, compte tenu de la disposition des miroirs à 90◦ côte-à-côte et de 70◦ faceà-face (35◦ + 35◦ ), deux théodolites vont être nécessaires afin de mesurer les relations angulaire entre chaque miroir. La méthode est illustrée sur la figure [4.27.](#page-155-0) Le théodolite de mesure va être positionné à tour de rôle devant chaque miroir (croix rouges) pendant que le deuxième théodolite de référence va rester fixe. Ce théodolite de référence va permettre de re-étalonner par auto-collimation l'axe vertical  $\vec{V}$  et horizontal  $\vec{H}$  du théodolite de mesure à chaque fois qu'il sera repositionné face à un miroir (croix rouges).

Le procédé est le suivant : les appareils sont réglés dans un premier temps avec le niveau à bulle électronique intégré. Lorsque le théodolite est face au premier miroir, un premier réglage va permettre de définir l'axe vertical moyen  $\vec{V}$  et l'axe horizontal moyen  $\vec{H}$ . Pour cela, les théodolites se visent l'un face à l'autre pour être en auto-collimation (figure [4.27\)](#page-155-0) afin d'obtenir dans un premier temps l'axe vertical  $\vec{V_1}$  et l'axe horizontal *H~* <sup>1</sup>. Puis dans un second temps, les théodolites pivotent sur eux même de 180◦ horizontalement et 180◦ verticalement afin de se retrouver en auto-collimation et récupérer un nouvel axe vertical  $\vec{V_2}$  et horizontaux  $\vec{H_2}$ . Ainsi, nous obtenons l'axe vertical moyen  $\vec{V}$  grâce aux axes  $\vec{V_1}$  et  $\vec{V_2}$ , puis l'axe horizontal moyen  $\vec{H}$  grâce aux axes  $\vec{H_1}$  et  $\vec{H_2}$ . Ces axes moyens sont sauvegardés dans le théodolite de référence pour pouvoir re-étalonner le théodolite de mesure à chaque nouvelle position.

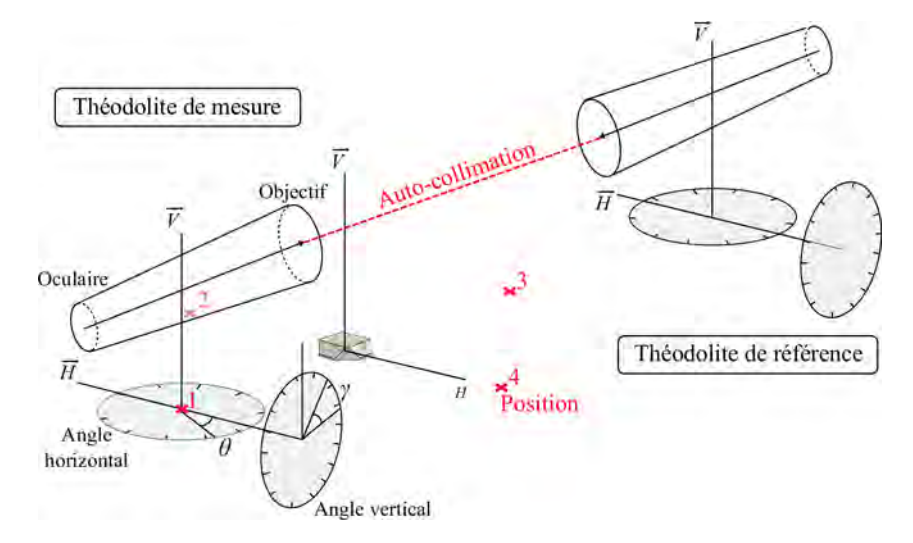

<span id="page-155-0"></span>**Figure 4.27 –** Schéma des théodolites actuellement en auto-collimation. Ceci permet au théodolite de référence qui reste fixe de re-étalloner par auto-collimation l'axe vertical moyen  $\vec{V}$  et l'axe horizontal moyen  $\vec{H}$  du deuxième théodolite (théodolite de mesure) qui va être déplacé face à chaque miroir (croix rouges).

Le théodolite de mesure va ensuite se focaliser au centre d'un premier miroir. Il établit un premier vecteur normal  $\vec{\delta_1}$  de la face du miroir, grâce à l'angle horizontal  $\theta_1$ et à l'angle vertical  $\gamma_1$  mesurés à partir des axes  $\vec{V}$  et  $\vec{H}$  (figure [4.28\)](#page-156-0).

Le théodolite de mesure est ensuite déplacé face à un second miroir. La procédure d'auto-collimation avec le théodolite de référence va être reproduite afin d'étalonner les axes  $\vec{V}$  et  $\vec{H}$  sur le théodolite de mesure. Puis ce dernier se focalise au centre du nouveau miroir afin de récupérer le nouveau vecteur normal  $\vec{\delta_2}$  avec les axes  $\vec{V}$  et  $\vec{H}.$  A partir des

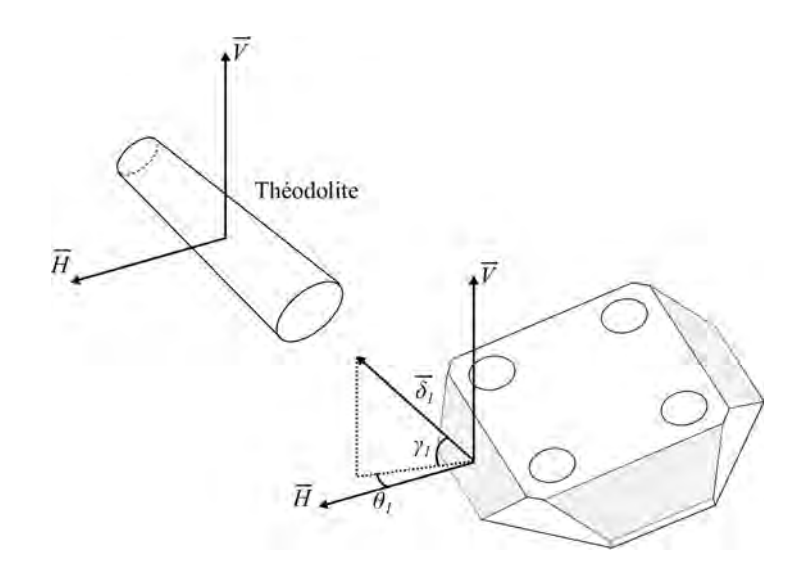

<span id="page-156-0"></span>**Figure 4.28** – Mesure du vecteur normal  $\vec{\delta_1}$  de la première face du prisme de mesure. Le théodolite récupère les angles  $\theta_1$  et  $\gamma_1$  qui ont permis de construire le vecteur normal  $\vec{\delta_1}$  à partir des axes  $\vec{V}$  et  $\vec{H}$ .

vecteurs normaux  $\vec{\delta_1}$  et  $\vec{\delta_2}$ , nous pouvons mesurer le défaut d'orthogonalité  $\theta_{12}$  entre les deux miroirs (figure [4.29\)](#page-156-1). Ce même procédé est ensuite répété sur toutes les faces du prisme.

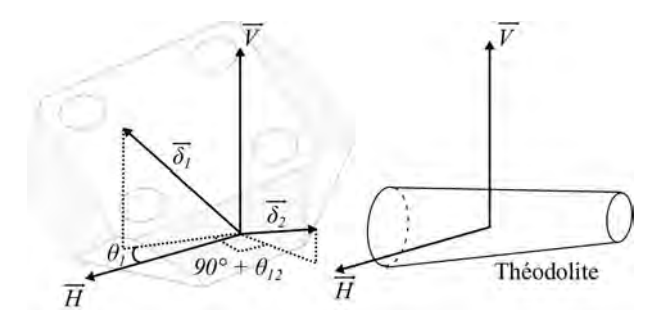

<span id="page-156-1"></span>**Figure 4.29** – Mesure du vecteur normal  $\vec{\delta_2}$  de la deuxième face du prisme de mesure. Le théodolite récupère le défaut d'angle  $\theta_{12}$  à partir de l'axe horizontal  $\vec{H}$ , de l'angle  $\theta_1$ et de la rotation à 90◦ .

Concernant les défauts d'angle verticaux *γ*<sup>13</sup> et *γ*24, ils sont déterminés à partir des vecteurs normaux des miroirs face-à-face et de l'angle à 70° (figur[e4.30\)](#page-157-0).

Ces mesures sont répétées plusieurs fois afin d'obtenir un jeu de résultats sur chaque relation angulaire. Par ailleurs, deux incertitudes peuvent apparaitre, elles concernent le tilt (angles de Wobble) du prisme posé sur la table anti-vibratoire par rapport à l'axe horizontal. Cette erreur de tilt se compense sur les mesures d'angle vertical car l'erreur d'angle perçue sur un miroir est la même que sur le miroir d'en face de signe opposé.

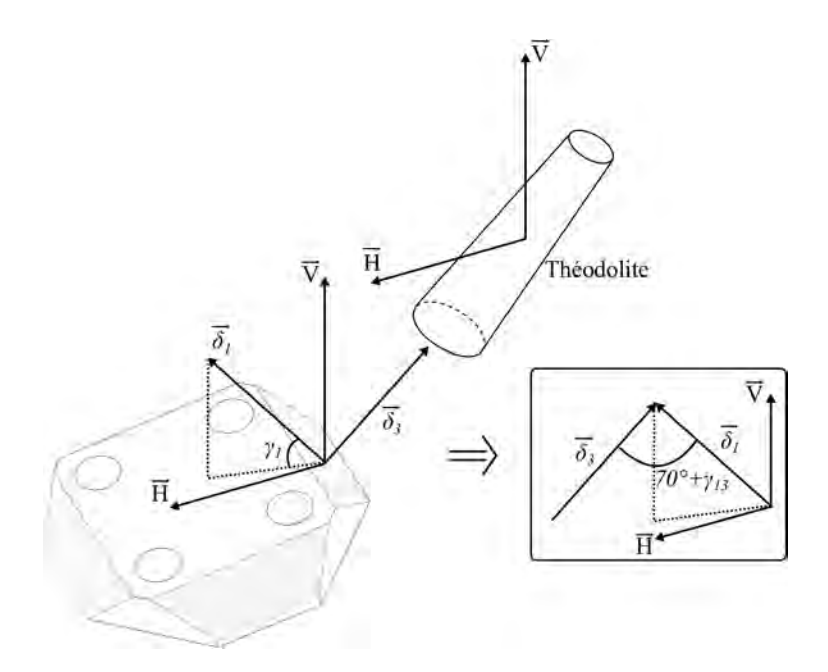

<span id="page-157-0"></span>**Figure 4.30** – Mesure du vecteur normal  $\vec{\delta_3}$  de la troisième face du prisme de mesure. Le théodolite récupère la relation angulaire  $\gamma_{13}$  à partir de l'axe vertical  $\vec{V}$ , de l'angle  $\gamma_1$  et de la rotation à 70<sup>°</sup>.

Par contre, sur les mesures d'angle horizontal, l'erreur engendrée par le tilt est associée à une incertitude-type de 10 *µ*rad. La deuxième incertitude concerne la précision des théodolites lorsqu'ils délivrent un résultat, elle est associée à une incertitude-type de 8*.*73 *µ*rad.

#### **Plateau angulaire**

La deuxième méthode de mesure des relations angulaires des miroirs du prisme utilise un plateau angulaire de référence et une lunette autocollimatrice deux axes avec un faisceau de 50 mm de diamètre (figure [4.31\)](#page-158-0). Le plateau angulaire est utilisé pour générer et mesurer des angles avec une extrême résolution (50 nrad), la lunette autocollimatrice est quant à elle utilisée comme un détecteur de zéro. Le prisme est dans un premier temps placé au centre du plateau angulaire. La lunette autocollimatrice est ensuite réglée pour focaliser le centre d'un premier miroir. Le plateau angulaire va permettre au prisme de pivoter de 0 ◦ à 360◦ . Ainsi à chaque rotation, la valeur de la position angulaire du plateau est saisie lorsque le miroir en cours de mesure est orthogonal au faisceau de la lunette autocollimatrice. La valeur de l'angle est déduite des positions angulaires du plateau corrigée des valeurs lues par la lunette autocollimatrice.

Le plateau angulaire permet de faire tourner le prisme tout en corrigeant les erreurs

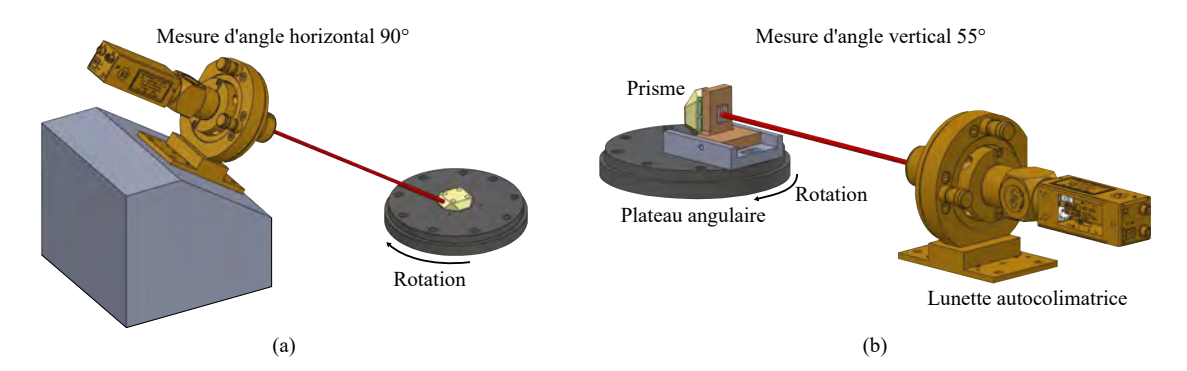

<span id="page-158-0"></span>**Figure 4.31 –** CAO du montage pour adapter notre prisme sur le plateau angulaire afin que la lunette autocollimatrice atteigne les miroirs. Le montage (a) permet de mesure l'angle horizontal *θ* entre chaque miroir. Celui en (b) permet de mesurer les angles verticaux *γ* entre chaque miroir opposé.

d'hystérésis. Il permet aussi de maitriser les erreurs de tilt (angles de Wobble) du prisme posé sur le plateau et de corriger les erreurs liées à la rotation du prisme lorsqu'il n'est pas parfaitement centré par rapport à l'axe de rotation du plateau angulaire. L'incertitudetype qui englobe toutes ces erreurs est estimée à 19 *µ*rad. La résolution de la lunette autocollimatrice est estimée à ±0*.*05 *µ*rad.

Dans la première configuration (figure  $4.31(a)$  $4.31(a)$ ), l'axe central du prisme est colinéaire avec celui du plateau angulaire de référence. La lunette autocollimatrice est positionnée avec un angle de 45◦ . Les faces du prisme sont ensuite mesurées deux à deux. Dans la deuxième configuration (figure [4.31\)](#page-158-0)(b), les faces du prisme sont mesurées deux à deux avec l'aide d'un miroir de référence ajouté et collé sur la base du prisme. L'emplacement du prisme par rapport à l'axe de rotation du plateau a été optimisé de telle sorte que le faisceau se retrouve, lorsque nous passons d'une face à une autre, dans la même zone de lecture de la lunette autocollimatrice et proche du zéro (la lunette fonctionne en détecteur de 0).

#### **Résultat**

La synthèse de toutes les mesures réalisées est présentée dans le tableau [4.7.](#page-159-0) Les résultats entre les deux méthodes sont relativement proches avec de faibles dispersions.

Nous pouvons constater que les mesures réalisées sur les relations angulaires horizontales  $\theta$  se recouvrent bien (en prenant en compte le recouvrement des incertitudes). Cependant, ce n'est pas le cas pour les relations angulaires verticales *γ*. Il sera donc nécessaire, dans l'avenir, d'utiliser une troisième méthode afin d'améliorer la justesse et la confiance des mesures effectuées sur les relations angulaires verticales.

Afin de caractériser les défauts d'orthogonalité dans le modèle, nous avons besoin de

|                    |                        | $\theta_{12}$ | $\theta_{23}$ | $\theta_{34}$ | $\theta_{41}$ | $\gamma_{13}$  | $\gamma_{24}$ |
|--------------------|------------------------|---------------|---------------|---------------|---------------|----------------|---------------|
| Théodolithe        | Moyenne $(\mu rad)$    | 17.45         | 10.04         | $-41.45$      | 13.53         | 18.90          | 17.34         |
|                    | Ecart-type $(\mu rad)$ | 6.84          | 5.4           | 4.36          | 4.8           | 0.37           | 6.89          |
| Plateau            | Moyenne $(\mu rad)$    | 17.49         | $-2.74$       | $-44.12$      | 29.37         | 55.67          | 45.75         |
| angulaire          | Ecart-type $(\mu rad)$ | 8.23          | 7.56          | 4.30          | 5.81          | 0.54           | 0.70          |
|                    | Moyenne $(\mu rad)$    | 17.48         | 0.45          | $-43.39$      | 25.41         | 45.17          | 37.63         |
| Mesures regroupées | Ecart-type $(\mu rad)$ | 7.68          | 8.97          | 4.29          | 8.92          | 13.74<br>17.25 |               |

<span id="page-159-0"></span>**Tableau 4.7 –** Moyenne et écart-type des résultats obtenus avec la méthode des théodolites et la méthode du plateau angulaire.

connaitre la valeur des angles  $\theta_1$ ,  $\theta_2$ ,  $\theta_3$ , et  $\theta_4$  (figure [4.25\)](#page-154-0) pour pouvoir faire pivoter les miroirs sur eux mêmes. Les différences d'angle associées aux relations angulaires *θ*12, *θ*23, *θ*<sup>34</sup> et *θ*<sup>41</sup> sont données par la forme matricielle suivante :

$$
\begin{bmatrix} 1 & -1 & 0 & 0 \ 0 & 1 & -1 & 0 \ 0 & 0 & 1 & -1 \ -1 & 0 & 0 & 1 \end{bmatrix} \begin{bmatrix} \theta_1 \\ \theta_2 \\ \theta_3 \\ \theta_4 \end{bmatrix} = \begin{bmatrix} \theta_{12} \\ \theta_{23} \\ \theta_{34} \\ \theta_{41} \end{bmatrix} . \tag{4.27}
$$

La rotation horizontale de chaque miroir  $(\theta_1, \theta_2, \theta_3, \theta_4)$  est définie par la méthode des moindres carrés en utilisant la pseudo inverse de la matrice (Moore-Penrose [\[117\]](#page-239-2)) :

<span id="page-159-2"></span>
$$
\begin{bmatrix} \theta_1 \\ \theta_2 \\ \theta_3 \\ \theta_4 \end{bmatrix} = \frac{1}{8} \begin{bmatrix} 3 & 1 & -1 & -3 \\ -3 & 3 & 1 & -1 \\ -1 & -3 & 3 & 1 \\ 1 & -1 & -3 & 3 \end{bmatrix} \begin{bmatrix} \theta_{12} \\ \theta_{23} \\ \theta_{34} \\ \theta_{41} \end{bmatrix}.
$$
 (4.28)

Par conséquent, nous caractérisons les erreurs de rotation horizontale des miroirs *θ*1, *θ*2, *θ*<sup>3</sup> et *θ*<sup>4</sup> par les paramètres *εθm*<sup>1</sup> , *εθm*<sup>2</sup> , *εθm*<sup>3</sup> et *εθm*<sup>4</sup> définis chacun par une PDF de loi gaussienne avec une moyenne et une incertitude données dans le tableau [4.8.](#page-159-1) Les valeurs moyennes et écart-types des erreurs de rotation horizontale  $\varepsilon_{\theta_{mi}}$  ont été calculées en faisant propager des distributions (Monte Carlo) dans l'équation [4.28](#page-159-2) .

**Tableau 4.8 –** PDF des paramètres associés aux erreurs de rotation horizontale des miroirs.

<span id="page-159-1"></span>

| Loi                                                        | Moyenne Ecart-type |
|------------------------------------------------------------|--------------------|
| $\varepsilon_{\theta_{m1}}$ ( $\mu$ rad) Gaussienne 2.51   | 4.58               |
| $\varepsilon_{\theta_{m2}}$ ( $\mu$ rad) Gaussienne -14.99 | 4.59               |
| $\varepsilon_{\theta_{m3}}$ ( $\mu$ rad) Gaussienne -15.45 | 4.01               |
| $\varepsilon_{\theta_{m4}}$ (µrad) Gaussienne 27.93        | 4.00               |

Nous procédons de la même façon que pour les rotations verticales *γ*1, *γ*2, *γ*3, et *γ*<sup>4</sup> en utilisant l'équation suivante :

$$
\begin{bmatrix} \gamma_1 \\ \gamma_2 \\ \gamma_3 \\ \gamma_4 \end{bmatrix} = \frac{1}{2} \begin{bmatrix} 1 & 0 \\ 0 & 1 \\ 1 & 0 \\ 0 & 1 \end{bmatrix} \begin{bmatrix} \gamma_{13} \\ \gamma_{24} \end{bmatrix} . \tag{4.29}
$$

Nous caractérisons les erreurs de rotation verticale par les paramètres  $\varepsilon_{\gamma_{m1}}, \varepsilon_{\gamma_{m2}}$ *εγm*<sup>3</sup> et *εγm*<sup>4</sup> définis chacun par une PDF de loi uniforme et de tolérance donnée dans le tableau [4.9.](#page-160-0)

**Tableau 4.9 –** PDF des paramètres associés aux erreurs de rotation vertical des miroirs.

<span id="page-160-0"></span>

| Loi                                                       | Moyenne Ecart-type |
|-----------------------------------------------------------|--------------------|
| $\varepsilon_{\gamma_{m1}}$ ( $\mu$ rad) Gaussienne 22.59 | 8.63               |
| $\varepsilon_{\gamma_{m2}}$ ( $\mu$ rad) Gaussienne 18.82 | 6.88               |
| $\varepsilon_{\gamma_{m3}}$ ( $\mu$ rad) Gaussienne 22.59 | 8.63               |
| $\varepsilon_{\gamma_{m4}}$ ( $\mu$ rad) Gaussienne 18.82 | 6.88               |

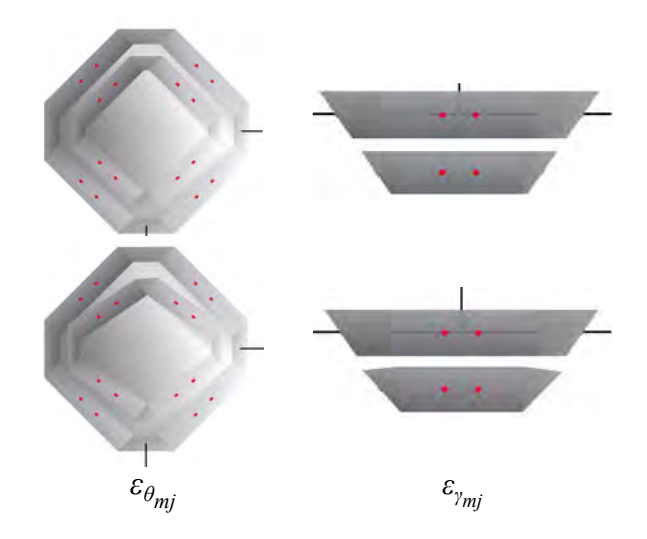

<span id="page-160-1"></span>**Figure 4.32 –** Représentation Matlab des erreurs d'orthogonalité avec des angles exagérément grands afin de mieux visualiser les défauts sur les miroirs. Le prisme de référence est dépourvu de défauts, le prisme de mesure présente une erreur d'orthogonalité avec des angles  $\varepsilon_{\theta_{mi}}$  et  $\varepsilon_{\gamma_{mi}}$  (j le numéro du miroir).

Le code développé dans le modèle permet le contrôle des défauts d'orthogonalité du prisme (figure [4.32\)](#page-160-1)), en réglant individuellement chaque inclinaison  $\varepsilon_{\theta_{mj}}$  et  $\varepsilon_{\gamma_{mj}}$  (j le numéro du miroir). Le formalisme homogène de rotation est adapté afin d'incliner les miroirs autour de leur centre (annexe [5.3.3\)](#page-226-0).

Concernant le prisme de référence, sachant qu'il est supposé immobile, les défauts d'orthogonalité n'auront que très peu d'impact sur le système de mesure. Les tolérances vont être directement prises dans les spécifications du constructeur (Schott). Nous caractérisons les erreurs de rotations horizontales et verticales des miroirs du prisme de référence par les paramètres  $\varepsilon_{\theta_{rj}}$  et  $\varepsilon_{\gamma_{rj}}$  (avec *j* le numéro du miroir) définis chacun par une PDF de loi uniforme et de tolérance ±0*.*1 mrad. Le formalisme homogène de rotation des miroirs est le même qu'avec le prisme de mesure.

#### **4.3.9 Dilatation des prismes**

Pour estimer les dilatations des prismes en Zerodur, nous considérons que le matériau est isotrope, que la température est uniforme dans le prisme et que par conséquent, la dilatation est linéaire dans toutes les directions. Dans ces conditions, les dilatations sont liées au coefficient de dilatation du matériau et aux dimensions des prismes. Ainsi, les dimensions latérales des prismes vont suivre l'équation suivante :

$$
\varepsilon_{dL_{PM}} = \frac{\varepsilon_{L_{PM}}}{2} \times \Delta T_{\text{afm}} \times \alpha_{\text{zerodur}},\tag{4.30}
$$

avec *α*zerodur le coefficient de dilatation du Zérodur utilisé pour la fabrication des prismes (0*,* 05 *µ*m m−<sup>1</sup> K−<sup>1</sup> ) [\[72\]](#page-237-0). *εLPM* la largeur du prisme mobile (*εLP R* la largeur pour le prisme de référence). Le paramètre  $\Delta T_{\text{afm}} = T_{\text{afm}}(t) - T_{\text{afm}}(0)$  est la variation de température dans l'instrument subie par les prismes (section [4.2.3\)](#page-123-0).

Dans le modèle, la dilatation thermique des prismes est introduite en utilisant le formalisme homogène de translation pour déplacer latéralement tous les miroirs d'une quantité *εdLPM* . Le formalisme est le même que pour le prisme de référence. La figure [4.33](#page-162-0) montre un exemple de l'effet des dilatations sur le prisme mobile pour une variation de température ∆*T*afm. Dans le cas où nous avons, durant la mesure de l'échantillon, une variation de 0.001 ◦C autour du prisme mobile, ses dimensions latérales vont se rallonger sur chaque côté du prisme d'environ 8*.*69 × 10−<sup>4</sup> nm. Le résultat montre bien que le matériau en Zerodur permet de minimiser considérablement les dilatations sur le prisme.

#### **4.3.10 Dilatation de l'échantillon**

Les échantillons utilisés sont généralement composés de silicium (étalon, wafer). Le coefficient de dilatation pour le silicium est  $α_{Si} = 2.6 \mu m m^{-1} K^{-1}$ . Ainsi, la dilatation sur l'échantillon aura tendance à rétrécir ou agrandir l'échantillon d'une certaine quantité  $\varepsilon_{dX}$ ,  $\varepsilon_{dY}$  et  $\varepsilon_{dZ}$  suivant la direction *X*, *Y* et *Z*. Ces paramètres ne seront pas pris en compte dans le cas où nous évaluons le bilan d'incertitude du mAFM sur une

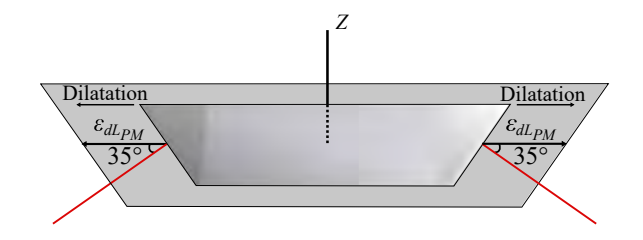

<span id="page-162-0"></span>**Figure 4.33 –** Représentation Matlab des dilatations sur le prisme de mesure (prisme mobile).

position unique (*X<sup>T</sup>* , *Y T* et *Z T* ). Cependant dans le cas de la mesure d'un échantillon, les paramètres de dilatation de l'échantillon sont donnés par :

$$
\varepsilon_{dX} = \frac{X^{\max}}{2} \times \Delta T_{\text{afm}} \times \alpha_{\text{SiO2}},
$$
  
\n
$$
\varepsilon_{dY} = \frac{Y^{\max}}{2} \times \Delta T_{\text{afm}} \times \alpha_{\text{SiO2}},
$$
  
\n
$$
\varepsilon_{dZ} = \frac{Z^{\max}}{2} \times \Delta T_{\text{afm}} \times \alpha_{\text{SiO2}},
$$
\n(4.31)

avec *X*max , *Y* max et *Z* max les dimensions de l'échantillon suivant les axes *XY Z* et  $α<sub>SiO2</sub> = 0.5 μm m<sup>-1</sup> K<sup>-1</sup>$  le coefficient de dilatation de l'échantillon en oxyde de silicium. L'échantillon étant posé sur le prisme mobile, la variation de température de l'échantillon est directement prise sur le paramètre ∆*T*afm. Ainsi, dans le modèle, la position du point de l'échantillon mesurée va être translatée selon l'équation [4.35.](#page-166-0) Pour avoir un ordre de grandeur, avec une variation de 0.001 ◦C autour de l'échantillon, les dimensions latérales se rallongent sur chaque coté de 1*.*5 × 10−<sup>5</sup> nm et la hauteur se rallonge de 7*.*5 × 10−<sup>6</sup> nm.

# **4.3.11 Le porte-échantillon**

Un dernier élément pris en compte dans la modélisation est l'épaisseur de l'échantillon. En effet, lorsque la pointe atteint la surface de l'échantillon (contact établi), les faisceaux des interféromètres sont censés être parfaitement alignés avec la pointe et le plan d'Abbe (figure [4.34\)](#page-163-0), quel que soit l'épaisseur de l'échantillon (principe d'Abbe présenté dans la section [4.3.5\)](#page-148-1). Par conséquent les deux prismes doivent toujours être à la même position suivant *Z* lorsque la pointe est en contact avec l'échantillon. C'est pour cette raison que l'échantillon est posé sur un porte-échantillon dont la hauteur est ajustée par rapport à l'épaisseur de l'échantillon. Si cet alignement n'est pas respecté, l'épaisseur de l'échantillon peut entrainer un offset d'Abbe qui est défini par le paramètre *εthickness*. Nous estimons ce paramètre avec une PDF de loi uniforme et bornée à ±0*.*25 mm.

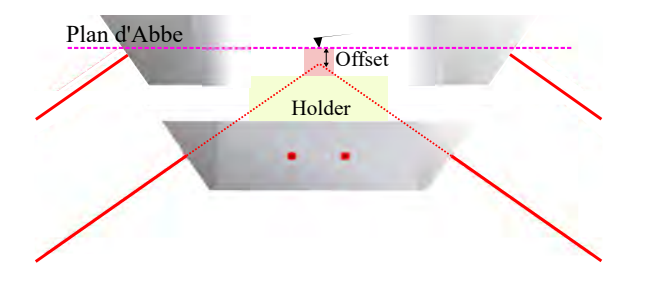

<span id="page-163-0"></span>**Figure 4.34 –** Pour être conforme au principe d'Abbe, la position de la pointe en contact avec l'échantillon, doit être parfaitement alignée avec les faisceaux interféromètriques et et ce quelle que soit l'épaisseur de l'échantillon pour éviter un offset d'Abbe.

Afin de prendre en compte cette erreur dans le modèle, le prisme de référence reste fixe et centré au repère *X*, *Y* et *Z*, alors que le prisme de mesure et les interféromètres sont translatés le long de l'axe *Z* par la quantité *εthickness* en utilisant les transformations homogène de translation.

Le porte-échantillon subit aussi des dilatations. La hauteur varie en fonction des variations de température ∆*T*afm dans l'instrument. La dilatation sur la hauteur du porte-échantillon va suivre l'équation suivante :

$$
\varepsilon_{dH_{holder}} = \varepsilon_{H_{holder}} \times \Delta T_{\text{afm}} \times \alpha_{\text{Al}},\tag{4.32}
$$

avec  $\alpha_{\text{Al}}$  le coefficient de dilatation thermique de l'aluminium  $(\alpha_{\text{Al}}$  = 25 *µ*m m−<sup>1</sup> K −1 ). Le paramètre ∆*T*afm = *T*afm(*t*) − *T*afm(0) est la variation de température dans l'instrument. La hauteur du porte-échantillon est caractérisée par le paramètre *εHholder* associé à une PDF de loi uniforme de moyenne 8 mm et de tolérance ±0*.*25 mm. Par exemple, pour une variation de température de 0.001 ◦C, le porte-échantillon se rallonge d'environ 0*.*2 nm.

# **4.3.12 Dilatation du châssis**

La disposition des interféromètres à 35◦ de façon symétrique sous le plan de l'échantillon permet de répartir de façon homogène les sources de chaleur autour de l'échantillon. Ainsi, le centre thermique est situé au milieu du châssis et confondu avec l'axe vertical qui passe par la pointe du mAFM (centrée en 0 du repère *XY Z*).

De la même manière que pour le prisme et l'échantillon, il est possible d'étudier la dilatation thermique homothétique du châssis en aluminium lorsqu'il est soumis à une variation de température  $\Delta T_{\text{room}} = T_{\text{room}}(t) - T_{\text{room}}(0)$  (section [4.2.3\)](#page-123-0). La formule utilisée est la suivante :

$$
\varepsilon_{dL_I} = \frac{\varepsilon_{L_C}}{2} \times \Delta T_{\text{room}} \times \alpha_{\text{Al}},
$$
\n
$$
\varepsilon_{dH_I} = \frac{\varepsilon_{H_C}}{2} \times \Delta T_{\text{room}} \times \alpha_{\text{Al}},
$$
\n(4.33)

avec  $\alpha_{\text{Al}}$  le coefficient de dilatation thermique de l'aluminium  $(\alpha_{\text{Al}})$ 25  $\mu$ m m<sup>-1</sup> K<sup>-1</sup>). Le châssis est considéré comme un volume de 530 × 530 × 194 mm<sup>3</sup>. La dimension latérale du châssis  $\varepsilon_{L_C}$  et la hauteur  $\varepsilon_{H_C}$  sont caractérisées par une PDF de loi uniforme de moyenne respective  $\overline{\varepsilon_{L_C}} = 530$  mm et  $\overline{\varepsilon_{H_C}} = 194$  mm avec chacune une tolérance de  $\pm 0.25$  mm. La variation thermique  $\Delta T_{\rm room}$  provoque un gonflement du berceau qui éloigne les interféromètres des prismes. Par conséquent, les interféromètres fixes sur le châssis se translatent horizontalement de  $\varepsilon_{dL_I}$  et verticalement de  $\varepsilon_{dH_I}$  (figure [4.35\)](#page-164-1). Les distances entre les interféromètres sont augmentées ou diminuées proportionnellement à la variation de température ∆*T*room en utilisant le formalisme homogène de translation. Par exemple, pour une variation de température de  $\Delta T_{\text{room}} = 0.01 \text{ °C}$ , le châssis se rallonge latéralement sur chaque côté d'environ 66.25 nm. Les dilatations vont donc être critiques sur le châssis avec des gonflements de l'ordre du nanomètre durant la mesure du mAFM.

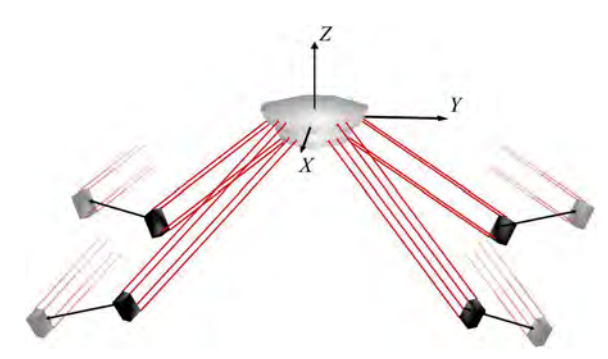

<span id="page-164-1"></span>**Figure 4.35 –** Représentation Matlab des dilatations homothétiques du châssis avec une certaine quantité ∆*T*room où les interféromètres sont translatés horizontalement et verticalement.

## <span id="page-164-0"></span>**4.3.13 Flexion du berceau**

La flexion du berceau est due à l'établissement d'un gradient thermique vertical qui induit une dilatation du châssis non homothétique. A cause de cette flexion, les surfaces qui supportent le bridage des interféromètres pourraient subir un mouvement de rotation à même d'induire une erreur de mesure (figure [4.36\(](#page-165-0)a)). Pour prendre en compte cette erreur de flexion, nous avons quantifié les erreurs de rotation *εbending* de la surface où sont installés les interféromètres. Pour cela, nous utilisons l'analyse par les éléments finis sous Solidworks (figure [4.36\(](#page-165-0)b)) [\[118\]](#page-239-3). Les calculs sont basés sur les dimensions du

berceau  $530 \times 530 \times 194$  mm<sup>3</sup>, un coefficient de dilatation thermique de l'aluminium de  $α$ <sub>Al</sub> = 25 *μ*m m<sup>−1</sup> K<sup>−1</sup> et le gradient thermique appliqué de ±0,01 °C entre les faces supérieure et inférieure du berceau. Tous les composants du mAFM ont été enlevés pour étudier seulement la courbure du châssis. Les équerres aux quatre coins du châssis sont considérées fixes dans le calcul par élément fini, ceci permet de prendre en compte le posage isostatique du châssis sur la table antivibratoire, ces zones ne subiront pas de déformation durant le processus.

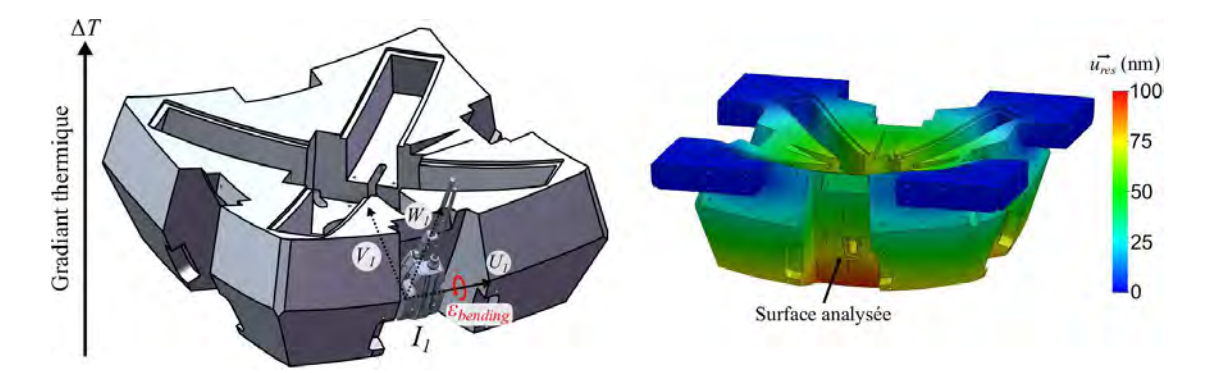

<span id="page-165-0"></span>**Figure 4.36 –** Analyse par la méthode des éléments finis de la rotation de la surface où est posé l'interféromètre. Un gradient thermique de ∆*T* = 0*,* 1 ◦C a été appliqué entre la surface supérieure et inférieure du châssis afin d'illustrer la flexion. Le vecteur *U~res* est la résultante de déformation, c'est à dire l'amplitude de déplacement de chaque point du maillage dans la direction du repère *xyz* de Solidworks.

L'analyse sur Solidworks se fait à différents gradients de température entre ±0*.*1 K, avec une diffusion de température linéaire à l'intérieur du châssis. Le maillage triangulaire du châssis a été réalisé plus finement sur les faces où sont posés les interféromètres. Ainsi, à partir du nuage de point de ce maillage, nous récupérons toutes les positions *xyz* des points avant et après déformation des faces. A partir de ces points, nous construisons le plan moyen des faces avant et après déformation. Pour cela, nous utilisons la méthode de la décomposition en valeur singulière (SVD) et la méthode de régression en distance orthogonale (ODR) [\[119](#page-240-0)[–121\]](#page-240-1). Une fois les plans moyens définis, nous récupérons l'angle entre la normale du plan déformé et la normale du plan non déformé. Le vecteur de l'axe de rotation entre ces deux faces est parfaitement aligné à l'axe *U<sup>j</sup>* des interféromètres.

Les résultats montrent que l'angle de rotation est linéaire au gradient de température. Ainsi, pour une variation de température, entre le haut et le bas du châssis, pris sur le paramètre ∆*Troom*, l'erreur de rotation des interféromètres *εbending* est donnée par :

<span id="page-165-1"></span>
$$
\varepsilon_{bending} = 27.27 \times \Delta T_{room},\tag{4.34}
$$

avec le coefficient 27.27 en *µ*rad K−<sup>1</sup> . Ainsi, par exemple pour un gradient de tem-

147

pérature de ∆*T*room = 0*.*01 K, les interféromètres sont pivotés autour de l'axe *U<sup>j</sup>* de *εbending* = 0*.*27 *µ*rad, en utilisant le formalisme homogène de rotation vu dans la section des erreurs de cosinus (section [4.3.6\)](#page-150-2).

Afin de vérifier si les résultats ne sont pas aberrants, nous considérons le châssis comme un barreau soumis à un gradient de température illustré sur la figure [4.37.](#page-166-1) Pour cette approche très approximative, nous considérons le barreau ayant un coefficient de dilatation *α*, de demi-longueur *L* et de hauteur *H*, avec une différence de température ∆*T* entre sa face supérieure et inférieure. L'allongement du barreau ∆*L* dû aux dilatations est donnée par :

<span id="page-166-0"></span>
$$
\Delta L = \alpha \ L \ \Delta T \tag{4.35}
$$

En régime permanent, un gradient de température linéaire est établi entre le haut et le bas du barreau. Ce dernier subit alors une flexion circulaire. En considérant les angles petits, le demi-angle de flexion *ϕ* s'écrit :

$$
\varphi = \frac{\Delta L}{H} = \frac{\alpha L \Delta T}{H}.
$$
\n(4.36)

Ainsi, à partir de cette équation, nous approximons ce barreau par le châssis de l'AFM et l'angle de flexion  $\varphi$  par les rotations des interféromètres autour de l'axe  $U_i$ . Avec  $\alpha = 25 \ \mu \text{m m}^{-1} \text{ K}^{-1}$  pour l'aluminium,  $\Delta T = 0.01 \text{ K}$ ,  $L = 530/2 \text{ mm}$  et  $H = 194$ mm, nous avons *ϕ* = 0*.*34 *µ*rad. Nous avons donc bien le même ordre de grandeur en utilisant la méthode des éléments finis.

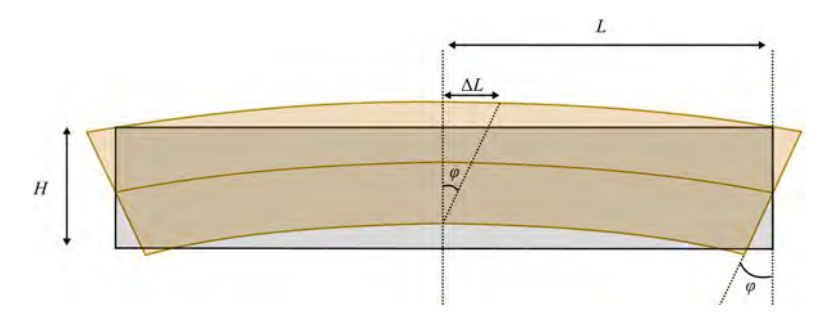

<span id="page-166-1"></span>**Figure 4.37 –** Schéma simplifié d'une flexion thermique d'un barreau engendrée par une différence de température entre le haut et le bas du barreau.

Lorsque nous avons étudié le châssis par éléments finis, la diffusion a été prise linéairement afin de prendre en compte la flexion maximale du berceau et ainsi maximiser l'incertitude sur les rotations des surfaces. Cependant, la diffusion est en réalité beaucoup plus lente selon le coefficient thermique du châssis. Nous pouvons estimer analytiquement le temps que met le châssis pour se stabiliser en température lorsqu'il subit un

gradient de température. La propagation de la chaleur est donnée par l'équation :

$$
\frac{\partial T}{\partial t} = \alpha \frac{\partial^2 T}{\partial x^2},\tag{4.37}
$$

avec la conductivité thermique *α* :

$$
\alpha = \frac{\kappa}{\rho c},\tag{4.38}
$$

avec *κ* = 220 W m<sup>−1</sup> K<sup>−1</sup> la conductivité thermique de l'aluminium,  $ρ = 2700$  Kg m<sup>-3</sup> la masse volumique de l'aluminium et *c* = 897 J Kg<sup>-1</sup> K<sup>-1</sup> la capacité thermique massique de l'aluminium. La solution générale de l'équation de chaleur de type *f*(*x*)*f*(*t*) devient [\[122\]](#page-240-2) :

$$
T(x,t) = T_0 + \left[ A \sin\left(\sqrt{\frac{\beta}{\alpha}}x\right) + B \cos\left(\sqrt{\frac{\beta}{\alpha}}x\right) \right] e^{-\beta t}.
$$
 (4.39)

A partir de cette équation, il nous faut trouver les valeurs de *A*, *B* et *β* en utilisant les conditions aux limites. Pour diffuser un gradient thermique dans notre châssis, nous considérons que le bas est à une température  $T_0$  et le haut à une température  $T_1$ . Nous avons *x* qui est la distance comprise entre 0 et *H<sup>c</sup>* qui est la hauteur du châssis. A l'instant  $t = 0$  et  $x = 0$  nous avons la température au bas du châssis donnée par :

$$
T(0,0) = T_0 + B. \t\t(4.40)
$$

Le bas du châssis étant à une température  $T_0$  à  $t = 0$ , par déduction  $B = 0$ . Puis de la même façon à l'instant  $t = 0$  et  $x = H_C$ , nous avons la température pour le haut du châssis :

$$
T(H_C, 0) = T_0 + A \sin\left(\sqrt{\frac{\beta}{\alpha}} H_c\right). \tag{4.41}
$$

Le haut du châssis étant à une température  $T_1$  à  $t=0$ , nous obtenons :

$$
A = \frac{T_1 - T_0}{\sin\left(\sqrt{\frac{\beta}{\alpha}}H_c\right)}.\tag{4.42}
$$

Finalement, pour assurer les conditions au limite, nous avons par déduction :

$$
\sqrt{\frac{\beta}{\alpha}} = \frac{\pi}{2 H_c}.\tag{4.43}
$$

Par conséquent, notre équation de chaleur de notre châssis est donnée par :

<span id="page-168-1"></span>
$$
T(x,t) = T_0 + (T_1 - T_0) \sin\left(\frac{\pi}{2 H_c} x\right) e^{-\frac{\alpha \pi}{4 H_c^2} t}.
$$
 (4.44)

L'équation satisfait bien l'homogénéité des unités et les conditions aux limites pour  $t = +\infty$  avec  $x = 0$  et  $x = H_c$ . Dans le cas où nous avons un gradient de 0.01 °C, nous avons dans notre salle blanche  $T_0 = 20.01 °C$  (bas du châssis) et  $T_1 = 20 °C$  (haut du châssis). La conductivité thermique est de  $\alpha = 90.84 \times 10^{-5} \text{ m}^{-2}$  et la hauteur du châssis  $H_c = 194$  mm. La figure [4.38](#page-168-0) présente la courbe de l'équation [4.44](#page-168-1) pour une distance *x* = *Hc*. Ainsi, le haut du châssis qui était initialement à 20 ◦C, met plus de 15 minutes pour atteindre le gradient de température établie à 0*.*01 ◦C.

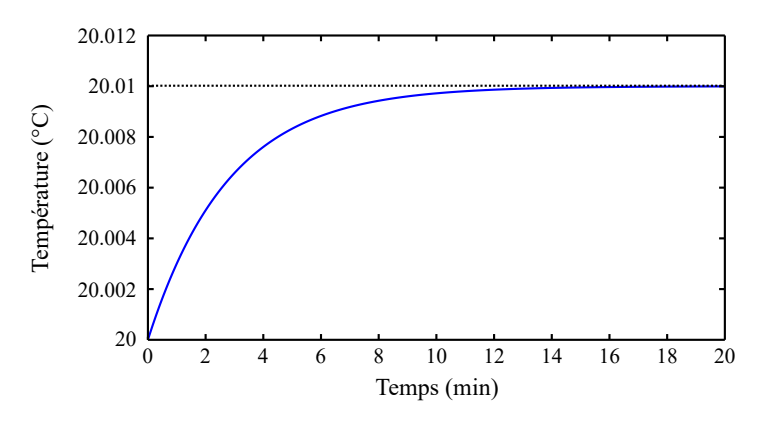

<span id="page-168-0"></span>**Figure 4.38** – Allure de l'équation [4.44](#page-168-1) avec  $x = H_c$  et avec un gradient de 0.01 °C. Elle correspond au temps que met la température du haut du châssis (initialement à 20 ◦C pour atteindre la température du bas du châssis (20.01 ◦C).

Par conséquent, le châssis subit une flexion pendant 15 min, le temps que la température soit complètement homogène dans tout le volume du châssis. Si pendant ces 15 minutes le gradient augmente, la flexion se cumule jusqu'à que la température du bas du châssis ait retrouvé la même température que le haut du châssis. Néanmoins, il faut environ une heure pour que la variation de température atteigne les 0.01 ◦C dans la salle. Les flexions seront donc très faibles, car le gradient de température entre le haut et le bas du châssis n'aura pas le temps de s'établir du fait de la diffusion thermique qui est très rapide (15 min pour dissiper un gradient de température de 0.01 ◦C). Dans le cas de notre AFM virtuel, nous considérons que le gradient thermique  $\Delta T_{\text{room}}$  dans le châssis ne peut s'accumuler que par tranches de 15 minutes du fait de la diffusion thermique. De

fait, au bout d'une heure, le gradient entre le haut et le bas du châssis peut atteindre les 0.01/4=0.0025 ◦C. Par conséquent les rotations des interféromètres *εbending* (équation [4.34\)](#page-165-1) peuvent atteindre les  $23.23 \times 0.0025 = 0.06 \mu$ rad durant la mesure.

### **4.3.14 Interprétation de toutes les dilatations avec le modèle**

Afin de vérifier le comportement de toutes les dilatations des prismes et du châssis dans le modèle, nous comparons la mesure interférométrique du mAFM avec celui du modèle. Pour cela, nous lançons une acquisition durant 50 heures sur le mAFM, avec la platine de translation statique et asservie en position. La figure [4.39\(](#page-170-0)c) présente l'allure de la mesure interférométrique *I*<sup>1</sup> après correction des bras morts. A partir des courbes de température de la salle et dans l'instrument relevées (figures [4.39\(](#page-170-0)a)(b)), nous transférons toutes ces données dans le modèle afin de prendre en compte seulement la dilatation et flexion du châssis ainsi que la dilatation des prismes. La figure [4.39\(](#page-170-0)d) présente l'allure de *I*<sup>1</sup> récupérée dans le modèle. Cette variation de *I*<sup>1</sup> provient du fait que la géométrie des prismes et des interféromètres a été modifiée en présence de variation de température.

La résolution de la température de la salle ne permet pas d'avoir une courbe lisse. Néanmoins, nous retrouvons le même comportement de *I*<sup>1</sup> qu'avec le mAFM. L'amplitude récupérée dans le modèle est plus faible puisque nous n'avons pas introduit les dilatations liées au porte pointe et au cantilever (prises en compte seulement dans les dérives de mise en position *XY Z* de la section [4.2.10\)](#page-137-0). Ce résultat permet tout de même de s'assurer de la fiabilité du modèle en utilisant les transformations homogènes sur chaque objet afin d'introduire des erreurs.

#### **4.3.15 Déformation du prisme sous l'action des aimants**

Le prisme mobile est lié par un posage isostatique à la platine de translation à l'aide de billes logées dans des rainures en forme de V. Les deux pièces sont bridées à l'aide d'aimants (figure [4.40\)](#page-171-0). L'attraction introduite par l'utilisation des aimants peut provoquer des déformations par flexion du prisme lorsqu'il est plaqué sur la platine de translation. En prenant en compte les forces d'adhérence des aimants (tableau [4.10\)](#page-170-1), une analyse par éléments finis est effectuée avec Solidworks pour évaluer la déformation du prisme. La dépendance de la force par rapport à la distance entre les aimants (décroissance exponentielle) n'est pas prise en compte afin de maximiser l'incertitude sur les effets du bridage magnétique. Les déformations du prisme induites par l'action des aimants vont être simulées par éléments finis (les zones 1,2 et 3 de la figure [4.40\)](#page-171-0). Le maillage triangulaire se fait plus fin au niveau des miroirs afin de récupérer le nuage de points avant et après déformation. Ensuite, les nuages de points seront analysés sous Matlab comme pour la flexion du berceau (section précédente [4.3.13\)](#page-164-0).

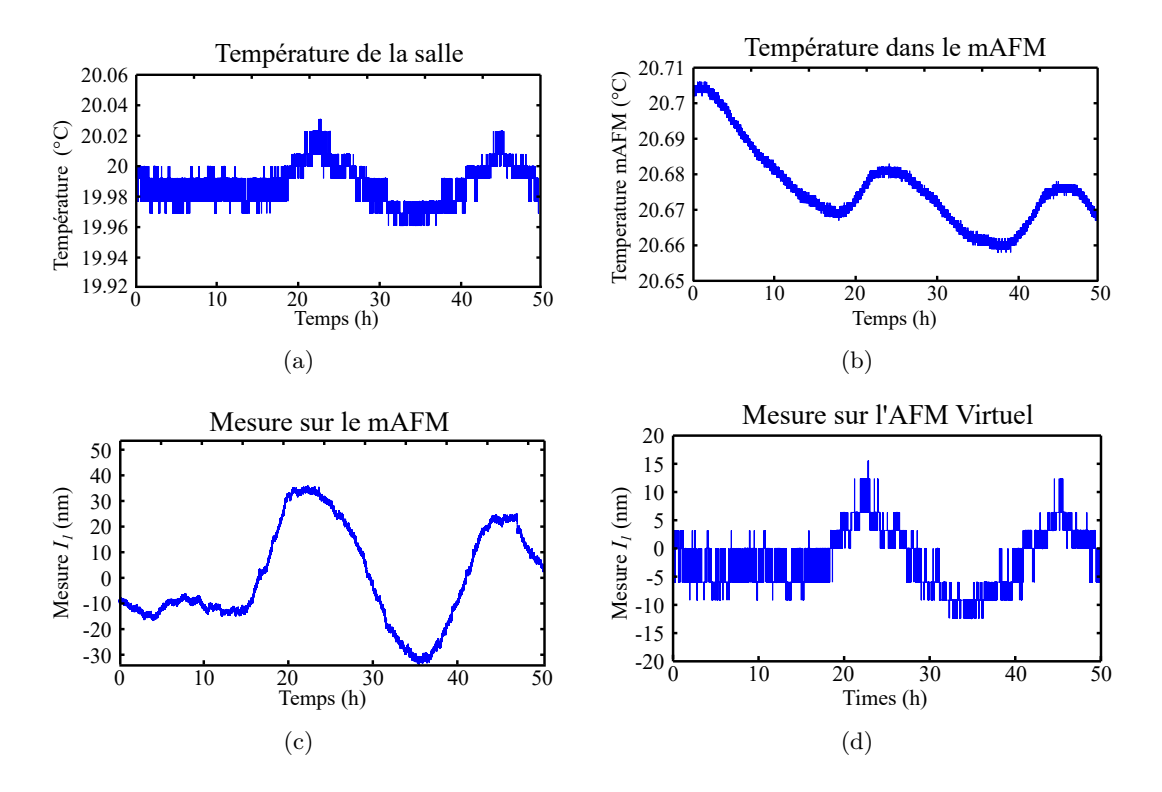

<span id="page-170-0"></span>**Figure 4.39 –** Représentation pendant 50 heures (a) de la température de la salle et (b) de la température dans l'instrument. En (c) est présentée la mesure interférométrique *I*<sup>1</sup> lorsque la platine de translation est supposée statique et après correction des bras morts. Dans cette même configuration, la figure (d) présente la mesure interférométrique *I*<sup>1</sup> réalisée sur le modèle en ayant intégré les dilatations et flexion du châssis en fonction de la température expérimentale de la salle, ainsi que les dilatations des prismes en fonction de la température de l'instrument.

**Tableau 4.10 –** Force d'adhérence de chaque aimant en Néodyme-Fer-Bore

<span id="page-170-1"></span>

| Type      | Force d'adhésion |
|-----------|------------------|
| S-10-05-N | 23.52 N          |
| S-12-01-N | 7.55 N           |
| S-12-03-N | 24.50 N          |

Les résultats ont montré que sous l'attraction des aimants, chaque miroir du prisme est translaté à partir de la même quantité en direction du centre du prisme de 0,61 nm et incliné verticalement de 0,7 *µ*rad. La charge a également produit une flexion des miroirs paraboloïdes avec une flèche de 6,8 nm. Lorsque le prisme est couplé à la platine de translation, la déformation est supposée constante pendant la mesure. En conclusion, lorsque cette déformation sera introduite sur les scénarios où nous mesurons un échantillon, après chaque image, un nouveau tirage sera effectué dans la PDF de chaque paramètre (tableau [4.11\)](#page-171-1) pour prendre en compte les effets aléatoires de la déformation

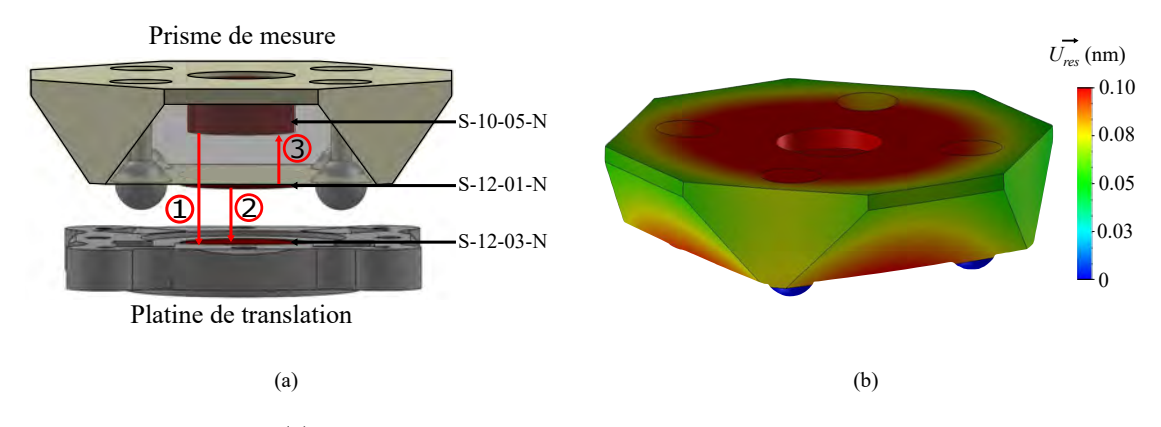

<span id="page-171-0"></span>**Figure 4.40 –** (a) Posage isostatique du prisme de mesure sur la platine de translation. (b) La force magnétique des aimants écrase le prisme sur la platine de translation. Le vecteur *U~res* est la résultante de cette déformation, c'est à dire l'amplitude de déplacement de chaque point du maillage dans la direction du repère *xyz* de Solidworks.

due à la charge magnétique.

Cette déformation est donc permanente une fois le prisme posé sur la platine de translation, elle n'induira que très peu d'erreur dans le système de mesure après avoir supprimé la composante continue. Cependant le problème interviendra dans le cas où nous souhaitons intégrer des corrections après avoir étalonné le prisme de mesure. Si nous souhaitons étalonner le prisme avec l'utilisation d'une machine à mesure tridimensionnelle [\[123\]](#page-240-3), pour ainsi introduire des corrections dans le système de mesure interférométrique grâce à la connaissance de tous les paramètres qui gouvernent la géométrie du prisme. Ces corrections seront erronées dans le cas où le prisme n'a pas été étalonné en ayant pris en considération les déformations induites par les aimants.

**Tableau 4.11 –** Paramètres de la déformation du prisme par force magnétique. Chaque transformation homogène des miroirs est augmentée ou diminuée par la même quantité *εmagnet<sup>γ</sup>* , *εmagnetxy* et *εmagnetsag* .

<span id="page-171-1"></span>

| У | 110091008111                    |          |                    |
|---|---------------------------------|----------|--------------------|
|   | Paramètre                       | Loi      | Tolérances         |
|   | $\varepsilon_{magnet_{\gamma}}$ | uniforme | $[0, 6.8]$ nm      |
|   | $\varepsilon_{magnet_{xv}}$     | uniforme | $[0, 0.7] \mu$ rad |
|   | $\varepsilon_{magnet_{sag}}$    | uniforme | $[0, 0.61]$ nm     |

# **4.4 Application informatique**

# **4.4.1 Incertitude du modèle**

En considérant sous Matlab toutes les transformations du formalisme homogène qui ont permis de déplacer les objets, l'approche utilisée pour mesurer les distances différentielles entre le faisceau de mesure et de référence et les arrondis de calculs, la précision des mesures interférométriques du modèle ne peuvent pas dépasser les 10−<sup>7</sup> nm. Cette erreur est bien visible sur la figure [4.7](#page-135-0) lorsque nous modélisons l'effet des non-linéarités des interféromètres sur les positions *X* et *Y* . Cette erreur est caractérisée par le paramètre *εaccuracy* avec une PDF de loi uniforme et de tolérance ±10−<sup>7</sup> nm. Elle est directement ajoutée à chaque résultat de *I*1, *I*2, *I*<sup>3</sup> et *I*4.

#### **4.4.2 Incertitude des logiciels**

Les logiciels utilisés pour mesurer le pas de réseau et la hauteur de marche d'un étalon de transfert peuvent être associés à une incertitude. Pour caractériser cette incertitude, nous modélisons différents étalons de transfert dépourvus de défaut avec un pas de réseau et une hauteur de marche bien définis. Les valeurs du pas et de la hauteur sont prises aléatoirement, ainsi que la rotation de l'étalon. Puis nous comparons les résultats fournis par les logiciels avec les valeurs réelles du pas et de la hauteur des étalons.

Concernant le scénario 2, nous ajoutons un paramètre *εθetalon* qui va pivoter l'étalon autour de l'axe *Z* avant chaque mesure de l'AFM virtuel. Ainsi, à chaque image d'un étalon, les réseaux périodiques se retrouvent dans différentes directions. Le paramètre *εθetalon* est caractérisé par une PDF de loi uniforme bornée sur ±*π/*2.

Pour le scénario 3, nous ajoutons un paramètre *εroughness* afin de déposer les nanoparticules sur un plan rugueux. La rugosité est définie par sa valeur RMS (Root Mean Square) qui correspond à la moyenne arithmétique de la profondeur des rugosités. Le paramètre *εroughness* est associé à une PDF de loi uniforme bornée à ±2 nm.

# **4.5 Bilan des paramètres**

Les tableaux suivants présentent tous les paramètres introduits dans le modèle. La première colonne décrit les grandeurs d'entrée et leurs contributions dans la chaîne métrologique. Les quatre colonnes suivantes donnent une liste des abréviations et des caractéristiques pour chaque paramètre. Les tolérances ou écart-type sont donnés par les différentes sources d'information vues dans ce chapitre. La dernière colonne indique si le paramètre est constant ou non durant la construction d'une image 3D. Il concerne les scénarios 2 et 3 lors de la mesure d'un étalon de transfert ou d'un échantillon de nanoparticules.

 ${\bf Table u}$ 1 -- Liste des paramètres de temps de mesure du mAFM qui sont utilisés pour les  $3$ scénarios. Le premier scénario considère seulement un point maximal pour évaluer le bilan d'incertitude. Le deuxième scénario perme La dernière colonne indique si le paramètre est constant ou non durant la construction d'image des scénarios  $2$  et  $3.$ **Tableau 1 –** Liste des paramètres de temps de mesure du mAFM qui sont utilisés pour les 3 scénarios. Le premier scénario considère seulement un point maximal pour évaluer le bilan d'incertitude. Le deuxième scénario permet d'imager un étalon de transfert. La dernière colonne indique si le paramètre est constant ou non durant la construction d'image des scénarios 2 et 3.

| Í | rametr                     | Abreviation | Jnité |  |
|---|----------------------------|-------------|-------|--|
|   | emps de mesure scénario    |             |       |  |
|   | Temps de mesure scénario   |             |       |  |
|   | Temps de mesure scénario 3 |             |       |  |

Tableau 2 - Liste des paramètres du modèle qui sont utilisés pour intégrer des sources d'erreur liées aux paramètres de l'environnement. La dernière colonne indique si le pa-**Tableau 2 –** Liste des paramètres du modèle qui sont utilisés pour intégrer des sources d'erreur liées aux paramètres de l'environnement. La dernière colonne indique si le pa-

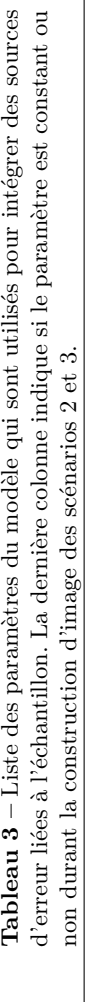

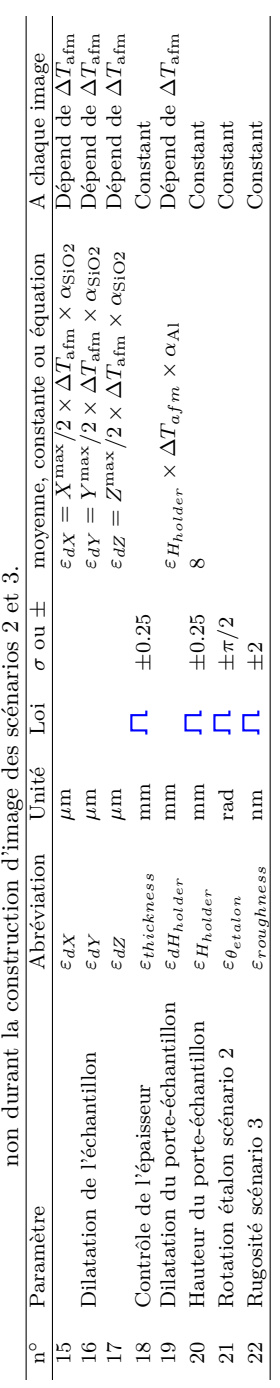

d'erreur liées au châssis qui intègre les quatre interféromètres. Les erreurs seront directement liées à la géométrie des interféromètres (translations, rotations). La dernière colonne indique si le paramètre est constant Tableau 4 - Liste des paramètres du modèle qui sont utilisés pour intégrer des sources **Tableau 4 –** Liste des paramètres du modèle qui sont utilisés pour intégrer des sources d'erreur liées au châssis qui intègre les quatre interféromètres. Les erreurs seront directement liées à la géométrie des interféromètres (translations, rotations). La dernière colonne indique si le paramètre est constant ou non durant la construction d'image des

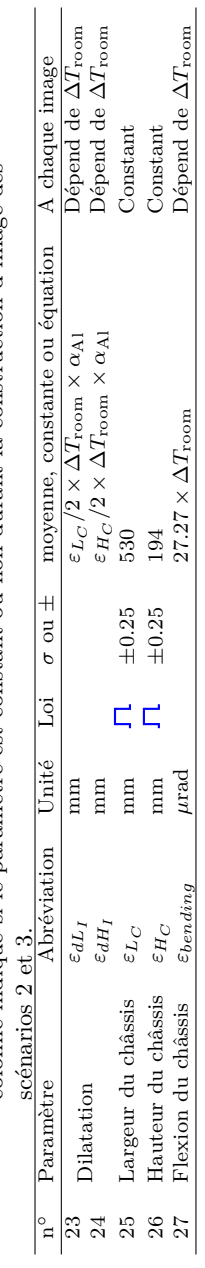

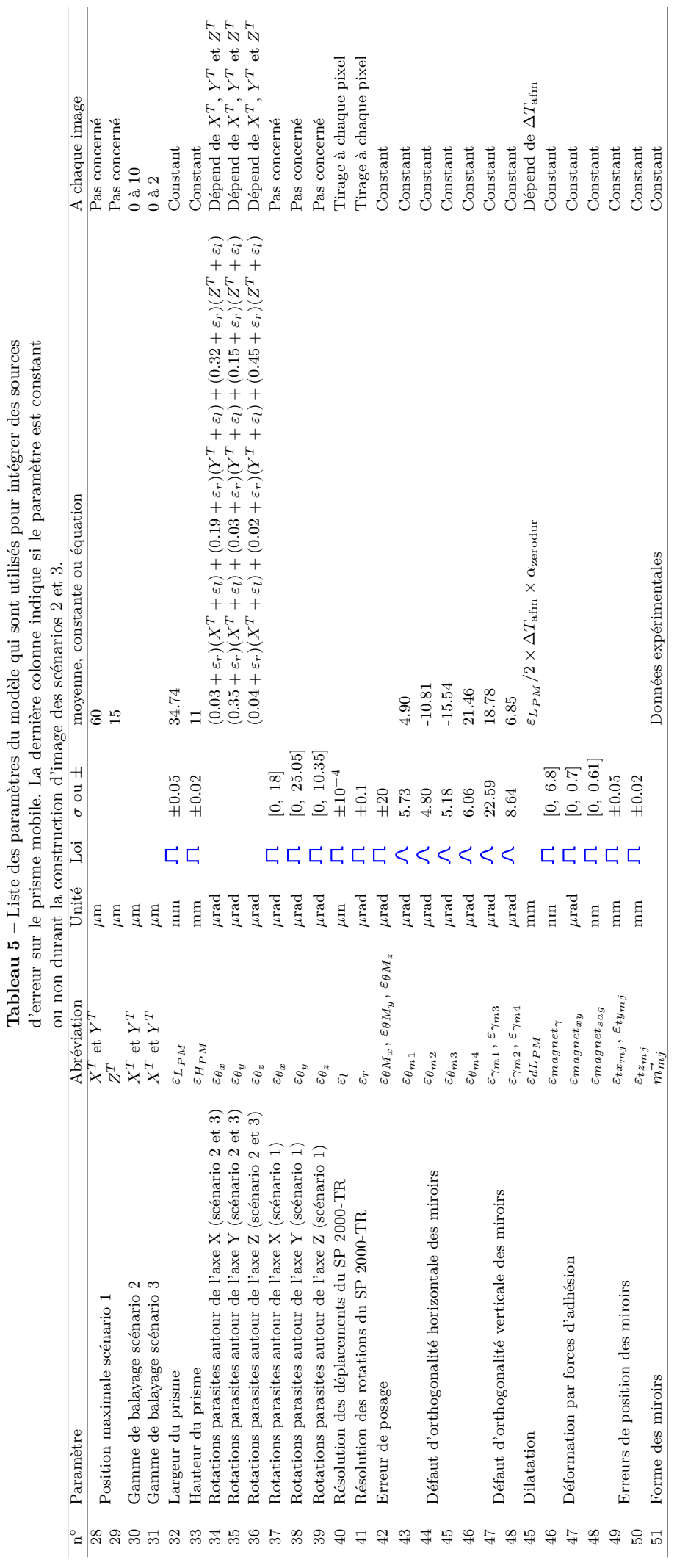

|                                                                                      |                                                                           |                                                                 | Constant                | Constant                | Constant             | Constant             | Constant             | Constant             | Constant                                                                           | Constant                                                              | Constant                                                          | Dépend de $\Delta T_{afm}$                                             | Constant                                            | Constant             |
|--------------------------------------------------------------------------------------|---------------------------------------------------------------------------|-----------------------------------------------------------------|-------------------------|-------------------------|----------------------|----------------------|----------------------|----------------------|------------------------------------------------------------------------------------|-----------------------------------------------------------------------|-------------------------------------------------------------------|------------------------------------------------------------------------|-----------------------------------------------------|----------------------|
| d'erreur sur le prisme de référence. La dernière colonne indique si le paramètre est |                                                                           | moyenne, constante ou équation A chaque image (cas $2$ et $3$ ) | 55.21                   | $\overline{2}$          |                      |                      |                      |                      |                                                                                    |                                                                       |                                                                   | $\varepsilon_{L_{PR}}/2 \times \Delta T_{afm} \times \alpha_{zerodur}$ |                                                     |                      |
|                                                                                      |                                                                           | $\sigma$ ou $\pm$                                               | $\pm 0.05$              | $\pm 0.02$              | $\pm 25.3$           | $\pm 21.4$           | $\pm 18.9$           | $\pm 13.5$           | $\pm 20$                                                                           | $\pm 200$                                                             | ±200                                                              |                                                                        | $_{\pm 0.05}$                                       | $\pm 0.02$           |
|                                                                                      |                                                                           | Unité Loi                                                       |                         |                         |                      |                      |                      |                      |                                                                                    |                                                                       |                                                                   |                                                                        |                                                     |                      |
|                                                                                      |                                                                           |                                                                 | mm                      | mm                      | nm                   | m                    | m                    | nm                   | $\mu\mathrm{rad}$                                                                  | $\mu\mathrm{rad}$                                                     | $\mu$ rad                                                         | mm                                                                     | m                                                   | mm                   |
|                                                                                      | constant ou non durant la construction d'image des scénarios $2$ et $3$ . | Abréviation                                                     | $\varepsilon_{L_{PR}}$  | $\varepsilon_{H_{PR}}$  | $\varepsilon_{sagn}$ | $\varepsilon_{sagg}$ | $\varepsilon_{sagg}$ | $\varepsilon_{sag4}$ | $\varepsilon_{\theta R_x},\, \varepsilon_{\theta R_y},\, \varepsilon_{\theta R_z}$ | $\varepsilon_{\theta_{rj}}$                                           | $\varepsilon_{\gamma_{rj}}$                                       | $\varepsilon_{dLPR}$                                                   | $\varepsilon_{t x_{rj}}$ , $\varepsilon_{t y_{rj}}$ | $\varepsilon_{tzri}$ |
|                                                                                      |                                                                           | n <sup>o</sup> Paramètre                                        | Largeur du prisme<br>52 | Hauteur du prisme<br>53 |                      | Forme des miroirs    |                      |                      | Erreur de posage                                                                   | 1, 2, 3, 4)<br>Défaut d'orthogonalité horizontale des miroirs $(j=1)$ | , 3, 4)<br>Défaut d'orthogonalité verticale des miroirs $(j=1,2,$ | Dilatation                                                             | Erreurs de position des miroirs                     |                      |
|                                                                                      |                                                                           |                                                                 |                         |                         | 54                   | 55                   | 56                   | 57                   | 58                                                                                 | SS.                                                                   | $\degree$                                                         |                                                                        | 62                                                  |                      |

Tableau  $6$  – Liste des paramètres du modèle qui sont utilisés pour intégrer des sources **Tableau 6 –** Liste des paramètres du modèle qui sont utilisés pour intégrer des sources

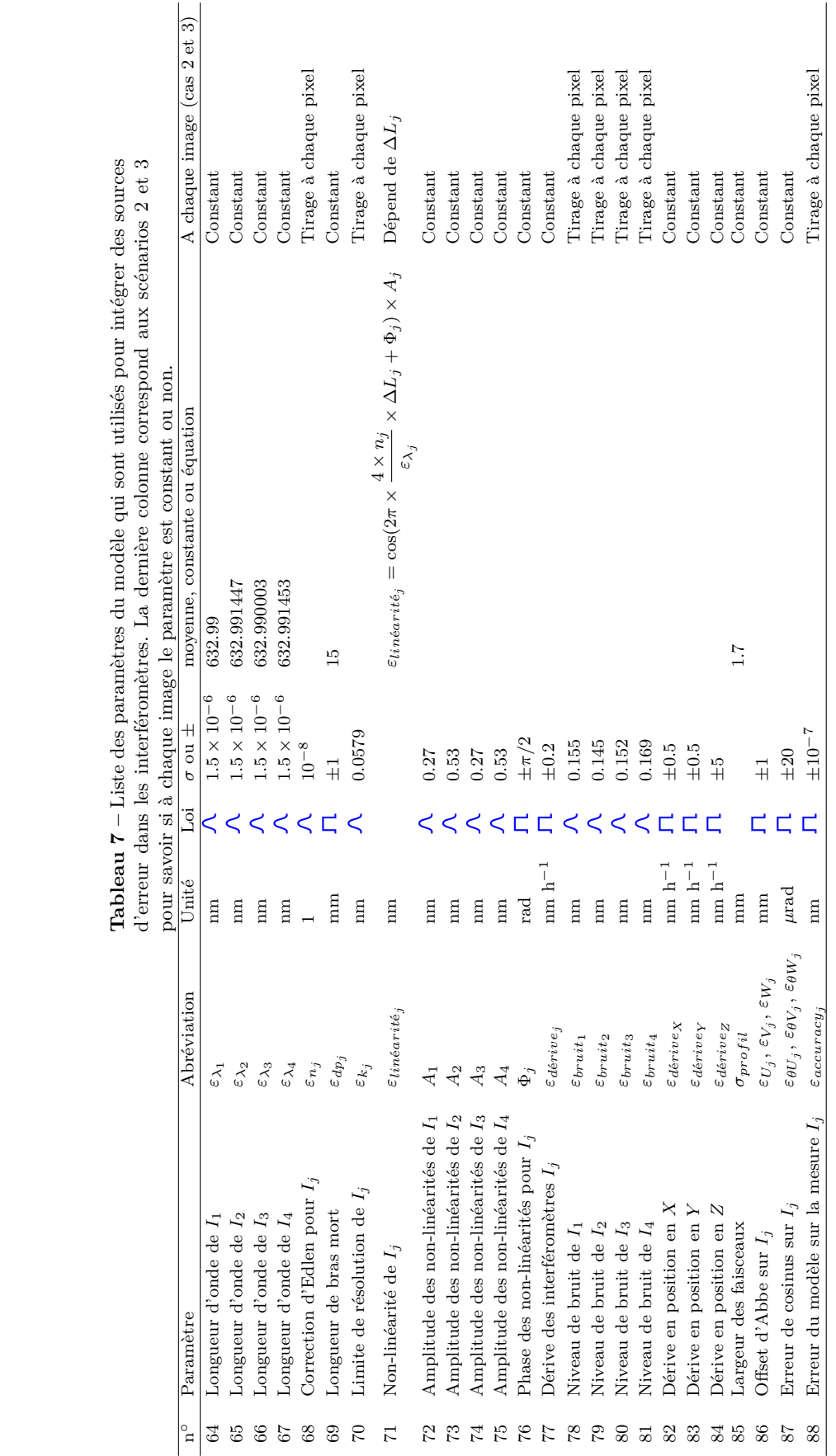

**Tableau 7 –** Liste des paramètres du modèle qui sont utilisés pour intégrer des sources ី<br>មា dèle<br>bota Tablea

*Cinquième chapitre*

# **Résultats de l'évaluation de l'incertitude de mesure**
# 5 **Résultats de l'évaluation de l'incertitude de mesure**

N ous présentons dans ce chapitre tous les résultats obtenus pour l'évaluation de l'incertitude de mesure avec les trois scénarios envisagés. Le premier scénario fournira l'incertitude de mesure de l'instrument évaluée pour le déplacement maximal de la platine de translation  $(X^T = 60 \mu \text{m}, Y^T = 60 \mu \text{m}, Z^T = 15 \mu \text{m})$ . A partir des résultats de ce scénario, les paramètres les plus influents dans l'incertitude de mesure de l'instrument vont être identifiés grâce aux outils de sensibilité. Le second scénario va déterminer l'incertitude du pas et la hauteur de marche d'un réseau étalon. Cette extension du modèle va permettre de décrire complètement un échantillon en propageant environ 140 grandeurs d'entrée. Enfin, le dernier scénario réitérera une nouvelle fois les calculs pour estimer l'incertitude de mesure pour une distribution en taille de nanoparticules de référence.

Le but principal du premier scénario est d'obtenir l'incertitude de mesure sur une position critique afin de déterminer, d'un point de vue instrumental, les paramètres qui pénalisent l'instrument. Ce scénario est principalement destiné à améliorer notre instrument. Les scénarios 2 et 3 seront destinés aux applications visées avec le mAFM car nous mesurons ici des caractéristiques dimensionnelles sur des réseaux étalons et des nanoparticules de référence qui intéressent plus particulièrement les industriels. Il est donc intéressant dans ces scénarios d'avoir une évaluation des incertitudes délivrées par le mAFM sur le pas et la hauteur de marche d'un réseau étalon, ou sur la distribution en taille de nanoparticules de référence. Pour obtenir ces grandeurs, ce sont cette foisci pas moins d'une centaine d'images par scénario qui vont être modélisées, chacune d'entre elles est constituée de  $1024 \times 1024$  pixels. Le temps de calcul est alors beaucoup plus important (2 à 3 jours) que pour le scénario 1 où un seul pixel était évalué. Dans le scénario 1, nous utilisons 100 000 tirages pour l'évaluation de l'incertitude de mesure avec la méthode de Monte Carlo. Concernant les images étalons, ce sont plus d'une centaine d'images constituées chacune d'un million de pixels, soit plus de cent millions de tirages aléatoires de certaines grandeurs d'entrée. Par conséquent, nous nous attendons à ce que les effets statistiques soient grandement moyennés et les incertitudes par la même occasion diminuées.

### **5.1 Scénario 1 : évaluation de l'incertitude de mise en position de l'instrument**

Dans ce scénario, nous évaluons l'incertitude maximale que peut atteindre l'instrument (point critique  $X = 60 \mu m$ ,  $X = 60 \mu m$  et  $X = 15 \mu m$ ). A partir de l'incertitude maximale de mise en position de l'instrument, nous quantifierons les paramètres qui perturbent l'instrument avec un classement quantitatif des sensibilités.

#### **5.1.1 Incertitude de mesure de l'instrument (MCM)**

Les erreurs de position sont identifiées par les valeurs de sortie  $\varepsilon_x$ ,  $\varepsilon_y$  et  $\varepsilon_z$ , elles sont chacune associées à une incertitude-type  $u(\varepsilon_x)$ ,  $u(\varepsilon_y)$  et  $u(\varepsilon_z)$ . Les résultats obtenus avec la méthode de Monte Carlo permettent de dresser les histogrammes de chaque erreur de position. Ils sont présentés sur la figure [5.1.](#page-182-0)

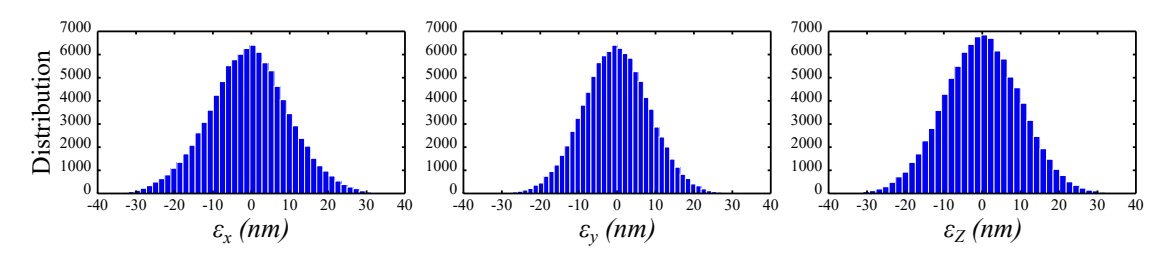

<span id="page-182-0"></span>**Figure 5.1** – Distribution des erreurs de positions  $\varepsilon_x$ ,  $\varepsilon_y$ ,  $\varepsilon_z$  en utilisant la propagation des distributions avec la méthode de Monte Carlo.

A partir de ces histogrammes nous pouvons obtenir la moyenne des trois mesurandes, leur incertitude-type (prise comme l'écart-type de chaque PDF de sortie), et leurs régions de couverture (incertitude élargie). Ces résultats sont résumés dans le tableau [5.1.](#page-182-1)

**Tableau 5.1 –** Résultat de la méthode de Monte Carlo avec environ 140 grandeurs d'entrée. Avec l'incertitude-type  $(u)$ , la moyenne  $(\widetilde{m})$  et la région de couverture prise à 95% [*ylow*; *yhigh*].

<span id="page-182-1"></span>

|                            | $\varepsilon_x$ | $\varepsilon_{\boldsymbol{u}}$                   | $\varepsilon_z$ |
|----------------------------|-----------------|--------------------------------------------------|-----------------|
| $u \text{ (nm)}$           | 8.0             | 7.9                                              | 8.4             |
| $\tilde{m}$ (nm)           | $-1.22$         | $-0.75$                                          | 0.22            |
| $[y_{low}; y_{high}]$ (nm) |                 | $[-17.6; 15.1]$ $[-16.8; 15.25]$ $[-16.5; 17.4]$ |                 |

Les PDF des trois grandeurs de sortie (mesurandes) sont légèrement asymétriques et

164

nous pouvons considérer qu'elles présentent une allure gaussienne. Les moyennes de  $\varepsilon_x$ ,  $\varepsilon_y$ ,  $\varepsilon_z$  correspondent aux erreurs systématiques. Les incertitudes sur les trois mesurandes atteignent les 8 nm. Dans cette configuration spécifique et avec les tolérances spécifiées dans les tableaux du chapitre 4, les régions de couverture prise à 95% de l'instrument sont [-16.8 ; 15.5] nm, [-16.5 ; 15.8] nm et [-15.9 ; 16.3] nm pour les axes *X*, *Y* et *Z*, respectivement.

La quantification de l'incertitude de positionnement est bien traitée par la méthode de Monte Carlo. Le modèle utilise un certain nombre de tirages  $M = 10^5$  afin d'obtenir un bon compromis entre la fiabilité des résultats et le temps de calcul. La figure [5.2](#page-183-0) nous montre une convergence de l'écart-type à ±0*.*02 nm à partir de 99 500 tirages. La précision de l'incertitude-type finale délivrée par le modèle est nettement suffisante.

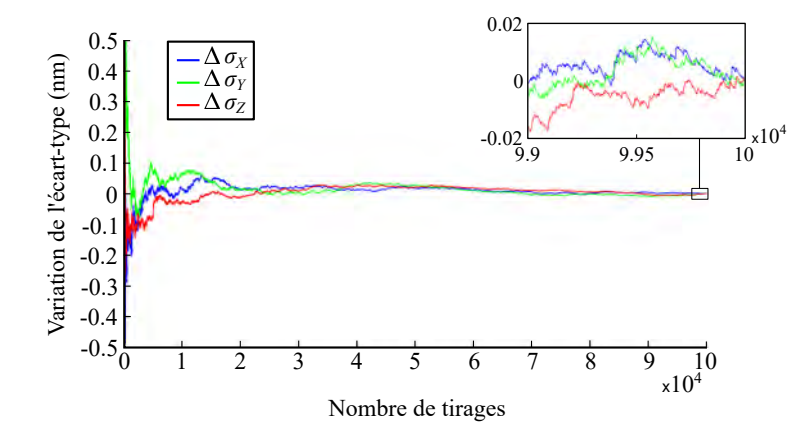

<span id="page-183-0"></span>**Figure 5.2 –** Variation entre l'écart-type final et l'écart-type par rapport au nombre de tirages de la méthode de Monte Carlo. Plus nous augmentons le nombre de tirages dans le modèle et plus l'écart-type converge. A partir de 99 500 tirages, l'écart-type fluctue autour des ±0*.*02 nm.

Ce calcul réalisé à la position la plus critique de la gamme de déplacement de la platine de translation  $(X^T = 60 \ \mu \text{m}, Y^T = 60 \ \mu \text{m}, Z^T = 15 \ \mu \text{m})$ , nous donne l'incertitude maximale que peut atteindre l'instrument. Cette incertitude reste importante, et il est maintenant impératif d'identifier les paramètres qui impactent le plus cette estimation. Cette information est cruciale d'un point de vue métrologique et instrumental, car elle permettra d'optimiser le processus de mesure, l'instrument et son utilisation.

#### **5.1.2 Sensibilité des composantes (Morris et Sobol)**

La prochaine étape va permettre d'établir un plan de Morris afin de déterminer les paramètres qui dégradent le plus la mesure de position. Cette étape permettra également de calculer la sensibilité totale de chacun des paramètres.

De par le nombre des contributions de chaque grandeur d'entrée, il est difficile de

quantifier la variance des mesurandes. C'est pourquoi l'analyse de sensibilité est réalisée en deux étapes. En premier lieu, les grandeurs d'entrée non influentes sont identifiées en utilisant le plan de Morris [\[8,](#page-233-0) [124\]](#page-240-0). Elles sont ensuite fixées à leurs moyennes pour la deuxième partie de l'étude. L'interprétation d'un plan de Morris est expliquée dans le chapitre 2. L'influence des grandeurs d'entrée restantes est quantifiée par le calcul des indices de Sobol [\[9,](#page-233-1) [100\]](#page-238-0). La détermination des indices de Sobol nécessite un grand nombre d'itérations du modèle. Grâce à ces deux étapes, les mesures seront effectuées sur un ensemble réduit de grandeurs d'entrée.

#### **Plans de Morris**

Dans cette expérience, est étudié l'effet d'environ 140 grandeurs d'entrée. Les résultats des plans de Morris sont présentés sur la figure [5.3.](#page-185-0) L'abscisse représente l'effet moyen *µ* ∗ (premier ordre) alors que l'ordonnée représente l'écart-type des effets *σ* (ordre supérieur à 1). Seule une vingtaine des grandeurs d'entrée sont identifiées comme ayant un impact notable dans le calcul. Les autres qui sont très peu influentes sont localisées dans le carré bleu à proximité de l'origine (*σ* et *µ* <sup>∗</sup> proche de zéro).

L'analyse des plans de Morris montre que les rotations parasites  $(\varepsilon_{\theta_X}, \varepsilon_{\theta_Y}, \varepsilon_{\theta_Z})$  ont une influence significative sur les trois mesurandes. Leurs écart-types élevés montrent qu'elles sont impliquées dans des effets d'interaction avec d'autres grandeurs. De la même façon, les désalignements des interféromètres le long des axes  $U_j$  et  $W_j$  ( $\varepsilon_{U_j}$  et  $\varepsilon_{W_j}$ ) ont un effet moyen élevé et sont potentiellement impliqués dans des effets d'interaction. Ces composantes sont en lien direct avec les erreurs d'Abbe [\[73\]](#page-237-0).

La même situation peut être distinguée sur l'erreur du contrôle de l'épaisseur de l'échantillon (*εthickness*), à l'exception qu'elle n'affecte pas la variation du mesurande *εZ*. L'épaisseur de l'échantillon aura donc une influence notable sur l'erreur d'Abbe en décalant la position relative de la pointe par rapport aux faisceaux en *X* et *Y* .

A l'inverse, les erreurs de posages isostatiques sur le prisme mobile  $(\varepsilon_{\theta M_x}, \varepsilon_{\theta M_y}, \varepsilon_{\theta M_z})$ ne sont pas impliquées dans des interactions. Cependant, l'erreur *εθM<sup>z</sup>* a tout de même une influence sur les mesurandes  $\varepsilon_X$  et  $\varepsilon_Y$ , alors que les erreurs  $\varepsilon_{\theta M_x}$  et  $\varepsilon_{\theta M_y}$  ont une influence sur le mesurande  $\varepsilon_Z$ .

Concernant les dérives en position, elles sont trés influentes suivant l'axe  $Z$  ( $\varepsilon_{deriveZ}$ ) du fait de la valeur de la dérive en $Z$ rentrée comme paramètre dans le modèle à  $\pm 8$ nm h<sup>-1</sup> et évaluée expérimentalement. Malgré tout, ce paramètre n'a pas d'interaction. A l'inverse, les dérives suivant *X* et *Y* (*εderive<sup>X</sup>* , *εderive<sup>Y</sup>* ) ont peu d'influence du fait de la géométrie du système (les interféromètres sont opposés deux à deux suivant *X* et *Y* ).

La flexion du berceau ( $\varepsilon_{bending}$ ), n'est impliquée que sur le mesurande  $\varepsilon_{\theta_Z}$ , ce qui est compréhensible du fait de la rotation des faisceaux qu'elle engendre. La dilatation du

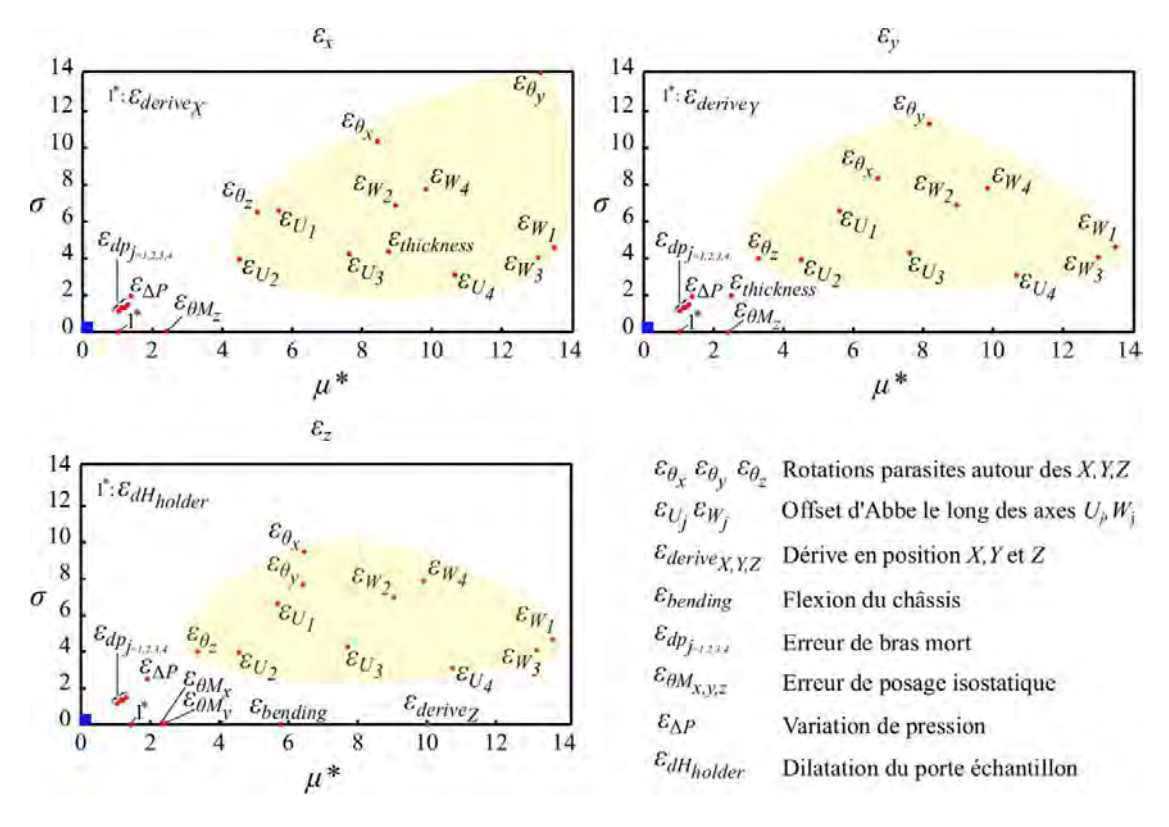

<span id="page-185-0"></span>**Figure 5.3 –** Représentation des plans de Morris avec l'effet moyen *m*<sup>∗</sup> et l'écarttype *σ* associés pour les 140 grandeurs d'entrée sur *εx*, *εy*, *εz*. Le carré bleu près de l'origine englobe les grandeurs d'entrée ayant leurs effets bien inférieurs à la vingtaine de grandeurs d'entrée affichées (*µ*∗ *<* 1 nm). Les surfaces jaunes regroupent les paramètres liés aux erreurs d'Abbe.

porte échantillon en aluminium (*εdHholder* ) présente un impact assez faible sur la valeur moyenne mais possède de nombreuses interactions.

Finalement, nous pouvons observer un regroupement des erreurs de bras mort sur les quatre interféromètres *εdp<sup>j</sup>* qui sont potentiellement en interaction avec les dérives de pression *ε*∆*<sup>P</sup>* . Les grandeurs d'entrée à l'intérieur du carré bleu seront fixées à leur moyenne pour les prochains calculs d'indices de Sobol.

Par conséquent, l'utilisation des plans de Morris réduit la liste des 140 grandeurs d'entrée à seulement 25 pour les trois mesurandes. Afin de valider ce lot de 25 grandeurs d'entrée, nous comparons les résultats obtenus en utilisant la méthode de Monte Carlo entre le lot de 140 grandeurs d'entrée et celui des 25 grandeurs d'entrée. Le tableau [5.2](#page-186-0) présente les résultats du deuxième lot avec la moyenne, l'incertitude-type et la région de couverture à 95%.

La propagation des distributions sur les 25 grandeurs d'entrée est cohérente et très proche des résultats précédents obtenus en prenant en compte les 140 grandeurs d'entrée.

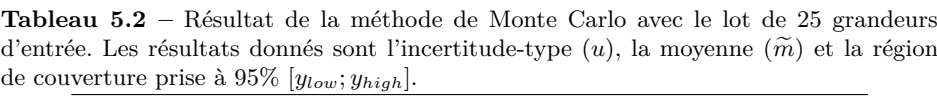

<span id="page-186-0"></span>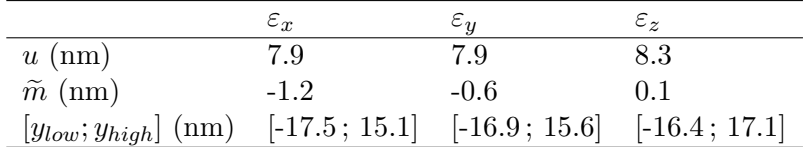

Par conséquent, nous validons le lot de grandeurs d'entrée réduit à 25 grandeurs d'entrée. Nous pouvons considérer les autres grandeurs d'entrée comme non influentes et les fixer à leur moyenne.

#### **Indices de Sobol**

Pour calculer les indices de Sobol, nous mettons en place deux échantillonnages de 1000 valeurs tirées aléatoirement sur les 25 grandeurs d'entrée. A partir de ces deux échantillonnages, les 25 matrices de calcul des indices de sensibilité de chaque grandeur d'entrée sont construites en suivant le procédé présenté dans le chapitre 2 (section [2.3.3\)](#page-81-0). Nous obtenons en tout 27 000 runs à effectuer dans le modèle. Ce processus est répété 10 fois pour faire converger les indices de Sobol. Les valeurs numériques de l'indice de premier ordre *S* et de l'indice total *S<sup>T</sup>* sont données dans le tableau de l'annexe page [213.](#page-231-0) L'estimation de l'indice total d'une grandeur d'entrée peut être négative lorsque celle-ci est peu influente. Plus exactement, nous comparons la moyenne de cet indice avec son écart-type. Si l'écart-type est plus grand que la moyenne, nous pouvons considérer que l'indice n'est pas significatif. Par ailleurs, l'indice total peut être inférieur à l'indice de premier ordre. Si l'indice total *S<sup>T</sup>* est proche de l'indice de premier ordre *S*, alors il n'y a pas d'effet d'ordre supérieur impliquant la variable considérée.

Les résultats des indices de sensibilité totaux pour le lot des 25 grandeurs d'entrée sont présentés dans la figure [5.4.](#page-187-0) Les indices totaux négatifs sont ramenés à 0 car il n'ont aucun effet.

Deux groupes de composantes se distinguent. Celles qui ont un indice de sensibilité total supérieure à 0.05% (les composantes encadrées sur la figure [5.4](#page-187-0) et qui ont un lien avec les erreurs d'Abbe), et les autres qui ont un indice de sensibilité total de l'ordre de 0.05 %. Encore une fois, le calcul montre que les principales composantes ayant une influence sur l'incertitude de mesure dans le cas du scénario 1 sont celles qui provoquent une erreur d'Abbe. En effet les variances engendrées par les 25 grandeurs d'entrée sont principalement associées aux mesurandes  $\varepsilon_x$  et  $\varepsilon_z$ . Concernant le mesurande *εy*, il est sous l'effet principal des rotations parasites (*εθ<sup>x</sup>* , *εθ<sup>y</sup>* ) et des désalignements des interféromètres  $I_1$  et  $I_4$  le long des axes  $U_j$  et  $W_j$  ( $\varepsilon_{U_4}$ ,  $\varepsilon_{W_1}$  et  $\varepsilon_{W_4}$ ). Les erreurs

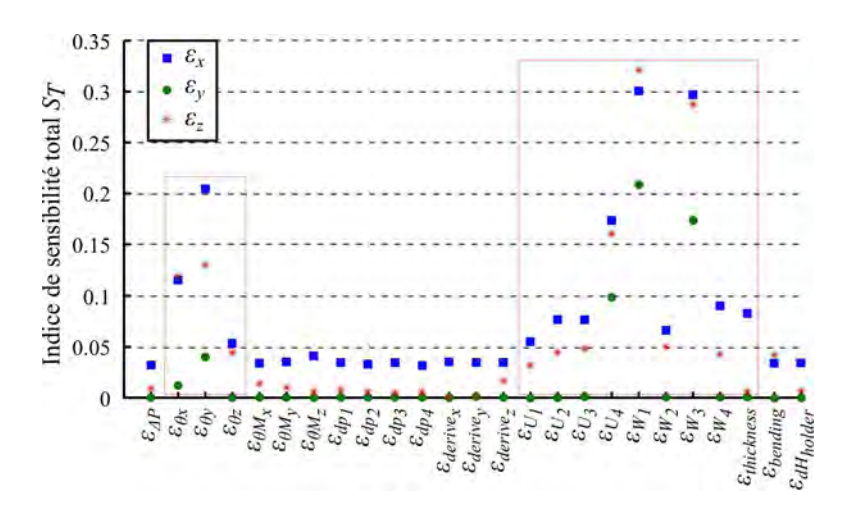

<span id="page-187-0"></span>**Figure 5.4 –** Indice de sensibilité total pour chaque grandeur d'entrée sur les mesurandes  $\varepsilon_x$ ,  $\varepsilon_y$  et  $\varepsilon_z$ . Les rectangles rouges regroupent les paramètres liés aux erreurs d'Abbe.

engendrées par le contrôle de l'épaisseur de l'échantillon *εthickness* et de la dilatation du porte échantillon  $\varepsilon_{dh_{holder}}$  sont essentiellement associées aux mesurande  $\varepsilon_x$ . En outre, les offsets d'Abbe ( $\varepsilon_{U_j}$ ,  $\varepsilon_{W_j}$ ), les erreurs de posage isostatique ( $\varepsilon_{\theta M_x}$ ,  $\varepsilon_{\theta M_y}$ ,  $\varepsilon_{\theta M_z}$ ), la dérive en position *Z* (*εderive<sup>z</sup>* ) et les erreurs de bras mort (*εdp<sup>j</sup>* ) associées à la variation de pression (*ε*∆*<sup>P</sup>* ) ont aussi une petite contribution sur la variance des trois mesurandes *ε<sup>x</sup>* et *ε<sup>y</sup>* et *εz*.

Si nous considérons les trois mesurandes ensemble, les rotations parasites, les offset d'Abbe et le contrôle de l'épaisseur de l'échantillon sont des grandeurs d'entrée qui contribuent principalement au bilan d'incertitude. En particulier, les désalignements des interféromètres ont été fixées à une valeur élevée de  $\pm 1$  mm.

#### **5.1.3 Résultats avec un second lot de tolérances des grandeurs d'entrée**

D'un point de vue instrumental, l'objectif est d'atteindre une incertitude-type finale de 1 nm pour les mesurandes  $\varepsilon_x$  et  $\varepsilon_y$  et  $\varepsilon_z$ . Différentes configurations peuvent être testées dans le modèle pour atteindre cet objectif. Cependant, les paramètres les plus influents ont été identifiés. Par conséquent nous décidons de tester une configuration qui s'approcherait de celle d'un mAFM ayant subi des raffinements afin de l'améliorer. Dans cette configuration, nous améliorons la platine de translation pour réduire les rotations parasites à ±3 *µ*rad autour des axes *X*, *Y* et *Z*. Par ailleurs, pour réduire les erreurs d'Abbe, nous considérons un réglage de l'alignement des interféromètres à ±0*.*5 mm le long des axes  $U_i$  et  $W_i$ .

Enfin, nous supposons que les interféromètres sont complètement dissociés du châssis

en aluminium pour ne plus être soumis aux rotations *εbending* durant les flexions du châssis. Cela peut-être atteint en améliorant la protection thermique de l'instrument, afin de réduire la présence et l'amplitude de gradient thermique dans le châssis pendant les mesures. Ou bien en dissociant physiquement les interféromètres du châssis sur une structure porteuse indépendante, et non soumise à des contraintes à même de modifier sa géométrie.

Deux derniers paramètres ont été également réduits, les erreurs de posage isostatique (*εθM<sup>x</sup>* , *εθM<sup>y</sup>* , *εθM<sup>z</sup>* ) fixées à ±10 *µ*rad (meilleure répétabilité du posage du prisme sur la platine) et la dérive en position *Z* ( $\varepsilon_{derive_z}$ ) n'excédant pas les  $\pm 1$  nm h<sup>-1</sup> (optimisation de la tête AFM sur ce point). Les nouvelles tolérances sont présentées dans le tableau [5.3](#page-188-0) et sont utilisées comme entrées dans le modèle pour estimer une nouvelle incertitude de mesure de l'instrument « amélioré » (avec les 140 grandeurs d'entrée).

<span id="page-188-0"></span>**Tableau 5.3 –** Liste des changements proposés concernant les tolérances des grandeurs d'entrée qui ont un impact important sur la variance des mesurandes.

| a entree qui ont un impact important sur la variance des mésurances. |                                                                                |                                             |                         |
|----------------------------------------------------------------------|--------------------------------------------------------------------------------|---------------------------------------------|-------------------------|
| Paramètre                                                            | Abréviation                                                                    | Anciennes                                   | <b>Nouvelles</b>        |
| Rotations parasites autour de l'axe X                                | $\varepsilon_{\theta_{x}}$                                                     | $[0, 18] \mu$ rad                           | $[0, 3]$ $\mu$ rad      |
| Rotations parasites autour de l'axe Y                                | $\varepsilon_{\theta_n}$                                                       | $[0, 18]$ $\mu$ rad                         | $[0, 3] \mu$ rad        |
| Rotations parasites autour de l'axe Z                                | $\epsilon_{\theta}$ .                                                          | $[0, 18] \mu$ rad                           | $[0, 3] \mu$ rad        |
| Offsets d'Abbe sur les quatre $I_i$                                  | $\varepsilon_{U_i}, \varepsilon_{W_i}$                                         | $\pm 1$ mm                                  | $\pm 0.5$ mm            |
| Flexion du châssis                                                   | $\varepsilon_{bending}$                                                        | $23.23 \times \Delta T_{room}$ ( $\mu$ rad) | $0 \; (\mu \text{rad})$ |
| Erreurs de posage isostatique                                        | $\varepsilon_{\theta M_x}, \varepsilon_{\theta M_y}, \varepsilon_{\theta M_z}$ | $\pm 20 \ \mu$ rad                          | $\pm 10 \ \mu$ rad      |
| Dérive en position $Z$                                               | $\epsilon_{derive}$                                                            | $\pm 5$ nm                                  | $\pm 1$ nm              |

Comme prévu, avec ce nouveau lot de tolérances, l'incertitude de mesure atteint les 1 nm (tableau [5.4\)](#page-188-1).

**Tableau 5.4 –** Résultat de la méthode de Monte Carlo avec le nouveau lot de tolérances et en prenant en compte les 140 grandeurs d'entrée. Les résultats donnés sont l'incertitude-type  $(u)$ , la moyenne  $(\tilde{m})$  et la région de couverture prise à 95%  $[y_{low}; y_{high}]$ .

<span id="page-188-1"></span>

|                            | $\varepsilon_x$    | $\varepsilon_{\bm{u}}$ | $\varepsilon_{\varkappa}$ |
|----------------------------|--------------------|------------------------|---------------------------|
| $u \text{ (nm)}$           | 0.99               | 1.0                    | 1.2                       |
| $\tilde{m}$ ( $\mu$ rad)   | $-1.4$             | $-0.5$                 | 0.0                       |
| $[y_{low}; y_{high}]$ (nm) | $[-3.4 \,;\, 0.6]$ | $[-2.5; 1.5]$          | $[-2.4, 2.4]$             |

Avec cette nouvelle configuration, les indices totaux des grandeurs d'entrée modifiées diminuent considérablement. Etant donné que l'incertitude associée aux principales grandeurs d'entrée a été réduite, ces dernières se retrouvent avec un indice de sensibilité plus faible. De nombreuses grandeurs d'entrée vont maintenant rentrer en compétition en terme d'effet sur l'incertitude de mesure. La figure [5.5](#page-189-0) présente un nouveau plan de Morris avec les nouvelles tolérances et qui prend en compte les 140 grandeurs d'entrée. Ainsi, lorsque l'instrumentation sera améliorée pour réduire les paramètres les plus influents, l'incertitude sera réduite à 1 nm et le challenge de l'optimisation se portera sur

de nouvelles composantes, comme par exemple les dérives des interféromètres  $(\varepsilon_{derive_j}),$ leur niveau de bruit (*εbruit<sup>j</sup>* ) et leur non-linéarité (*φ<sup>j</sup>* , *A<sup>j</sup>* ), les défauts d'orthogonalité (*εθm<sup>j</sup>* et *εγm<sup>j</sup>* ) et l'incertitude de l'équation d'Edlen (*εn<sup>j</sup>* ). Cependant, concernant les offsets d'Abbe, les erreurs de posage isostatique et les dérives en position Z, même si leur sensibilité a été diminuée, leur influence dans le modèle reste toujours notable. Nous pouvons aussi observer que les effets sur le contrôle de l'épaisseur de l'échantillon ( *εthickness*) ont considérablement chuté pour le mesurande *εx*. Finalement, les paramètres les plus influents sont la variation de pression et les dérives en position *X*, *Y* et *Z*. Ce sont eux qui risquent d'imposer une limite sur la réduction de l'incertitude de mesure. Pour rappel, les variations de pression ont une influence très importante au travers des erreurs de bras mort et de leurs corrections.

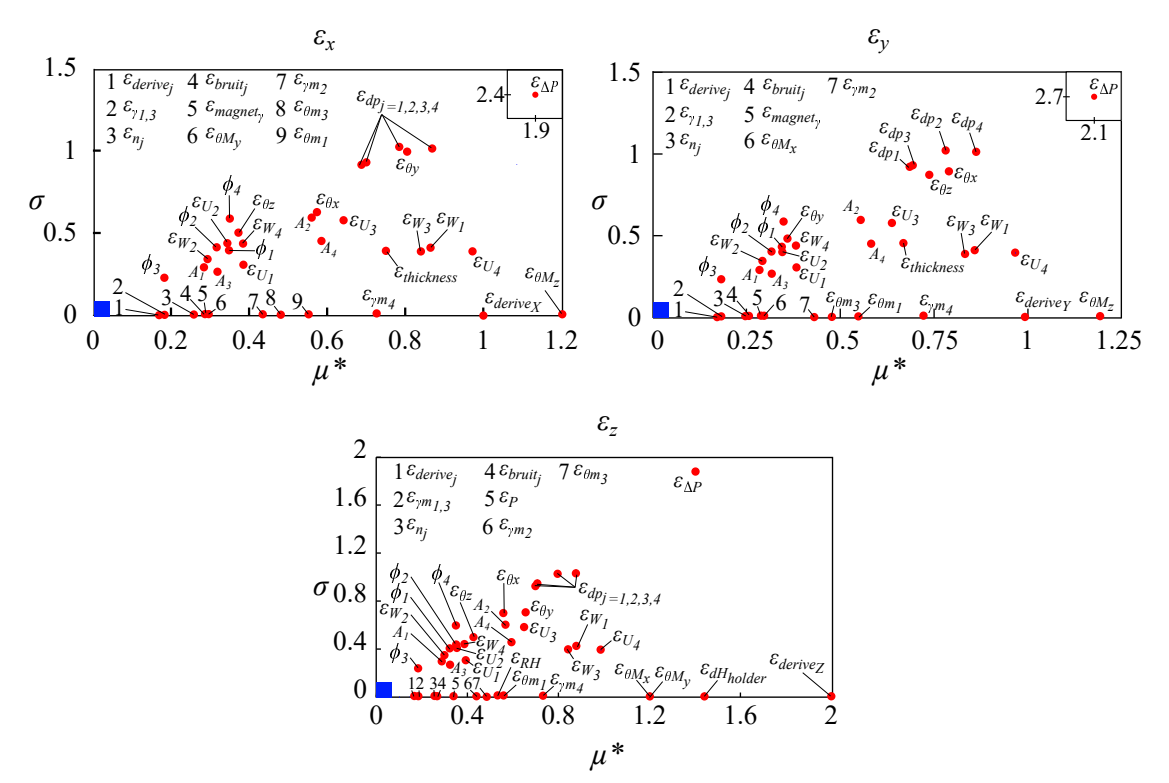

<span id="page-189-0"></span>**Figure 5.5** – Représentation des plans de Morris (effet moyen  $\mu^*$  et écart-type  $\sigma$  associé) pour les 140 grandeurs d'entrée sur *εx*, *εy*, *εz*, avec la nouvelle configuration. Le carré bleu près de l'origine englobe les grandeurs d'entrée ayant leurs effets proches de 0  $(m^* \approx 0, \sigma \approx 0).$ 

#### **5.1.4 Discussion**

A partir des résultats du modèle, il est clair qu'un des principaux défis pour le mAFM du LNE sera de faire face aux erreurs d'Abbe qui représentent, dans la configuration actuelle, pas moins de 75% de l'incertitude de mesure. Les paramètres liés à cette erreur d'Abbe sont les rotations parasites de la platine de translation, les désalignements des interféromètres et le contrôle de l'épaisseur de l'échantillon. Pour réduire l'incertitude de mesure, ces paramètres doivent être mieux contrôlés d'un point de vue expérimental. Par exemple, pour le moment, les rotations de la platine de translation peuvent atteindre dans le pire des cas jusqu'à 20 *µ*rad. Des solutions sont en cours de réflexion afin de réduire ces rotations parasites à 5 *µ*rad. Il est fort probable qu'il soit nécessaire de revoir le design de la platine de translation et notamment la partie actionnement afin d'éviter les couplages entre les actionneurs piezo-électriques. Dans tous les cas, il sera très difficile de parvenir à des rotations parasites inférieures à quelques microradians même si certains résultats antérieurs sur le mAFM du LNE ont prouvé que la limite de 1 *µ*rad pouvait être atteinte [\[4,](#page-233-2) [52\]](#page-236-0).

En raison de cette contrainte, il serait avantageux de concentrer les efforts sur l'alignement des faisceaux des interféromètres et ainsi réduire les offset d'Abbe à quelques dixièmes de millimètre. Cependant la tâche reste tout de même difficile à atteindre en raison de la configuration optique des interféromètres à 35◦ du plan *XY* et des interféromètres utilisés (double passage) où 4 faisceaux doivent être pris en compte pour l'alignement avec la pointe (principe d'Abbe présenté dans la section [1.2](#page-44-0) du chapitre 1). Une solution consisterait à détecter la position des faisceaux de l'interféromètre, à l'aide d'une caméra CCD (charge coupled device) et d'un plan gradué. Le déplacement de ce plan permettrait d'analyser le trajet des faisceaux. Avec une analyse des trajets obtenus couplée avec le modèle, il serait possible d'améliorer grandement l'alignement des interféromètres à bien mieux que ±1 mm.

Les erreurs liées au porte échantillon, telles que ses dilatations et le contrôle de l'épaisseur de l'échantillon, doivent être maitrisées. Une solution pour éviter l'expansion du porte échantillon, en raison des variations de température, serait de remplacer l'aluminium utilisé (coefficient de dilatation de 23 *µ*m m−<sup>1</sup> ◦C) avec un matériau comme l'invar (1 *µ*m m−<sup>1</sup> ◦C) ou le Zerodur (0.05 *µ*m m−<sup>1</sup> ◦C) et ce malgré son extrême fragilité. Avec ces matériaux à faible coefficient de dilatation, l'allongement sera quasi nul (démontré par le modèle sur les prismes en Zerodur) et n'aura donc plus aucun effet sur l'incertitude finale du mAFM. Par ailleurs, l'épaisseur du porte échantillon doit être contrôlée pour positionner l'échantillon de manière à éviter un offset d'Abbe. Néanmoins, le deuxième plan de Morris a permis de montrer qu'en améliorant la platine de translation (rotations parasites réduites), l'effet de l'épaisseur de l'échantillon sera considérablement moins ressenti dans l'incertitude de mesure (facteur 10, d'un point de vue qualitatif sur le mesurande  $\varepsilon_x$ ).

Concernant les effets engendrés par la flexion du berceau, sa maitrise consisterait à protéger thermiquement le châssis pour stabiliser les gradients verticaux à l'origine des

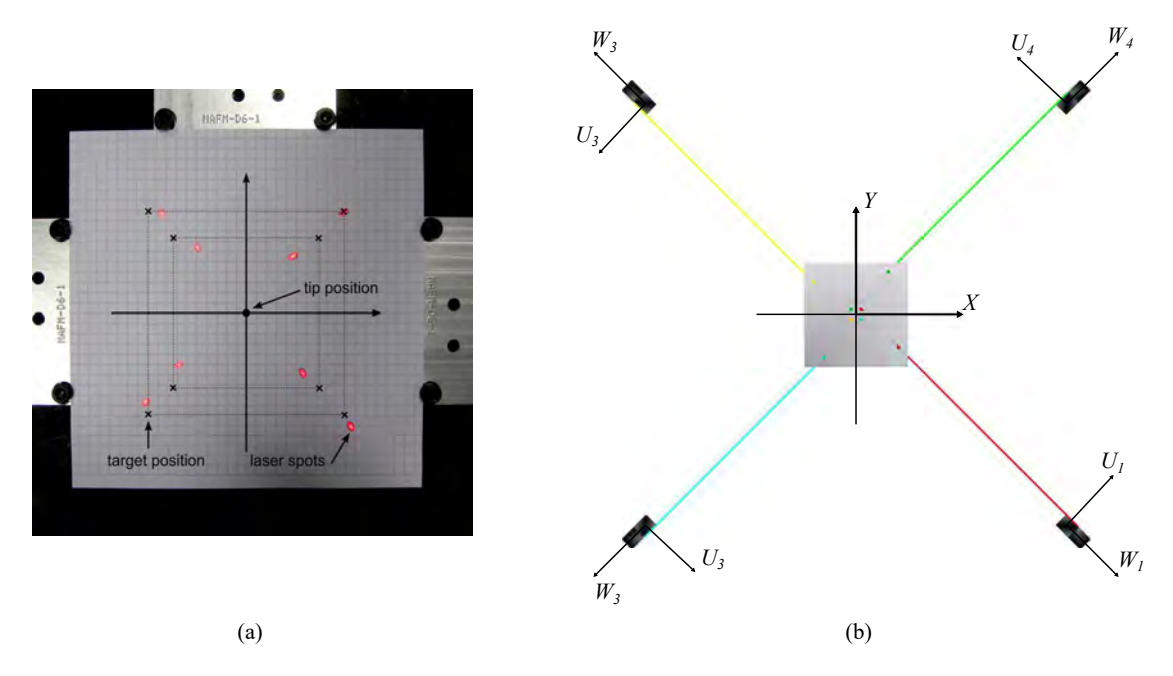

**Figure 5.6 –** Vue de la caméra CCD en (a) qui permet de présenter l'idée de correction de l'alignement des interféromètres [\[3\]](#page-233-3) assistée par le modèle en (b). L'association permettrait d'interpréter cette vue CCD et de déplacer les interféromètres le long des axes  $U_j$ ,  $W_j$  et  $Z$  jusqu'à atteindre le cas parfait où les faisceaux respectent le principe d'Abbe en (b).

flexions en protégeant l'AFM métrologique sous une grande cloche hermétique. Une autre évolution plus compliquée consisterait à dissocier les interféromètres du châssis en aluminium afin qu'ils ne puissent pas ressentir les déformations du châssis. Une configuration envisageable est de brider les interféromètres sur une structure porteuse en Zerodur qui serait liée isostatiquement au châssis en aluminium pour éviter la transmission d'effort et donc des flexions (figure [5.7\)](#page-192-0). Un coffrage serait également ajouté pour protéger les interféromètres des variations de température de la salle. La partie du haut du châssis en aluminium va absorber les gradients de température et le posage isostatique du châssis en Zerodur assurera une stabilité thermique et dimensionnelle.

Dans ce scénario, nous avons effectué une évaluation de l'incertitude sur un point extrême de la platine de translation qui est le plus critique pour le mAFM. Cependant, cette évaluation peut être aussi bien effectuée sur des déplacements plus courts, associés aux tailles maximales des images étalons que nous produisons avec le mAFM, tels que  $X = Y = 2 \mu m$ ,  $X = Y = 5 \mu m$  ou  $X = Y = 10 \mu m$ , etc. Ainsi, pour des travaux ultérieurs, ces simulations permettraient de voir si des paramètres d'entrée ont plus d'impact selon la position maximale considérée, par exemple l'erreur d'Abbe aura moins d'impact si la course de la platine de translation est plus courte. Il se pourrait que ce ne soit plus l'erreur d'Abbe qui nous pénalise mais d'autres paramètres d'entrée.

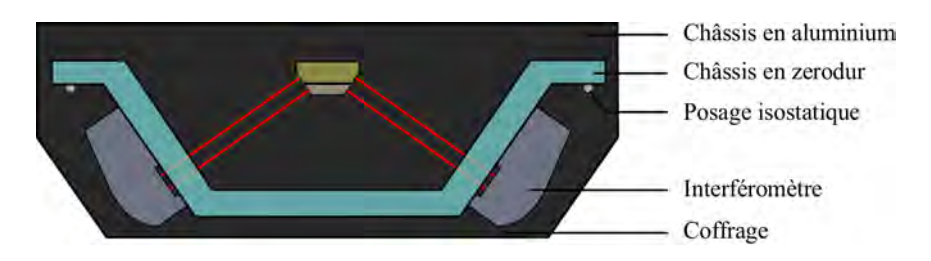

<span id="page-192-0"></span>**Figure 5.7 –** Schéma de dissociation des interféromètres au châssis en aluminium. Le berceau est séparé en deux structures avec un châssis composé entièrement de Zerodur qui supporte les interféromètres, et le châssis en aluminium qui permet de maintenir celui en zérodur par un posage isostatique.

Finalement, l'analyse de sensibilité des paramètres a montré que leurs indices de sensibilité n'étaient pas symétriques sur les positions *X* et *Y* , même dans le cas où les fonctions de densité de probabilité des paramètres d'entrée n'étaient pas centrées en zéro [\[83\]](#page-237-1). Il faudra comprendre d'où vient la dissymétrie du système en analysant une par une les composantes. Puis savoir si le problème est lié au modèle ou si l'AFM métrologique ne répond pas aux critères de symétrie.

Maintenant que le bilan d'incertitude a été établi et que les composantes les plus influentes ont été identifiées, la section suivante interprètera toutes ces grandeurs d'entrée à travers les mesures de réseau étalon.

### **5.2 Scénario 2 : évaluation de l'incertitude sur le pas et la hauteur de marche d'un réseau étalon**

Dans ce scénario, nous évaluons l'incertitude des propriétés dimensionnelles d'un réseau étalon (hauteur de marche et pas du réseau). Ces propriétés dimensionnelles ainsi que les incertitudes associées seront utilisées par les industriels pour se raccorder au mètre SI. L'objectif final du mAFM est d'étalonner ces réseaux étalons et d'associer une incertitude sur le pas et la hauteur du réseau à travers ce scénario. Nous allons donc simuler un réseau virtuel utilisé par le modèle, afin de caractériser l'influence du mAFM sur ce réseau pendant le processus de mesure et d'acquisition d'une image.

#### **5.2.1 Modélisation d'un réseau étalon**

Les réseaux étalons virtuels ont été préalablement modélisés sans défaut (figure [5.8\)](#page-193-0), c'est à dire que le pas entre les motifs (900 nm et 140 nm) et la hauteur de marche (60 nm et 20 nm) sont parfaitement établis et uniformes. Aucune méthodologie physique ne permet de garantir qu'un réseau étalon réel soit exempt de défauts, cependant le but de ce scénario est d'avoir un aperçu de la contribution de l'AFM métrologique sur la mesure d'un réseau étalon et de retourner ainsi une incertitude de mesure du pas et de la hauteur de marche liée seulement à notre instrument.

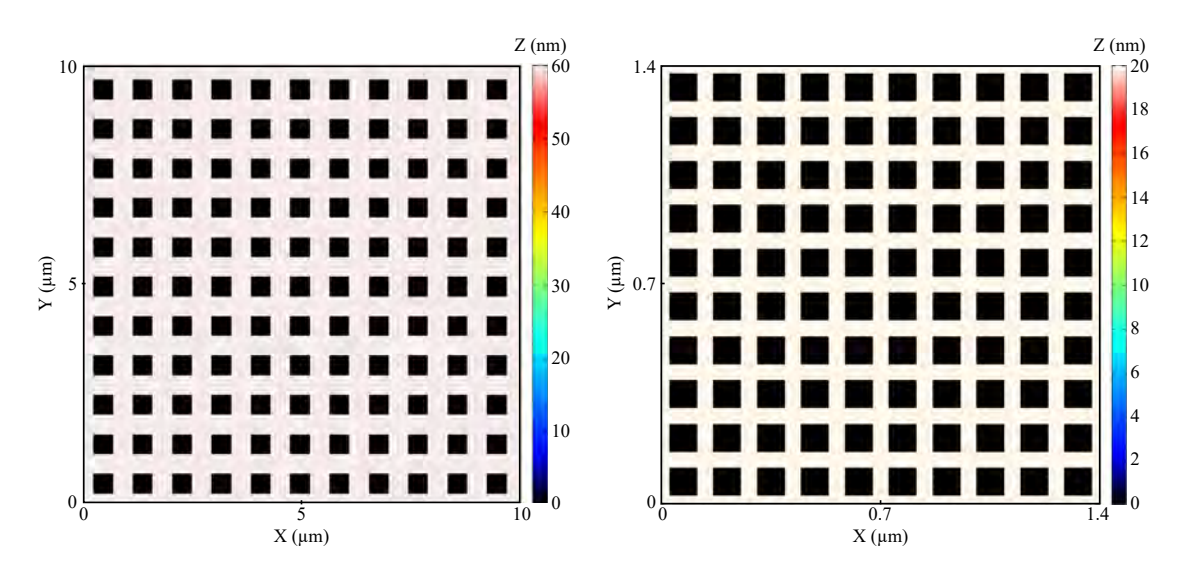

<span id="page-193-0"></span>**Figure 5.8 –** Réseaux étalons virtuels sans erreur utilisés pour effectuer les mesures avec l'AFM virtuel. Le réseau de gauche est celui avec un pas de 900 nm et une hauteur de marche de 60 nm. Celui de droite est caractérisé par un pas de 140 nm et une hauteur de marche de 20 nm.

#### **5.2.2 Incertitude de mesure sur le réseau étalon (MCM)**

Afin d'utiliser la méthode de Monte Carlo, le modèle va mesurer l'étalon virtuel pour acquérir plus d'une centaine d'images où chaque grandeur d'entrée est piochée aléatoirement sur chaque image et dont certaines vont être constantes ou non durant l'acquisition de l'image (voir tableaux des grandeurs d'entrée de la page [155\)](#page-173-0). Nous allons pouvoir traiter ces images afin d'évaluer le pas de réseau et la hauteur de marche. Chaque image possède 1024 × 1024 pixels définis par leurs coordonnées *X*, *Y* et *Z* délivrées par l'AFM virtuel. Les coordonnées *XY* de chaque point de l'image ne forment pas un maillage carré puisque le mAFM retourne les positions *X* et *Y* réelles mesurées par les interféromètres. Cependant, actuellement, aucun logiciel ne permet de traiter directement un nuage de points non alignés sur un maillage carré. Par conséquent, les coordonnées *XY* de chaque point vont être préalablement interpolées.

Nous effectuons trois méthodes pour traiter les images :

— La première méthode utilise à la fois les logiciels de traitement d'image Moun-

 $\tanh\text{Map}^1$  $\tanh\text{Map}^1$  et SPIP<sup>[2](#page-1-0)</sup>. Le logiciel MountainMap va permettre d'interpoler les coordonnées *XY* afin d'obtenir un maillage carré, l'image sera ensuite redressée pour éliminer les dérives d'ordre un (inclinaisons de l'échantillon par rapport à l'axe *Z* ou dérives lentes de l'instrument). Le logiciel SPIP va ensuite être utilisé pour mesurer la hauteur de marche à partir d'une distribution bimodale de la hauteur *Z* (en utilisant l'ISO5436 vu dans le chapitre 1 de la page [10\)](#page-28-0) et le pas du réseau à partir d'algorithmes d'auto-corrélation et de transformées de Fourier.

- La seconde méthode utilise le logiciel Gwyddion [3](#page-1-0) Il va permettre dans un premier temps d'interpoler les coordonnées *XY* et éliminer les dérives d'ordre un. Ensuite il va mesurer la hauteur de marche à partir d'une distribution bimodale de la hauteur *Z* en prenant en compte tous les points de l'image (histogramme moyen détecté par corrélation). Puis finalement, il va mesurer le pas du réseau étalon à partir de fonction d'auto-corrélation (ACF) et par PSD (PSD : densité spectrale de puissance, correspond à la transformée de Fourier de la fonction d'auto-corrélation). l'ACF est préconisée pour les mailles à large période. À l'inverse, la fonction PSD est plus adaptée dans le cas où la période de la maille est petite [4](#page-1-0) .
- La dernière méthode est utilisée avec le logiciel Matlab. Nous mettons en place un algorithme pour prendre en compte tous les points *XY Z* des motifs (trous) à partir d'un seuil et nous calculons seulement la distance moyenne (le pas) à partir du barycentre *XY Z* de chaque motif voisin (voir figure [5.9\)](#page-195-0). De cette façon nous prenons en compte directement les positions brutes *XY Z* délivrées par l'AFM virtuel et par l'AFM métrologique sans interpoler en maillage carré. Chaque image est redressée par la méthode de la décomposition en valeur singulière (SVD) et par la méthode de régression en distance orthogonale (ODR) [\[119–](#page-240-1)[121\]](#page-240-2).

La figure [5.10](#page-196-0) présente deux images parmi le lot d'images délivrées par l'AFM virtuel puis redressées. Nous pouvons constater que les erreurs les plus visibles sont les dérives de diverses sources d'erreur et les non-linéarités des interféromètres.

Les trois méthodes citées précédemment vont permettre d'évaluer le pas et la hauteur de marche des 128 images. Les résultats obtenus avec la méthode de Monte Carlo permettent de dresser les histogrammes. La figure [5.11](#page-196-1) présente l'histogramme à partir des mesures effectuées avec le logiciel Gwyddion.

<sup>1.</sup> MountainMap est un logiciel de métrologie des surfaces et d'analyse des images microscopiques édité par la société Digital Surf.

<sup>2.</sup> SPIP (Scanning Probe Image Processor) est un logiciel de traitement d'image de microscopie développé par le laboratoire de métrologie danois (DFM) et distribué par la société ImageMet.

<sup>3.</sup> Gwyddion est un logiciel libre pour l'analyse de données SPM. Il a été développé par le laboratoire de métrologie tchèque (CMI).

<sup>4.</sup> L'ACF et la fonction PSD du logiciel Gwyddion sont détaillées sur la page web : http ://gwyddion.net/documentation/user-guide-fr/statistical-analysis.html.

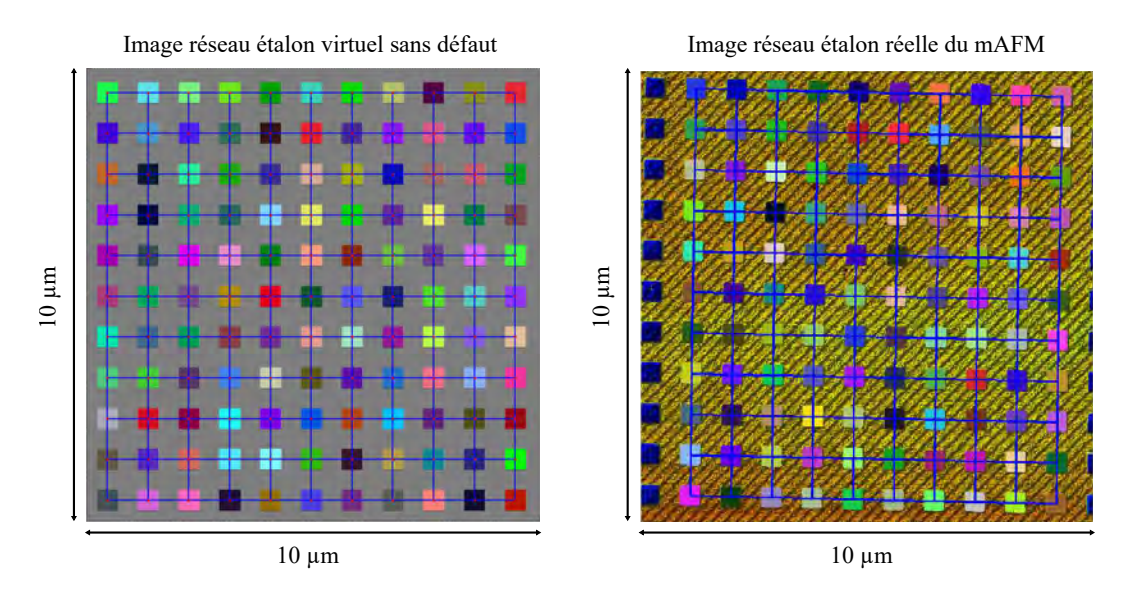

<span id="page-195-0"></span>**Figure 5.9 –** Mesure du pas de réseau en utilisant le barycentre des coordonnées *XY Z* de chaque point des motifs. La figure de gauche présente un étalon virtuel parfait, celle de droite présente une image redressée du réseau étalon mesurée par l'AFM métrologique.

A partir de ces histogrammes nous pouvons obtenir la moyenne du pas et de la hauteur des réseaux étalons, leur incertitude-type associée (prise comme l'écart-type de chaque PDF de sortie). L'incertitude élargie *k* = 2 ne peut pas être appliquée ici en multipliant simplement par deux l'incertitude-type, car la distribution des grandeurs de sortie n'est pas gaussienne. Par conséquent, grâce à la méthode de Monte Carlo, nous pouvons fournir directement la région de couverture à 95% du pas de réseau et de la hauteur de marche. La valeur du biais mesurée par les logiciels sur l'image de l'étalon sans défaut (figure [5.8\)](#page-193-0) est aussi donnée. Ces résultats sont résumés dans le tableaux [5.5](#page-197-0) pour le pas de réseau et le tableau [5.6](#page-197-1) pour la hauteur de marche.

L'évaluation de l'incertitude du pas et de la hauteur de marche des réseaux étalon est bien traitée par la méthode de Monte Carlo. Le modèle procure plus d'une certaine d'images où certaines grandeurs d'entrée sont constantes durant l'acquisition de l'image mais sont tirées aléatoirement pour différentes images. Puis nous avons aussi 1 048 576 tirages aléatoires pour d'autres grandeurs d'entrée sur les  $1024 \times 1024$  pixels qui constituent chaque image. Afin de vérifier si nous avons un bon compromis entre la fiabilité des résultats et le nombre d'images traitées, la figure [5.12](#page-198-0) nous montre une convergence de l'écart-type à  $\pm 4 \times 10^{-3}$  à partir d'une centaine d'images, la précision reste suffisante.

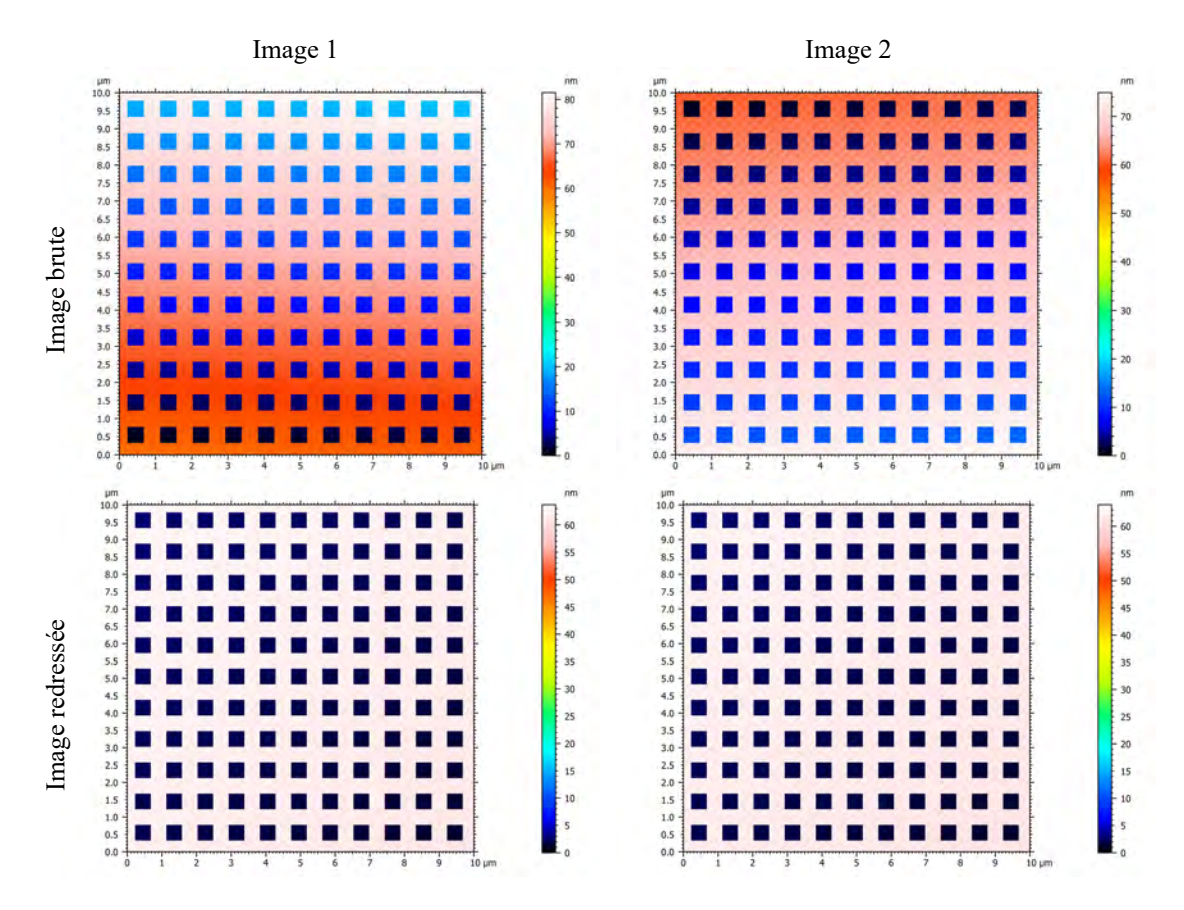

<span id="page-196-0"></span>**Figure 5.10 –** En haut sont présentées 2 images brutes délivrées par l'AFM virtuel parmi les 128 images. Les mêmes images présentées en bas ont été redressées en utilisant le logiciel MountainsMap.

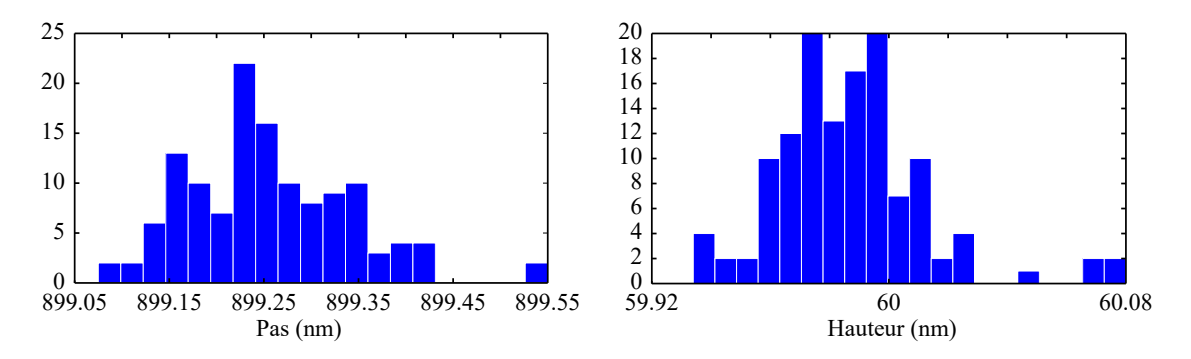

<span id="page-196-1"></span>**Figure 5.11 –** Distributions du pas et de la hauteur mesurés avec le logiciel Gwyddion à partir des 128 images délivrées par l'AFM virtuel.

<span id="page-197-0"></span>**Tableau 5.5 –** Evaluation du pas de réseau avec la méthode de Monte Carlo sur plus d'une centaine d'images délivrées par l'AFM virtuel. Les résultats donnés sont : le biais qui correspond à la mesure du pas sur l'image de l'étalon parfait (figure [5.8\)](#page-193-0), la moyenne  $(\widetilde{m})$  du pas à partir de plus d'une centaine d'images, l'incertitude-type associée  $(u)$  et la région de couverture prise à 95% [*ylow*; *yhigh*].

|                          |                            | Pas $(900 \text{ nm})$    | Pas $(140 \text{ nm})$ |
|--------------------------|----------------------------|---------------------------|------------------------|
|                          | $Biais$ (nm)               | 899.39                    | 140.10                 |
| $M$ ountain $Map + SPIP$ | $\widetilde{m}$ (nm)       | 899.39                    | 140.10                 |
|                          | $u \text{ (nm)}$           | 0.24                      | 0.06                   |
|                          | $[y_{low}; y_{high}]$ (nm) | [899.07; 900.02]          | [139.97; 140.25]       |
|                          | Estimation $U$ (nm)        | $899.39 \pm 0.48$         | $140.10 \pm 0.14$      |
|                          | Biais $(nm)$               | 899.26                    | 139.98                 |
|                          | $\tilde{m}$ (nm)           | 899.26                    | 139.99                 |
| Gwyddion (ACF)           | $u \text{ (nm)}$           | 0.09                      | 0.03                   |
|                          | $[y_{low}; y_{high}]$ (nm) | $[899.12 \, ; \, 899.42]$ | [139.95; 140.06]       |
|                          | Estimation $U$ (nm)        | $899.26 \pm 0.15$         | $139.99 \pm 0.06$      |
|                          | Biais $(nm)$               | 901.63                    | 140                    |
| Gwyddion (PSD)           | $\widetilde{m}$ (nm)       | 901.63                    | 140                    |
|                          | $u \text{ (nm)}$           | 0.08                      | 0.02                   |
|                          | $[y_{low}; y_{high}]$ (nm) | [901.48:901.78]           | [139.98; 140.06]       |
|                          | Estimation $U$ (nm)        | $901.63 \pm 0.15$         | $140 \pm 0.04$         |
|                          | <b>Biais</b>               | 899.32                    | 140                    |
| Matlab                   | $\tilde{m}$ (nm)           | 899.32                    | 140.01                 |
|                          | $u \text{ (nm)}$           | 0.10                      | 0.03                   |
|                          | $[y_{low}; y_{high}]$ (nm) | [899.15: 899.51]          | [139.97; 140.08]       |
|                          | Estimation $U$ (nm)        | $899.32 \pm 0.18$         | $140.01 \pm 0.06$      |

<span id="page-197-1"></span>**Tableau 5.6 –** Evaluation de la hauteur de marche avec la méthode de Monte Carlo sur plus d'une centaine d'images délivrées par l'AFM virtuel. Les résultats donnés sont : la moyenne  $(\widetilde{m})$  de la hauteur de marche, l'incertitude-type associée  $(u)$  et la région de couverture prise à 95% [*ylow*; *yhigh*].

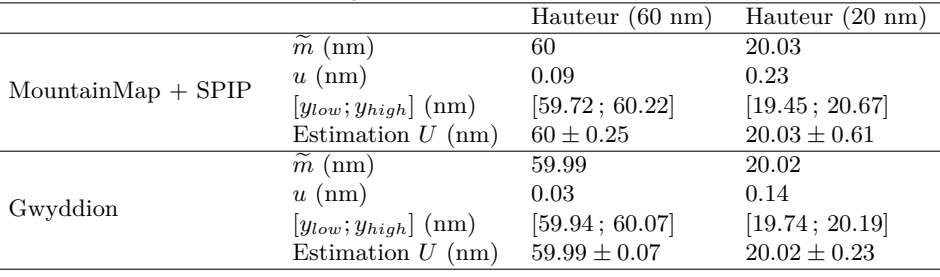

#### **5.2.3 Discussion**

Selon les procédés utilisés, nous retrouvons le même ordre de grandeur en terme d'incertitude et de moyenne. L'incertitude-type liée par l'instrument pour le premier étalon (pas nominal 900 nm, hauteur nominale 60 nm) est estimée à 0.2 nm sur le pas de réseau et de 0.03 nm sur la hauteur de marche. Pour le second étalon (pas nominal 140 nm, hauteur nominale 20 nm) est de 0.06 nm sur le pas de réseau et de 0.2 sur la

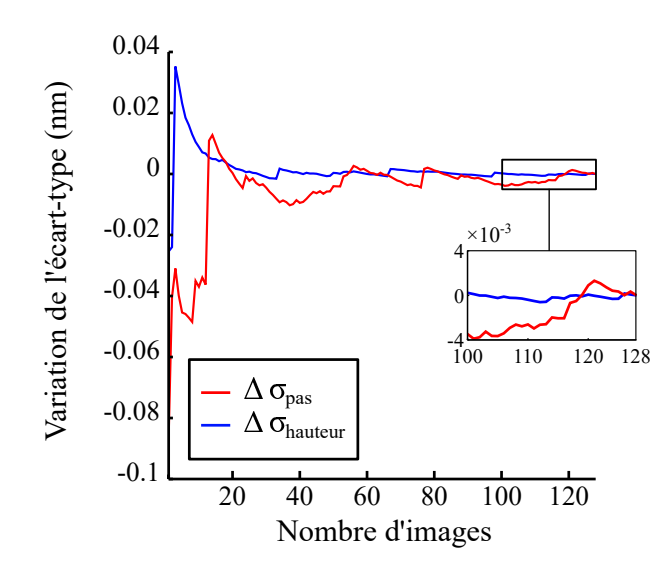

<span id="page-198-0"></span>**Figure 5.12 –** Variation entre l'écart-type final et l'écart-type par rapport au nombre d'images traitées avec le logiciel Gwyddion. Plus nous augmentons le nombre d'images fournies par le modèle et plus les écarts-types du pas et de la hauteur du réseau convergent. A partir de 100 images, les écarts-types fluctuent autour des  $\pm 4 \times 10^{-3}$ nm.

hauteur de marche.

Les étalons VLSI utilisés jusqu'à présent pour étalonner nos instruments commerciaux ont une incertitude élargie estimée à *U* = ±26 nm (*k* = 2) pour le pas de réseau de 1,8 *µ*m et une incertitude élargie de *U* = ±0*.*7 nm (*k* = 2) pour une hauteur de marche de 41.2 nm. Nous constatons que pour une hauteur de marche inférieure ou supérieur à celles de nos étalons (20 nm < 41.2 nm < 60 nm), l'incertitude élargie est 10 fois supérieure à la nôtre. Ainsi, le mAFM permettra de fournir des incertitudes de mesure 10 fois inférieures à celles disponibles avec les étalons VLSI. Ce qui permettra d'améliorer la justesse des mesures fournies par les industriels ou les laboratoires académiques qui étalonneront leurs instruments avec les structures certifiées par l'AFM métrologique (Thales, Horiba, Synchrotron Soleil, etc.). En effet, si l'étalon utilisé possède une incertitude élevée, celle-ci se propage et pénalise tout le processus de mesure pour lequel l'étalon a été utilisé.

Pour comparer avec les résultats disponibles dans la littérature, nous prenons l'exemple de l'intercomparaison NANO5 [\[17\]](#page-234-0) effectuée en 2008 qui regroupait divers laboratoires de métrologie. Ils avaient pour objectif la mesure d'un étalon dont le pas de réseau était de 1000.12 nm. Les résultats des mesures effectuées en microscopie à sonde locale métrologique (microscope à effet tunnel et microscope à force atomique) sont donnés dans le tableau [5.7.](#page-199-0)

L'incertitude sur le pas de réseau évaluée avec l'AFM virtuel est bien du même ordre

<span id="page-199-0"></span>

| Laboratoire  | Pays               | $m \text{ (nm)}$ | (nm) |
|--------------|--------------------|------------------|------|
| DFM          | Danemark           | 1000.13          | 0.08 |
| <b>METAS</b> | Suisse             | 1000.22          | 0.09 |
| <b>PTB</b>   | Allemagne          | 1000.12          | 0.01 |
| <b>NPL</b>   | Angleterre         | 1000.01          | 0.5  |
| INRIM        | Italie             | 1001.1           | 1.2  |
| CMI          | République tchèque | 1002.9           | 3.1  |
| <b>NIST</b>  | USA                | 999.78           | 0.57 |
| NMIJ         | Japon              | 999.87           | 0.39 |
| KRISS        | Corée              | 1000.03          | 0.17 |
| <b>MIKES</b> | Finlande           | 1000.4           | 1.7  |
| NIM          | ${\rm Chine}$      | 1000.43          | 0.44 |

**Tableau 5.7 –** Résultats du rapport final d'inter-comparaison de 2008 [\[17\]](#page-234-0) sur un réseau étalon de pas 1000.12 nm. Pour chaque laboratoire, sont données la moyenne  $(\widetilde{m})$ et l'incertitude-type (*u*) du pas de réseau.

de grandeur que les incertitudes fournies par les laboratoires de métrologie sur un réseau étalon de 1000.12 nm (tableau [5.7\)](#page-199-0).

Nous pouvons constater qu'au niveau de la mesure du pas du réseau, l'incertitude diminue lorsque la taille et le temps d'acquisition de l'image sont réduits. L'incertitude du pas est donc influencée par le temps de mesure et les déplacements de la platine de translation (dérives, dilatations, rotations parasites, erreurs d'Abbe). Alors que pour l'incertitude sur la hauteur de marche, elle est moins ressentie sur une image de grande taille (10 × 10  $\mu$ m<sup>2</sup>. Ceci est facilement compréhensible dans le cas où nous évaluons la hauteur de marche d'une image du second étalon (pas : 140 nm, hauteur : 20 nm), l'histogramme bimodal pour mesurer la hauteur de marche d'une image est biaisé par les non-linéarités (figure [5.13\)](#page-200-0). Les deux pics de l'histogramme sont difficiles à déceler. Car chaque pic a tendance à se dédoubler du fait de la non-linéarité, ce qui induit une erreur sur la recherche du maximum des deux pics. Sachant que la période des non-linéarités des interféromètres (environs 150 nm) est de même ordre de grandeur que le pas du réseau (140 nm), selon comment se recombinent aléatoirement ces non-linéarités sur les quatre interféromètres, il possible que la période des non-linéarités interfère avec la période du pas du réseau étalon.

Une autre erreur provenant des logiciels intervient lorsque nous évaluons le pas du réseau de l'étalon virtuel sans défaut (figure [5.8\)](#page-193-0). Les logiciels ne fournissent pas la vraie valeur alors que l'étalon virtuel est considéré sans défaut. Cette valeur de biais est donnée dans le tableau [5.5.](#page-197-0) Elle diffère de la méthode utilisée et du nombre de pixels utilisés (figure [5.14\)](#page-200-1), mais elle correspond à la moyenne du pas de réseau mesuré sur les images délivrées par l'AFM virtuel (erreur systématique). Cette valeur de biais est donc constante sur toutes les images. Par conséquent, soit il faudra élargir l'incertitude en prenant en compte le biais, soit travailler sur le programme de traitement d'image pour éviter cette erreur de biais.

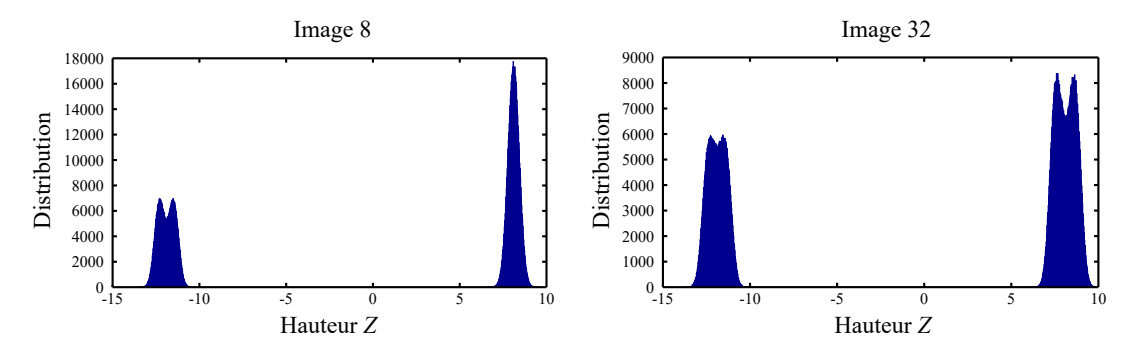

**Figure 5.13 –** Distribution de la hauteur *Z* de deux images délivrées par l'AFM virtuel de l'étalon de pas nominal 140 nm et de hauteur de marche 20 nm. La distribution bimodale est biaisée par les non-linéarités des interféromètres.

<span id="page-200-0"></span>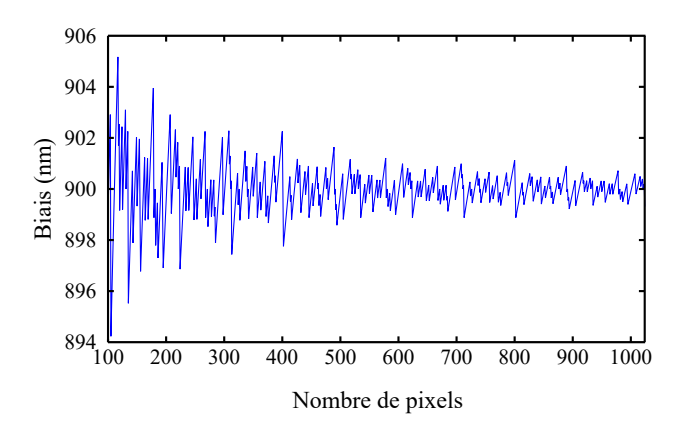

<span id="page-200-1"></span>**Figure 5.14 –** Valeur du biais selon le nombre de pixels constituant l'image de l'étalon virtuel sans défaut. La valeur du biais (valeur du pas de réseau) est mesurée avec Matlab (troisième méthode), elle varie autour des 900 nm.

Pour confronter ces résultats avec les mesures réelles de l'AFM métrologique, la figure [5.13](#page-200-0) présente deux des images réalisées avec l'instrument sur le réseau étalon de pas nominal 900 nm et de hauteur de marche 60 nm. Les images du réseau étalon sont constituées de  $1001 \times 1001$  pixels. Nous pouvons constater que les erreurs les plus visibles sont les dérives de diverses sources d'erreur et les non-linéarités des interféromètres. La topographie des images réelles est similaire à la topographie des images brutes délivrées par l'AFM virtuel.

Le pas de réseau et la hauteur de marche du lot d'images délivrées par l'AFM métrologique sont mesurées avec les trois méthodes décrites précédemment. le tableau [5.8](#page-201-0) présente les résultats qui concernent la moyenne du pas et de la hauteur de marche et leur écart-type associé. Le biais correspond à la mesure du pas sur le réseau virtuel sans défaut constitué de  $1001 \times 1001$  pixels.

De la même manière qu'avec les images virtuels, nous constatons que la fonction PSD

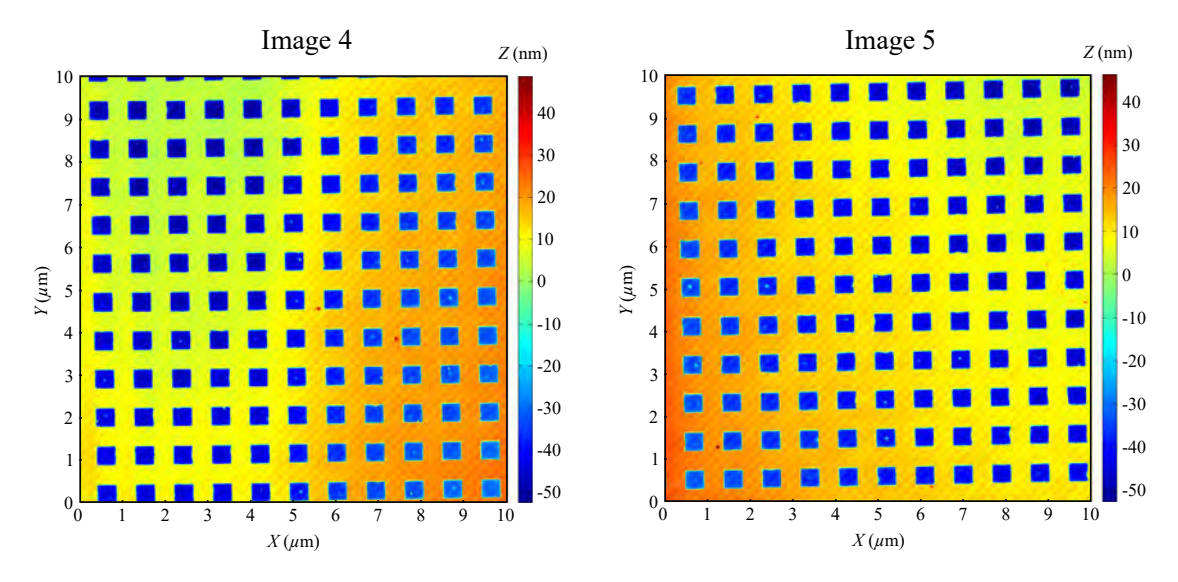

**Figure 5.15 –** Images du réseau étalon du LNE mesurées avec l'AFM métrologique constituées de 1001×1001 pixels. Le pas nominal est de 900 nm et la hauteur de marche de 60 nm.

<span id="page-201-0"></span>**Tableau 5.8 –** Evaluation du pas et de hauteur de marche de plusieurs images réelles d'un réseau étalon réalisées avec l'AFM métrologique. Les images sont constituées de 1001×1001 pixels et de taille 10 *µ*m × 10 *µ*m. Les mesures des propriétés dimensionnelles sont effectuées avec les trois méthodes décrites précédemment. Les résultats donnés sont : la moyenne (*m*e) du pas et de la hauteur de marche, l'écart-type associé (*σ*). Le biais correspond à la mesure de pas réalisée cette fois-ci sur une image d'étalon virtuel sans défaut composée de  $1001 \times 1001$  pixels.

| $\mathbf{m}$ , $\mathbf{m}$ , |                                                                                |                                               |
|----------------------------------------------------------------------------------------------------|--------------------------------------------------------------------------------|-----------------------------------------------|
|                                                                                                    | Pas $(900 \text{ nm})$                                                         | Hauteur $(60 \text{ nm})$                     |
| $M$ ountain $Map + SPIP$                                                                                                    | $Bias = 900.1 \text{ nm}$<br>$\widetilde{m} = 899.58$ nm<br>$\sigma = 0.61$ nm | $\widetilde{m} = 52.61$ nm<br>$\sigma = 0.16$ |
| Gwyddion (ACF)                                                                                                    | Biais $= 899.96$ nm<br>$\widetilde{m} = 899.77$ nm<br>$\sigma = 0.56$ nm       | $\widetilde{m}$ = 52.77 nm                    |
| Gwyddion (PSD)                                                                                                    | $Bias = 902.19$ nm<br>$\widetilde{m} = 901.41$ nm<br>$\sigma = 0.36$ nm        | $\sigma = 0.34$                               |
| Matlab                                                                                                    | $Biais = 900 \text{ nm}$<br>$\widetilde{m} = 899.72$ nm<br>$\sigma = 0.30$ nm  |                                               |
|                                                                                                    |                                                                                |                                               |

de Gwyddion n'est pas adaptée pour la mesure de pas de réseau à 900 nm. Concernant les autres méthodes, l'incertitude évaluée à partir des images du mAFM est plus élevée que celle caractérisée par l'AFM virtuel. Cette différence provient de certains paramètres qui n'ont pas été pris en compte tels que la rugosité de l'échantillon, la non-homogénéité des motifs du réseau étalon et d'un artefact important à basse fréquence qui intervient sur certaines images du mAFM (figure [5.16\)](#page-202-0), ces points devront être évalués par la suite.

Cependant, lorsque les images influencées par l'artefact de basse fréquences sont écartées, les écarts-types  $\sigma$  du pas et de la hauteur de marche chutent respectivement à  $\sigma = 0.14$ nm ( $\tilde{m} = 900.1$  nm) avec la méthode de Gwyddion et  $\sigma = 0.03$  nm ( $\tilde{m} = 52.7$  nm) avec la méthode de MountainsMap + SPIP. L'incertitude-type diminue donc jusqu'au même ordre de grandeur que l'incertitude-type délivrée par l'AFM virtuel.

Cependant, concernant la moyenne de la hauteur de marche, nous sommes loin de la valeur nominale espérée à 60 nm. La hauteur réelle est donc bien inférieure, la gravure n'a pas été assez longue pour atteindre les 60 nm. En prenant en compte la région de couverture prise à 95%  $[y_{low}; y_{high}]$  délivrée par l'AFM virtuel, c'est à dire  $\lceil \widetilde{m}$ -0.28,  $\widetilde{m}$ +0.22] en utilisant la méthode MountainsMap + SPIP, il y a 95% de chance que la hauteur réelle soit située entre [52.33, 52.83] nm.

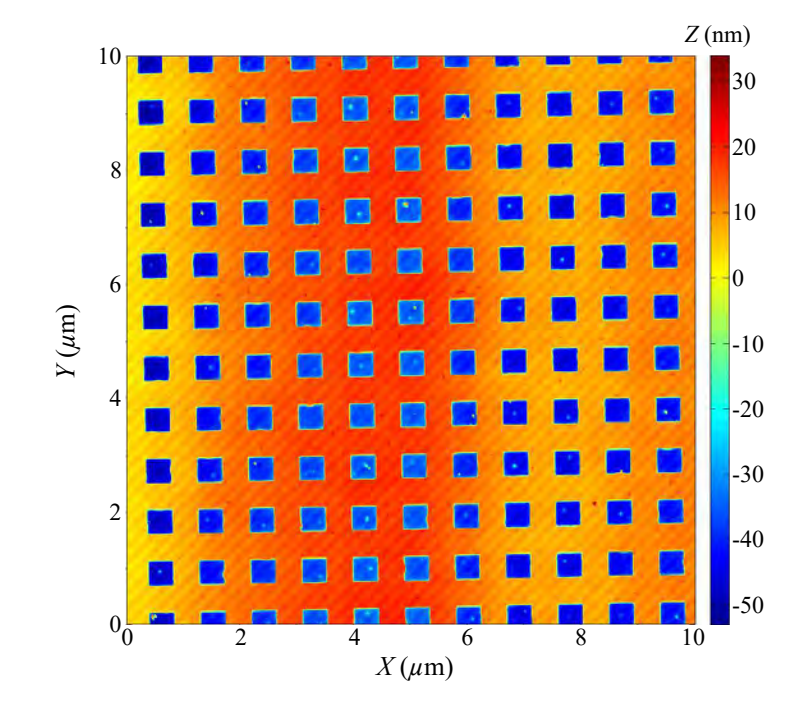

<span id="page-202-0"></span>**Figure 5.16 –** Image réalisée avec l'AFM métrologique et redressée pour éliminer les dérives d'ordre 1. Nous pouvons apercevoir un artefact de basse fréquence qui peut intervenir sur certaines images du mAFM.

Finalement, pour être complètement pertinent, des futurs travaux permettraient de rajouter les notions de rugosité et d'homogénéité de gravure des motifs. Ces notions seraient ensuite combinées dans le calcul de convolution de la pointe du mAFM. Ces paramètres supplémentaires se répercuteraient sur la détermination du pas de réseau. Néanmoins ils resteraient négligeables sur l'évaluation de la hauteur de marche si la pointe est suffisamment petite. En effet, la convolution aura essentiellement un impact sur les bords des motifs, qui ne seront pas pris en compte pour l'évaluation de la hauteur

de marche. La figure [5.17](#page-203-0) illustre cet effet de convolution d'une pointe triangulaire quelconque sur notre réseau étalon. Cependant, si nous intégrons la rugosité et les erreurs d'homogénéité des motifs convolués à la pointe, la périodicité du défaut des bords ne sera pas dissociée du pas du réseau. Actuellement le code permet d'intégrer ces effets, mais les calculs deviennent alors très lourds et prennent beaucoup de temps pour délivrer une image avec le modèle.

si nous intégrons la rugosité, les erreurs d'homogénéité des motifs et la convolution de la pointe, l'incertitude sur la mesure du pas de réseau sera élargie. Pic de la tranformé de fourier sera élargie.

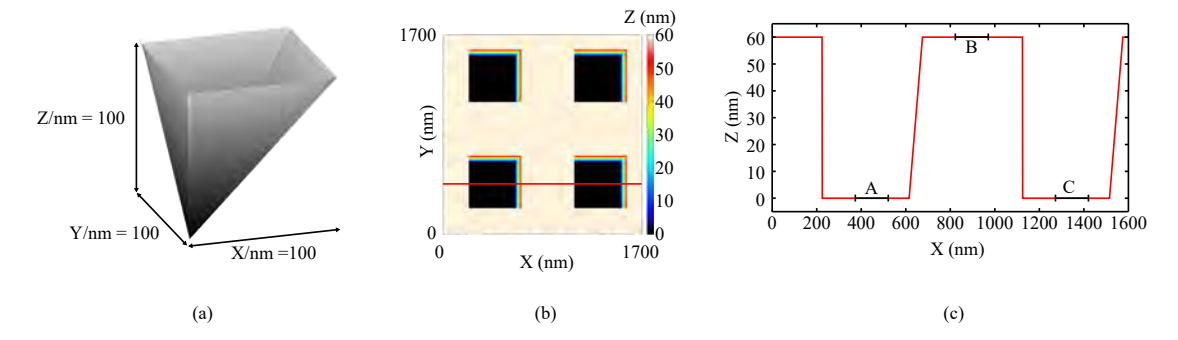

<span id="page-203-0"></span>**Figure 5.17 –** (a) Modélisation d'une pointe pyramidale de hauteur 100 nm avec un angle avant et latéral de 45<sup>°</sup> et d'un angle arrière de 0<sup>°</sup>. (b) Convolution de la pointe sur notre réseau étalon virtuel. (c) Profil de deux motifs du réseau étalon. Les zones A, B, C sont prises autour d'un tiers du motif et sont utilisées pour l'évaluation de la hauteur de marche.

Les interactions pointe-surface et la détection par la méthode du levier optique devront être modélisées. Cependant, l'étalon est homogène et à priori l'interaction n'évolue pas au cours du balayage sauf sur les bords des motifs. Mais les bords des marches ne sont pas pris en compte si la norme ISO 5436 est respectée [\[14\]](#page-234-1). Nous travaillons essentiellement sur des surfaces planes et à priori les interactions ne changent pas au cours du temps. Néanmoins, il faudra prendre en compte les erreurs liées aux interactions coulombiennes entre la pointe et l'échantillon. Etant donné que les étalons fabriqués par le LNE n'ont pas de revêtement, il se peut que des charges s'accumulent dans les motifs (trous) et modifient la hauteur du réseau. Il en est de même pour les forces de capillarité puisque nous travaillons à l'air ambiant. La présence d'une fine couche d'eau sur le substrat peut modifier la hauteur du réseau étalon du fait de la modification de l'interaction pointe-surface.

Pour les erreurs de mesure de déflexion, nous considérons dans cette étude que les interactions pointe-surface n'évoluent pas au cours du balayage sauf sur les bords des motifs et donc qu'elles sont constantes dans le temps (ça ne sera pas le cas avec l'échantillon de nanoparticules). Si une erreur persiste, elle pourra être dissociée du pas de réseau et de la hauteur de marche (bords non pris en compte). De plus, les erreurs de dérives engendrées par la détection du système optique ont été prises en comptes lors de l'étude des dérives en positions *XY Z* de l'instrument (section [4.2.10](#page-137-0) page [119\)](#page-137-0). Par ailleurs, la tête AFM qui porte le levier optique (cantilever et pointe) est statique, seul le prisme mobile est déplacé le long des axes *XY Z*. La trajectoire réelle de la platine de translation pourrait être modélisée, mais dans le cas de notre mAFM, cela n'est pas nécessaire puisque les positions réelles *X* et *Y* sont fournies par les interféromètres. De plus, nous nous plaçons dans les conditions idéales où le balayage point par point est à une vitesse de 2 *µ*m s−<sup>1</sup> avec un temps d'attente de stabilisation entre chaque point.

Finalement, nous pouvons constater que la méthode du nuage de points sous Matlab est bien adaptée pour mesurer le pas de réseau à partir des coordonnées *XY Z* délivrées par l'AFM métrologique. Il sera donc nécessaire d'améliorer cette méthode afin de pouvoir traiter directement les positions brutes délivrées par l'AFM métrologique. Cette méthode permettrait également de ne plus utiliser un déplacement "raster" de la platine de translation, mais des balayages plus judicieux pour éviter certains effets comme la génération d'harmoniques qui peuvent exciter les résonances mécaniques de l'instrument. La figure [5.18](#page-204-0) illustre une idée de déplacement de la platine de translation avec deux cycloïdes espacées dans le temps. Elles sont définies à partir de deux sinus générés sur les axes *X* et *Y* qui ne contiennent donc qu'une seule harmonique (moins de vibrations parasites).

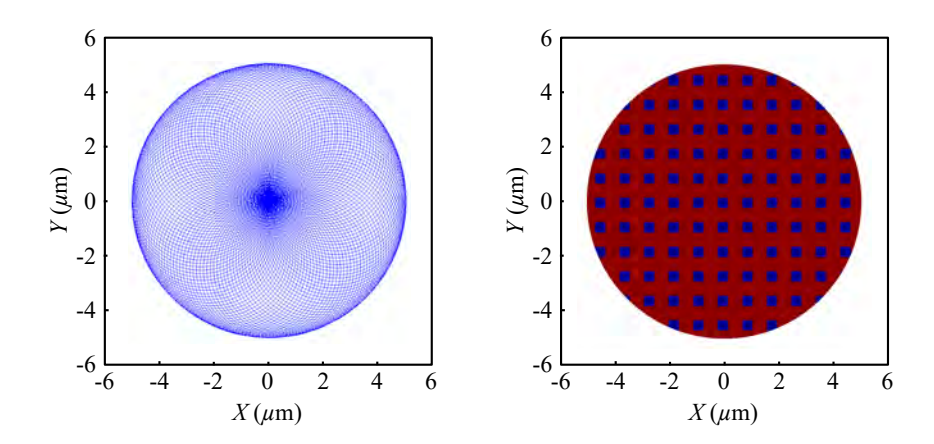

<span id="page-204-0"></span>**Figure 5.18 –** Mesure d'un réseau étalon avec un déplacement de la platine de translation intégrant deux cycloïdes espacées dans le temps.

## **5.3 Scénario 3 : évaluation de l'incertitude sur une distribution en taille de nanoparticules de référence**

Cette section interprétera la contribution du mAFM sur les mesures d'un échantillon de nanoparticules de référence.

#### **5.3.1 Modélisation d'un échantillon de nanoparticules**

Les caractéristiques des nanoparticules de silice utilisées pour notre modèle proviennent des étalons de type ERM-FD304 fabriqués par le groupe LGC (Angleterre) [\[125\]](#page-240-3). Pour nos simulations de Monte Carlo, nous utilisons un seul échantillon de référence où la moyenne et la distribution en taille des 2600 nanoparticules sont parfaitement connues. La figure [5.19](#page-205-0) présente l'échantillon virtuel utilisé. La distribution en taille récupérée donne un diamètre moyen des nanoparticules de 25.4 nm associé à un écart-type de 2.7 nm.

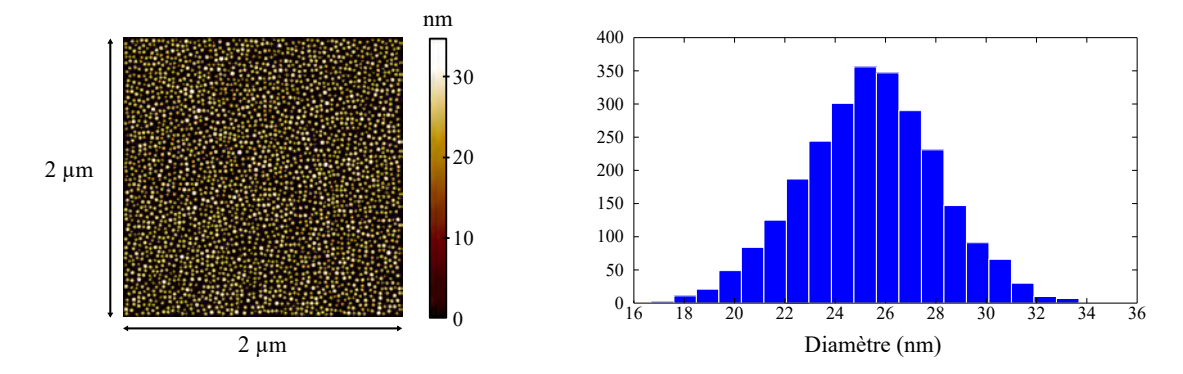

<span id="page-205-0"></span>**Figure 5.19 –** (a) Modélisation d'un échantillon de nanoparticules parfaitement connu qui servira de référence pour la méthode de Monte Carlo (MCM). La distribution en taille indique un diamètre moyen des 2600 nanoparticules de 25.4 nm et un écart-type de 2.7 nm.

#### **5.3.2 Incertitude de mesure sur l'échantillon de nanoparticules (MCM)**

Afin d'utiliser la méthode de Monte Carlo, le modèle va mesurer l'échantillon virtuel de nanoparticules de référence pour acquérir plus d'une centaine d'images où chaque grandeur d'entrée est piochée aléatoirement de la même manière que le scénario 2 (voir tableaux des grandeurs d'entrée de la page [155\)](#page-173-0). Nous allons pouvoir traiter chaque image délivrée par l'AFM virtuel pour mesurer la hauteur maximale de chaque particule qui constitue l'image afin d'évaluer le diamètre moyen. Chaque image possède  $1024 \times$ 1024 pixels définis par leurs coordonnées *X*, *Y* et *Z* délivrées par l'AFM virtuel. Les coordonnées *XY* de chaque point de l'image ne forment pas un maillage carré puisque le mAFM retourne les positions *X* et *Y* réelles mesurées par les interféromètres. Cependant, actuellement, aucun logiciel ne permet de traiter directement un nuage de points non alignés sur un maillage carré. Par conséquent, les coordonnées *XY* de chaque point vont être préalablement interpolées.

Nous effectuons deux méthodes pour traiter les images :

- La première méthode utilise à la fois les logiciels de traitement d'image Mountain-Map et SPIP. Le logiciel MountainMap va permettre d'interpoler les coordonnées *XY* afin d'obtenir un maillage carré, l'image sera ensuite redressée pour éliminer les dérives d'ordre un. Le logiciel SPIP va ensuite être utilisé pour mesurer la hauteur maximale de chaque nanoparticule en comparant au seuil de la surface plane de base.
- La seconde méthode utilise le logiciel Gwyddion. Il va dans un premier temps interpoler les coordonnées *XY* de l'image en maillage carré. Ensuite dans un second temps, il va redresser le plan du substrat. Puis finalement la hauteur maximale de chaque nanoparticule est récupérée afin d'obtenir le diamètre moyen à partir d'un seuillage en utilisant la méthode d'Otsu [\[126\]](#page-240-4).

La figure [5.20](#page-206-0) présente une image brute parmi le lot d'images délivrées par l'AFM Virtuel. Nous pouvons constater que les erreurs les plus visibles autour des  $\pm 1$  nm sont les dérives de diverses sources d'erreur et les non-linéarités des interféromètres.

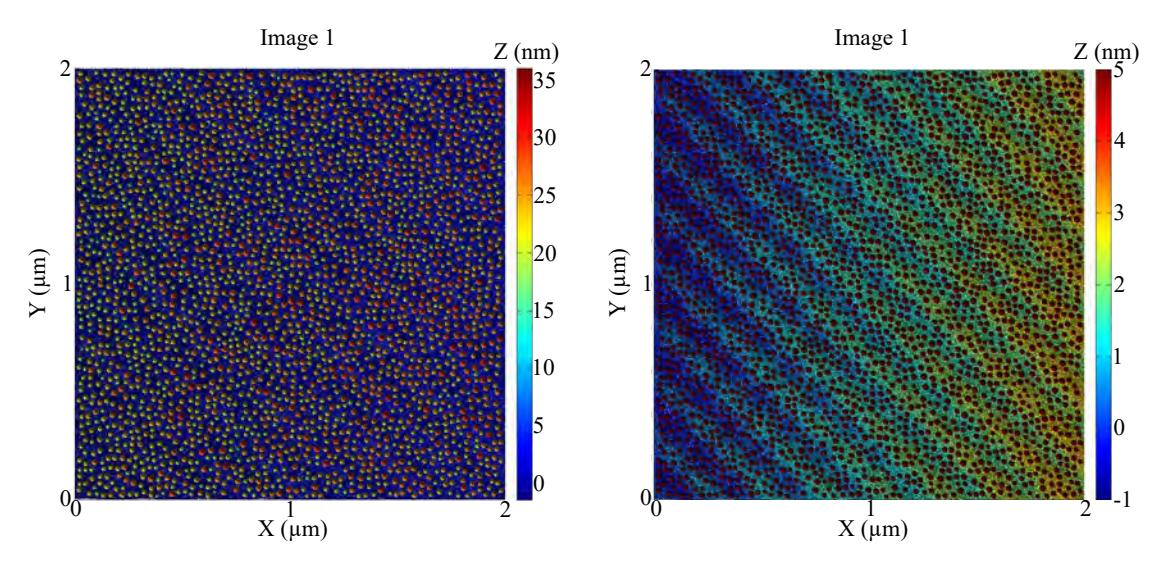

<span id="page-206-0"></span>**Figure 5.20 –** Image brute délivrée par l'AFM virtuel parmi les 123 images. La même image à droite fait apparaitre les erreurs de dérive et de non-linéarité des interféromètres en modifiant l'échelle de couleur en *Z*.

Les deux méthodes citées précédemment vont permettre d'évaluer le diamètre moyen

188

des nanoparticules des 123 images redressées. Les résultats obtenus avec la méthode de Monte Carlo permettent de dresser les histogrammes. La figure [5.21](#page-207-0) présente un exemple d'histogramme à partir des mesures du logiciel Gwyddion.

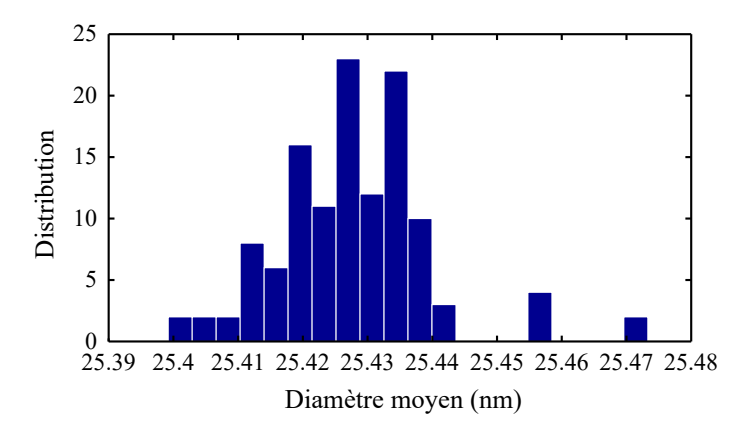

<span id="page-207-0"></span>**Figure 5.21 –** Distribution du diamètre moyen des nanoparticules mesuré avec le logiciel Gwyddion à partir des 123 images délivrées par l'AFM virtuel.

A partir de ces histogrammes nous pouvons obtenir la moyenne du diamètre moyen des nanoparticules, l'incertitude-type associée, la région de couverture à 95% du diamètre moyen. La valeur du biais est la mesure du diamètre moyen avec le logiciel sur l'image de nanoparticules sans défaut. Ces résultats sont résumés dans le tableaux [5.9.](#page-207-1)

<span id="page-207-1"></span>**Tableau 5.9 –** Evaluation du diamètre moyen avec la méthode de Monte Carlo sur plus d'une centaine d'images délivrées par l'AFM virtuel. Les résultats donnés sont : le biais qui correspond à la mesure du diamètre moyen sur l'image de nanoparticules sans défaut (figure [5.19\)](#page-205-0), la moyenne  $(\widetilde{m})$  du diamètre moyen à partir de plus d'une centaine d'images, l'incertitude-type associée (*u*) et la région de couverture prise à 95% [*ylow*; *yhigh*].

|                          |                            | Diamètre moyen $(25.4 \text{ nm})$ |
|--------------------------|----------------------------|------------------------------------|
|                          | Biais $(nm)$               | 25.28                              |
|                          | $\widetilde{m}$ (nm)       | 25.26                              |
| $M$ ountain $Map + SPIP$ | $u \text{ (nm)}$           | 0.02                               |
|                          | $[y_{low}; y_{high}]$ (nm) | [25.24; 25.29]                     |
|                          | Estimation $U$ (nm)        | $25.26 \pm 0.03$                   |
|                          | $Biais$ (nm)               | 25.33                              |
| Gwyddion                 | $\widetilde{m}$ (nm)       | 25.43                              |
|                          | $u \text{ (nm)}$           | 0.01                               |
|                          | $[y_{low}; y_{high}]$ (nm) | [25.41; 25.46]                     |
|                          | Estimation $U$ (nm)        | $25.43 \pm 0.03$                   |

L'évaluation du diamètre moyen des nanoparticules de référence est bien traitée par la méthode de Monte Carlo. Afin de vérifier si nous avons un bon compromis entre la fiabilité des résultats et le nombre d'images traitées, la figure [5.22](#page-208-0) nous montre une convergence de l'écart-type à  $\pm 1 \times 10^{-3}$  à partir d'une centaine d'images, la précision

reste suffisante.

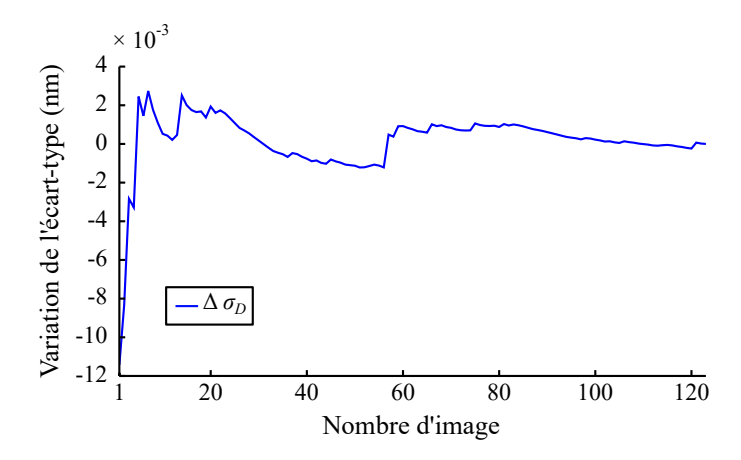

<span id="page-208-0"></span>**Figure 5.22 –** Variation entre l'écart-type final et l'écart-type par rapport au nombre d'images traitées avec le logiciel Gwyddion. Plus nous augmentons le nombre d'images fournies par le modèle et plus l'écart-type du pas et de la hauteur du réseau convergent. A partir de 100 images, l'écart-type fluctue autour des  $\pm 1 \times 10^{-3}$  nm.

#### **5.3.3 Discussion**

Selon la méthode utilisée, nous retrouvons le même ordre de grandeur en terme d'incertitude et de moyenne. L'incertitude liée à l'instrument pour l'évaluation du diamètre moyen de nanoparticules est évaluée à 0.02 nm pour un diamètre nominal de 25.4 nm. L'erreur systématique est de 0.14 nm avec la première méthode de traitement d'image (MountainMap + SPIP) et de 0.03 nm avec la deuxième méthode (Gwyddion).

Les nanoparticules de référence ERM-FD304 utilisées jusqu'à présent pour étalonner les instruments commerciaux ont une incertitude élargie estimée à  $U = \pm 1.5$  nm ( $k = 2$ ) pour un diamètre moyen des nanoparticules de 27.8 nm. Nous constatons que pour un diamètre moyen de même ordre de grandeur mesuré par notre instrument, l'incertitude élargie est 37 fois supérieure à la nôtre. Ainsi, le mAFM permettra de fournir des incertitudes de mesure inférieures à celles disponibles avec les étalons de type ERM-FD304. Ce qui permettra d'améliorer la justesse des mesures fournies par les industriels ou les laboratoires académiques qui étalonneront leurs instruments (la DLS : Dynamic Light Scattering, la CLS : Centrifugal Liquid Sedimentation, la DCS : Differential Centrifugal Sedimentation, etc.), avec les structures certifiées par l'AFM métrologique. En effet, si l'étalon utilisé possède une incertitude élevée, celle-ci se propage et pénalise tout le processus de mesure des nanoparticules.

De la même manière que le deuxième scénario, il faudra améliorer le modèle en intégrant la convolution de la pointe. Même si la convolution de la pointe n'apparait pas au sommet des nanoparticules, c'est à dire qu'elle n'intervient pas sur la hauteur

maximale de la nanoparticule, elle intervient tout de même sur les positions *X* et *Y* de la surface et certaines nanoparticules peuvent se recouvrir (figure [5.23\)](#page-209-0). En conséquence, les logiciels de traitement d'image auront du mal à dissocier les nanoparticules pour la mesure de diamètre.

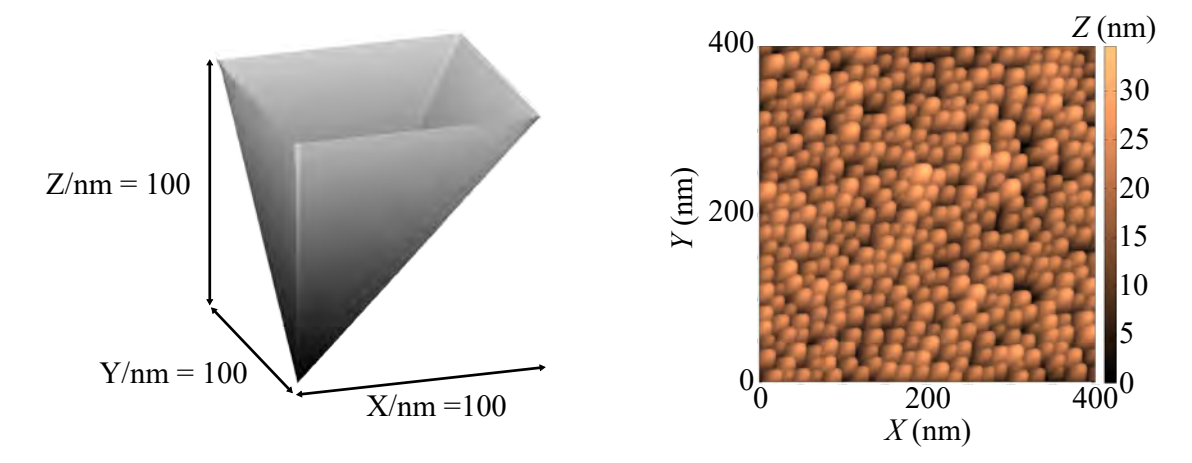

<span id="page-209-0"></span>**Figure 5.23 –** (a) Modélisation d'une pointe pyramidale de hauteur 100 nm avec un angle avant et latéral de 45<sup>°</sup> et d'un angle arrière de 0<sup>°</sup>. (b) Convolution de la pointe sur l'échantillon de nanoparticules de référence. La hauteur maximale des nanoparticules n'est pas modifiée mais ces dernières peuvent se recouvrir.

Pour être finalement complètement pertinent dans ce scénario, les interactions pointesurface et la détection par la méthode du levier optique devront être aussi modélisées. Car, les nanoparticules sont disposées aléatoirement sur l'échantillon et les erreurs engendrées par les interactions entre la pointe et les nanoparticules ainsi que les erreurs liées à la méthode du levier optique ne seront pas constantes dans le temps et modifieront la hauteur maximale des nanoparticules.

Le modèle a donc permis d'estimer des incertitudes à travers ces trois scénarios. Néanmoins, une dernière étape importante doit être effectuée afin de valider le modèle. Cette validation du modèle sera basée sur la réalisation d'images en parallèle avec le mAFM et l'AFM virtuel d'un échantillon dans de multiples orientations. De telles techniques sont communes aux machines de mesure de coordonnées (CMM : Coordinate Measuring Machine), elles sont désignées par différents noms tels que « reversal » ou « self-consistent calibration » [\[127](#page-240-5)[–130\]](#page-240-6). Il est donc suggéré pour des travaux futurs, d'utiliser ces méthodes ou des méthodes similaires pour valider notre modèle. C'est à dire qu'avec un lot de points identifiables sur un échantillon, par exemple des nanoparticules sélectionnées, nous pouvons déterminer leurs distances avec le mAFM. Puis nous répétons le processus avec de nombreuses orientations différentes de l'échantillon. Ainsi les distances réelles entre les points identifiables (en supposant l'échantillon rigide durant le mouvement) restent fixes, mais les nouvelles distances mesurées par le mAFM diffèrent selon l'orientation de l'échantillon (erreur de symétrie). A partir de ces nombreuses orientations et des erreurs de mesure récupérées (PDF de sortie), nous dressons l'histogramme pour récupérer l'écart-type des erreurs de mesures réelles, et nous pouvons prédire de la même façon (même procédé) avec l'AFM virtuel l'écart-type des erreurs de mesure. Si les deux écarts-types sont en accord, nous pouvons considérer que le modèle est fiable. Par contre, s'ils ne sont pas en accord, une étude est susceptible d'être mise en place pour déterminer qu'elles sont les distributions des paramètres d'entrée qui ont été surestimées ou sous-estimées. Une fois les écarts-types en accord, nous pouvons considérer désormais que le modèle est fiable.

## **Conclusion générale**

Les travaux de thèse décrits dans ce manuscrit avaient pour ambition de surmonter les difficultés rencontrées lors de l'estimation du bilan d'incertitude de l'AFM métrologique du LNE (mAFM) par des approches classiques et notamment lors de l'évaluation des contributions liées à la géométrie de la chaîne métrologique, à la mesure interférométriques des déplacements, aux variations des paramètres environnementaux et aux erreurs liées aux optiques utilisées. Pour cela, un modèle de l'instrument dit AFM virtuel a été développé sous Matlab en utilisant une programmation orientée objet facilement reconfigurable. Ce modèle prend en compte environ 140 paramètres liés à la géométrie du mAFM, aux variations de l'environnement, aux optiques des interféromètres et à l'électronique de l'instrument.

Le modèle a été combiné dans un premier temps à une approche de type Monte Carlo afin d'estimer les incertitudes de mesure, puis complété d'outils statistiques comme le plan de Morris et les indices de Sobol afin de contrôler les 140 paramètres d'entrée du modèle et d'estimer leur influence. L'ensemble de ces outils a permis de tester un grand nombre de configurations pour l'instrument et de déterminer les plus critiques.

Grâce au modèle, les incertitudes ont pu être estimées pour trois scénarios de mesure différents. Le premier correspondait à l'incertitude de mise en position de l'instrument pour le déplacement le plus défavorable, c'est à dire à l'extrémité du volume de mesure  $(60 \times 60 \times 15 \mu m^3)$ . Dans ces conditions, l'incertitude de mise en position a été évaluée à environ 8 nm pour les trois axes *X*, *Y* et *Z*. Le second scénario correspondait à l'évaluation de l'incertitude de mesure lors de la détermination par l'AFM métrologique des pas et hauteurs de marche pour deux réseaux étalons que l'instrument aura à mesurer de façon routinière. Le premier possède un pas de 900 nm pour une hauteur de marche de 60 nm, le second un pas de 140 nm pour une hauteur de 20 nm. Les incertitudes élargies atteintes sont inférieures à l'objectif visé de 1 nm et s'établissent à 0.5 nm et 0.25 nm pour le pas et la hauteur de marche du premier réseau et à 0.15 nm et 0.25 nm pour le pas et la hauteur de marche du second réseau. Ces résultats, tout au moins pour le réseau de pas 900 nm et de hauteur de 60 nm, ont pu être comparés directement à ceux délivrés

par l'AFM métrologique sur un échantillon réel. Les résultats en terme d'écart-type de mesure sont extrêmement proches. Enfin le dernier scénario concernait l'évaluation de l'incertitude de mesure de la taille moyenne de nanoparticules sphériques monomodales dont le diamètre moyen nominal était de 25.4 nm. Pour ce scénario, l'incertitude élargie est de 0.03 nm pour l'estimation du diamètre moyen des nanoparticules.

Le modèle a également permis d'identifier les composantes d'incertitudes qui pénalisent le plus la mesure. C'est le cas notamment des dérives de l'instrument en position suivant *Z* estimées à 5 nm h<sup>-1</sup>, et de l'offset d'Abbe (± 1 mm) qui, couplé avec les rotations parasites de la platine (<20 *µ*rad), provoque des erreurs d'Abbe sur les trois axes de mesures. A elles seules, les erreurs d'Abbe produisent 75 % de l'incertitude totale de mesure. Ces résultats montrent également qu'en travaillant sur la réduction des erreurs d'Abbe, l'incertitude de mise en position pourra être réduite à 1 nm en minimisant par exemple les rotations parasites de la platine de translation à ± 3 *µ*rad et en améliorant l'alignement des faisceaux par rapport à la pointe AFM à  $\pm$  0,5 mm.

L'AFM virtuel est donc un modèle qui s'est révélé être un outil très puissant d'un point de vue métrologique car il a permis de mieux comprendre et de prédire le comportement de l'AFM métrologique, et de vérifier certains avantages liés à sa conception, comme par exemple, son immunité à la dilatation thermique grâce au Zerodur utilisé pour la chaine métrologique et à la géométrie du système optique. C'est également un outil qui permet d'évaluer plus précisément l'incertitude de mesure et de déterminer les meilleures stratégies d'optimisation de la mesure. L'AFM virtuel contribuera substantiellement à l'état de l'art international de la détermination des bilans d'incertitude dans le domaine de la nanométrologie.

Malgré tout, les étapes de validation du modèle, engagées durant les travaux de thèse par comparaison des incertitudes calculées avec les mesures délivrées par l'AFM métrologique, devront se poursuivre afin de conforter les résultats déjà obtenus. Pour cela, il reste une étape importante. Elle consiste à tester la robustesse et la cohérence des mesures effectuées par l'AFM métrologique du LNE ainsi que les évaluations d'incertitude de mesure sur un réseau étalon en les comparant directement aux mesures et aux incertitudes fournies par des AFM métrologiques déjà validés. Cette comparaison portera évidemment sur l'estimation du pas moyen et de la hauteur de marche mais également sur le recouvrement des incertitudes de mesure.

Par ailleurs, un point devra être éclairci concernant la perte de symétrie du modèle constatée lors de l'analyse de sensibilité des paramètres sur les positions *X* et *Y* . En effet, malgré la symétrie de l'instrument, les indices de sensibilité évalués par le modèle ne sont pas symétriques pour certaines composantes même dans le cas où les fonctions de densité de probabilité des paramètres d'entrée ne sont pas centrées en zéro [\[83\]](#page-237-1). Pour élucider ce point, il sera impératif de vérifier une à une les composantes et de comprendre pourquoi le modèle de l'AFM métrologique ne répond pas aux conditions de symétrie.

Une dernière étape de validation du modèle consistera en la réalisation d'images d'un échantillon dans de multiples orientations. De telles techniques de permutation et de retournement sont bien connues des utilisateurs de machines à mesurer tridimensionnelle (CMM : Coordinate Measuring Machine) afin de tester la robustesse du système et de mettre en évidence des erreurs de mesures (justesse, orthogonalité, etc.) [\[127–](#page-240-5)[130\]](#page-240-6). L'utilisation du modèle pour prédire les mesures réalisées expérimentalement sur l'instrument serait un atout déterminant pour valider l'instrument en même temps que le modèle.

Les perspectives d'amélioration du modèle sont également nombreuses. On pense notamment à l'intégration dans le code d'une forme de pointe paramétrée, puis à la convolution pointe-surface déjà testée durant ces travaux de thèse, mais également à l'interaction pointe-surface qui risque d'introduire de nouvelles sources d'incertitude. La tête AFM pourrait également être modélisée tout au moins pour la partie détection des déflexions du cantilever et des forces détectées par l'extrémité de la pointe qui jouent malgré tout un rôle très important lors de la mesure. Les modes de fonctionnement (contact, contact intermittent, etc.) et les électroniques utilisées (détection synchrone, filtrages, boucles d'asservissement) pourraient également être modélisées [\[102–](#page-238-1)[106\]](#page-239-0).

Même si cela semble illusoire aujourd'hui, compte tenu des ressources de calcul nécessaires pour estimer l'incertitude de mesure, nous pouvons imaginer que dans quelques années, le modèle pourrait être directement intégré dans le contrôleur du mAFM afin d'évaluer en temps réel l'incertitude de mesure pour chaque point mesuré sur une image en prenant ainsi en compte les dérives réelles de l'environnement, la surface réelle de l'étalon, le déplacement réel de la platine de translation, etc.

Grâce à sa facilité d'utilisation, le modèle pourra être adapté à d'autres instruments afin d'aider à évaluer l'incertitude de mesure et pourquoi pas servir de base de réflexion pour les fabricants d'AFM afin d'optimiser leurs performances mais également pour définir une "vraie" certification des performances atteintes par les AFM commerciaux.

## **Annexe : BIPM, CIPM et CGPM**

D epuis 1875, le Bureau international des Poids et Mesures (BIPM) a pour mission d'assurer l'unification mondiale des mesures, à laquelle il est chargé d'établir des étalons primaires avec les échelles définies par des unités de base pour la mesure des principales grandeurs physiques. Il est aussi chargé de conserver ces étalons internationaux afin de coordonner les mesures des constantes physiques fondamentales avec différents laboratoires, industriels et instituts de métrologie. les unités de base correspondantes du Système International (SI) sont le mètre, le kilogramme, la seconde, l'ampère, le kelvin, la mole et le candela (tableau [7.10\)](#page-216-0).

L'adoption des unités du Système International (SI) se fait par le biais d'un comité international des poids et mesures (CIPM) qui contrôle directement le BIPM où un grand nombre de pays participent à l'évolution de ces unités SI et préparent les décisions et recommandations sous forme de procès verbaux (PV). Les décisions sont ensuite officialisées par des Conférences Générales des Poids et Mesures (CGPM) sous forme de conférence générale (CR) qui réunissent à Paris tous les quatre ans les représentants des Etats signataires de la Convention. Toutes ces démarches ont permis de rendre officiel la définition de ces 7 grandeurs de base (tableau [7.10\)](#page-216-0). le système international est le seul système d'unités reconnu au niveau mondial. Il a l'avantage d'établir un langage universel qui fournit les unités de référence en fonction desquelles toutes les autres unités sont définies.
<span id="page-216-0"></span>**Tableau 7.10 –** Unités et définitions des 7 grandeurs de base établies par le BIPM

| Grandeur               | Unité           | Définition                                                                                                    |  |  |  |
|------------------------|-----------------|----------------------------------------------------------------------------------------------------|--|--|--|
| Longueur               | Mètre $(m)$     | Le mètre est la longueur du trajet parcouru dans le vide par la lumière pendant<br>une durée de 1/299 792 458 de seconde [56].                                                                                                    |  |  |  |
| Masse                  | Kilogramme (kg) | Le kilogramme est égal à la masse du prototype international du kilogramme<br>(étalon primaire au BIPM) [131].                                                                                                    |  |  |  |
| Temps                  | Seconde (s)     | La seconde est la durée de 9 192 631 770 périodes de la radiation correspon-<br>dant à la transition entre les deux niveaux hyperfins de l'état fondamental de<br>l'atome de césium 133 $[132]$ .                                                                                                    |  |  |  |
| Courant<br>électrique  | Ampère $(A)$    | l'ampère est l'intensité d'un courant constant qui, maintenu dans deux<br>conducteurs parallèles, rectilignes, de longueur infinie, de section circulaire<br>négligeable et placés à une distance de un mètre l'un de l'autre dans le vide,<br>produirait entre ces conducteurs une force égale à $2 \times 10^{-7}$ newton (ou m kg)<br>$s^{-2}$ ) par mètre de longueur [133].                                              |  |  |  |
| Température Kelvin (K) |                 | Le kelvin est la fraction $1/273.16$ de la température thermodynamique du<br>point triple de l'eau [132]. Le point triple de l'eau est à 273.16 K (0.01)<br>°C) et 611 Pa (ou m <sup>-1</sup> kg s <sup>-2</sup> ), il correspond, dans le diagramme de phase<br>température-pression, à l'intersection des trois états différents : solide, liquide<br>et gazeux. Ce point triple où coexistent les trois phases est unique. |  |  |  |
| Quantité<br>de matière | Mole (mol)      | La mole est la quantité de matière d'un système contenant autant d'entités<br>élémentaires qu'il y a d'atomes dans 0.012 kilogramme de carbone 12 [134].                                                                                                    |  |  |  |
| Intensité<br>lumineuse | Candela (cd)    | La candela est l'intensité lumineuse, dans une direction donnée, d'une source<br>qui émet un rayonnement monochromatique des fréquence $540 \times 10^{12}$ hertz<br>(ou s <sup>-1</sup> ) et dont l'intensité énergétique dans cette direction est $1/683$ watt<br>par stéradian (ou m <sup>2</sup> kg s <sup>-3</sup> par m <sup>2</sup> /m <sup>2</sup> ) [135].                                                           |  |  |  |

L,

### <span id="page-217-1"></span>**Annexe : chemin optique des faisceaux de l'interféromètre**

Les interféromètres intégrés dans notre mAFM sont des interféromètres différentiels homodynes double passage (Renishaw RLD-X3-DI). Ils suivent le même principe de fonctionnement que l'interféromètre de Michelson vu dans le premier chapitre 1 (section [1.1.3\)](#page-37-0). L'interféromètre différentiel permet de mesurer la distance ∆*L* entre le miroir mobile et le miroir de référence par comptage de franges. La carte de comptage intégrée dans la tête interférométrique, interpole chaque frange par 4096 comptages (*λ/*(4 × 4096)). Afin de connaitre la différence de chemin optique entre le bras de mesure (chemin optique du faisceau de mesure) et le bras de référence (chemin optique du faisceau de référence), nous schématisons de façon simple l'aller-retour des chemins parcourus par ces faisceaux dans la tête interférométrique jusqu'aux miroirs (figure [8.24\)](#page-217-0).

Les faisceaux vont être séparés dans le cube diviseur pour ensuite rejoindre leurs

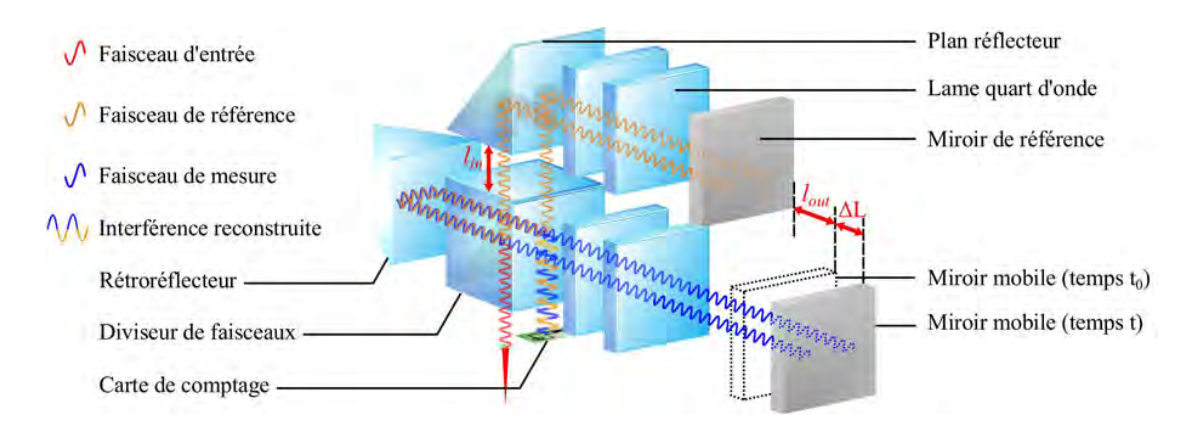

<span id="page-217-0"></span>**Figure 8.24 –** Chemins optiques du faisceau de référence et du faisceau de mesure. La partie gauche est l'intérieur de la tête interférométrique Renishaw utilisée dans notre mAFM. La partie de droite illustre le miroir de mesure (prisme mobile) et le miroir de référence (prisme de référence).

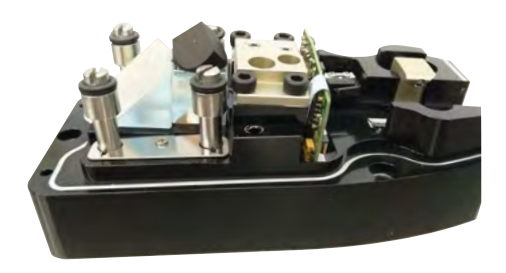

**Figure 8.25 –** Les différents éléments à l'intérieur de la tête interférométrique.

miroirs respectifs (mobile ou référence) en passant à travers différentes lames quart d'onde. Ils vont ensuite être réfléchis sur leurs miroirs respectifs pour revenir dans la tête interférométrique puis passer dans le rétroréflecteur afin de réaliser un second passage. Ce double passage permet aux faisceaux d'être réfléchis une deuxième fois vers leur miroirs respectifs (mesure 4 fois le déplacement). Finalement, ils retournent une deuxième fois dans la tête interférométrique pour être recombinés sur le photo-détecteur. Le tableau [8.11](#page-220-0) présente le trajet optique *kr*(*t*) correspondant au bras de référence décomposés en nombre de longueurs d'onde *λ*, corrigé par l'indice de réfraction du milieu (*n<sup>v</sup>* pour le verre et *nair* pour l'air), et interpolé par 4096. Le tableau [8.12](#page-221-0) présente de la même manière le trajet optique du bras de mesure *km*(*t*).

La différence du chemin optique à l'instant *t* est donnée par la différence du nombre de franges entre le bras de mesure et le bras de référence :

$$
k(t) = k_m(t) - k_r(t) = \frac{4 \times 4096 \times n_{air}(t)}{\lambda} (l_m + \Delta L - d_4 - a_2 - l_r).
$$
 (8.1)

Nous retrouvons ici le 4 qui correspond au fait que les faisceaux effectuent deux allers-retours pour chaque bras (double passage). La longueur *l<sup>m</sup>* peut être remplacée par  $l_m = l_r + |l_{out}|$ . Les longueurs  $d_4$  et  $a_2$  peuvent être rassemblées dans  $l_{in} = d_4 + a_2$ :

$$
k(t) = \frac{4 \times 4096 \times n_{air}(t)}{\lambda} (\Delta L + l_{dp}),
$$
\n(8.2)

avec *ldp* = |*lout*| + *lin*. La mesure interférométrique délivrée par la carte de comptage donne la différence du nombre de franges ∆*k* à l'instant *t* par rapport à l'instant *t*0. L'instant *t* correspond le moment où le miroir mobile s'est déplacé d'une longueur ∆*L*. Par conséquent, à  $t = 0$  nous avons  $\Delta L = 0$ :

$$
\Delta k = k(t) - k(t_0) = \frac{4 \times 4096}{\lambda} \left[ n_{air}(t) (\Delta L + l_{dp}) - n_{air}(t_0) l_{dp} \right]. \tag{8.3}
$$

<span id="page-219-0"></span>En regroupant les termes :

$$
\Delta k = \frac{4 \times 4096 \times \Delta L \times n_{air}(t)}{\lambda} + \frac{4 \times 4096 \times l_{dp} \times \Delta n}{\lambda},
$$
\n(8.4)

avec ∆*n* = *n*(*t*) − *n*(*t*0). La valeur ∆*k* est donc le comptage de franges délivré par l'interféromètre. Par conséquent, pour avoir la mesure interférométrique *I<sup>j</sup>* nous isolons le terme ∆*L* qui correspond à la longueur différentielle entre le miroir mobile et le miroir de référence pour un interféromètre  $j$   $(j = 1, 2, 3, 4)$ :

$$
I_j = \Delta L_j = \frac{\Delta k_j \times \lambda_j}{4 \times 4096 \times n_j(t, T_j, P, RH)} - dp_{corr},\tag{8.5}
$$

avec :

$$
dp_{corr} = \frac{l_{dp} \times \Delta n_j}{n_j(t, T_j, P, RH)},
$$
\n(8.6)

où *n<sup>j</sup>* et ∆*n<sup>j</sup>* sont respectivement l'indice de l'air à l'instant *t* (mesure actuelle) et la variation de l'indice de l'air entre  $t$  et  $t_0$  (première mesure). La longueur  $l_{dp}$  correspond aux bras morts et est évaluée expérimentalement.

<span id="page-220-0"></span>**Tableau 8.11 –** Longueur du chemin optique du bras de référence allant de la tête interférométrique jusqu'au miroir de référence puis de retour jusqu'à la carte de comptage.

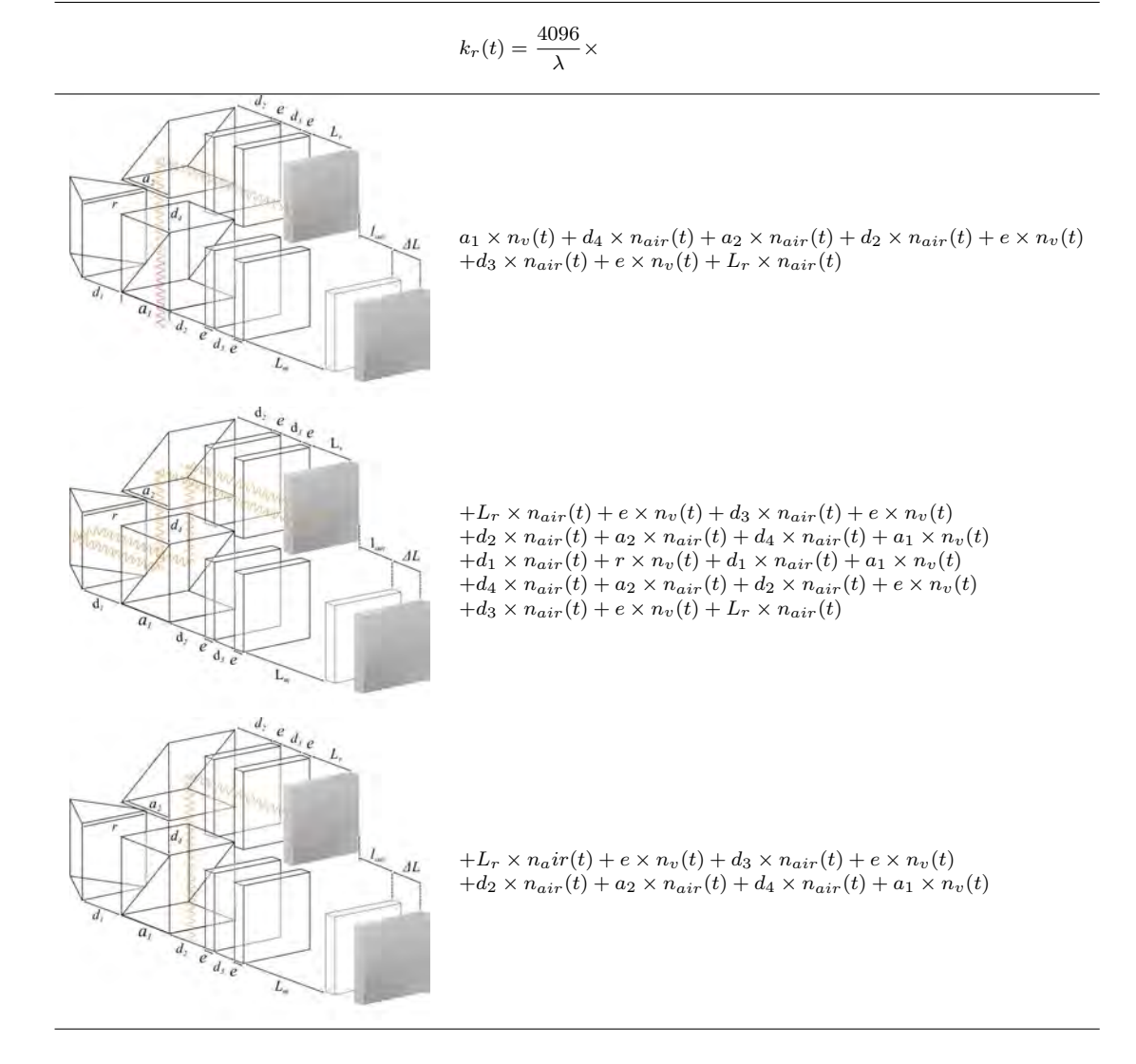

<span id="page-221-0"></span>**Tableau 8.12 –** Longueur du chemin optique du bras de mesure allant de la tête interférométrique jusqu'au miroir mobile puis de retour jusqu'à la carte de comptage.

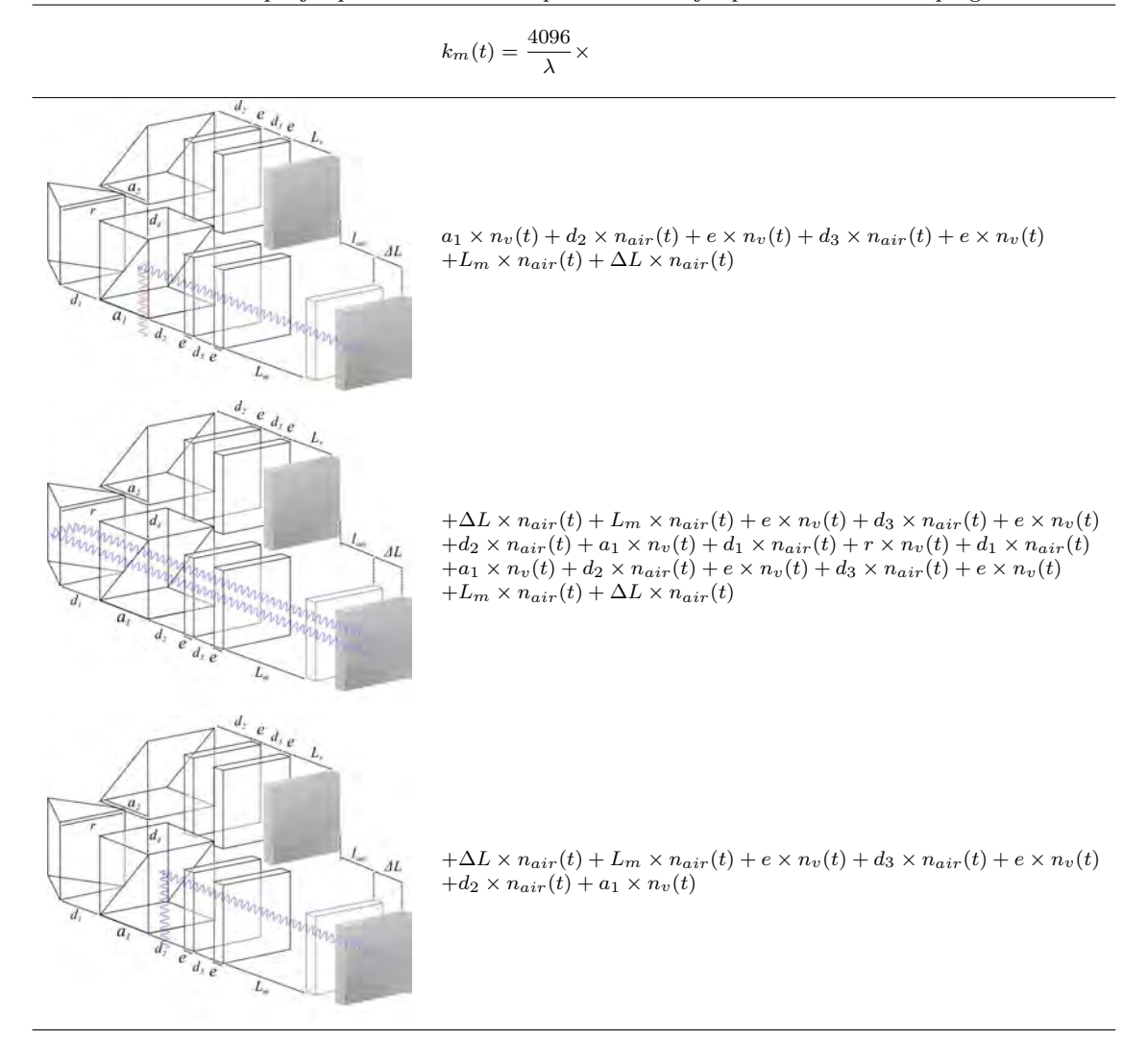

# **Annexe : formalismes homogènes des transformations**

Les formalismes homogènes utilisés dans le modèle pour transformer (dilater, translater, incliner) les composants de la chaîne métrologique sont présentés dans cette annexe. Les transformations homogènes doivent être adaptées pour être cohérentes avec le modèle.

#### **Offset d'Abbe**

Les transformations homogènes de translation suivant l'axe $U_j$  sont données par :

$$
\begin{array}{ll}\n\text{Trans} & \frac{\varepsilon_{U_1}}{\text{norm}_U}, \frac{\varepsilon_{U_1}}{\text{norm}_U}, 0 \, \overrightarrow{I_{F1}}, \\
\text{Trans} & \frac{\varepsilon_{U_2}}{\text{norm}_U}, -\frac{\varepsilon_{U_2}}{\text{norm}_U}, 0 \, \overrightarrow{I_{F2}}, \\
\text{Trans} & \frac{\varepsilon_{U_3}}{\text{norm}_U}, -\frac{\varepsilon_{U_3}}{\text{norm}_U}, 0 \, \overrightarrow{I_{F3}}, \\
\text{Trans} & \frac{\varepsilon_{U_4}}{\text{norm}_U}, \frac{\varepsilon_{U_4}}{\text{norm}_U}, 0 \, \overrightarrow{I_{F4}},\n\end{array} \tag{9.7}
$$

avec norm $U = norm(1, 1, 0) = \sqrt{2}$  et  $\vec{I}$  *F j* les coordonnées homogènes des faisceaux de l'interféromètre. Pour les transformations homogènes de translation suivant l'axe  $V_j$ , elle sont données par :

Trans(
$$
\frac{\varepsilon_{V_1} \cos(55) \cos(45)}{\text{norm}_V}
$$
,  $-\frac{\varepsilon_{V_1} \cos(55) \sin(45)}{\text{norm}_V}$ ,  $\frac{\varepsilon_{V_1} \sin 55}{\text{norm}_V} \overline{I_{F_1}}$ ,  
\nTrans( $-\frac{\varepsilon_{V_2} \cos(55) \cos(45)}{\text{norm}_V}$ ,  $-\frac{\varepsilon_{V_2} \cos(55) \sin(45)}{\text{norm}_V}$ ,  $\frac{\varepsilon_{V_2} \sin 55}{\text{norm}_V} \overline{I_{F_2}}$ ,  
\nTrans( $-\frac{\varepsilon_{V_3} \cos(55) \cos(45)}{\text{norm}_V}$ ,  $\frac{\varepsilon_{V_3} \cos(55) \sin(45)}{\text{norm}_V}$ ,  $\frac{\varepsilon_{V_3} \sin 55}{\text{norm}_V} \overline{I_{F_3}}$ ,  
\nTrans( $\frac{\varepsilon_{V_4} \cos(55) \cos(45)}{\text{norm}_V}$ ,  $\frac{\varepsilon_{V_4} \cos(55) \sin(45)}{\text{norm}_V}$ ,  $\frac{\varepsilon_{V_4} \sin 55}{\text{norm}_V} \overline{I_{F_4}}$ ,

avec norm<sub>*V*</sub> = norm $(\cos(55)\cos(45), \cos(55)\sin(45), \sin 55)$ . Puis finalement, les transformations homogènes de translation suivant l'axe $W_j$  prennent la forme de :

$$
\begin{array}{ll}\n\text{Trans}\left(-\frac{\varepsilon_{W_1}\cos(35)\cos(45)}{\text{norm}_W}, \frac{\varepsilon_{W_1}\cos(35)\sin(45)}{\text{norm}_W}, \frac{\varepsilon_{W_1}\sin 35}{\text{norm}_W}\right)\overrightarrow{I_{F1}}, \\
\text{Trans}\left(\frac{\varepsilon_{W_2}\cos(35)\cos(45)}{\text{norm}_W}, \frac{\varepsilon_{W_2}\cos(35)\sin(45)}{\text{norm}_W}, \frac{\varepsilon_{W_2}\sin 35}{\text{norm}_W}\right)\overrightarrow{I_{F2}}, \\
\text{Trans}\left(\frac{\varepsilon_{W_3}\cos(35)\cos(45)}{\text{norm}_W}, -\frac{\varepsilon_{W_3}\cos(35)\sin(45)}{\text{norm}_W}, \frac{\varepsilon_{W_3}\sin 35}{\text{norm}_W}\right)\overrightarrow{I_{F3}}, \\
\text{Trans}\left(-\frac{\varepsilon_{W_4}\cos(35)\cos(45)}{\text{norm}_W}, -\frac{\varepsilon_{W_4}\cos(35)\sin(45)}{\text{norm}_W}, \frac{\varepsilon_{W_4}\sin 35}{\text{norm}_W}\right)\overrightarrow{I_{F4}},\n\end{array} \tag{9.9}
$$

avec norm<sub>*W*</sub> = norm $(\cos(35)\cos(45), \cos(35)\sin(45), \sin 35)$ .

#### **Erreur de cosinus**

Les transformations homogènes de rotation autour de l'axe $\mathcal{U}_j$  sont données par :

<span id="page-224-0"></span>
$$
\text{Rot}\left(\left[\frac{a}{\text{norm}_{U}}, \frac{b}{\text{norm}_{U}}, 0, 1\right]^{t}, \varepsilon_{\theta U_{j}}\right) \overrightarrow{I_{Fj}} + \overrightarrow{I_{Cj}} - \text{Rot}\left(\left[\frac{a}{\text{norm}_{U}}, \frac{b}{\text{norm}_{U}}, 0, 1\right]^{t}, \varepsilon_{\theta U_{j}}\right) \overrightarrow{I_{Cj}},\tag{9.10}
$$

avec norm<sub>*U*</sub> = norm(1, 1, 0) =  $\sqrt{2}$ ,  $\overrightarrow{I_{Fj}}$  les coordonnées homogènes des faisceaux de l'interféromètre, −→*ICj* les coordonnées homogènes du centre de l'interféromètre. Les signes de *a* et *b* de [9.10](#page-224-0) sont donnés selon l'interféromètre *j* :

$$
j = 1 \implies a = 1 \quad b = 1,
$$
  
\n
$$
j = 2 \implies a = 1 \quad b = -1,
$$
  
\n
$$
j = 3 \implies a = -1 \quad b = -1,
$$
  
\n
$$
j = 4 \implies a = -1 \quad b = 1.
$$
  
\n(9.11)

Pour les transformations homogènes de rotation autour de l'axe  $V_j$ , nous prenons comme référence le vecteur directeur des faisceaux de l'interféromètre qui pivote :

$$
\text{Rot}\left(\overrightarrow{v_j}, \varepsilon_{\theta V_j}\right) \overrightarrow{I_{Fj}} + \overrightarrow{I_{Cj}} - \text{Rot}\left(\overrightarrow{v_j}, \varepsilon_{\theta V_j}\right) \overrightarrow{I_{Cj}},\tag{9.12}
$$

avec  $\overrightarrow{v_j}$  le vecteur directeur (normalisé) des faisceaux de l'interféromètre *j* de vecteur colonne homogène  $(v_{xj}, v_{yj}, v_{zj}, 1)^t$ . Puis finalement, les transformations homogènes de rotation autour de l'axe  $W_j$  :

$$
Rot\left(\begin{bmatrix} \frac{a\cos(55)\cos(45)}{\text{norm}_{W}}\\ \frac{b\cos(55)\sin(45)}{\text{norm}_{W}}\\ \frac{c\sin(55)}{\text{norm}_{W}}\\ 1 \end{bmatrix}, \varepsilon_{\theta W_{j}}\begin{bmatrix} \\ \frac{b\cos(55)\sin(45)}{\text{norm}_{W}}\\ \frac{b\cos(55)\sin(45)}{\text{norm}_{W}}\\ \frac{c\sin(55)}{\text{norm}_{W}}\\ 1 \end{bmatrix}, \varepsilon_{\theta W_{j}}\begin{bmatrix} \\ \frac{b\cos(55)\sin(45)}{\text{norm}_{W}}\\ \frac{c\sin(55)}{\text{norm}_{W}}\\ 1 \end{bmatrix}, \varepsilon_{\theta W_{j}}\begin{bmatrix} \\ \frac{c\sin(55)}{\text{norm}_{W}}\\ 1 \end{bmatrix}, \varepsilon_{\theta W_{j}}\begin{bmatrix} \\ \frac{c\sin(55)}{\text{norm}_{W}}\\ 1 \end{bmatrix}
$$
\n(9.13)

avec norm $w = norm(cos(55) cos(45), cos(55) sin(45), sin(55))$ . Les signes de *a*, *b* et *c* sont donnés par :

$$
j = 1 \implies a = 1 \quad b = -1 \quad c = 1,
$$
  
\n
$$
j = 2 \implies a = -1 \quad b = -1 \quad c = 1,
$$
  
\n
$$
j = 3 \implies a = -1 \quad b = 1 \quad c = 1,
$$
  
\n
$$
j = 4 \implies a = 1 \quad b = 1 \quad c = 1.
$$
\n(9.14)

#### **Erreur de posage**

Les transformations homogènes de rotation dans les trois directions sont données par :

$$
Rot ([1, 0, 0, 1]t, \varepsilon_{\theta PM_x} \overrightarrow{pm} + \overrightarrow{pm_c} - Rot ([1, 0, 0, 1]t, \varepsilon_{\theta PM_x} \overrightarrow{pm_c},
$$
  
\n
$$
Rot ([0, 1, 0, 1]t, \varepsilon_{\theta PM_y} \overrightarrow{pm} + \overrightarrow{pm_c} - Rot ([0, 1, 0, 1]t, \varepsilon_{\theta PM_y} \overrightarrow{pm_c},
$$
(9.15)  
\n
$$
Rot ([0, 0, 1, 1]t, \varepsilon_{\theta PM_z} \overrightarrow{pm} + \overrightarrow{pm_c} - Rot ([0, 0, 1, 1]t, \varepsilon_{\theta PM_z} \overrightarrow{pm_c},
$$

avec  $\overrightarrow{pm}$  les coordonnées homogènes des quatre miroirs du prisme mobile.  $\overrightarrow{pmc}$  est le point vecteur caractérisant le centre du prisme mobile. Le formalisme est le même que pour le prisme de référence en remplaçant  $\overrightarrow{pm_c}$  et  $\overrightarrow{pm}$  par  $\overrightarrow{pm_c}$  et  $\overrightarrow{pm}$ .

#### **Défaut d'orthogonalité**

Pour les rotations horizontales, la transformation homogène prend la forme :

$$
\text{Rot}\left([0,0,1,1]^{t}, \varepsilon_{\theta_{mj}}\right) \overrightarrow{m_{j}} + \overrightarrow{m_{cj}} - \text{Rot}\left([0,0,1,1]^{t}, \varepsilon_{\theta_{mj}}\right) \overrightarrow{m_{cj}},\tag{9.16}
$$

avec  $\overrightarrow{m_j}$  les coordonnées homogènes du nuage de points du miroir.  $\overrightarrow{m_{cj}}$  les coordonnées homogènes (point vecteur) du centre du miroir. La transformation homogène de rotation pour les angles verticaux est donnée par :

$$
\text{Rot}\left(\left[\frac{a}{\sqrt{2}}, \frac{b}{\sqrt{2}}, 0, 1\right]^t, \varepsilon_{\gamma_{mj}}\right) \overrightarrow{m}_j + \overrightarrow{m_{cj}} - \text{Rot}\left(\left[\frac{a}{\sqrt{2}}, \frac{b}{\sqrt{2}}, 0, 1\right]^t, \varepsilon_{\gamma_{mj}}\right) \overrightarrow{m_{cj}}.\tag{9.17}
$$

Les signes de *a* et *b* sont donnés par :

$$
j = 1 \implies a = 1 \quad b = 1,
$$
  
\n
$$
j = 2 \implies a = 1 \quad b = -1,
$$
  
\n
$$
j = 3 \implies a = -1 \quad b = -1,
$$
  
\n
$$
j = 4 \implies a = -1 \quad b = 1.
$$
\n(9.18)

## <span id="page-227-0"></span>**Annexe : formule d'Edlen modifiée**

Les interféromètres utilisés dans l'AFM métrologique effectuent des mesures à travers l'air ambiant de la salle blanche. Les longueurs d'onde des interféromètres ont été étalonnées à partir de fréquences spécifiées dans le vide (fréquences recommandées par le BIPM). Par conséquent, l'influence de l'indice de réfraction de l'air sur la longueur d'onde des faisceaux doit être corrigée durant les mesures effectuées par l'AFM métrologique. Ces corrections sont réalisées à partir des formules établies par Bengt Edlen [\[54,](#page-236-1)[136\]](#page-240-5) qui permettent de calculer l'indice de réfraction. Ces formules ont été modifiées au fil des années afin de réduire les incertitudes liées à ces équations empiriques d'Edlen.

La formule d'Edlen modifiée utilisée sur notre AFM métrologique est définie à partir des fonctions présentées dans cette annexe. Cette formule d'Edlen permet de calculer en temps réel l'indice de réfraction de l'air en prenant en compte les paramètres tels que les variations de température, de pression, d'hygrométrie et la valeur de la longueur d'onde du faisceau. Les unités des paramètres sont données par :

- La température *T* en degré Celsius (◦C).
- La pression *P* en Pascal (Pa).
- L'humidité relative *RH* en pourcentage d'hygrométrie relative (% RH)
- La longueur d'onde *λ* étalonnée dans le vide en nanomètre (nm)

La formule d'Edlen est donnée par :

$$
n_{\text{Edlen}}(T, P, TH, \lambda) = n_{RH}(T, RH, \lambda) + n_P(T, P, \lambda),\tag{10.19}
$$

avec l'indice de réfraction *nRH* associé à l'hygrométrie relative de l'air et l'indice de réfraction *n<sup>P</sup>* associé à la pression de l'air.

Ces indices de réfraction sont liés à un facteur de dispersion *α* dépendant de la longueur d'onde dans le vide et à un facteur de densité *β* dépendant de la température ainsi que de l'hygrométrie relative pour *nRH* et de la pression pour *n<sup>P</sup>* :

<span id="page-228-0"></span>
$$
n_{RH} = \alpha_{RH}(\lambda) \times \beta_{RH}(T, P),
$$
  
\n
$$
n_P = 1 + \alpha_P(\lambda) \times \beta_P(T, P).
$$
\n(10.20)

#### **Indice de réfraction associé à l'hygrométrie relative de l'air**

Concernant l'indice de réfraction associé à l'humidité de l'air *nRH*, le facteur de dispersion *αRH* est donné par :

$$
\alpha_{RH} = (A'' - B'' \times S(\lambda)).\tag{10.21}
$$

Ce terme dépend de la longueur d'onde du laser utilisée, où *S*(*λ*) est donné par :

$$
S(\lambda) = \left(\frac{1}{\lambda \times 10^{-3}}\right)^2,\tag{10.22}
$$

avec *λ* la longueur d'onde du faisceau étalonnée dans le vide (en nanomètre). Les constantes empiriques  $A''$  et  $B''$  de la formule d'origine d'Edlen [\[136\]](#page-240-5) ont été corrigées par Birch et Downs [\[137\]](#page-240-6). Elles sont données par :

$$
A'' = 3.7345,
$$
  

$$
B'' = 0.0401.
$$

Concernant le facteur de densité *βRH*, il est défini par :

$$
\beta_{RH} = -10^{-10} \times \frac{T_0}{T + 273.15} \times P_v, \qquad (10.23)
$$

avec *T*<sup>0</sup> = 292*.*75 K et *T* la température de l'air mesurée (en ◦C). La pression partielle de vapeur d'eau  $P_V$  est donnée par :

$$
P_{\rm V} = \frac{RH}{100} \times P_{\rm SV},\tag{10.24}
$$

avec *RH* le rapport d'hygrométrie relative mesurée dans l'air (en  $\%$  RH) et  $P_{SV}$ la pression de vapeur saturante au dessus de la phase liquide  $(T > 0^{\circ}C)$ . Ce dernier terme a été amélioré et fourni empiriquement par l'organisation internationale IAPWS (International Association for the Properties of Water and Steam) à partir de données thermodynamiques et de la résolution d'équation quadratique [\[138\]](#page-240-7) :

$$
P_{\rm SV} = 10^6 \times \left(\frac{1}{X}\right)^4,\tag{10.25}
$$

<span id="page-229-0"></span>avec *X* la solution de l'équation quadratique donnée par :

$$
X = \frac{-B + \sqrt{B^2 - 4AC}}{2 \times C},
$$
\n(10.26)

et les constantes *A*, *B* et *C* données par :

$$
A = \omega^{2} + K_{1}\omega + K_{2},
$$
  
\n
$$
B = K_{3} \omega^{2} + K_{4} \omega + K_{5},
$$
  
\n
$$
C = K_{6} \omega^{2} + K_{7} \omega + K_{8},
$$
\n(10.27)

avec :

$$
\omega = T + \frac{K_9}{T - K_{10}}.\tag{10.28}
$$

Finalement, les constantes *K* sont données par :

| $K_1 = 1.16705214528 \times 10^3$ ,  | $K_6 = 1.49151086135 \times 10^1$ ,     |
|--------------------------------------|-----------------------------------------|
| $K_2 = -7.24213167032 \times 10^5$ , | $K_7 = -4.82326573616 \times 10^3$ ,    |
| $K_3 = -1.70738469401 \times 10^1$ , | $K_8 = 4.05113405421 \times 10^5$ ,     |
| $K_4 = 1.20208247025 \times 10^4$ ,  | $K_9 = -2.38555575678 \times 10^{-1}$ , |
| $K_5 = -3.23255503223 \times 10^6$ , | $K_{10} = 6.50175348448 \times 10^2$ .  |

#### **Indice de réfraction associé à la pression de l'air**

Concernant l'indice de réfraction associé à la pression de l'air *n<sup>P</sup>* , il est obtenu grâce la formule de Lorenz-Lorentz qui établit un lien entre l'indice de réfraction d'un gaz ambiant (l'air) et sa polarisabilité [\[136,](#page-240-5) [139\]](#page-241-0). Le facteur de dispersion *α<sup>P</sup>* a été corrigé pour satisfaire l'exigence métrologique [\[55\]](#page-236-2) :

$$
\alpha_P = 10^{-8} \times \left( A' + \frac{B'}{130 - S(\lambda)} + \frac{C'}{38.9 - S(\lambda)} \right). \tag{10.29}
$$

Le facteur de densité *β<sup>P</sup>* a été aussi amélioré afin de prendre en compte le taux de dioxyde de carbone dans l'air [\[140\]](#page-241-1) :

$$
\beta_p = \frac{P}{D'} \times X'.\tag{10.30}
$$

Le terme  $X'$  est donné par :

$$
X' = 1 + 10^{-8} \times \frac{E' - F' \times T}{1 + G' \times T} \times P,
$$
\n(10.31)

avec *T* et *P* la température et la pression de l'air mesurées (respectivement en ◦C et Pa). Les constantes  $A'$ ,  $B'$ ,  $C'$ ,  $D'$ ,  $E'$ ,  $F'$  et  $G'$  ont pour valeur :

$$
A' = 8.34254 \times 10^{3},
$$
  
\n
$$
B' = 2.406147 \times 10^{6},
$$
  
\n
$$
C' = 1.5998 \times 10^{4},
$$
  
\n
$$
D' = 9609543 \times 10^{5},
$$
  
\n
$$
G' = 3.661 \times 10^{-3}.
$$

Ces équations vont donc être intégrées dans l'AFM virtuel afin de propager des paramètres à travers les quatre interféromètres. Ces paramètres sont essentiellement associés aux variations de pression, de température et d'hygrométrie relative, à l'étalonnage des capteurs d'environnement, à l'étalonnage des longueurs d'onde des quatre interféromètres et à l'incertitude liée à l'équation d'Edlen.

## **Annexe : Résultat des indices de Sobol**

Les valeurs numériques de l'indice de premier ordre *S* et de l'indice total *S<sup>T</sup>* du lot des 25 grandeurs d'entrée sont présentées dans le tableau suivant. Leurs effets vont influencer les mesurandes  $\varepsilon_x$ ,  $\varepsilon_y$ ,  $\varepsilon_z$ . Lorsque l'indice de premier ordre *S* est proche de l'indice total  $S_T$ , nous pouvons considérer que la grandeur d'entrée a très peu d'interaction dans le modèle.

|                            | $\varepsilon_x$ |       |                | $\varepsilon_y$ |               | $\varepsilon_z$ |  |
|----------------------------|-----------------|-------|----------------|-----------------|---------------|-----------------|--|
|                            | $\widehat{S}$   | $S_T$ | $\widehat{S}$  | $\mathcal{S}_T$ | $\widehat{S}$ | $S_{T}$         |  |
| $\varepsilon_{\Delta_P}$   | 0,062           | 0,032 | $-0,018$       | $-0,108$        | $-0,023$      | 0,008           |  |
| $\varepsilon\theta_x$      | 0,065           | 0,115 | $-0,022$       | 0,012           | $-0,036$      | 0,118           |  |
| $\varepsilon_{\theta_{y}}$ | 0,044           | 0,204 | $-0,024$       | 0,040           | $-0,030$      | 0,129           |  |
| $\varepsilon_{\theta_z}$   | 0,051           | 0,053 | $-0,010$       | $-0,085$        | $-0,034$      | 0,044           |  |
| $\varepsilon_{\theta M_x}$ | 0,059           | 0,034 | $-0.014$       | $-0,113$        | $-0,018$      | 0,013           |  |
| $\epsilon \theta M_u$      | 0,058           | 0,034 | $-0,014$       | $-0,113$        | $-0,016$      | 0,009           |  |
| $\varepsilon_{\theta M_z}$ | 0,072           | 0,040 | $-0,011$       | $-0,106$        | $-0,025$      | 0,006           |  |
| $\varepsilon_{dp_1}$       | 0,058           | 0,034 | $-0,014$       | $-0,113$        | $-0,025$      | 0,007           |  |
| $\varepsilon_{dp_2}$       | 0,056           | 0,032 | $-0,014$       | $-0,109$        | $-0,021$      | 0,006           |  |
| $\varepsilon_{dp_3}$       | 0,060           | 0,034 | $-0,014$       | $-0,114$        | $-0,026$      | 0,004           |  |
| $\varepsilon_{dp_4}$       | 0,057           | 0,031 | $-0,011$       | $-0,111$        | $-0,025$      | 0,005           |  |
| $\varepsilon_{derive_x}$   | 0,058           | 0,035 | $-0,015$       | $-0,114$        | $-0,037$      | $-0,012$        |  |
| $\varepsilon_{derive_u}$   | 0,058           | 0,034 | $-0,014$       | $-0,112$        | $-0,037$      | $-0,012$        |  |
| $\epsilon_{derive}$        | 0,058           | 0,034 | $-0,015$       | $-0,114$        | $-0,046$      | 0,016           |  |
| $\varepsilon_{U_1}$        | 0,073           | 0,055 | $\overline{0}$ | $-0,088$        | $-0,022$      | 0,031           |  |
| $\varepsilon_{U_2}$        | 0,081           | 0,076 | 0.001          | $-0,079$        | $-0,005$      | 0,044           |  |
| $\varepsilon_{U_3}$        | 0,092           | 0,076 | 0,012          | $-0,047$        | $-0,001$      | 0,048           |  |
| $\varepsilon_{U_4}$        | 0,190           | 0,173 | 0,156          | 0,099           | 0,149         | 0,160           |  |
| $\varepsilon_{W_1}$        | 0,312           | 0,300 | 0,243          | 0,209           | 0,203         | 0,321           |  |
| $\varepsilon_{W_2}$        | 0,059           | 0,066 | $-0,001$       | $-0,057$        | $-0,013$      | 0,050           |  |
| $\varepsilon_{W_3}$        | 0,240           | 0,296 | 0,212          | 0,173           | 0,230         | 0,287           |  |
| $\varepsilon_{W_4}$        | 0,037           | 0,090 | $-0,008$       | $-0,069$        | $-0,030$      | 0,042           |  |
| $\varepsilon$ thickness    | 0,108           | 0,082 | 0,008          | $-0,072$        | $-0,025$      | 0,006           |  |
| $\varepsilon_{bending}$    | 0,059           | 0,034 | $-0,014$       | $-0,113$        | 0,006         | 0,041           |  |
| $\varepsilon_{holder}$     | 0,059           | 0,034 | $-0,014$       | $-0,113$        | $-0,022$      | 0,006           |  |

**Tableau 11.13 –** Valeurs numériques de l'indice de premier ordre *S* et de l'indice total *S<sup>T</sup>* de chaque grandeur d'entrée.  $\overline{\phantom{a}}$ 

### **Bibliographie**

- [1] 11952 I 2014 Surface chemical analysis scanning-probe microscopy determination of geometric quantities using spm : Calibration of measuring systems ISO [11952:2014](http://www.iso.org/iso/iso_catalogue/catalogue_tc/catalogue_detail.htm?csnumber=51061&commid=54618) International Organization for Standardization [p. [1\]](#page-19-0)
- [2] Dai G, Pohlenz F, Dziomba T, Xu M, Diener A, Koenders L and Danzebrink H U 2007 Accurate and traceable calibration of two-dimensional gratings *Measurement Science and Technology* **[18](http://iopscience.iop.org/article/10.1088/0957-0233/18/2/S13)** 415 [p. [1](#page-19-0) et [10.](#page-28-0)]
- [3] Ducourtieux S and Poyet B 2011 Development of a metrological atomic force microscope with minimized abbe error and differential interferometer-based real-time position control *Measurement Science and Technology* **[22](http://iopscience.iop.org/article/10.1088/0957-0233/22/9/094010)** 094010 [p. [1,](#page-19-0) [2,](#page-20-0) [104](#page-122-0) et [173.](#page-191-0)]
- [4] Poyet B 2010 Conception d'un microscope à force atomique métrologique [p. [1](#page-19-0) et [172.](#page-190-0)]
- [5] Boukellal Y 2015 Contribution à la mise en place d'un microscope à force atomique métrologique (mafm) : Conception d'une tête afm métrologique et caractérisation métrologique de l'instrument [p. [2\]](#page-20-0)
- [6] Boukellal Y, Ducourtieux S and Poyet B 2013 Improvement of the LNE's metrological atomic force microscope (mAFM) performance : Design of new mAFM head dedicated for nanometrology applications *16th International Congress of Metrology* ed Filtz J R, Larquier B, Claudel P and Favreau J O (EDP Sciences) [p. [2\]](#page-20-0)
- [7] 101 J 2008 *Evaluation of measurement data Supplement 1 to the "Guide to the expression of uncertainty in measurement" — Propagation of distributions using a Monte Carlo method* 1st ed (BIPM) [p. [2,](#page-20-0) [4,](#page-22-0) [31,](#page-49-0) [35,](#page-53-0) [50,](#page-68-0) [51](#page-69-0) et [94.](#page-112-0)]
- [8] Morris M D 1991 Factorial sampling plans for preliminary computational experiments *Technometrics* **33** 161–174 [p. [2,](#page-20-0) [56](#page-74-0) et [166.](#page-184-0)]
- [9] Sobol I 1993 Sensitivity estimates for nonlinear mathematical models *Mathematical Modelling and Computational Experiments* **1** 407–414 [p. [2,](#page-20-0) [56,](#page-74-0) [63,](#page-81-0) [64](#page-82-0) et [166.](#page-184-0)]
- [10] Sobol I 2001 Global sensitivity indices for nonlinear mathematical models and their monte carlo estimates *Mathematics and Computers in Simulation* **55** 271–280 [p. [2,](#page-20-0) [64](#page-82-0) et [65.](#page-83-0)]
- [11] 102 J 2011 *Evaluation of measurement data Supplement 2 to the "Guide to the expression of uncertainty in measurement" – Extension to any number of output quantities* 1st ed (BIPM) [p. [4,](#page-22-0) [94](#page-112-0) et [95.](#page-113-0)]
- [12] 200 :2012 J 2012 International vocabulary of metrology basic and general concepts and associated terms (vim) [p. [8\]](#page-26-0)
- [13] Dai G, Koenders L, Pohlenz F, Dziomba T and Danzebrink H U 2005 Accurate and traceable calibration of one-dimensional gratings *Measurement Science and Technology* **16** 1241–1249 [p. [10\]](#page-28-0)
- [14] 5436 I 2000 Spécification géométrique des produits (gps) État de surface : Méthode du profil ; Étalons – partie 1 : Mesures matérialisées ISO [5436-1:2000](http://www.iso.org/iso/fr/iso_catalogue/catalogue_tc/catalogue_detail.htm?csnumber=21978) International Organization for Standardization [p. [10](#page-28-0) et [185.](#page-203-0)]
- [15] Breil R, Fries T, Garnaes J, Haycocks J, Hüser D, Joergensen J, Kautek W, Koenders L, Kofod N, Koops K, Korntner R, Lindner B, Mirandé W, Neubauer A, Peltonen J, Picotto G, Pisani M, Rothe H, Sahre M, Stedman M and Wilkening G 2002 Intercomparison of scanning probe microscopes *Precision Engineering* **26** 296–305 [p. [11\]](#page-29-0)
- [16] Koenders L, Bergmans R, Garnaes J, Haycocks J, Korolev N, Kurosawa T, Meli F, Park B C, Peng G S, Picotto G B, Prieto E, Gao S, Smereczynska B, Vorburger T and Wilkening G 2003 Comparison on nanometrology : Nano 2—step height *Metrologia* **40** 04001–04001 [p. [11\]](#page-29-0)
- [17] DFM 2008 Nano5 2d grating Final report [1107-07 JG](http://www.bipm.org/utils/common/pdf/final_reports/L/S4/CCL-S4.pdf) [p. [11,](#page-29-0) [16,](#page-34-0) [180](#page-198-0) et [181.](#page-199-0)]
- [18] BIPM 2006 *The international system of units (SI)* 8th ed (BIPM) ISBN 92-822-2213-6 [p. [12\]](#page-30-0)
- [19] Young R, Ward J and Scire F 1972 The topografiner : An instrument for measuring surface microtopography *Review of Scientific Instruments* **43** 999–1011 [p. [13\]](#page-31-0)
- [20] Binnig G, Rohrer H, Gerber C and Weibel E 1982 Surface studies by scanning tunneling microscopy *Physical Review Letters* **49** 57–61 [p. [13\]](#page-31-0)
- [21] Binnig G, Quate C F and Gerber C 1986 Atomic force microscope *Phys. Rev. Lett.* **[56](https://journals.aps.org/prl/abstract/10.1103/PhysRevLett.56.930)**(9) 930–933 [p. [13\]](#page-31-0)
- [22] Jones J E 1924 On the determination of molecular fields. II. from the equation of state of a gas *Proceedings of the Royal Society A : Mathematical, Physical and Engineering Sciences* **106** 463–477 [p. [13\]](#page-31-0)
- [23] Pauli W 2013 Physics 1945 : "for the discovery of the exclusion principle, also called the pauli principle" *Physics 1942–1962* (Elsevier BV) pp 23–45 [p. [13\]](#page-31-0)
- [24] Hamaker H 1937 The london—van der waals attraction between spherical particles *Physica* **4** 1058–1072 [p. [13\]](#page-31-0)
- [25] Meyer G and Amer N M 1988 Novel optical approach to atomic force microscopy *Applied Physics Letters* **53** 1045–1047 [p. [14\]](#page-32-0)
- [26] Alexander S, Hellemans L, Marti O, Schneir J, Elings V, Hansma P K, Longmire M and Gurley J 1989 An atomic-resolution atomic-force microscope implemented using an optical lever *Journal of Applied Physics* **65** 164–167 [p. [14\]](#page-32-0)
- [27] Araki M 2009 *Control Systems, Robotics and Automation* vol 2 (EOLSS Publishers Co Ltd) ISBN 1848265913 [p. [14\]](#page-32-0)
- [28] Martin Y, Williams C C and Wickramasinghe H K 1987 Atomic force microscope–force mapping and profiling on a sub 100-Å scale *Journal of Applied Physics* **61** 4723–4729 [p. [15\]](#page-33-0)
- [29] Albrecht T R, Grütter P, Horne D and Rugar D 1991 Frequency modulation detection using high-q cantilevers for enhanced force microscope sensitivity *Journal of Applied Physics* **69** 668–673 [p. [15\]](#page-33-0)
- [30] Kramar J A 2005 Nanometre resolution metrology with the molecular measuring machine *Measurement Science and Technology* **16** 2121–2128 [p. [15](#page-33-0) et [16.](#page-34-0)]
- [31] Schneir J 1994 Design of an atomic force microscope with interferometric position control *Journal of Vacuum Science & Technology B : Microelectronics and Nanometer Structures* **12** 3561 [p. [16\]](#page-34-0)
- [32] Danzebrink H U, Koenders L, Wilkening G, Yacoot A and Kunzmann H 2006 Advances in scanning force microscopy for dimensional metrology *CIRP Annals - Manufacturing Technology* **[55](http://www.sciencedirect.com/science/article/pii/S1660277306000119)** 841–878 [p. [16\]](#page-34-0)
- [33] Gonda S, Doi T, Kurosawa T, Tanimura Y, Hisata N, Yamagishi T, Fujimoto H and Yukawa H 1999 Real-time, interferometrically measuring atomic force microscope for direct calibration of standards *Rev. Sci. Instrum.* **[70](http://dx.doi.org/10.1063/1.1149920)** 3362 [p. [16\]](#page-34-0)
- [34] Misumi I, Gonda S, Huang Q, Keem T, Kurosawa T, Fujii A, Hisata N, Yamagishi T, Fujimoto H, Enjoji K, Aya S and Sumitani H 2005 Sub-hundred nanometre pitch measurements using an AFM with differential laser interferometers for designing usable lateral scales *Measurement Science and Technology* **[16](http://iopscience.iop.org/article/10.1088/0957-0233/16/10/025)** 2080–2090 [p. [16\]](#page-34-0)
- [35] Piot J, Qian J, Pirée H, Kotte G, Pétry J, Kruth J P, Vanherck P, Haesendonck C V and Reynaerts D 2013 Design of a sample approach mechanism for a metrological atomic force microscope *Measurement* **[46](http://www.sciencedirect.com/science/article/pii/S0263224112003612)** 739–746 [p. [16\]](#page-34-0)
- [36] Klapetek P, Valtr M and Matula M 2011 A long-range scanning probe microscope for automotive reflector optical quality inspection *Measurement Science and Technology* **[22](http://iopscience.iop.org/article/10.1088/0957-0233/22/9/094011)** 094011 [p. [16\]](#page-34-0)
- [37] Picotto G and Pisani M 2001 A sample scanning system with nanometric accuracy for quantitative SPM measurements *Ultramicroscopy* **[86](http://www.sciencedirect.com/science/article/pii/S0304399100001121)** 247–254 [p. [16\]](#page-34-0)
- [38] Kim J A, Kim J W, Park B C and Eom T B 2006 Measurement of microscope calibration standards in nanometrology using a metrological atomic force microscope *Measurement Science and Technology* **[17](http://iopscience.iop.org/article/10.1088/0957-0233/17/7/018)** 1792–1800 [p. [16](#page-34-0) et [30.](#page-48-0)]
- [39] Meli F and Thalmann R 1998 Long-range AFM profiler used for accurate pitch measurements *Measurement Science and Technology* **[9](http://iopscience.iop.org/article/10.1088/0957-0233/9/7/014)** 1087–1092 [p. [16\]](#page-34-0)
- [40] Eves B J 2009 Design of a large measurement-volume metrological atomic force microscope (AFM) *Measurement Science and Technology* **[20](http://iopscience.iop.org/article/10.1088/0957-0233/20/8/084003)** 084003 [p. [16\]](#page-34-0)
- [41] Lu M, Gao S, Jin Q, Cui J, Du H and Gao H 2007 An atomic force microscope head designed for nanometrology *Measurement Science and Technology* **[18](http://iopscience.iop.org/article/10.1088/0957-0233/18/6/S11)** 1735–1739 [p. [16\]](#page-34-0)
- [42] Haycocks J and Jackson K 2005 Traceable calibration of transfer standards for scanning probe microscopy *Precision Engineering* **29** 168–175 [p. [16](#page-34-0) et [30.](#page-48-0)]
- [43] Dai G, Pohlenz F, Danzebrink H U, Xu M, Hasche K and Wilkening G 2004 Metrological large range scanning probe microscope *Rev. Sci. Instrum.* **75** 962 [p. [16\]](#page-34-0)
- [44] Mazzeo A, Stein A, Trumper D and Hocken R 2009 Atomic force microscope for accurate dimensional metrology *Precision Engineering* **33** 135–149 [p. [16\]](#page-34-0)
- [45] Werner C, Rosielle P and Steinbuch M 2010 Design of a long stroke translation stage for AFM *International Journal of Machine Tools and Manufacture* **50** 183–190 [p. [16\]](#page-34-0)
- [46] Yacoot A, Leach R, Hughes B, Giusca C, Jones C and Wilson A 2008 Dimensional nanometrology at the national physical laboratory *Fifth International Symposium on Instrumentation Science and Technology* ed Tan J and Wen X (SPIE) [p. [16\]](#page-34-0)
- [47] Lee D Y, Kim D M, Gweon D G and Park J 2007 A calibrated atomic force microscope using an orthogonal scanner and a calibrated laser interferometer *Applied Surface Science* **253** 3945–3951 [p. [16\]](#page-34-0)
- [48] Bienias M, Gao S, Hasche K, Seemann R and Thiele K 1998 A metrological scanning force microscope used for coating thickness and other topographical measurements *Applied Physics A : Materials Science & Processing* **66** S837–S842 [p. [16\]](#page-34-0)
- [49] Chao-Jung C 2003 Development of a traceable atomic force microscope with interferometer and compensation flexure stage [p. [16\]](#page-34-0)
- [50] Dixson R G, Koening R G, Tsai V W, Fu J and Vorburger T V 1999 Dimensional metrology with the NIST calibrated atomic force microscope *Metrology, Inspection, and Process Control for Microlithography XIII* ed Singh B (SPIE) [p. [16\]](#page-34-0)
- [51] Quinn T J 2003 Practical realization of the definition of the metre, including recommended radiations of other optical frequency standards (2001) *Metrologia* **40** 103–133 [p. [17](#page-35-0) et [26.](#page-44-0)]
- [52] Boukellal Y and Ducourtieux S 2015 Implementation of a four quadrant optic fibre bundle as a deflection sensor to get rid of heat sources in an AFM head *Measurement Science and Technology* **26** 095403 [p. [18,](#page-36-0) [26,](#page-44-0) [114,](#page-132-0) [120,](#page-138-0) [124](#page-142-0) et [172.](#page-190-0)]
- [53] Cook H D and Marzetta L A 1961 An automated fringe counting interferometer for use in the calibration of line scales *J. Res. Natl. Bur. Stand.* **65C** 129—-140 [p. [19\]](#page-37-1)
- <span id="page-236-1"></span>[54] Edlén B 1966 The refractive index of air *Metrologia* **2** 71–80 [p. [22](#page-40-0) et [209.](#page-227-0)]
- <span id="page-236-2"></span>[55] Birch K P and Downs M J 1994 Correction to the updated edlén equation for the refractive index of air *Metrologia* **31** 315–316 [p. [22,](#page-40-0) [86,](#page-104-0) [104](#page-122-0) et [211.](#page-229-0)]
- <span id="page-236-0"></span>[56] Giacomo P 1984 News from the BIPM *Metrologia* **20** 25–30 [p. [23](#page-41-0) et [198.](#page-216-0)]
- [57] 1*<sup>e</sup>* CGPM 1890 *BIPM* 34 [p. [23](#page-41-0) et [24.](#page-42-0)]
- [58] Alder K 2002 *The Measure of All Things : The Seven-Year Odyssey and Hidden Error That Transformed the World* (Free Press) ISBN 074321675X [p. [23\]](#page-41-0)
- [59] Société belge d'astronomie d m e d p d g 1923 *Ciel et terre* vol. 39 [p. [24\]](#page-42-0)
- [60] Gerbaux F 1904 *Le mêtre de marbre de la rue de Vaugirard* (Typ. Firmin-Didot et cie) [p. [24\]](#page-42-0)
- [61] Page B L 1955 Calibration of meter line standards of length at the national bureau of standards *J. Res. Natl. Bur. Stand.* **54** 1–14 [p. [24\]](#page-42-0)
- [62] de l'Armée S G 1870 à 1896 [p. [25\]](#page-43-0)
- [63] 11*<sup>e</sup>* CGPM 1960 *BIPM* 15 [p. [25\]](#page-43-0)
- [64] 13*<sup>e</sup>* CGPM 1967 *BIPM* 14–15 [p. [25\]](#page-43-0)
- [65] 17*<sup>e</sup>* CGPM 1983 *BIPM* 14 [p. [25\]](#page-43-0)
- [66] Guinot B 1997 Application of general relativity to metrology *Metrologia* **34** 261–290 [p. [26\]](#page-44-0)
- [67] Wallard A 2004 News from the BIPM—2003 *Metrologia* **41** 99–108 [p. [26\]](#page-44-0)
- [68] Wallard A 2006 News from the BIPM—2005 *Metrologia* **43** 175–182 [p. [26\]](#page-44-0)
- [69] Hale L C Principles and techniques for designing precision machines [p. [26\]](#page-44-0)
- [70] Vallance R, Morgan C and Slocum A H 2004 Precisely positioning pallets in multi-station assembly systems *Precision Engineering* **28** 218–231 [p. [26\]](#page-44-0)
- [71] Evans C 1991 *Precision Engineering* (Cranfield Pr) ISBN 1871315018 [p. [26\]](#page-44-0)
- [72] [www.schott.com](http://www.schott.com/advanced_optics/english/products/optical-materials/zerodur-extremely-low-expansion-glass-ceramic/zerodur/index.html) [p. [27](#page-45-0) et [143.](#page-161-0)]
- [73] Leach R 2009 *Fundamental Principles of Engineering Nanometrology (Micro and Nano Technologies)* (William Andrew) [p. [28](#page-46-0) et [166.](#page-184-0)]
- [74] 100 J 2008 *Evaluation of measurement data Guide to the expression of uncertainty in measurement* 1st ed (BIPM) [p. [30,](#page-48-0) [35](#page-53-0) et [94.](#page-112-0)]
- [75] Korpelainen V, Seppä J and Lassila A 2010 Design and characterization of MIKES metrological atomic force microscope *Precision Engineering* **34** 735–744 [p. [30\]](#page-48-0)
- [76] Küng A, Meli F, Nicolet A and Thalmann R 2014 Application of a virtual coordinate measuring machine for measurement uncertainty estimation of aspherical lens parameters *Measurement Science and Technology* **25** 094011 [p. [31\]](#page-49-0)
- [77] Giusca C L, Leach R K and Forbes A B 2011 A virtual machine-based uncertainty evaluation for a traceable areal surface texture measuring instrument *Measurement* **44** 988–993 [p. [31\]](#page-49-0)
- [78] Xu M, Dziomba T and Koenders L 2011 Modelling and simulating scanning force microscopes for estimating measurement uncertainty : a virtual scanning force microscope *Measurement Science and Technology* **22** 094004 [p. [31\]](#page-49-0)
- [79] Koops K R, van Veghel M G A, Kotte G J W L and Moolman M C 2007 Calibration strategies for scanning probe metrology *Measurement Science and Technology* **18** 390–394 [p. [31\]](#page-49-0)
- [80] Hansen H, Bariani P and Chiffre L D 2005 Modelling and measurement uncertainty estimation for integrated AFM-CMM instrument *CIRP Annals - Manufacturing Technology* **54** 531–534 [p. [31\]](#page-49-0)
- [81] Weichert C, Stavridis M, Walzel M, Elster C, Wiegmann A, Schulz M, Köning R, Flügge J and Tutsch R 2009 A model based approach to reference-free straightness measurement at the nanometer comparator *Modeling Aspects in Optical Metrology II* ed Bosse H, Bodermann B and Silver R M (SPIE-Intl Soc Optical Eng) [p. [31\]](#page-49-0)
- [82] Kreutzer P, Dorozhovets N, Manske E, Füßl R, Jäger G and Grünwald R 2009 Monte carlo simulation to determine the measurement uncertainty of a metrological scanning probe microscope measurement *Scanning Microscopy 2009* ed Postek M T, Newbury D E, Platek S F and Joy D C (SPIE-Intl Soc Optical Eng) [p. [31\]](#page-49-0)
- [83] Ceria P, Ducourtieux S, Boukellal Y, Allard A, Fischer N and Feltin N 2017 Modelling of the x, y, z positioning errors and uncertainty evaluation for the LNE's mAFM using the monte carlo method *Measurement Science and Technology* **28** 034007 [p. [31,](#page-49-0) [174](#page-192-0) et [194.](#page-212-0)]
- [84] Ceria P, Ducourtieux S and Boukellal Y 2015 Estimation of the measurement uncertainty of LNE's metrological atomic force microscope using virtual instrument modeling and monte carlo method *17th International Congress of Metrology* ed Larquier B (EDP Sciences) [p. [31\]](#page-49-0)
- [85] 3534 I 2006 Statistics vocabulary and symbols part 1 : General statistical terms and terms used in probability ISO [3534-1:2006](https://law.resource.org/pub/in/bis/S07/is.7920.1.1994.pdf) International Organization for Standardization [p. [39\]](#page-57-0)
- [86] 3534 I 2012 Statistics vocabulary and symbols part 3 : Design of experiments ISO [3534-3:2012](http://sciences.ucf.edu/statistics/mjohnson/wp-content/uploads/sites/27/2013/12/ISO_FDIS_3534-3_B.pdf) International Organization for Standardization [p. [40\]](#page-58-0)
- [87] Metropolis N and Ulam S 1949 The monte carlo method *Journal of the American Statistical Association* **44** 335–341 [p. [51\]](#page-69-0)
- [88] Cox M G and Siebert B R L 2006 The use of a monte carlo method for evaluating uncertainty and expanded uncertainty *Metrologia* **43** S178–S188 [p. [51\]](#page-69-0)
- [89] Cox M, Harris P and Siebert B R L 2003 Evaluation of measurement uncertainty based on the propagation of distributions using monte carlo simulation *Measurement Techniques* **46** 824–833 [p. [51\]](#page-69-0)
- [90] Saito M and Matsumoto M 2008 SIMD-oriented fast mersenne twister : a 128-bit pseudorandom number generator *Monte Carlo and Quasi-Monte Carlo Methods 2006* (Springer Nature) pp 607–622 [p. [52](#page-70-0) et [94.](#page-112-0)]
- [91] Box G E P and Muller M E 1958 A note on the generation of random normal deviates *The Annals of Mathematical Statistics* **[29](https://doi.org/10.1214%2Faoms%2F1177706645)** 610–611 [p. [53\]](#page-71-0)
- [92] Daniel C 1973 One-at-a-time plans *Journal of the American Statistical Association* **68** 353–360 [p. [56\]](#page-74-0)
- [93] Saltelli A, Ratto M, , Andres T, Campolongo F, Cariboni J, Gatelli D, Saisana M and Tarantola S 2008 Sensitivity analysis : From theory to practice *Global Sensitivity Analysis. The Primer* (John Wiley & Sons, Ltd) pp 237–275 [p. [57\]](#page-75-0)
- [94] Campolongo F, Cariboni J and Saltelli A 2007 An effective screening design for sensitivity analysis of large models *Environmental Modelling & Software* **22** 1509–1518 [p. [58\]](#page-76-0)
- [95] Sacks J, Welch W J, Mitchell T J and Wynn H P 1989 Design and analysis of computer experiments *Statistical Science* **4** 409–423 [p. [63\]](#page-81-0)
- [96] Cukier R, Levine H and Shuler K 1978 Nonlinear sensitivity analysis of multiparameter model systems *Journal of Computational Physics* **26** 1–42 [p. [63\]](#page-81-0)
- [97] Saltelli A 2002 Making best use of model evaluations to compute sensitivity indices *Computer Physics Communications* **145** 280–297 [p. [65\]](#page-83-0)
- [98] Homma T and Saltelli A 1996 Importance measures in global sensitivity analysis of nonlinear models *Reliability Engineering & System Safety* **52** 1–17 [p. [65](#page-83-0) et [67.](#page-85-0)]
- [99] Mood A M, Graybill F A and Boes D C 1974 *Introduction to the Theory of Statistics, 3rd Edition (Tmhe Ie Overruns)* (McGraw Hill) ISBN 0070854653 [p. [67\]](#page-85-0)
- [100] Jansen M J 1999 Analysis of variance designs for model output *Computer Physics Communications* **117** 35–43 [p. [67](#page-85-0) et [166.](#page-184-0)]
- [101] Saltelli A, Annoni P, Azzini I, Campolongo F, Ratto M and Tarantola S 2010 Variance based sensitivity analysis of model output. design and estimator for the total sensitivity index *Computer Physics Communications* **181** 259–270 [p. [67\]](#page-85-0)
- [102] Polesel-Maris J and Gauthier S 2005 A virtual dynamic atomic force microscope for image calculations *Journal of Applied Physics* **97** 044902 [p. [73](#page-91-0) et [195.](#page-213-0)]

- [103] POLESEL J 2011 *Microscopie à Force Atomique Dynamique : Eléments de Modélisation et Expérimentations en AFM (Omn.Univ.Europ.) (French Edition)* (Editions universitaires europeennes) ISBN 6131559546 [p. [73](#page-91-0) et [195.](#page-213-0)]
- [104] Castanié F, Nony L, Gauthier S and Bouju X 2013 Image calculations with a numerical frequency-modulation atomic force microscope *The Journal of Physical Chemistry C* **117** 10492–10501 [p. [73](#page-91-0) et [195.](#page-213-0)]
- [105] Villarrubia J S 2004 Tip characterization for dimensional nanometrology *Applied Scanning Probe Methods* (Springer Berlin Heidelberg) pp 147–168 [p. [73](#page-91-0) et [195.](#page-213-0)]
- [106] Schneir J 1996 Increasing the value of atomic force microscopy process metrology using a high-accuracy scanner, tip characterization, and morphological image analysis *Journal of Vacuum Science & Technology B : Microelectronics and Nanometer Structures* **14** 1540 [p. [73](#page-91-0) et [195.](#page-213-0)]
- [107] Yacoot A, Koenders L and Wolff H 2007 An atomic force microscope for the study of the effects of tip–sample interactions on dimensional metrology *Measurement Science and Technology* **18** 350–359 [p. [73\]](#page-91-0)
- [108] Dixson R G, Orji N G, Fu J, Tsai V, Williams E D, Kacker R, Vorburger T V, Edwards H L, Cook D, West P E and Nyffenegger R 2001 Silicon single atom steps as AFM height standards *Metrology, Inspection, and Process Control for Microlithography XV* ed Sullivan N T (SPIE) [p. [73\]](#page-91-0)
- [109] Paul R P 1992 *Robot manipulators : mathematics, programming, and control ; the computer control of robot manipulators* 9th ed The MIT Press series in artificial intelligence (MIT Press) ISBN 9780262160827 026216082X [p. [76,](#page-94-0) [77](#page-95-0) et [95.](#page-113-0)]
- [110] Eom T, Kim J and Jeong K 2001 The dynamic compensation of nonlinearity in a homodyne laser interferometer *Measurement Science and Technology* **12** 1734–1738 [p. [113\]](#page-131-0)
- [111] Renishaw 2010 Rle system performance Data sheet L-9904-2391-03 B Renishaw apply innovation [p. [113\]](#page-131-0)
- [112] Heydemann P L M 1981 Determination and correction of quadrature fringe measurement errors in interferometers *Applied Optics* **20** 3382 [p. [113\]](#page-131-0)
- [113] Hou W 2006 Optical parts and the nonlinearity in heterodyne interferometers *Precision Engineering* **30** 337–346 [p. [114\]](#page-132-0)
- [114] Thomasset M, Idir M, Polack F, Bray M and Servant J J 2013 A new phase-shift microscope designed for high accuracy stitching interferometry *Nuclear Instruments and Methods in Physics Research Section A : Accelerators, Spectrometers, Detectors and Associated Equipment* **710** 7–12 [p. [124\]](#page-142-0)
- [115] SIOS 2015 Triple-beam plane-mirror interferometer Data sheet SP-TR Series SIOS Meßtechnik GmbH [p. [129\]](#page-147-0)
- [116] Köning R, Flügge J and Bosse H 2007 A method for the in situ determination of abbe errors and their correction *Measurement Science and Technology* **18** 476–481 [p. [131\]](#page-149-0)
- [117] Penrose R and Todd J A 1955 A generalized inverse for matrices *Mathematical Proceedings of the Cambridge Philosophical Society* **51** 406 [p. [141\]](#page-159-0)
- [118] Bathe K 1976 *Numerical methods in finite element analysis* (Prentice-Hall) ISBN 0136271901 [p. [146\]](#page-164-0)
- [119] Golub G H and Reinsch C 1971 Singular value decomposition and least squares solutions *Linear Algebra* (Springer Berlin Heidelberg) pp 134–151 [p. [147](#page-165-0) et [176.](#page-194-0)]
- [120] Hanson R J and Norris M J 1981 Analysis of measurements based on the singular value decomposition *SIAM Journal on Scientific and Statistical Computing* **2** 363–373 [p. [147](#page-165-0) et [176.](#page-194-0)]
- [121] Arun K S, Huang T S and Blostein S D 1987 Least-squares fitting of two 3-d point sets *IEEE Transactions on Pattern Analysis and Machine Intelligence* **PAMI-9** 698–700 [p. [147](#page-165-0) et [176.](#page-194-0)]
- [122] Cengel Y A 2002 *Heat Transfer : A Practical Approach* (Mcgraw-Hill (Tx)) ISBN 0072458933 [p. [149\]](#page-167-0)
- [123] Bosch J A and Robert J H 1995 *Coordinate Measuring Machines and Systems (Manufacturing Engineering and Materials Processing)* (CRC Press) ISBN 0824795814 [p. [153\]](#page-171-0)
- [124] Allard A and Fischer N Sensitivity analysis in metrology : study and comparison on different indices for measurement uncertainty **8** 1–6 [p. [166\]](#page-184-0)
- [125] LGC 2012 Certificate of analysis [ERM FD304](https://www.safenano.re.kr/download.do?SEQ=133) [p. [187\]](#page-205-0)
- [126] Sankur B 2004 Survey over image thresholding techniques and quantitative performance evaluation *Journal of Electronic Imaging* **13** 146 [p. [188\]](#page-206-0)
- [127] J R and Hocken 2016 *Coordinate Measuring Machines and Systems, Second Edition (Manufacturing Engineering and Materials Processing)* (CRC Press) ISBN 9781138076891 [p. [191](#page-209-0) et [195.](#page-213-0)]
- [128] Evans C J, Hocken R J and Estler W T 1996 Self-calibration : Reversal, redundancy, error separation, and 'absolute testing' *CIRP Annals - Manufacturing Technology* **45** 617–634 [p. [191](#page-209-0) et [195.](#page-213-0)]
- [129] Hocken R J and Borchardt B R 1979 On characterizing measuring machine geometry Tech. rep. [p. [191](#page-209-0) et [195.](#page-213-0)]
- [130] Reeve C P 1974 A method of calibrating two-dimensional reference plates Tech. rep. [p. [191](#page-209-0) et [195.](#page-213-0)]
- <span id="page-240-0"></span>[131] Quinn T J 1994 Traceability of mass standards among thirty-nine member states of the convention du mètre *Metrologia* **31** 337–337 [p. [198\]](#page-216-0)
- <span id="page-240-1"></span>[132] Terrien J 1968 News from the BIPM *Metrologia* **4** 41–45 [p. [198\]](#page-216-0)
- <span id="page-240-2"></span>[133] 9*<sup>e</sup>* CGPM 1948 *BIPM* 112 [p. [198\]](#page-216-0)
- <span id="page-240-3"></span>[134] Terrien J 1972 News from the BIPM *Metrologia* **8** 32–36 [p. [198\]](#page-216-0)
- <span id="page-240-4"></span>[135] Giacomo P 1980 News from the BIPM *Metrologia* **16** 55–61 [p. [198\]](#page-216-0)
- <span id="page-240-5"></span>[136] Edlén B 1953 The dispersion of standard air *Journal of the Optical Society of America* **43** 339 [p. [209,](#page-227-0) [210](#page-228-0) et [211.](#page-229-0)]
- <span id="page-240-6"></span>[137] Birch K P and Downs M J 1988 The results of a comparison between calculated and measured values of the refractive index of air *Journal of Physics E : Scientific Instruments* **21** 694–695 [p. [210\]](#page-228-0)
- <span id="page-240-7"></span>[138] Wagner W and Pruß A 2002 The IAPWS formulation 1995 for the thermodynamic properties of ordinary water substance for general and scientific use *Journal of Physical and Chemical Reference Data* **31** 387–535 [p. [210\]](#page-228-0)

- <span id="page-241-0"></span>[139] Jones F E 1980 Simplified equation for calculating the refractivity of air *Applied Optics* **19** 4129 [p. [211\]](#page-229-0)
- <span id="page-241-1"></span>[140] Birch K P 1991 Precise determination of refractometric parameters for atmospheric gases *Journal of the Optical Society of America A* **8** 647 [p. [211\]](#page-229-0)

### **Index**

Abbe Erreur, [130](#page-148-0) Offset, [130](#page-148-0) Plan, [28](#page-46-0) AFM, [12](#page-30-0) Métrologique, [26](#page-44-0) AFM Métrologique, [17](#page-35-0) Aimant, [151](#page-169-0)

Bilan d'incertitude, [48,](#page-66-0) [154](#page-172-0) Boucle d'asservissement, [27,](#page-45-0) [119](#page-137-0) Bras mort, [86,](#page-104-0) [107,](#page-125-0) [201](#page-219-0)

Capteurs d'environnement, [107](#page-125-0) Chaîne métrologique, [26,](#page-44-0) [85](#page-103-0) Conductivité thermique, [149](#page-167-0) Corrélation, [46,](#page-64-0) [95](#page-113-0) Covariance, [46,](#page-64-0) [95](#page-113-0)

Densité de probabilité, [39,](#page-57-0) [164](#page-182-0) Dérive, [105,](#page-123-0) [117,](#page-135-0) [119](#page-137-0) Dérivée partielle, [45,](#page-63-0) [48](#page-66-0) Dilatation Châssis, [145](#page-163-0) Echantillon, [143](#page-161-0) Modèle, [151](#page-169-0) porte-échantillon, [144](#page-162-0) Prisme, [143](#page-161-0)

Ecart-type, [39](#page-57-0) Edlen, [104,](#page-122-0) [110,](#page-128-0) [201](#page-219-0) Effet élémentaire, [59](#page-77-0) Environnement, [105](#page-123-0) Erreur de cosinus, [132](#page-150-0) Erreur de position, [88,](#page-106-0) [95](#page-113-0) Erreur systématique, [36](#page-54-0) Espérance, [39](#page-57-0) Etalon, [9,](#page-27-0) [91](#page-109-0) Etalonnage, [107](#page-125-0)

Faisceaux, [122](#page-140-0) Flexion du châssis, [146](#page-164-0) Fonction de densité de probabilité, [52,](#page-70-0) [94,](#page-112-0) [101](#page-119-0) Formalisme de coordonnées homogènes, [73](#page-91-0) Forme des miroirs, [78,](#page-96-0) [124](#page-142-0) Formule de propagation des incertitudes, [46,](#page-64-0) [48,](#page-66-0) [110](#page-128-0)

Gammes de déplacements, [103](#page-121-0) Générateur de nombres aléatoires, [52,](#page-70-0) [96](#page-114-0) Grandeur d'entrée, [39](#page-57-0) GUM, [30,](#page-48-0) [110](#page-128-0) GUM-S1, [31,](#page-49-0) [51](#page-69-0)

Hygrométrie relative, [105,](#page-123-0) [110](#page-128-0)

Incertitude, [30,](#page-48-0) [36,](#page-54-0) [164](#page-182-0) Incertitude élargie, [49,](#page-67-0) [168,](#page-186-0) [170,](#page-188-0) [179,](#page-197-0) [189](#page-207-0) Incertitude-type, [39,](#page-57-0) [168,](#page-186-0) [170,](#page-188-0) [179,](#page-197-0) [187,](#page-205-0) [189](#page-207-0) Incertitude-type composée, [44](#page-62-0) Indice de l'air, [104,](#page-122-0) [110,](#page-128-0) [201](#page-219-0) Indice de sensibilité, [59](#page-77-0) Indice de sensibilité, [168](#page-186-0) Inter-comparaison, [12,](#page-30-0) [181](#page-199-0) Interaction, [59](#page-77-0) Interféromètre, [19,](#page-37-1) [104,](#page-122-0) [112,](#page-130-0) [113,](#page-131-0) [117,](#page-135-0) [120,](#page-138-0) [122](#page-140-0)

Justesse, [36,](#page-54-0) [168,](#page-186-0) [170,](#page-188-0) [179,](#page-197-0) [189](#page-207-0)

#### $k=2, 49$  $k=2, 49$

Levier optique, [14](#page-32-0) Limite de résolution, [112](#page-130-0) Loi de probabilité, [42](#page-60-0) Arc sinus, [42](#page-60-0) Exponentiel, [53](#page-71-0) Normale, [42](#page-60-0) , [53](#page-71-0) , [101](#page-119-0) Triangle, [42](#page-60-0) , [53](#page-71-0) Uniforme, [42](#page-60-0) , [53](#page-71-0) , [101](#page-119-0) Longueur d'onde, [104](#page-122-0) , [114](#page-132-0) , [199](#page-217-1) Mesurage, [36](#page-54-0) Mesurande, [36](#page-54-0) , [52](#page-70-0) Mètre SI, [23](#page-41-0) Mode contact, [15](#page-33-0) Non contact, [15](#page-33-0) Tapping, [15](#page-33-0) Modèle de mesure, [54](#page-72-0) , [95](#page-113-0) Modèle mathématique, [52](#page-70-0) Modélisation Comptage de franges, [85](#page-103-0) Etalon, [91](#page-109-0) , [93](#page-111-0) , [174](#page-192-0) , [187](#page-205-0) Interféromètre, [80](#page-98-0) Miroir, [76](#page-94-0) Monte Carlo, [94](#page-112-0) Nanoparticule, [93](#page-111-0) , [187](#page-205-0) Prisme, [79](#page-97-0) Monte Carlo, [31](#page-49-0) , [51](#page-69-0) , [54](#page-72-0) , [94](#page-112-0) Morris, [56](#page-74-0) , [165](#page-183-0) Moyenne, [39](#page-57-0) Niveau de bruit, [120](#page-138-0) Non-linéarité, [113](#page-131-0)

Run, [52](#page-70-0) run, [96](#page-114-0) Sobol, [63](#page-81-0) , [168](#page-186-0) Température, [105](#page-123-0) , [110](#page-128-0) Temps de mesure, [103](#page-121-0) Théodolite, [136](#page-154-0) Traçabilité

Rugosité, [78](#page-96-0) , [126](#page-144-0)

Chaîne, [8](#page-26-0) Pyramide, [8](#page-26-0) Transformation homogène, [74](#page-92-0) Type A, [39](#page-57-0) , [101](#page-119-0) Type B, [39](#page-57-0) , [101](#page-119-0)

Variable aléatoire, [96](#page-114-0) Variable aléatoire, [39](#page-57-0) Variance, [40](#page-58-0)

Rotation parasite, [128](#page-146-0)

Nuage de points, [77](#page-95-0)

Orthogonalité, [135](#page-153-0)

Pression, [105](#page-123-0) , [110](#page-128-0) Prisme, [123](#page-141-0) , [143](#page-161-0)

Plateau angulaire, [139](#page-157-0) Population/Echantillon, [41](#page-59-0) porte-échantillon, [144](#page-162-0) Posage isostatique, [27](#page-45-0) , [134](#page-152-0)